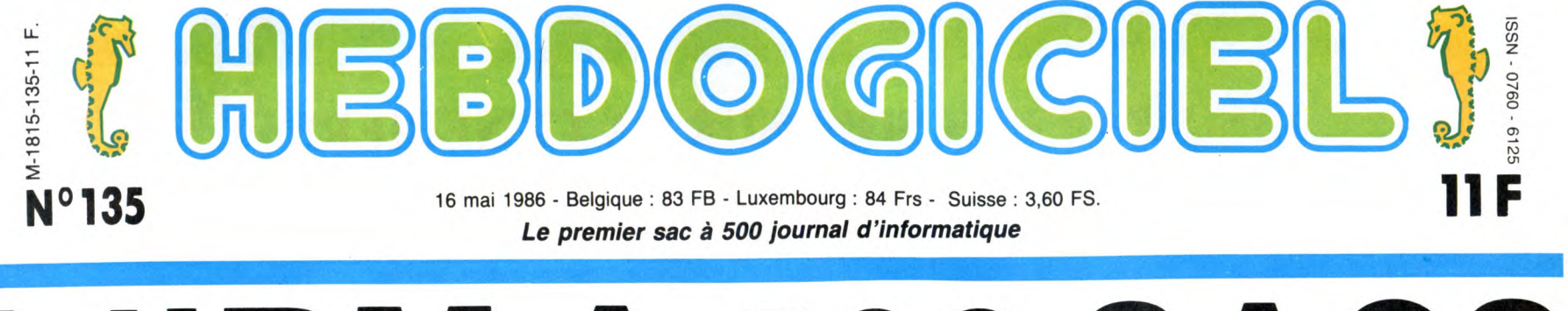

# **LA 500 SAC.**

Eh oui, tout fout le camp, ma pauvre dame ! Même le prix des IBM se casse la gueule : 5000 balles à un chouia près. Quoi ? C'est pas IBM, c'est des compatibles ? Et alors ?

On trouve depuis peu des com-patibles IBM PC à moins de 5000 balles. Intéressant, car avec cette baisse sensible, le PC rentre dans la catégorie du familial grand public, au même<br>titre qu'un Commodore, un<br>Apple ou un Atari. Après tout,<br>un Amstrad 6128 couleur vaut 6000 balles, avec moins de<br>mémoire, un drive trois pouces<br>et un moniteur couleur en plus.<br>L'un dans l'autre, ça se tient.<br>Apparement. Car il y a quand<br>même un détail important : les options...

### COMME LA PORSCHE, DIS!

Les options, c'est toujours la<br>même chose. On achète une<br>belle machine, bien rutilante,<br>toute neuve, qui fait bien dans<br>le salon, et puis on s'aperçoit<br>rapidement qu'elle fonctionne, mais... qu'elle serait plus belle<br>avec un boîtier en plaqué or,<br>qu'elle irait plus vite avec un co-<br>processeur X2 et qu'elle ferait<br>plus de choses avec une inter-<br>face Turbo. Là, il n'y a pas<br>trente-six solutions : directi

ce moment précis plusieurs<br>possibilités s'offrent.<br>Premièrement : vous avez un<br>Amstrad, ou un Commodore, ou<br>un Oric, ou n'importe quoi<br>d'autre. Le monsieur va vous<br>emballer votre X2 et le reste<br>dans un petit sachet plastiq tête sympa et justement les prix viennent de baisser et c'est mon anniversaire alors je vous fais le tout à 53 francs. Deuxièmement : vous avez un

IBM ou un compatible. Le monsieur en question va soudaine-ment s'affubler d'une cravate et vous dire : certes monsieur mais il faut que vous sachiez que la X2 ne tourne pas sans la X1 que la Turbo ne sert à rien si vous ne possédez pas le Starter Kick et que vous ne pouvez pas monter le boîtier sans les vis platinées mais ne vous inquié-tez pas j'ai tout ça en stock ça ne vous coûtera que douze milliards de dollars mais nous acceptons la carte bleue merci monsieur au revoir monsieur. Eh oui : alors que la guerre sur les prix de l'unité centrale fait rage, les périphériques et les programmes sont toujours ven-dus au cours de l'or...

### C'EST QUOI, UN IBM ?

Il faut savoir plusieurs choses<br>lorsqu'on envisage l'achat d'un<br>compatible PC. D'abord, c'est<br>une technologie très ancienne.<br>Les premiers PC sont sortis en<br>sur le marché que depuis trois<br>sur le marché que depuis trois<br>ans.

de tous droits. Chez Apple, tout sans exception est déposé). Bien entendu, le résultat ne s'est pas fait attendre : le PC est devenu un standard de fait. Bonne façon de s'introduire et de s'imposer sur un marché. Ensuite, le public visé. Alors qu'Apple a mis le paquet sur esprit "clan", en organisant des expositions, en distribuant des gadgets à l'esprit "jeune", en mettant l'accent sur la faci-lité d'utilisation, IBM a pris le contre-pied et a proposé sa machine aux cadres qui dési-raient continuer leur travail à la maison, aux petites entreprises, aux professions libérales. Par contre, un point commun le prix, élevé dans les deux

cas Je reviens sur la technologie.

Aujourd'hui, on sait fabriquer des ULAs (Uncommitted Logic Array) et d autres processeurs qui sur quelques centimètres carrés concentrent les fonctions

## EUH... T'AS L'INTENTION DE PARLER DE LA MACHINE ?

Voyons un peu ce qu'il y a dans les tripes d'un PC. Tout d'abord, le processeur est un 8088, un faux 16 bits qui tourne à 4,77 Mhz. Il est assez rapide et surtout très performant en<br>offre aussi l'avantage d'être<br>compatible avec toute la série<br>80 d'Intel, ce qui veut dire qu'un<br>programme tournant sur PC programme tournant sur PC<br>sera non seulement entièrement compatible mais s'exécu-tera aussi bien mais plus vite

n'importe quel basic à partir<br>d'une disquette, et il en existe<br>un paquet. Quelques problèmes<br>de compatibilité se posent<br>lorsqu'on utilise certains softs<br>pros : le BIOS (système)<br>d'axploitation de la machine)<br>étant protégé

pour un prix à peu près équivalent. Le premier, c'est le Starway. Prix de vente public : 4990

Le second est un SIE à 5900<br>francs en kit.

francs en kit.<br>Tous deux offrent 256 Ko de<br>Ram, une carte graphique cou-<br>Ieur (qui permet une résolution<br>de 640 x 200 points en 2 cou-<br>leurs ou 320 x 200 points en 4<br>couleurs dans une palette de<br>seize sans contrainte, plu

interface parralèle pour impri-mante), un clavier (bien sûr) et un lecteur de disquettes 5'114 double face (360 Ko au total). Pour la même configuration chez IBM, il faut compter...

19000 francs, près de deux<br>briques !<br>La différence entre ces deux<br>modèles tient en peu de cho-<br>ses : sur le Starway, le capot est<br>en plastique (il est impossible de<br>poser un moniteur dessus, sur-<br>tout s'il est lourd (!) et

garantie d'un an alors qu'elle<br>n'est que de 3 mois sur le Star-<br>way, qui par ailleurs propose un<br>dirive un peu moins bon que<br>l'autre. On comprend aussi la<br>différence de prix en regardant

les Rams : sur le SIE, ce sont des NEC de 64 Ko alors que sur le Starway ce sont des Rams de plusieurs marques différentes et

de 16 Ko seulement, on sent qu'ils ont couru après les stocks

pas chers. Alors que le Starway est vendu déjà monté, le SIE est vendu en kit, mais on peut aller le monter directement dans la boutique

francs.

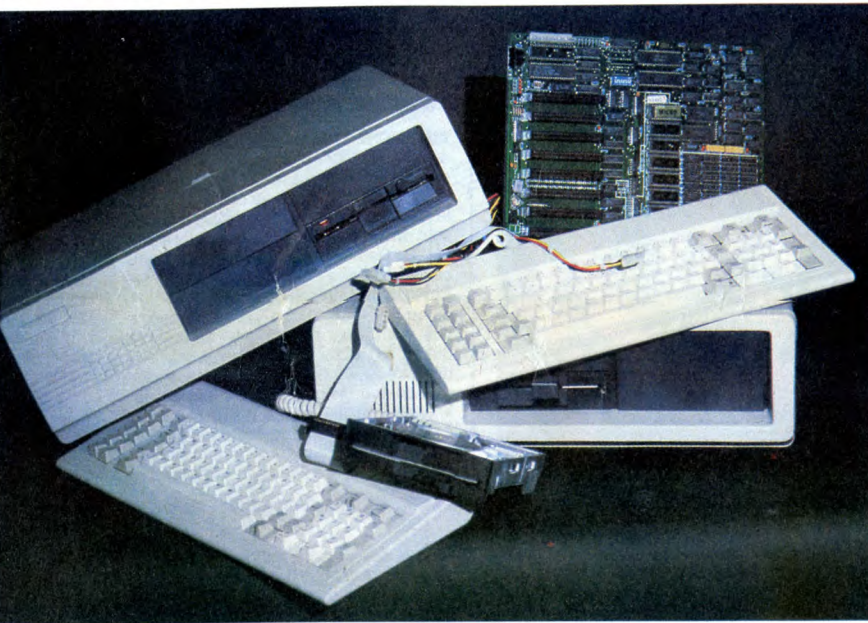

de plusieurs dizaines de portes logiques. Et du coup, une carte graphique comme celle qui équipe l'IBM, qui mesure 30 bons centimètres de long sur 8 de large, peut tenir sur quatre ou cinq centimètres carrés... On le voit, il ne faut pas s'attendre à une merveille de nouveauté en achetant un publis attendre<br>en achetant un PC.

 $\mu$  -  $\mu$  . In the second case  $\mu$  ,  $\mu$  ,  $\mu$  . The second case  $\mu$  ,  $\mu$  ,  $\mu$  ,  $\mu$  ,  $\mu$  ,  $\mu$  ,  $\mu$ 

sur un autre processeur. Un autre avantage, réservé aux programmeurs en langage machine : tous les programmes

sont automatiquement relogeables ! Alors qu'un PC de chez IBM comporte une ROM basic, il n'y en a pas dans les compatibles. On peut toutefois charger

gneusement pour que les pro-grammes que vous voulez utili-ser fonctionnent.

### J'EN AI DEUX !

Les deux compatibles dont au enficher des c<br>sujet desquels je vais vous cau-<br>ser dans le poste offrent à peu<br>près la même configuration Suite page 14

qui le vend pour bénéficier d'une assistance technique. Avantage : il est plus facile par la suite de savoir ce qui est en panne, puisqu'on l'a monté soi-même. En plus, il y a qu'à<br>enficher des cartes qui sont<br>fournies déjà montées.

CONCOURS PERMANENTS

# BIDOUILLE GRENOUILLE

Ou comment tricher, modifier, trafiquer, magouiller, bidouiller et grenouiller avec<br>les logiciels du monde entier. Mais dans la légalité, au moins ? Ot course, mon Géné-<br>ral ! La loi 85-600, titre V, article 47, du 3 juill un logiciel, c'est évidemment pour vous permettre de foire cette unique sauvegarde. Vous êtes prié de replomber tout de suite après. Lire page 16

DEULIGNEURS les fainéants sont en page 15

## L'actualité de la micro-informatique pages 11.12.13

FORMATION A L'ASSEMBLEUR

CINOCHE-TELOCHE pages 2, 35.

INFO BD : TOUTE L'ACTUALITE EN PAGE 23

DES PROGRAMMES POUR VOTRE ORDINATEUR **:**  AMSTRAD • APPLE IIe ET Ilc • CANON X07 • CASIO FX 702 P • COMMODORE 64 ET COMMODORE VIC 20 • EXELVISION EXL 100 • MSX et compatibles • ORIC 1 ET ATMOS • SINCLAIR ZX 81 ET SPECTRUM • TEXAS TI99/4A · THOMSON TO7, TO7/70 ET MO5 ·

Les amateurs éclairés vous attendent en page 34 C'est nouveau, ça vient de sortir: Votre programme, non content de vous rapporter 1.000 francs par page publiée, peut vous rapporter 20.000 francs chaque mois ou un voyage en Californie pour deux, chaque trimestre. Règlement en page intérieure.

 $\sim$ 

.u74 :::G ::G :u74  $\leq$  ...,  $\leq$  ...,  $\leq$  ...,  $\leq$  ...,  $\leq$  ...,  $\leq$  ...,  $\leq$  ...,  $\leq$ 

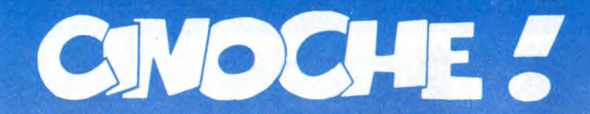

# **JUSQU'A PLUS SOIF SUR LA CANEBIERE ! !**

**JEUDI** 8 MAI. Plein d'espoir et de poches sous les yeux (bonjour la nuit dans le train !) j'ai débarqué dans la belle ville de Cannes, en ce matin ensoleillé qui annonçait l'ouverture imminente du 39• Festival du Film. A peine le temps de déguster gou-<br>lûment mon crème et mes deux croissants<br>que l'enfer commençait. Et à quoi ça res-<br>semble l'enfer ? Excellente question, je me remercie de me poser d'aussi remarqua-<br>bles questions ! Comme disait old chap<br>Sartre "l'enfer c'est les autres !". Cette<br>superbe sentence énoncée un soir de con-<br>cert à Bercy s'applique parfaitement à mes<br>pauvres petons éc par des milliers de pieds inconnus et souvent -quelle horreur !- étrangers ! !

Bref, ici c'est la foule, dedans avec les quelque 3000 journalistes qui s'arrachent à qui-mieux-mieux le scoop de dernière minute, plus les 15.000 gros plein de sous<br>(ou qui font semblant) qui tentent d'arna-<br>quer leurs cheeeers confrères en leur four-<br>guant leur camelote au meilleur prix (on<br>appelle ça le Marché du Film, l'énorme<br>face cachée colle, s'étripe, s'englue. Quand le pauvre critique (oui c'est ça, plains-toi, pourri) croit nivrer d'un peu d'air fra

le voilà-t-y pas happé, aspiré, reniflé par les hordes de badauds en mal de star ! Or donc jeudi il a d'abord fallu se battre contre l'adversité : passer les 132 fouilles sensuelles et successives, dénicher la déli-<br>cieuse hôtesse qui cache en son sein votre cieuse hôtesse qui cache en son sein votre<br>carte d'accréditation, le sésare miracle<br>qui ouvre beaucoup de portes (hélas pas<br>toutes !), puis repérer les lieux, ce qui, pour<br>un bleu du palais, n'est pas une mince<br>affaire. En

Mais, vous me connaissez et vous aurez déjà compris que tonton Jacq s'est dépêtré comme un chef de ces situations péril-<br>leuses. Remarquez le démarrage s'est fait<br>en douceur : le premier jour il n'y avait que<br>2 films au programme (PIRATES et<br>SALOME) et j'avais déjà vu le second à Paris. Journée relax qui m'a permis d'aller rendre visite à des potes et de tremper mes beaux doigts de pied dans la mer. Com-ment ? Qui vient de dire qu'il s'en tapait de mes potes et de lamer? Je préviens, encore une remarque déplaisante et je vais me bronzer sur la plage au lieu de suer derrière ce boudin de machine à écrire !

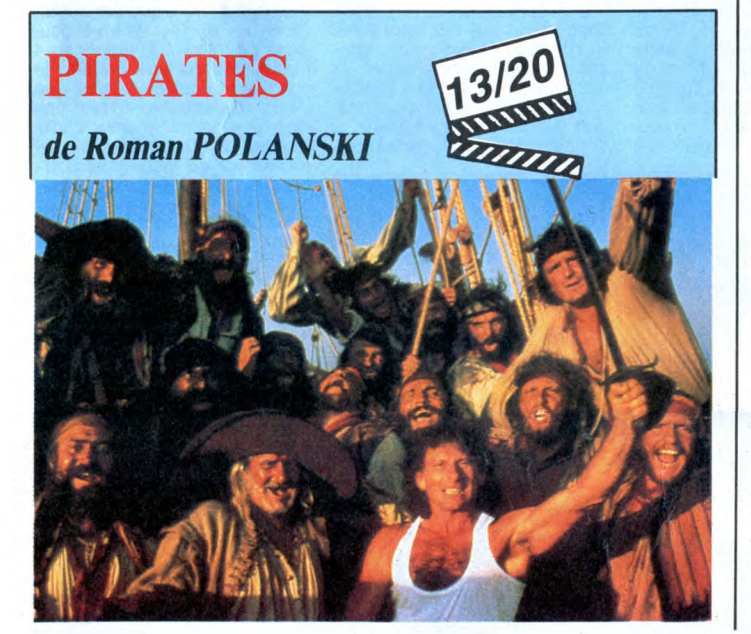

**VENDREDI 9 MAI.** Les choses sérieuses commencent ainsi que les réveils diffici-<br>les ! Faut dire que la première projection<br>de presse débute à 8H30 le matin, la<br>galère quand on a beaucoup à faire en soi-<br>rée... voire en nuit. Passons, passons...<br>Juste un petit

même pour un film de pur divertissement, ça manque de souffle et d'ampleur. Un abordage trop mou, tout pareil que ma cri-tique (cf. ci-dessus). Aujourd'hui vendredi on a eu droit, dès l'aube, à une catastro-phe argentine : POBRE MARIPOSA (Pauvre Papillon). L'équivalent du film argen-tin de l'an dernier (L'Histoire officielle), mais en beaucoup moins réussi. L'Histoire officielle racontait la découverte des crimes de la junte militaire au pouvoir dans les années 70 par une bourgeoise bien comme il faut (Prix d'interprétation féminine pour Norma Aleandro), alors que "Pauvre Papillon" décrit l'intrusion des chefs nazis en Argentine après la capitu-lation de 45, Mengele et les autres comi-ques de la même espèce ! Sujet donc angoissant et original à souhait, mais lent,

MONA LISA

de Neil JORDAN

16/20

avec Bob HOSKINS (George), Cathy TYSON (Simone) at Michael CAINE (Mortwell).

lent, lent, lonlaire. Le genre de tartine où l'on te cache des "choses" exprès pour faire murir artificiellement le suspens ! Un feu d'artifice, le bonheur en moins !

Je vous passe sur Sleepwalk, un rêve de funambule new-yorkais sympa mais à décrypter d'urgence (on demande Mister Champollion à l'accueil), sur Laputa, le nouveau génocide de nerfs d'Helma Sanders (dont on peut voir en ce moment<br>"L'Avenir d'Emilie") autour de l'union<br>impossible d'un architecte français (Sami<br>Frey) et d'une photographe polonaise<br>(Krystyna Janda). A grimper aux rideaux ! !<br>Et surtout, surtout, vo ble, thème décidément très en vogue en ce début de festival !

Et les bons moments, où ils sont les bons<br>moments ? Minute, ils sont dans l'escalier,<br>ils passent la dernière fouille, je les aper-<br>çois, leur tends mon micro : ''Chères bonnes surprises, pourriez-vous nous parler

Ah ça pour une surprise, c'est une sur-<br>prise ! Le cinéma anglais, je n'arrèle pas<br>de le hurler, est en pleine renaissance.<br>D'inspiration et de style. Des histoires sim-<br>ples, émouvantes, belles et surtout mar-<br>rantes. L'h client, ou plutôt de cheikh en palace. Le haut du trottoir, en somme ! Petit à petit une chouette amitié va lier le bon gros SAMEDI 10 MAI. Re-réveil catastrophe, ajouté à une bagnole en panne... bonjour la panique matinale. Pfouhhh, j'arrive à l'heure à la projo de FOOL FOR LOVE et me rends vite compte que j'aurais pu pro-fiter de mon pieu deux heures de plus sans scrupule aucun ! ! Mais les journées cannoises sont ainsi fai-

tes qu'on ne sait jamais à quelle sauce on<br>va être mangé ! Une seule solution après<br>deux navets consécutifs : la plage. Une<br>glace au rhum, une starlette en mal de<br>strip-tease commercial, un peu de sable<br>dans les yeux me vo repartir à l'assaut du palais des chefsd'oeuvres maudits !

Résultat des courses : douze jours en plein pays du soleil et un visage d'une pâleur effrayante à l'arrivée... à quand les ultraviolets en salle de projection ?

Pour le reste, à savoir les films, ce pour<br>quoi je me brûle les paupières, plein de<br>petittes choses curieuses en ce samedi.<br>"40 m2 Deutchland", un film allemand<br>réalisé par un Turc autour de la vie d'un<br>couple turc... en A noir, ils n'ont plus d'espoir, oh yeahhh !<br>"Le Déclin de l'Empire Américain" est un<br>super film canadien autour des mœurs dis-<br>solues d'une bande d'intellos québéquois<br>(visez l'accent !). Une variation autour de la thèse : plus le plaisir individuel est satisfait dans une civilisation, plus cette société est en déclin. C'est très bavard, très mar-

rant et incroyablement juste, même si la fin est laborieuse à venir ! ! Petite gourmandise : Cactus, un film aus-tralien dans lequel on retrouve Isabelle Huppert en accidentée de la route. Son petit minois va bien, merci, c'est juste sa vue qu'a tout pris : elle devient, doucement nt aveugle, il ne lui reste plus

**DIMANCHE 11 MAI.** Rien de bien terrible, à part la chaleur ! Mais non je ne me plains pas, au contraire, ça faisait bien 5 ans que le temps était humide (je reste poli, c'est le matin) alors vous pensez si les habitués so

un peu de vos impressions à Cannes ?". Trêve de plaisanterie, "Beau temps mais<br>orageux en fin de journée" est un film fran-<br>cais très drôle, si, si, marrant méchant,<br>impitoyable et bien senti. Micheline Presle<br>et Claude Piéplu en couple défaitiste et rin-<br>gard,

d'épuisement, la conférence de presse de "Tenue de soirée" (les fidèles retrouveront ma critique-love du film parue il y a quinze jours). Pêché ici et là : "Un texte de Ber-trand Blier, ça commence par un fou-rire et ça termine par une profonde réflexion, et ici par une caresse" (Depardieu), "Les dialogues sont toujours d'une banalité effrayante dans les scénarios, alors qu'avec ceux de Blier, on reçoit ce qu'on avait rêvé, et on bande pour le texte !" (Miou-Miou !). Très chouette, la bande à Blier, le bonheur d'un enthousiasme par-

tagé... le film a beaucoup plu aux journa-listes : bon ou mauvais signe ? ? La journée devait enfin se terminer sur un gros coup de coeur, sur un film anglais que personne n'attendait (MONA LISA) et qui hante tous les coeurs d'artichauts munis d'une carte d'accréditation !

(sosie de Phil Collins, soit dit en passant)<br>et la belle pute. Deux grands cosurs étains<br>faits pour se rencontrer ! Mais même<br>faits pour se rencontrer ! Mais même<br>Simone, la douce et tendre Simone, va<br>mener George par le b

qu'à tomber amoureuse d'un aveugle. C'est chou comme tout, mais à force de rejeter tout sentimentalisme ça en devient maladroit et affecté. Dommage.

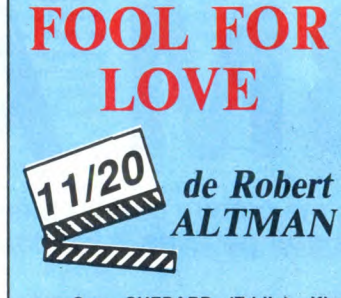

# avec Sam SHEPARD (Eddie), Kim<br>BASINGER (May), Hary Dean STANTON<br>(Le Vieux) et Randy QUAID (Martin).

Sam Shepard, je me rappelle pas vous<br>l'avoir déjà confessé, c'est l'un de mes<br>dieux. Acteur dans "L'Etoffe des héros",<br>auteur de "L'Ouest le vrai", mari de Jes-<br>sica Lange, auteur de "Paris Texas", rien<br>ne semblait arrêter

bien pire. Le bien pire se radine d'ailleurs rapidos, sous les traits burinés d'Eddie, cowboy moyen et donc nettement sale et<br>vulgaire. Il vient chercher sa femme, mais<br>où est May hurle-t-il !, mais que c'est pas<br>seulement sa femme mais ça c'est pour<br>la fin du film et je vous raconterai pas. Et<br>vlan, dix lec

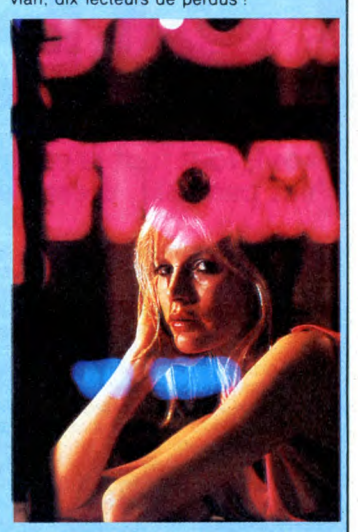

Altman en fait des tonnes dans l'obsession du cadre le plus sexuel, le plus torride<br>C'est lourdingue, et surtout inintéressant C'est lourdingue, et surtout inintéressant ! Harry Dean Stanton en père largué de la réalité passe par là comme uneillumina-tion, un repère pour nous sauver de la noyade. Déception, quand tu nous tues...

dans le nouveau Lelouch, qui a fait se tordre de rire toute la salle sans que ça ait<br>été voulu par le réalisateur ! !

été voulu par le réalisateur ! !<br>Enfin, et pour prouver à quel point le cino-<br>che se renouvelle, re-re-désert dans le for-<br>midable film australien "Burke et Wills",<br>qui retrace la première traversée de l'Aus-<br>traile Sud-No

**UN HOMME ET UNE FEMME, 20 ANS DÉJÀ**  10/20 *de Claude* 

*LELOUCH*  avec Anouk Aimée (Anne Gauthier),<br>Jean-Louis TRINTIGNANT (Jean-Louis<br>Duroc), Richard BERRY (himself),<br>Evelyne BOUIX (Françoise Gauthier,<br>qu'on la lapide ! !) et des tas d'autres,<br>la famille à Lelouch et Thierry Sabine (ni<br> Pochat, etc. etc.

Pourquoi je vous fais une tartine du géné-<br>rique ? Devinez, hein essayez de com-<br>prendre... Là, c'est bien, y en a deux<br>qu'ont pigé : c'est à peu près le seul inté-<br>rêt du film, de nous faire un tour rapide<br>d'un nombre él

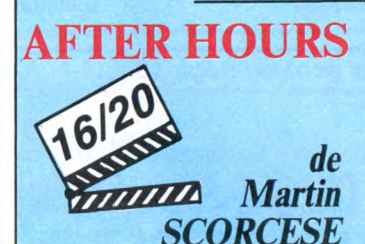

avec Griffin DUNNE (Paul Hackett), Rosanna ARQUETTE (Marcy, love), Verna BLOOM (June) at Teri GARR (Julie, re-love !).

Ce soir-là, Paul Hackett n'avait passom-meil, Is télé le faisait chier et son bouquin demandait d'urgence à boire. C'est donc

Pas un mot, par contre, pour "Ubac", film français tourné piteusement en Argentine : les roches des Andes sont atrocement sous-exploitées, et même le débit rauque<br>de Richard Bohringer n'a pu m'empêcher<br>de piquer mon roupillon du jour ! Quand<br>je me suis réveillé, j'ai voulu demander à<br>quelqu'un de me raconter la chose... mais

tout le monde dormait ! Sur ce, faites de beaux rêves en attendant mes aventures de la semaine prochaine. J'ai juste le temps et la place pour donner un dernier bon tuyau. Tchao !

bien-pensant. L'autre intérêt de cette bouilabaise notstalgique est de nous faire un<br>digisest de tout l'éventail de l'art gras et fon-<br>digiset de tout l'éventail de l'art gras et fon-<br>dant du Lelouch claivoyant ! Les couis

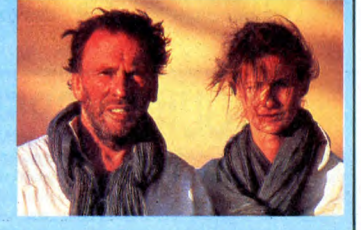

dans un troquet qu'il va être abordé par<br>Marcy, petite blonde toute mignonne et<br>toute malheureuse qui va entraîner Paul<br>dans une nuit folle, délirante, déjantée et<br>pour tout dire, dangereuse pour la santé<br>fragüe de notre h

# **OS PATCHER** CINEMA?

Et pourquoi pas un DOS sur mesure, pour soi, personnellement...

: SPEED= 255:A\$ =<br>
:": INVERSE : H<br>
TAB 12: PRINT A\$: HTAB 12: PRINT<br>
" DOS-PATCHER 1.0 ": PRINT<br>
2: PRINT A\$: NORMAL : PRINT<br>
: HTAB 6: PRINT "ECRIT PAR P<br>
. PIERNOT, (C) 1985": POKE 3<br>
4,7: VTAB 8

47: VTAB 8<br>
20 PRINT "CE PROGRAMME EST DEST<br>
INE A: " PRINT : PRINT "-ANT "-AME"<br>
LIORER LES PERFORMANCES DU D<br>
05 3.3;" PRINT : PRINT "--IRE DE<br>
OTEGER VOS LOGICIELS CONTRE<br>
LA COPIE;" : PRINT "--IRE DE<br>
SUSQUETTES PROTEG

N<br>GET A\$: IF A\$ = "N" GOTO 70<br>IF A\$ < > "O" GOTO 40<br>PRINT A\$: PRINT : INPUT "ENT

PRINT AS: PRINT : INPUT "ENT<br>43344, A / 256<br>HOME : PRINT "PATCHEO2" : PRI<br>: PRINT "POUR EXECUTER UNE COM<br>MANDE DU D.O.S DANS": PRINT<br>"UN PROGRAMME BASIC ON UTIL!<br>"UN PROGRAMME BASIC ON UTIL!<br>EC CTPI – D.\* - PRINT : PRINT "

SE CTRL-D.": PRINT : PRINT "<br>VOULEZ VOUS CHANGER CE CARAC<br>TERE ? ";<br>GET A\$: IF A\$ = "N" GOTO 110

90 IF A\$ < > "0" GOTO 80<br>100 PRINT A\$: VTAB 18: HTAB 15:<br>PRINT "(CTRL-D=132)": PRINT<br>: VTAB 16: INPUT "ENTREZ LE CODE

: UTAB 16: INPUT "ENTREZ LE CODE<br>
E 43698,A<br>
FE 43698,A<br>
110 HOME : PRINT "PATCHEO3:": PR<br>
INT : PRINT "LE CATALOGUE EST SUR<br>
LA PISTE 17 (DEC).": PRINT<br>
: PRINT "UOULEZ UOUS CHANGER<br>
CETTE VALEUR ? ";<br>
120 GET A\$: IF A\$ =

"VOULEZ VOUS EN RAJOUTER UNE 36 I<br>"VOULEZ VOUS EN RAJOUTER UNE 36 I<br>EME ?": PRINT : HTAB 8: PRINT

*PORTEUR* 

40<br>50

60

OKE

 $NT:$ 

 $80^{\circ}$ 

 $\overline{a}$ 

### **Philippe PIERNOT**

(GAIN DE 4KO SUR UNE FACE)": VTA 8 12: HTAB 39<br>160 GET A\$: IF A\$ = "N" GOTO 19

 $\begin{array}{ll} 0 \qquad \qquad 0 \qquad \qquad 0 \qquad \qquad 0 \qquad \qquad 0 \qquad \qquad 0 \qquad \qquad 0 \qquad \qquad 170 \qquad \qquad 170 \qquad \qquad 180 \qquad \qquad \text{PRINT} \qquad \text{A$_4$}: \text{ } \text{POKE} \qquad \text{44725}, \text{144}: \text{ } \text{P0} \qquad \text{KE} \qquad \text{46043}, \text{36}: \text{ } \text{P0KE} \qquad \text{48894}, \text{36} \qquad \qquad 190 \qquad \text{$ 

**TAB 28** GET A\$: IF A\$ = "N" GOTO 23 200

 $\pmb{0}$ 

U<br>
210 IF A\$ ( ) "0" GOTO 200<br>
220 PRINT A\$: POKE 47426,24<br>
230 HOME : PRINT "PATCH£06:": PR<br>
INT : PRINT "PENDANT UN 'CATALOG'

INT : PENT "PENDANT UNE": PRINT<br>"PAUSE QUAND L'ECRAN EST REMPLIT,<br>"PAUSE QUAND L'ECRAN EST REMPLIT,<br>": PRINT : PRINT "VOULEZ VOU<br>"S SUPPRIMER CETTE PAUSE ?": P<br>RINT : HTAB 5: PRINT "(UTILE SI L<br>14. HTAB 37.

14: HTAB 37 GET A\$: IF A\$ = "N" GOTO 27 240

**250 IF A\$ < > "0" GOTO 240<br>260 PRINT A\$: POKE 44596,96<br>270 HOME : PRINT "PATCH£07:": PR<br>NT : PRINT "DESIREZ VOUS QUE LE** INT : INT : PAINT DESIREZ VOUS QUE LE<br>PISTES ?": PRINT : HTAB 10: PRINT<br>"PISTES ?": PRINT : HTAB 10: PRINT<br>"(PROTEGE LA DISQUETTE)": VTAB 1<br>2: HTAB 10<br>280 GET A\$: IF A\$ = "N" GOTO 31

280 GET A4 : IF A4 = "N" GOTO 31<br>
290 IF A4 < > "O" GOTO 280<br>
300 PRINT A4:A = 48730: PDKE A<br>
10: POKE A + 1,2430: POKE A + 2<br>
2,7: POKE A + 3,168: POKE A + 4,2<br>
6,234: POKE A + 7,234: POKE A + 8<br>
6,234: POKE A + 7,234: PO

0<br>
330 IF A\* < > "0" GOTO 320<br>
340 PRINT A\*:A = 44748: POKE A<br>
32: POKE A + 1,223: POKE A +<br>
2,188:A = 48351: POKE A,169: POKE<br>
A + 1,255: POKE A + 2,141: POKE A

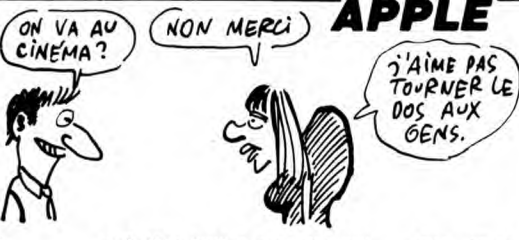

+ 3,251: POKE A + 4,179: POK<br>
E A + 5,169: POKE A + 6,224: POKE<br>
A + 7,141: POKE A + 8,252: POKE A<br>
+ 9,179: POKE A + 10,32: POK<br>
E A + 11,251: POKE A + 12,175: POK  $E A + 13.96$ 

E A + 13,96<br>
350 HOME: PRINT "PATCHEOS:": PR<br>
1NT : PRINT "ON PEUT SUPPRIMER DE<br>
S COMMANDES DU D.0.5": PRINT<br>
"POUR PROTEGER UNE DISQUETTE.": PR<br>
"PUR PROTEGER UNE DISQUETTE.": PR<br>
IMER ? ";<br>
360 GET A\$: IF A\$ = "N" GOTO

 $\pmb{0}$ 

0<br>370 IFA\$ < > "0" GOTO 360<br>380 PRINT A\$: PRINT :A = 43140<br>390 READ A\$:B = LEN (A\$): PRINT<br>VOULEZ VOUS SUPPIMER "A\$" ? ";<br>100 GET A\$: IFA\$ = "N" GOTO 43 370<br>380<br>390

400  $\bf{0}$ IF A\$ < > "0" GOTO 400 410

410 IF A  $\ast$  <  $\times$   $\times$  "0" GOTO 400<br>420 POKE A, 7<br>430 PRINT A  $\ast$  A + B is if A  $\times$ <br>43268 GOTO 390<br>440 HOME : PRINT "PATCHE10.": PR<br>INT : PRINT "CERTAINES COMMANDES<br>INT : PRINT "CERTAINES COMMANDES"<br>"ACCESSIBLES EN M

490 GET A\$: IF A\$ = "N" GOTO 52  $\mathfrak g$ 

0<br>
IF A\$ < > "0" GOTO 490<br>
PRINT A\$: VTAB 16: HTAB 5: P<br>
"(50688 POUR BOOTER DU SLOT<br>
NO.6)": VTAB 14: INPUT "NOUV<br>ELLE ADDRESSE (DEC) ? ";A:B =<br>ELLE ADDRESSE (DEC) ? ";A:B =<br>ELLENCE B 15: CDEC) ? ";A:B = 500  $510$ 

ELLE AUREOR (UEL) 7 PHID =<br>256: POKE B + 2,234: POKE B + 1,4<br>756: POKE B + 2,234: POKE B + 11<br>1.49: POKE B + 12,4 - 256 \*<br>INT (A / 256): POKE B + 13,

234<br>
9 HOME : PRINT "PATCHÉ12:": PR<br>
: PRINT "L'ORDRE NORMAL DES S<br>
ECTEURS LOGIQUES EST": PRINT<br>
7 14 6 13 5 12 4 11 3 10 2 9 1<br>
8 15.": PRINT : PRINT T"DESI<br>
REZ VOUS CHANGER CET ORDRE ?<br>
": PRINT : HTAB 6: PRINT "CHANGE  $234$ 520

": VTAB 14: HTAB 34<br>": VTAB 14: HTAB 34<br>GET A\$: IF A\$ = "N" GOTO 56

530

᠕

 $\tilde{\gamma}$ 

GĜ

Ø

ALORS ? CA T'A PLU

ZX 81

50

郄

U)

COS

Ø

Ы

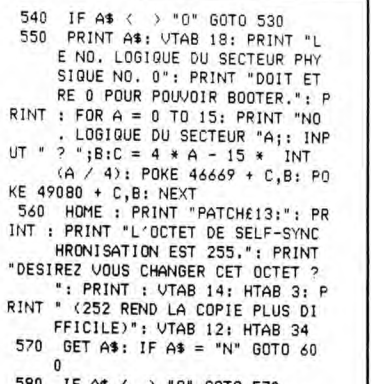

**ADS** 

550

0<br>|F A\$ < > "0" GOTO 570<br>|PRINT A\$: VTAB 16: INPUT "N<br>OUVELLE VALEUR ? ";A: POKE 4<br>?166,A: POKE 48224,A: POKE 4<br>8845 0 580 590

 $\begin{tabular}{c} 7166,A: POKE 48224,A: POKE 4 \\ 8865,0 \\ 600\hspace{0.8cm} \text{HOME}: \text{ PRINT "PATCHE141":} \text{ PR} \\ \text{INT}: \text{PRINT "LE DOS UTLISE DES OC} \\ \text{TETS POUR REPERER LA": PRINT} \\ \text{"FIN DU CHAPPE DONNE S". : PRINT} \\ \text{"FINIT "VOLUEZ UOS QU'ILLES : FRINT} \\ \text{RINT "VOLIEZ UUS QU'LES IS} \\ \text{NORE ?": VTRB 16: HTRB 32 \\ \text{NICE PCE} : VTRB 16: HTRB$ 

01 UEF ASS IF AS = TNT UULO 64<br>
0<br>
620 IF AS ( ) "0" GOTO 610<br>
630 PRINT AS: POKE 47415,0: POKE<br>
4725,0: POKE 47426,24<br>
440 HOME : PRINT "PATCHE15:": PR<br>
INT : PRINT "LE DOS UILISE DES OC<br>
TETS POUR REPERER LA": PRINT<br>
"FI

 $\mathbf{0}$ 

oui, BEAUCOUP! A

PROPOS, Ò'AI UN<br>CADEAU POUR TOI.

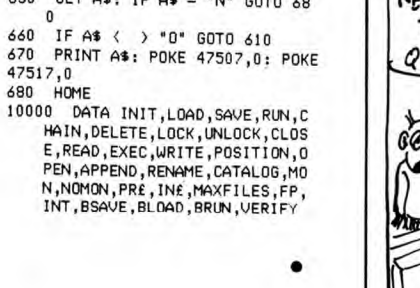

Où des tortues affamées et peu coopératives, occasionneront bien des tracas à un brave porteur courageux...

### **Thierry PAGES**

Mode d'emploi :<br>Tout d'abord, créez une 10 REM de 22 caractères quelconques, puis tapez<br>et lancez la fin du listing à partir de la ligne 9900. Tapez ensuite le reste<br>du programme, les règles sont incluses.

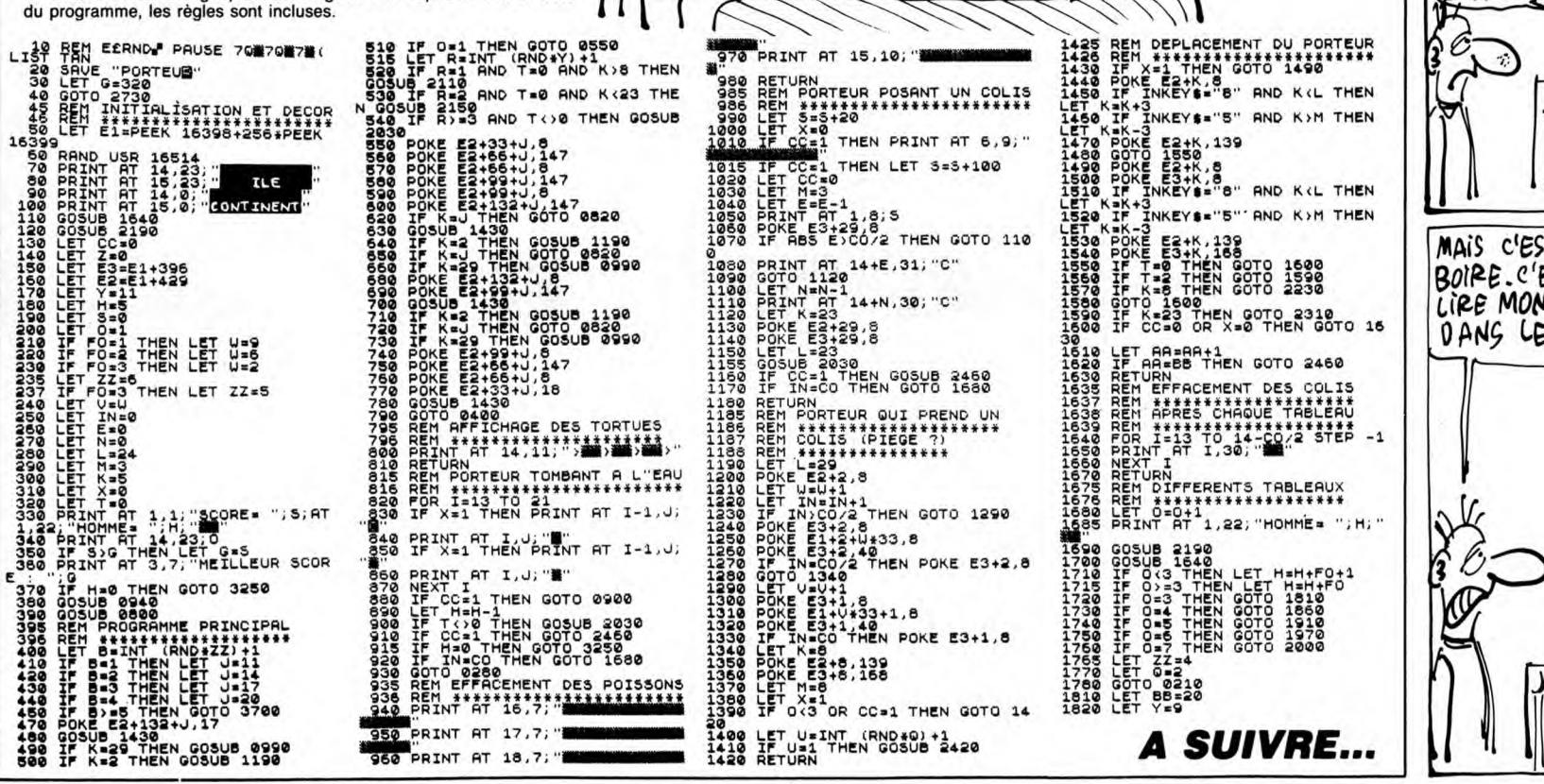

facile, vous inscriviez Spellbound<br>pour Amstrad, Skytox pour Apple,<br>The last V8 pour Mari, Master of<br>Magic pour Commodore, Xyzolog<br>pour MSX, The Hobbit pour Oric,<br>Sword and Sorcery pour Spec-<br>trum, Sortileges pour Thomson, cless pour vous. Hate ! Et vous<br>n'avez même pas trouvé 9, 8, 7 ou<br>6 bonnes réponses. Des nuls !<br>Qu'est-ce que j'ai fait au petit<br>Jésus pour avoir des lecteurs<br>comme ça ? Vous mériteriez que Comme ya i vocus membra de giusi<br>I arrête ce concours, mais je suis<br>bon prince, le mois prochain, on<br>remet en jeu les logiciels à gagner,<br>200 logiciels pour le premier et les 200 logiciels pour le premier et les<br>autres prix sont aussi doublés. Et<br>cette fois, j'espère que vous allez<br>trouver, on va quand même pas<br>cumuler pendant 107 ans ! Encore<br>que ça ferait un joil lot de 556.400 logiciels à gagner ! Bref, commen-<br>cez à réfléchir dès maintenant, le

Vous n'êtes vraiment pas doué :<br>pas un seul gagnant au concours<br>de pronostics ! C'était pourtant

facile, vous inscriviez Spellbound

bon de participation arrive à la fin<br>du mois.<br>Les disquettes Amstrad ? Elles Les usqueures Anistrat à l'Eures<br>chez Amstrad France. Les autres<br>n'en ont pas. Ni en Europe, ni au<br>Japon. Ou alors juste quelques<br>centaines à des prix que même les émirs arabes, ils ont pas les<br>moyens Mais ne désespérez pas, moyens. Mais ne desesperez pas,<br>on finira bien par en trouver de ces<br>putains de disquettes 3 pouces. Et<br>à des prix normaux. Si Dieu le<br>veut. Amen.

ACCUSE, VOUS ÊTES CONDAM-

Gérard Ceccaldi.

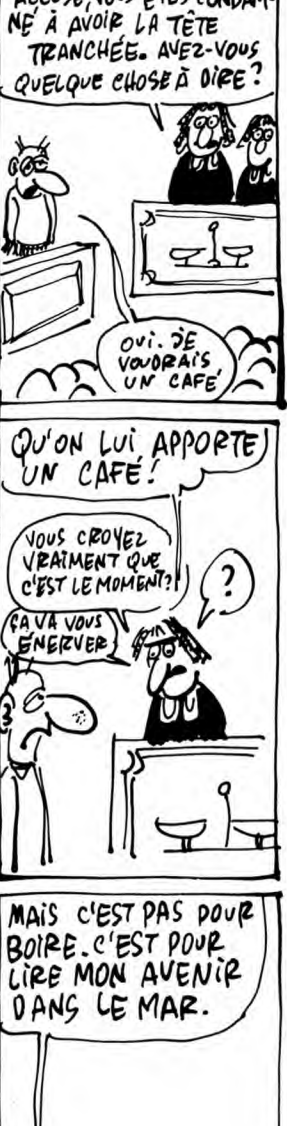

NE PROFITEPOLLES! EDITO 嘉然

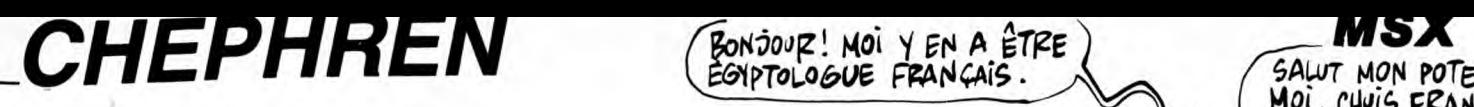

Vous êtes un égyptologue "chébran", dont l'ambition est échelle, qui vous donneront accès aux coffres et à la sortie (amenez ces de la sortie). Vous êtes un égyptologue "chébran", dont l'ambition est<br>de découvrir au moyen d'un matériel sophistiqué l'inacces-<br>sible sarcophage de Chéphren, fils de Chéops...

ler tableau : tout en évitant la morsure des cobras, tentez de ramener cha- en route pour un nouveau parcours. que diamant à la lumière du jour, puis suivez la flèche pour accéder au

devez récupérer deux coffres malgré la menace d'une redoutable chauve-<br>souris. Le fait d'atteindre le monstre à la tête d'un tir de votre laser fron- Nota : la possibilité est offerte de choisir un des quatre tableaux comm

 $\frac{1}{2}$  Chéphren 10<br>20<br>30 30 ′ écrit par Jean Pierre MARIN<br>40 ′ 33 – GRADIGNAN<br>50 ′ 1986 60<br>70 70 /<br>80 COLOR,1,1<br>90 SCREEN2,2,0<br>100 DEFINTA-Z<br>110 OPEN"grp:"AS#1<br>120 / 130 ' enregistrement des sprites<br>140 FORX=14336TO16288STEP32<br>150 FORY=1T032<br>160 FORY-1T032<br>180 NEXT:NEXT<br>190 NEXT:NEXT<br>190 FEZZ!**(>105109!THENSCREEN0:PRINT"e**<br>reur dans les datas des sprites":END<br>200 ' 210 / presentation<br>220 / 220 238 TA=1:GOSUB7880 240 COLORI 250 A=8:B=4:C-8:D•0 260 X=0 270 90SUB8680<br>290 Y=146<br>290 A\$=" 1- CLAVIER"<br>290 A\$=" 2- J0YSTICK"<br>320 PERPX=4T0110STEP4<br>320 PERPX=1T0110STEP4<br>320 PERPX=1T1010STEP4<br>330 IFPR=2THENPR=0:L0=L0+1:PSET(PX,14<br>58),11:PRINT#1,MID\$(B\$,L0,1)<br>390 J5=UAL(C\$)-1<br>370 C 420 FDRT=1TOi000:NEXT 60 SUB6850 440 AN=4<br>450 FORT=0T017:PUTSPRITET,(0,209):NEX 1<br>
460 TA=1:60SUB5720<br>
470 TA=2:60SUB6030<br>
470 TA=2:60SUB6510<br>
490 TA=4:60SUB6510<br>
500 YB=83:EC=0<br>
510 XD=8:YC=125<br>
530 FL=35:S1=37<br>
530 FL=35:S1=37<br>
530 Y6=139<br>
560 A=0:B=4:C=8:D=0<br>
570 E=12:F=16:6=20:H=12<br>
570 E=12:F=16:  $=1T050$  : NEXT 610 ' 620 ' interruptions 630<br>
630<br>
659 X=0:Y+12:TB=4:X1=0:Y1=76:P1=2:L1=<br>
240:D1=4:S1=37<br>
670 X=0:Y+12:TB=4:X1=0:Y1=76:P1=2:L1=<br>
680 ONSUB1090<br>
670 ONIMTEROSUB3470<br>
680 ONIMTEROSUB3470<br>
680 ONINTEROSUB1480,1480<br>
700 GOTO890<br>
710 X=20:Y=12:TB=9:NE= 740 ONINTERVAL=560SUB3730<br>750 GOSUB1090<br>760 GOTO890<br>770 X=0:Y=100:TB=12:X3=130:Y3=100:P3=<br>1:Y6=77:N3=0<br>790 ONSPRITEGOSUB3550,3550<br>790 ONSPRITEGOSUB3550,3550<br>820 GOTO890<br>820 GOTO890<br>840 X=0:Y=144:TB=16:X4=16:Y4=120:P4=2<br>830 850 60SUB1898<br>860 ONSPRITEGOSUB14918<br>870 ONSTRIGGOSUB1480,1480<br>880 ONINTERVAL=9GOSUB4670<br>890 IFAN<)1THENGOSUB5910<br>910 SPRITEON:STRIG(JS)ON:INTERVALON<br>910 ' ' deplacements 930 /<br>940 ONSTICK(JS)+160SUB960,1210,1090,1<br>090,1090,1330,970,970,970<br>950 Fort=1T05 NEXT:6OT0940<br>960 RETURN 1310 SPRITEON 1570 NEXT 1680 FL=35 1690 FORM-YTOY-12STEP-4 1700 GOSUB1770:NEXT 1710 FL•34 1720 FORM-Y-I2TOYSTEP4 1730 GOSUB1770:NEXT<br>1740 STRIG(JS)ON<br>1750 PUTSPRITE14,(0,209)<br>1750 RETURN<br>1770 IFX(00RX)240THENX=(X{0)\*0-(X**)**240 )\*248<br>1798 SPRIIEOFF<br>1798 PUISPRIIE18, (X, M+2), , SR<br>1888 PUISPRIIE11, (X, M+2), , SR+1<br>1828 PUISPRIIE12, (X, M+16), , SR+2<br>1828 PUISPRIIE13, (X, M+16), , SR+3<br>1838 PUISPRIIE14, (X+2+XF, M+18), 15, FL<br>1848 FORT=1T015: NEX 1900 ONSPRITEGOSUBL860 1910 PUTSPRITE14,(0,209) 1920 INTERVALOFF:STRIG(JS)OFF 1930 RETURN1940 1940 ONDS+500SUB980....980,,,,1100 1950 ONDS+550SUB980,,,,980,,,,1100

sible sarcophage de Chéphren, fils de Chéops... and a déme tableau : vous disposez d'un temps limité pour prendre deux ampho-<br>res gardées entre deux grilles par un crâne plutôt hideux. Ce dernier doit<br>Jean-Pierre MARIN <sup>êt</sup> Mode d'emploi :<br>Ce jeu comporte 4 tableaux. Dans les tableaux 1 et 4, actionnez votre réac-<br>Ce jeu comporte 4 tableaux. Dans les tableaux 1 et 4, actionnez votre réac-<br>teur autonome par appui sur la barre d'espacement ou l -2 Vous disposez de quatre vies en début de jeu et en obtenez une supplé<br>mentaire à chaque tableau franchi. Lors du GAME OVER clignotant, vous<br>.2ème tableau : bien que l'architecture des lieux ne le permette pas, vous p 978 IFPOINT(X+4,Y+38)\8THEN1980<br>998 SMAPE,F:SMAPE,G:SMAPG,H<br>998 SMAPE,F:SMAPE,G:SMAPG,H<br>4880 ONTBGOSUB2300,2350,2400,2620,283<br>3140,3140,3310,2830,2830,3140,3140,3140,<br>3140,3140,3310,3310,3330,3330,3310<br>1810 SPRITEOF<br>1838 P 1888 RETURN<br>
1898 RETURN<br>
1998 IFPOINT(X+10, Y+30)(8THEN1980<br>
1198 SWAPA, B: SWAPA, C: SWAPC, D<br>
1112 X=X+4: D5=4<br>
1120 ONTB60SUB2530, 2500, 2450, 2370, 3170, 3170,<br>
9, 2810, 2970, 2920, 2870, 3170, 3170, 3170,<br>
3170, 3190 1320 RETURN<br>1330 IFPOINT(X+7,Y+34){8THENRETURN<br>1340 SHAPI,J:SHAPI,K:SHAPK,L<br>1350 Y=Y+4:D5=9<br>1360 TB=-(Y=144)-2\*(Y=100)-3\*(Y=56)-4<br>\*(Y=12)-(TA=2)\*5-(TA=3)\*10-(TA=4)\*15<br>1370 PUTSPRITECH,(X,Y+2),5,24<br>1370 PUTSPRITECH,(X,Y+2), 1460 ' sp on strig tab 1 et 4<br>1470 STRIG(JS)OFF:INTERVALON<br>1490 SR=(DS=4)\*0-(DS=-4)\*12<br>1500 XF=(DS=4)\*1-(DS=-4)\*9<br>1520 STRIG(JS)ON:RETURN<br>1520 STRIG(JS)ON:RETURN<br>1530 IFSTICK(JS)=0THEN1680 1540 FL=35 1550 FORM•YTOY-12STEP-4 1560 X•X+DS:GOSUB1770 1580 FL=34<br>1590 FORM=Y-12TOYSTEP4<br>1600 X=X+DS:60SUB1770<br>1610 NEXT<br>1620 PUTSPRITE14,(0,209)<br>1640 PITSPRITE14,(0,209)<br>1640 PITSPRITE14,(0,209) 60T01900<br>1650 A=0:B=4:C=8:D=0<br>1660 E=12:F=16:6=20:H=12<br>1670 RETURN940 86910

1960 Y='+2:x=x-4\*(DS=-4)+4\*(DS=4)<br>1970 IFPOINT(X-3\*(DS=-4)-11\*(DS=4), Y+<br>27)<BTHPOINT(X-3\*(DS=-4)-11\*(DS=4), Y+<br>27)<BTHEN1950<br>1980 PLAY"t170m5000s112n1n2"<br>1990 PUTSPRITE11,(X,209)<br>2000 PUTSPRITE11,(X,Y+12), F+2<br>2020 PUTSPR 2080 IFAN(1THENTA=0:GOT08290<br>2090 IFTA=2THENGOSUB6390<br>2100 IFTA=2THENGOSUB6390<br>2110 LINE(105+AN\*10,186)-(109+AN\*10,1<br>91),1,BF<br>2120 IFTA(>3THEN560ELSE590 2130 '<br>2140 ' sp on interval tab 1<br>2150 '<br>2160 ONP160T02170,2240<br>2170 Y1=-(TB=4)\*76-(TB=3)\*76-(TB=2)\*1<br>20-(TB=1)\*164-(TB=0)\*76<br>2190 P1=2<br>2200 P1=-(X1=0)\*4+(X1=240)\*4:IFD1=0TH<br>2200 P1=2 (X1=0)\*4+(X1=240)\*4:IFD1=0TH 2210 L1=-(X1=0)\*240-(X1=240)\*0<br>2220 S1=-(X1=0)\*37-(X1=240)\*36<br>2230 RETURN<br>2250 RETURN<br>2250 PUTSPRITE15,(X1,Y1),8,S1<br>2250 PUTSPRITE15,(X1,Y1),8,S1<br>2260 RETURN<br>2270 '<br>2290 ' test bordure tab 1<br>2290 ' 2300 IFX>4THENRETURN<br>2310 IFDI=10RP0INT(12,170)(>7THENX=X+<br>4:RETURN<br>2320 DI=1:LINE(8,165)-(15,170),1,BF<br>2330 SC=SC+30:GOSUB7020<br>2330 RETURN<br>2330 IFX>4THENRETURN<br>2360 IFDI=10RP0INT(12,126)(>7THENX=X+<br>4:RETURN<br>2370 DI=1:LINE 2420 DI=1:LINE(8,77)-(15,82),1,BF<br>2430 SC=SC+30:GOSUB7020<br>2440 RETURN<br>2440 RETURN<br>2450 IFDI=1ORPOINT(252,82)(>7THENX=X-4:RETURN 2470 DI=1:LINE(248. 77)-(255,82>,1,BF 2480 SC=SC+30:GOSUB7020 2490 RETURN<br>2500 IFX(244THENRETURN 2510 X=X-4<br>2520 RETURN<br>2530 RETURN<br>2540 IFPA=0THENX=X-4:RETURN<br>2550 PA=0<br>2550 SC=SC+500:GOSUB7020:AN=AN+1:GOSU 2570 INTERVALOFF:FORT=1T01000:NEXT 2580 FORT=10T027:PUTSPRITET,(0,209):N EXT<br>2590 SPRITEDFF:STRIG(JS)DFF<br>2600 PLAY"t170m5000s1l7o4cego5ceo4go5<br>0ec4ceao5dfc4ao5dl4f"<br>2620 IFX>4THENRETURN<br>2620 IFX>4THENRETURN<br>2630 IFD1=0THENX=X+4:RETURN<br>2640 PLAY"t170m5000s1l8o2ao3deo2ao3el<br>2650 INTERVALOFF:DI=0: XD,38)<br>2660 GOSUB5700:INTERVALON<br>2670 SC=SC+30:GOSUB7020<br>2680 IFXD=24THENPA=1<br>2700 K<br>2700 K<br>2700 K<br>2700 K=KETURNETURN<br>2730 IFXD20THENRETURN<br>2750 NE=KE-11,172-NE\*3)-(14,170-NE\*3),<br>3,BF<br>2760 LINE(11,172-NE\*3)-(14,170-NE\*3),<br> 2790 IFX)28THENRETURN<br>2800 X•X+4:RETURN<br>2810 IFX(228THENRETURN<br>2820 X=X-4:RETURN<br>2830 IFX)12THENRETURN<br>2840 X=X+4:RETURN 2850 IFX{248THENRETURN<br>2860 X=X-4:RETURN<br>2870 IFX{240THENRETURN<br>2880 IF<0=1ORPOINT{245,38)**<>**9THENX=X-

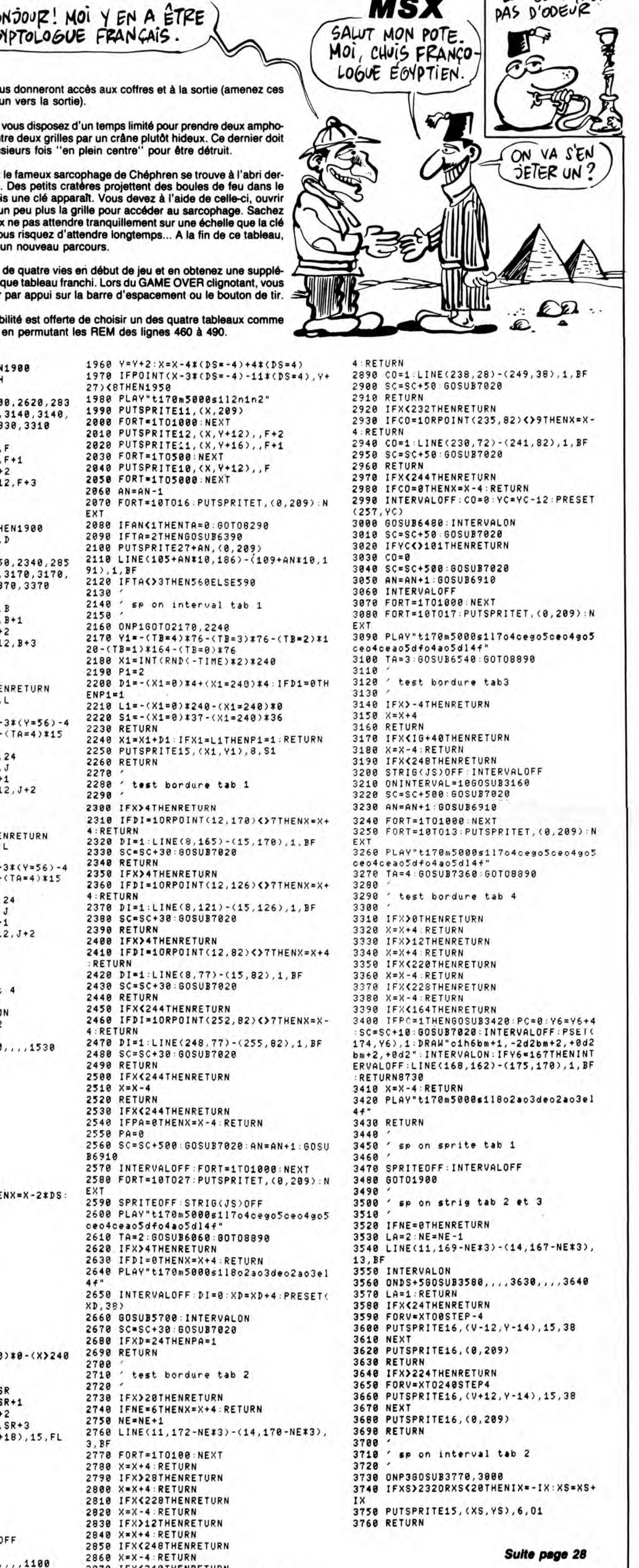

Dans le microcosme démoniaque d'un puissant ordinateur, tentez à bord d'un tank électronique puissamment armé de<br>venir à bout des patrouilleurs belliqueux envoyés par le redoutable M.C.P (Master Control Program).

### Svivain KOUBJANIAN

Mode d'emploi :<br>Tapez et sauvegardez à la suite ces deux programmes. Le lancement du<br>premier charge et lance automatiquement le programme principal. Les<br>règles sont incluses.

**LISTING 1** 

10 REM TANK OF TRON II 20 REM

30 REM Affichage du titre

40 REM<br>50 CLS:MODE 1:BORDER 0:INK 0,0:PAP<br>ER 0:INK 1,2:INK 2,11:INK 3,26<br>60 LOCATE 1,3:PEN 1:PRINT CHR\$(138 50 LOCATE 1,3:FEN 1:FRINT CHR\$(138);CHR\$(138);CHR\$(143);CHR\$(143);CHR\$(143);CHR\$(133);CHR\$(142);CHR\$(143);CHR\$(138);CHR\$(138);CHR\$(138);CHR\$(138);CHR\$(138);CHR\$(138);CHR\$(138);CHR\$(138);CHR\$(138);CHR\$(138);CHR\$(138);CHR\$(1

URANT 1397; URR 12897; URR 1417; URR 1397; URR 1289; URR 1289; URR 1397; URR 1397; URR 1397; URR 1397; URR 1397; URR 1397; URR 1397; URR 1397; URR 1397; URR 1397; URR 1397; URR 1397; URR 1397; URR 1397; URR 1397; URR 1397;

CHR\$(133);CHR\$(138);CHR\$(133);CHR\$(133);CHR\$(132);<br>
(133);CHR\$(132);<br>
90 LOCATE 1,6:FEN 3:FRINT CHR\$(128)<br>
30 LOCATE 1,6:FEN 3:FRINT CHR\$(128);CH<br>
R\$(130);CHR\$(129);CHR\$(130);CHR\$(1<br>
R\$(130);CHR\$(129);CHR\$(130);CHR\$(1<br>
29)

 $(133)$ 

11007;<br>110 LOCATE 21,4:PEN 2:PRINT CHR\$(1<br>43);CHR\$(128);CHR\$(138);CHR\$(133); CHR\$(138);CHR\$(141);CHR\$(133);CHR\$  $(128);$ 

.<br>120 LOCATE 21,5:PEN 3:PRINT CHR\$(1<br>39);CHR\$(132);CHR\$(142);CHR\$(129);<br>CHR\$(138);CHR\$(133);CHR\$(129);CHR\$  $(128):$ 

.....,<br>130 LOCATE 21,6:PEN 3:PRINT CHR\$(1<br>28);CHR\$(131);CHR\$(129);CHR\$(128);<br>STRING\$(2,CHR\$(131));STRING\$(2,CHR  $*(128)$ : 140 LOCATE 13,8:PEN 1:PRINT CHR\$(1

140<br>
280; STRING\$(2,CHR\$(143)); CHR\$(133)<br>
; STRING\$(2,CHR\$(131)); CHR\$(141); CH<br>
R\$(128); CHR\$(136); CHR\$(135); CHR\$(1<br>
41); CHR\$(128); CHR\$(141); CHR\$(128);<br>
41); CHR\$(128); CHR\$(141); CHR\$(128);

41);CHR\$(128);CHR\$(141);CHR\$(128);<br>CHR\$(138);CHR\$(133);CHR\$(128);<br>150 LOCATE 13,9:PEN 2:PRINT CHR\$(1<br>28);CHR\$(138);CHR\$(133);CHR\$(128);<br>STRING\$(2,CHR\$(140));CHR\$(131);CHR<br>\$(128);CHR\$(143);CHR\$(1428);CHR\$(13<br>8);CHR\$(133);CH

97; URN=1737; URN=1757; URN=1747; URN=1757<br>
160 LOCATE 13, 10: PEN 3: PRINT CHR\$(<br>
160 LOCATE 13, 10: PEN 3: PRINT CHR\$(<br>
28); CHR\$(138); CHR\$(130); CHR\$(141); CHR<br>
5(128); CHR\$(139); CHR\$(132); CHR\$(14<br>
29; CHR\$(129); CHR

HR\$(139);CHR\$(133); HR\$(139);CHR\$(133);<br>120 LDCATE 13,11:PEN 3:PRINT CHR\$(<br>128);CHR\$(130);CHR\$(129);CHR\$(128)<br>;CHR\$(131);CHR\$(128);CHR\$(130);CHR<br>\$(129);CHR\$(128);CHR\$(131);CHR\$(12

9); CHR\$(128); CHR\$(131); STRING\$(2,C

97, 2007<br>
HR\$(128));CHR\$(129);<br>
180 LOCATE 33, B:PEN 1:PRINT CHR\$(1<br>
30);CHR\$(139);CHR\$(135);CHR\$(129);<br>CHR\$(130);CHR\$(139);CHR\$(135);CHR\$  $(129):$ 

.......<br>190 LOCATE 33,9:PEN 2:PRINT CHR\$(1<br>28);CHR\$(138);CHR\$(133);CHR\$(128);<br>CHR\$(128);CHR\$(138);CHR\$(133);CHR\$  $(128)$ 

200 LOCATE 33,10:PEN 3:PRINT CHR\$(<br>128);CHR\$(138);CHR\$(133);CHR\$(128)<br>;CHR\$(128);CHR\$(138);CHR\$(133);CHR

 $$(128);$ \*110 LOCATE 33,11:PEN 3:PRINT CHR\$(<br>130);STRING\$(2,CHR\$(131));CHR\$(129)<br>);CHR\$(130);STRING\$(2,CHR\$(131));C

HR\$(129);<br>220 LOCATE 11,25:PEN 3:PRINT "Pati<br>"

220 LOCATE 11/2011EN STRINT THEI<br>230 LOCATE 3,15:PRINT "CHARGEMENT<br>EN COURS...."<br>240 LOCATE 14,17:PRINT CHR\$(164);"<br>ROLEWANAN Sylvain"

**250 RUN** 

**LISTING 2** 

10 REM TANK OF TRON II (2)<br>20 REM

30 CLS:MODE 1:BORDER 0:INK 0,0:PAP<br>ER 0:INK 1,2:INK 2,6:INK 3,14<br>40 LOCATE 13,2:PEN 1:PRINT "TANK 0<br>F TRON II"

 $\widehat{\mathcal{O}}$ 

:<br>50 WINDOW #1,1,40,5,24<br>60 LOCATE 6,6:PEN 2:PRINT "par KOU<br>BDJANIAN Sylvain ";CHR\$(164);" 198

6 70 LOCATE 12, 13: PEN 3: PRINT "I";" 

" Jeu"<br>90 RESTORE 2460

100 READ s<br>110 IF s=0 THEN 90

120 SOUND 7, 5, 20, 7<br>130 IF INKEY(35)()-1 THEN GOSUB 16<br>0:60TO 30

INKEY(45)()-1 THEN GOTO 330 140 IF 150 GOTO 100

**150 REM** 

170 REM INSTRUCTIONS

180 REM<br>190 CLS #1:PEN #1,2

190 CLS #1:PEN #1,2<br>200 PRINT #1," Vous etes le heros<br>de TRON, Flynn, genial createu<br>de Jeux video, Vous avez ete<br>desintegre par le MCP(Master Co<br>ntrol Program) en une myriade de<br>particules electroniques, Vous<br>reprenez con

'un canon laser"<br>230 FRINT #1:FRINT #1,"ultra-puiss<br>ant. Votre mission consiste a det<br>rurre les patrouilleurs envoyes<br>par le MCF."<br>240 IF INKEY\$<>"" THEN 240

250 LOCATE 2,25:PER 1:PRINT "Appuy"<br>250 LOCATE 2,25:PER 1:PRINT "Appuy"<br>260 CALL &B818

az sur une touche pour continuer"<br>250 CALL &B818<br>270 CLE &B18<br>270 CLE XB198<br>100 CLE X 1: FEN 2: FRINT #1," Apres<br>intets, un tank de patrouille envo<br>100s. Vous devrez monter le viseur<br>de votre tank le plus haut poss<br>280 FRI

330 REM

340 REM JEU

340 KEN JEU<br>350 REM<br>360 CLS:MODE 0:INK 0,0:INK 2,24:IN

K 3,26:INK 5,2<br>370 SPEED INK 1,1

380 WINDOW 1,20,1,25:FAPER 0<br>390 FOR d=1 TO 25:FRINT CHR\$(11);<br>400 FOR et=1 TO 3:XXX=RND\*640:YYX=<br>RND\*400:FLOT XXX,YYX,3:NEXT et:NEX

410 REM

420 REM Combat tank contre patroui<br>Ileurs — du MCP 440 SPEED KEY 1,1

450 REM<br>460 REM Redefinition des nombres

420 REM<br>480 SYMBOL AFTER 32<br>480 SYMBOL 48,87C,8C6,8C6,8CE,8CE, 8CE, 87C

500 SYMBOL 49, 818, 818, 818, 838, 838, 838,838 510 SYMBOL 50, 87E, 866, 86, 87E, 860, 8 6E, 87E

520 SYMBOL 51, 87E, 866, 86, 83E, 8E, 86  $E, 87E$ 

530 SYMBOL 52,8CC,8CC,8DC,8FE,81C,<br>81C,81C<br>540 SYMBOL 53,87E,866,860,87E,8E,8 6E, 87E

SYMBOL 54.87E.866.860.87E.86E. eso

**85E, 87E** SYMBOL 55, 87E, 866, 8C, 8C, 81C, 81

 $C, 81C$ 0 SYMBOL 56, 83E, 836, 836, 87E, 86E, 86E, 87E

580 SYMBOL 57,87E,866,86E,87E,8E,8 300 STREDL 5/32/2/200730730736273673<br>590 SYMBOL 64, 20, 20, 20, 20, 23, 26, 21<br>C, 2F

920 FKINT LINE<br>
970 x=xp:y=yp:COSUE 1020<br>
970 x=xp:y=yp:COSUE 1020<br>
970 x=xp:y=yp:COSUE 1020<br>
980 COSUE 1090<br>
980 T Wall THEN COSUE 2130 ELSE C<br>
980 T Wall THEN COSUE 2130 ELSE C<br>
08UE 1500<br>
1010 GOTO 980<br>
1010 GOTO 980 600 SYMBOL 168,80,80,80,80,800,860

5

18

1020 REM<br>1030 REM Dessin du viseur<br>1040 REM<br>1040 REM ,838,8F0<br>610 SYMBOL 169,87F,8FF,8FF,8FF,8E0

1040 REM<br>1050 MOVE x-75,y+10:DRAWR -10,0,14<br>:DRAWR 0,50,14:DRAWR 65,0,14:DRAWR

620 SYMBOL 170, &FE, &FF, &FF, &FF, &7,<br>&7, &7, &7 630 SYMBOL 171, &FE, &82, &CO, &4, &4, & CO, 882, 8FE<br>CO, 882, 8FE<br>E40 SYMBOL 172, 87F, 841, 83, 820, 820,

Collection and

UN PAS DE PLUS,

 $ET$   $E$   $T$  $RE$   $I$ 

AMSTRAD

Man.

 $\gamma_{\ell}$ Calline

1110 REM

20:GOSUB 1810

RETURN

 $20$ 

1230

1460 REM

1500 REM

<sub>/P/</sub>2<br>1490 RETURN

ur<br>1520 REM

1240 REM

1250 REM Tir

MAL AUX REINS.

FAIS PAS LE CON. D'AI

PAS PRIS MA PILULE.

0.11 (0.14 : PLOTER 30, -2: DRAWR 0.12, 14: DRAWR 0.12, 0.14: DRAWR 0.14: DRAWR 17, 0.14: DRAWR 17, 0.14: DRAWR 0.15, 0.14: DRAWR 0.50, 14: DRAWR 0.15, 0.14: DRAWR 0.50, 14: DRAWR 0.15, 16. 10.16, 16. 10.16, 16. 10.16. 10

1090 REM<br>1100 REM Deplacement du viseur

TITO NEW<br>1120 ox=xp:oy=yp:j=JOY(0):IF j)0 T<br>HEN 2040<br>1130 IF INKEY(1)+INKEY(2)+INKEY(0)

1130 IF INKEY(1)+INKEY(2)+INKEY(0)<br>+INKEY(8)+INKEY(4)=-5 THEN RETURN<br>1140 IF NOT INKEY(1) THEN xp=xp+12<br>1150 IF NOT INKEY(1) THEN xp=xp+12<br>1150 IF NOT INKEY(8) THEN xp=xp-12<br>1150 IF NOT INKEY(8) THEN yp=yp-12<br>1160 IF NOT

190 IF yp3305<br>
190 IF yp3305<br>
11 THEN 2340<br>
1200 ENV 3,5,10,20:ENT 1,239,20,11<br>
ENV 2,7,-2,2:50UND 2,600,60,4,3,0,<br>
8.x:50819 9:00508 1810:yp=160:xp=3<br>
8.x:50819 9:00508 1810:yp=160:xp=3

1210 GOSUB 1020:x=xp:y=yp:GOSUB 10

zo<br>1220 vie=vie-1:IF vie{0 THEN 1920<br>ELSE LOCATE 18,1:PEN 14:PRINT vie;

1250 REM<br>1270 IF Wall THEN 2280<br>1280 ENV 3.5.40.20:ENT 1.233.20.4+<br>ENV 2,7,-2,2<br>1290 MOVE xp-10,yp:DRAW 320,160,2;<br>1290 MOVE xp-10,yp:DRAW 320,160,2;<br>URAW xp+10,yp,2:SOUND 1,60,0,3,2,1<br>thl=pl=5

rpT=pT-5<br>1300 MOVE xp-10,yprDRAW 320,160,2x

1300 MOVE XP-10,gp:DKHW 320,160,21<br>1310 hit=0:IF SGN(320-xm)(>SGN(xm-<br>1310 hit=0:IF SGN(320-xm)(>SGN(xm-<br>xp) THEN RETURN<br>1320 IF SGN(160-ym)(>SGN(ym-yp) TH<br>EN RETURN

1380 IF magno UR Fagse THER 1380<br>1370 gm = mx/myxgp = px/py<br>1380 df = MAX(ABS(gm), ABS(gp))\*0.15<br>1390 IF ABS(gm = gp))df THER RETURN<br>140 SQUMD 2,800,50,4,3,0,8<br>1410 x = xm : y = yn : G0SUB 1880 : G0SUB 14<br>40:ym = 160:xm =

ATE 7,1:FRINT STR\$(inv);:EI<br>1430 RETURN<br>1430 RETURN<br>1450 REM Dessin du patrouilleur

1470 p=8\*d:g=16\*d:MOVE x-2\*p.u+p\*0

,<br>1480 DRAWR q,-p,2:DRAWR 0,p,2:DRAW<br>R q,-p,2:DRAWR 0,p,2:DRAWR -q,-p,2<br>:DRAWR 0,p,2:DRAWR -q,-p,2:DRAWR 0

1510 REM Deplacement du patrouille

1530 IF d=0 AND RND)0.2 THEN RETUR

n<br>1540 IF d⇔o THEN 1640<br>1550 xf=INT(RND\*640):yf=INT(RND\*16

07:560 IF (yf)148 AND yf(172) OR (xf)<br>1560 IF (yf)148 AND yf(172) OR (xf)<br>1570 ON INT(RND\*4+1) GOSUB 1580,15<br>30,1500,15100:0010 1620<br>1580 xf=640:RETURN<br>1580 xf=640:RETURN

1530 xi-savincinn<br>1600 yf=320:RETURN<br>1610 yf=320:RETURN<br>1620 xc=(xf-320)/64:yc=(yf-150)/64<br>1630 RETURN

1640 s=s+2:p|=p|+0.5:ox=xm:oy=ym:x<br>m=FNt(xc\*s+320)<br>m=FNt(xc\*s+320)<br>1650 ym=FNt(yc\*s+200):x=ox:y=oy:GO<br>SUB 1440

Suite page 26

0):s=0:d=0.25:pl=101:xm=xf:ym=yf

rpy=yp-160<br>1340 IF my=0 THEN gm=1E+09<br>1350 IF py=0 THEN gp=1E+09<br>1350 IF py=0 THEN gp=1E+09<br>1360 IF my=0 OR py=0 THEN 1380

83,841,87F<br>
83,841,87F<br>
650 wall=0:i=REMAIN(1):INK 4,24:FR<br>
INT CHR\$(23)CHR\$(0);:vie=4<br>
660 SOUND 1,499,300,7:50UND 2,500,<br>
300,7:FOR J=1 TO 16:INK 1,J:FOR r=<br>
170 95:NEXT:NEXT

 $,$  &EO, &EO, &EO

**670 REM** 

+⊫D

 $E =$ 

 $(\hspace{-1.5pt}\langle\cdot\cdot\rangle\hspace{-1.5pt})_2$ 

680 REM Dessin du sol electronique<br>(quadrillage) **690 REM** 

ESO REM<br>
700 PLDT 0,150,4:DRAW 80,175:PLOT<br>
70,120:DRAW 130,175:PLOT 0,60:DRAW<br>
180,175:PLOT 50,50:DRAW 230,175:PL<br>
175,50:DRAW 320,175:PLOT 320,50<br>
175:PLOT 50,50:DRAW 230,175:PLOT<br>
175,50:DRAW 320,175:PLOT 320,50<br>
176:PL

720 f=176<br>730 s=2

740 MOVE 0,f<br>750 DRAWR 640,0<br>750 F=f-s

770 s=s+4<br>780 IF f>0 THEN 740

790 REM

800 REM Dessin du tableau de bord<br>haut et bas<br>et bas

800 REM Dessin du tableau de bord<br>
et bas<br>
810 REM<br>
820 PLDT 20,380,5:DRAW 80,380:DRAW<br>
80,370:DRAW 20,370:DRAW 20,380:PL<br>
871 R9,380:DRAW 20,370:DRAW 20,380:PL<br>
871 R9,380:DRAW 420,380:DRAW 420,350:DRA<br>
970:DRAW 420,380:D

830 DRAW 430,380:PLDT 530,380:DRAW<br>590,380:DRAW 590,370:DRAW 530,370<br>590,380:DRAW 530,370:DRAW 530,370<br>5,377:DRAW 75,373:DRAW 30,373:DRAW 7<br>30,377:PLDT 100,377:DRAW 100,375:<br>FLDT 100,387:DRAW 100,355:PLDT 115,<br>77:DRAW 115,

PLOT 455,367<br>850 DRAW 455,365:PLOT 470,377:DRAW

180 DRAW 455, 385: FLOT 470, 377: DRAW 485, 378: FLOT 470, 367: DRAW 485, 375: FLOT 470, 367: DRAW 485, 375: FLOT 500, 377: DRAW 485, 375: DRAW 485, 375: DRAW 485, 375: DRAW 580, 378: DRAW 580, 378: DRAW 580, 378: DRAW 580

397,360:PLDT 337,373:DRAW 405,373<br>:PLDT 391,360:DRAW 397,360<br>880 PLDT 0,380,5:DRAW 20,360:DRAW<br>70,360:DRAW 80,350:DRAW 170,350:DR

20,350:DRAW 80,350:DRAW 170,350:DR<br>
AW 180,340:DRAW 430,340:DRAW 440,3<br>
50:DRAW 530,350:DRAW 540,350:DRAW<br>
530,350:DRAW 540,380<br>
890 PLDT 0,40,5:DRAW 640,40<br>
800 ENV 3,5,10,20:LQCATE 16,1:PEN<br>
4:PENT MESCN 4.5PENT (1915)

E 18,1:FEN 14:FRINT vie;<br>910 ENT 1,239,20,1:ENV 2,7,-2,2

920 tv=1/12:DEF FNt(x)=INT(x+tv+0+<br>5)\*12:d=0:prg=0:LDCATE 1,25:PEN 14<br>FRINT "TIME" ";FAPER 4:PRINT "<br>";:FAPER 0<br>330 INK 4,24:INK 11,5:INK 2,5:INK

6,18<br>
340 inv=0:INK 14,26:PEN 14:LOCATE<br>
340 inv=0:INK 14,26:PEN 14:LOCATE<br>
1,1:PRINT "HIGH ";STR\$(hi);<br>
350 EVERY 1500,2 GOSUB 1980<br>
360 PRINT CHR\$(23)CHR\$(1);:xp=320:<br>
360 PRINT CHR\$(23)CHR\$(1);:xp=320:

# **LES SAUTEURS**

Qui A DIT QUE LES DAMES?<br>C'EST BON POUR LE CERVEAU?

Bom

BOM

 $\epsilon$ 

. Q

 $\mathcal{A}(\mathcal{C})$ 

The

VIC 20

BOM

AUEUGLES, LES<br>BORGNES SONT

्र

53

**CAN** 

Pois

DES  $\mathcal{D}$  cans.

Ici pas de trempoline, savourez plutôt la joie cérébrale du saut sur damier... **Alain SENECHAL** 

Mode d'emploi

Nécessité d'une extension 8 Ko. Avant le chargement ou la frappe de ce programme, faites : POKE 7168, 0 : POKE 43, 1 : POKE 44, 28 : NEW Les règles sont incluses

10 DRTR162, 15, 142, 14, 144, 162, 240, 1<br>42, 12, 144, 162, 230, 160, 230<br>20 DRTR136, 192, 100, 200, 251, 202, 224<br>, 200, 203, 244, 162, 0, 142, 12, 144, 96<br>30 FORT=16300T016329; READA: POKET, A **FXT** 70 DATA"  $\frac{n}{2}$  , if TALES SAUTEURSET 75 DATA", "4 CE JEU CONSISTE A<br>
", "DEPLACER SUR UN DAMIER"<br>
", "DEPLACER SUR UN DAMIER"<br>
"1", "UN SAUTEUR EST UN PION"<br>
"1", "UN SAUTEUR EST UNE FACON", "<br>
BIEN DETERMINEE, "UNE FACON", "<br>
BIEN DETERMINEE, ", "<br>
"CERTAINE 920 925 PRINT"<br>930 INPUTTY  $-CA$ VALIER-<br>
SO DATE:<br>
ICI IL Y EST DEFINI ","SOUS LE N<br>
ION DE SAUTEUR"<br>
100 DATA" e3-2 eCAR IL SE DEPLACE","<br>
DE 3 CRSES DANS UNE "," DIRECTI<br>
OR PUIS DE 2<br>
105 DATA" DANS UNE AUTRE, ","<br>
ORTHOGONALE A LA IERE ","£"<br>
115 DAT VALIER-S ", "VARIANTES, VOUS PERMET ","<br>115 DATA" DE DECOUVRIR AUSSI ","<br>LE SAUTEUR <del>(4</del>-24 ","QUI,LUI,S<br>E DEPLACE DE "<br>120 DATA" 2 CASES VERT, PUIS 4 HO<br>RIZ,OU 4 VERT, PUIS 2 HORIZONTALES 160 DATA130,69,57,130,68,57,145,83<br>65,162,156,65,34,156,145,210<br>165 DATA83,145,57,68,130,57,69,130<br>210,145,156,34,65,156,162,65 , 219, 149, 156, 34, 26, 48, 32, 38, 4, 8, 8, 22<br>178, DRTA9, 3, 4, 26, 48, 32, 38, 4, 8, 8, 22<br>175, DRTA9, 8, 16, 16, 16, 8, 15, 8, 24, 28,<br>16, 8, 12, 18, 248, 8<br>189, DRTA255, 255, 248, 245, 253, 243, 23<br>23, 251, 255, 63, 23<br>185 DATA231, 215, 247, 239, 207, 175, 22<br>4, 255, 239, 239, 247, 247, 247, 239, 15, 2<br>55 55<br>
198 DRTR3, 3, 3, 1, 7, 15, 23, 23, 128, 136<br>
195 DRTR419, 192, 192, 192<br>
195 DRTR19, 192, 192, 22, 26, 60, 128, 128,<br>
128, 128, 128, 128, 192, 0<br>
208 DRTR252, 252, 252, 254, 248, 240, 23<br>
205 DRTR236, 236, 253, 253, 25 205 210 DRTR255, 255, 255, 255, 255, 255, 255 T":NEXT 300 DATA96,96,67,82<br>310 DATA69,65,84,69,68,96,66,89,96 93,69,78,69,67,72,65,76,96<br>499 POKE36879,8:PRINT"3";<br>500 READQ\$:IFLEN(Q\$)<>23THENPRINT"<br>ERREUR DANS LES DATAS":END 510 GOTO520 515 READ0\$ 517 IFQ\$="1"THENQ\$=" 520 FORK=1TOLEN(Q\$):C=ASC(MID\$(Q\$) K.1))<br>540 IFCK320RC=1460R(C)143ANDCK160) THEND=0 "HEND="<br>545 IFC=32THENPRINT" ";:GOTO580<br>550 IFC=94THEN700 \_\_\_\_\_\_\_\_\_\_\_\_\_\_ IFC=95THENPRINTCHR\$(34)CHR\$(34 350 TEC-351680<br>2"II";:GOTO580<br>570 PRINTCHR\$(D)CHR\$(C)"# III";:SYS 取圖 580 NEXTK: D=0 580 MEXIK - J=0<br>590 GOT0515<br>600 FORI=0T02000 NEXT<br>610 FORI=38T0160 POKE36865, J : POKE3<br>6876, J+90 NEXT : POKE36876, 0<br>620 POKE36879, 126 : PRINT "CI" ; : POKE36 865,38 650 60T0515 998 - 8010913<br>788 - FORR=46T09STEP-2<br>728 - PORR=46T09STEP-2<br>728 - POKE36876, 255-0: FORG=8T02: NEXT<br>738 - POKE36876, 8: POKE36867, 0: NEXT<br>748 - POKE36867, 6: PRINT" (10 VEUILLEZ<br>PATIENTER...." PRTIENTER..."<br>PRTIENTER..."<br>810 FORI=0T0503:POKE5640+I,PEEK(32 776+1): NEXT 815 FORJ=0T0591:POKE6144+J,PEEK(33 280+J):NEXT<br>280+J):NEXT<br>820 FORI=0T0207:READA:POKE5120+I,A 821 FORJ=0TO7 READA : POKE5376+J, A:N

 $\frac{240}{240}$ 

560

16300

NEXT

EC"<br>822 FORI=0T021:READF:POKE4602+I.F:<br>POKE30394+I.0:NEXT:POKE36869.205<br>890 PRINT"3":POKE36869.192:PRINTCH R\$(14):POKE36867,48<br>900 PRINT"AU BAS DE L'ECRAN,IL Y A<br>URAT ECRIT:"<br>910 PRINT"8/~T:!@QUI SIGNIFIT"<br>910 PRINT"NBRE DE COUPS POSSIBLE";<br>912 PRINT"NBRE DE COUPS JOUES"<br>914 PRINT"NBRE DE COUPS JOUES"<br>915 PRINT"NBRE DE COUPS JO R\$(14):POKE36867.48 3030 ٠Ø 31를 구성한다. -..."<br>32를 9호가 구근 4∼2™ PRINT" 990 IFTY=1THEN1000<br>950 IFTY=2THEN1000<br>960 GOTO890 960 GUT0890<br>1000 IFER=1ANDTY=1THEN2090<br>1002 IFER=1ANDNL=7THENPRINT"3";:PO<br>KE36869,205:GOT02006<br>1003 IFER=1ANDNL=9THEN2205<br>1004 IFER=1ANDTY=2THEN2195 1885 PRINT"XXX VOUS DEVREZ DONC<br>";"PARCOURIR LES 64 CASES";<br>1818 PRINT" DE L'ECHIQUIER SANS R<br>EPASSER SUR UNE,":TX=64 EFFISSER SON ONE.<br>1015 PRINT"VOUS PARTEZ D'OU VOUS<br>LE DESIREZ."<br>1030 NL=8:C(1)=40:C(2)=48:C(3)=86:<br>1030 NL=8:C(1)=40:C(2)=48:C(3)=86: 0.42=98<br>1848 60T02898<br>1188 0:12=38:0(2)=58:0(3)=138:0(4) =134<br>1110 PRINT"X0030UEL TAILLE DE DAMIE<br>1120 PRINT" - 375 7X7"<br>1130 PRINT" - 385 8X8"<br>1140 PRINT" - 385 8X8"<br>1140 PRINT" - 385 8X8"<br>1150 INNUT"X";NL<br>166 IFNL<70RNL>9THEN1150<br>1165 IFNL<70RNL>9THEN1150<br>1165 IFNL<70RNL>9THEN R ?"<br>1180 PRINT"BLANCHE(SDUD) OU NOIRE(S)<br>NUD º:INPUTA≸<br>1185 IFR≸="B"THENCD=21:TX=32:GOSUB 8100:00102090<br>1190 IFA\$="N"THENCD=20:TX=32:00SUB 1288 160102099<br>1200 00101180<br>2000 PRINTCHR\$(142)"3"; POKE36869; 2003 IFNL=9THENTX=40:GOT02200<br>2005 IFNL=7THENA\$="":TX=24:GOSUB81<br>00 2006 FORJ=1T02:PRINT"TTUUTTUUTTUUT 2007 FORI=0T02:00SUB8005 2020 GOSUB9040<br>2030 MA=7<br>2040 GOT03000 2090 PRINTCHR\$(142)"3"; POKE36869, 200<br>2100 A\$="TT":B\$="UU":FORI=0T01:PRI<br>NT"UUTTUUTTUU";A\$:NEXT<br>2105 FORI=0T01:PRINT"TTUUTTUUTTUUT<br>T":B\$:NEXT 2118 FORT=1T03:60SUB8005:NEXT<br>2118 FORT=1T03:60SUB8005:NEXT<br>2120 W=2:60SUB8040 2130 PRINT"3"TAB(15+W)"XXXXXXXXXXXXX  ${\small 2146} \begin{array}{l} \textbf{2146} \textbf{ PRINT} \textbf{38} \textbf{TRB} \textbf{44} \textbf{44} \textbf{0} \textbf{7} \textbf{33} \textbf{10} \textbf{0} \textbf{24} \textbf{10} \textbf{3} \textbf{24} \textbf{0} \textbf{3} \textbf{4} \textbf{0} \textbf{3} \textbf{4} \textbf{0} \textbf{3} \textbf{1} \textbf{0} \textbf{3} \textbf{1} \textbf{0} \textbf{3} \textbf{1} \textbf{0} \textbf{3}$ -1+⊔ rm≅8<br>2150 68T83000<br>2195 IFER=1ANDCD=21THEN2090<br>2197 IFER=1ANDCD=2ατωσμαρα 2195 TEER=THNDCD=20THEN2090<br>2200 GOSUB8100 : TX=40<br>2200 GOSUB8100 : TX=40<br>2200 GOSUB8100 : TX=40<br>2205 PRINT"3": : POKE36869; 205 : B\$="U<br>UTT" : R\$="TTUU" : F&T<br>2210 FORT=0T03 : 00SUB8005 : NEXT<br>2220 M=4 : 00SUB8040<br>2330 M= SSIS<br>2249 PRINT"**SONADADAMANANANANANANA**<br>###############<mark>#</mark>":PRINT"<mark>\*</mark> | -— | || |<br>2250 PRINT"S"TAB(14+W)"**S%HO%HO%HO**% ПОЛЕСЛОДНОСЛОДНОСЛОДНОСЛОДНОСТОГ

NZHOZHOZHOJ

2260 MA=9<br>3000 D=0:IFER=1THEN12050 3010 D=D+1

**IO** 3015 IED<2THENGOSUB9000:GOTO3030 3020 PRINT"SMANAGEMENT COTOSSS<br>;"XTL=" F3#""<br>3030 GETA\$<br>3040 IFA\$=""QRA\$=" "THEN3030 3050 X=ASC(A\$)-65:IFX(00RX2=MATHEN| ალად<br>3055 POKE4572,ASC(A≉):POKE38364,0<br>3060 GETB\$:IFB\$=""ORB\$=" "THEN3060 'THEN3060 3070 Y=VAL(B\$)-1:IFY<00RY>=MATHEN3 868<br>868<br>3080 POKE4573,ASC(B\$)+64:POKE38365 3085 FORI=0TO5:POKE36876,240:NEXT: 3085 FORI=0T05:POKE36876,240:NEXT:<br>POKE36876,0<br>3090 P1=4118+2\*X+44\*Y<br>3090 P1=4118+2\*X+44\*Y<br>3105 IFD<ZTHEN9050<br>3105 IFD<ZORD1=160RD1=140RD<br>1=18THENG05UB9100:00T03020<br>3120 P=P1=P2<br>3120 P=P1=P2<br>>\*FP4C(4))\*KP+C(2)):R=CP+C(3)  $*(P+C(4))$ 2140 S={P-C(1))\*{P-C(2)):T=(P-C(3)<br>3140 S={P-C(1))\*{P-C(2)):T=(P-C(3)<br>3145 IFQ\*R\*S\*T<>0THENGOSUB9100:GOT 03020<br>
3160 POKEP2-22,0:POKEP2-21,1:POKEP<br>
2,2:POKEP2-1,3<br>
3170 IFD1=20RNDTY=1THENJ=10<br>
3175 IFD1=20RNDTY=2THENJ=18<br>
3185 IFD1=21RNDTY=2THENJ=14<br>
3180 POKEP1-22,J-2:POKEP1-21,J-1:P<br>
0KEP1,J:POKEP1-22,J-2:POKEP1-21,J-1:P<br>
0 03020 UNEF170・FUNEF1+17J+1・FZ=F1<br>3200 G\$=STR\$(D):B1=VRL(LEFT\$(G\$,1)<br>3205 IFD>9THENB1=VRL(LEFT\$(G\$,2))<br>3205 IFD>9THENB1=VRL(LEFT\$(G\$,2))<br>3210 PRINT"8";"加加加加加加加加加加加加加加<br>XMRL1TB2(6)"/~\\_\_\_";CHR\$(B1+176);CHR\$  $(R2+176)$ \R=+1/6)<br>3228 IFD=TXTHEN10000<br>3225 NP=0<br>3230 FORA=1TO4<br>3240 H=PEEK(P1+C(A)):IFH=200RH=21T HENNP=NP+1<br>3250 HL=PEEK(P1-C(A)):IF(H1=210RH1<br>=20)AND(P1-C(A))>4096THENNP=NP+1<br>3270 NEXTA JETU HEATH<br>3280 PRINT"**SKKKKKKKKKKKKKKKKKKKKKKKK**<br>"J"/−T""CUP+7HB+15H L"CHR\$(NP+176)"T"TAB(12)" 3290 IFNP=0THEN11000 3300 PRINT 3380 FRINT<br>3310 60T03010<br>8005 FORG=0T01<br>8010 FRINT"UUTTUUTTUUTTUU";A\$ 8010 PRINT"UUTTUUTTUUTTUU";A\$<br>8020 NEXTG<br>8030 NEXTG<br>8030 PRINT"TTUUTTUUTTUUTT";B\$:NEXT<br>3030 PRINT"TTUUTTUUTTUUTT";B\$:NEXT<br>31RETURN<br>8040 PRINT"S"TAE(15+W)"+IDOG-HOOHING<br>8100 POKE36869,192:PRINTCHR\$(14)")<br>8100 POKE36869,192 SUR UNE SEULE."<br>
8110 CD=21:FORK=0T07000:NEXT:POKE3<br>
6869.205:PRINTCHR\$(142):PRINT"0";<br>
8120 RETURN 8120 RETURN<br>8300 POKE36869,192:PRINTCHR\$(14)<br>8305 PRINT"30 VOTRE CASE DE DEPART<br>6310 PRINT"30 VOTRE CASE DE DEPART<br>8310 PRINT"8 VOUS AUREZ A<br>PASSER SUR TOUTES LES"<br>8320 PRINT" CASES NOIRES SANS R<br>EVENIR SUR UNE SEULE,"<br>833 n<br>9000 PRINT"**3000000000000000000000000**<br>**↑♥ ̄ ̄ ̄ヹー**! "#";:RETURN<br>9050 IFCD=0THEN3170 9050 IFUL=CIRENSI70<br>9055 IFD1=CDRNDDC2THEN3170<br>9060 IFD1COCDTHENPRINT"**MUUUUUUUUUU**<br>**NOUUUUUUUUUU ET E M** A =<sup>=</sup> ff A <sup>=</sup> a ";<br>9065 FORI=01020:POKE36875,255:NEXT POKE36875.0 PRINT"3<br>10000 DATA"-2",240,2,237,2,232,2,2<br>25,2,240,1,240,1,237,1,237,1,232,1<br>,232,1,225,2,228,2<br>10010 DATA231,2,232,2,232,2,228,1,

1991 1.231, 1.231, 1.232, 2.232, 2.240,<br>2.237, 2.232, 2.225, 2<br>19920 DRTR240, 1.240, 1.237, 1.237, 1.<br>232, 1.232, 1.225, 2.228, 2.231, 2.232,

87.56."F

2, 232, 2, 228, 1, 231, 1<br>10030 DRTR231, 1, 232, 2, 232, 5, -1, 0<br>10040 RESTORE 10050 READA\$:IFA\$<>"-2"ТНЕМ10050 19990 КЕПЛЯ+ 1РМ+\2--2" ИВЕН18890<br>10060 READA,B:IFA=-1THEN10888<br>10060 POKE36875,A:FORI=0TO90\*В:NEX<br>T:POKE36875,0:GOTO10060<br>10080 PRINT"3" 10090 PRINT"3"<br>
10090 POKE3689.192:PRINTCHR\$(14)"<br>
10100 PRINT" VOUS AVEZ REUSSI A"<br>
10100 PRINT" PARCOURIR LES :"<br>
10120 PRINTTX"CASES DU DAMIER"<br>
10120 PRINTTX"CASES DU DAMIER"<br>
10120 PRINT"#VOUS RECOMMENCEZ(O/N) 10135 INPUTA\$ 10133<br>10140 IFA\$="N"THENEND<br>10150 IFA\$="O"THENER=0:GOTO890 10160 60T010130  $11000 \quad I = 254$ 11000 1=234<br>11010 POKE36876,1:FORK=0TO30:NEXTK<br>:[=1-2:IFI=110THEN11020<br>11015 GOTO11010 11015 001011010<br>11020 POKE36876,0<br>11030 FORI=0103<br>11040 POKEP1-22,22:POKEP1-21,23:PO<br>KEP1,24:POKEP1+1,25<br>11050 PORK=01050:POKE36875,255:NEX<br>11050 POKE=01050:POKE36875,255:NEX<br>11060 POKEP1-22.22:POKE84-21,20100 1:PURE3687379<br>1860 POKEP1-22,32:POKEP1-21,32:PO<br>KEP1,32:POKEP1+1,32<br>11070 FORJ=0T050:POKE36875,0:NEXT<br>11080 NEXTI:PRINT"3":POKE36869,192<br>11090 PRINTCHR\$(14)" VOUS AVEZ TT 1992<br>
11100 PRINT"XXXXIL VOUS RESTAIT:"<br>
11100 PRINT"XXXXIL VOUS RESTAIT:"<br>
11120 PRINT"XOULEZ VOUS VOIR UNE"<br>
11130 PRINT"UES SOLUTIONS DE CE "<br>
11140 PRINT" JEU(O/N)";:INPUTA\$<br>
11140 PRINT" JEU(O/N)";:INPUTA\$<br>
1140 PRINT 12030 PRINT"X UN COUPS TOUTE LES X **SECONDES** SECONDES"<br>12035 INPUT"X=";VC<br>12040 IFTY=1THENSO\$="-12"<br>12040 IFTY=1THENSO\$="-13"<br>12042 IFNL=9THENSO\$="-16"<br>12043 IFNL=8ANDCD=20THENSO\$="-14"<br>12043 GOTO1000<br>12048 GOTO1000<br>12050 RESTORE 12050 RESTURE<br>12060 READR\$:1FA\$C>SO\$THEN12060<br>12065 READR\$:1FB\$="F"THENFOR1=0TO3<br>000:NEXT:00TO12200<br>12070 X=VAL(LEFT\$(B\$,1)):Y=VAL(RIG 12070 - 2011<br>12080 P1=4118+X#2+Y#44<br>12080 P1=4118+X#2+Y#44<br>12085 POKEP1-22.0:POKEP1-21.1:POKE<br>P1.2:POKEP1+1.3<br>12090 FORI=0TO5:POKE36876.240:NEXT 12090 FORI=0T05:POKE36876,240:NEXT<br>:POKE36876,0<br>12110 FORI=0T0VC\*990:NEXT<br>12120 00T012065<br>12200 PRINT"3":POKE36869,192<br>12210 PRINTCHR\$(14)"0U/EN PENSEZ V<br>0US ?"<br>12220 FORI=0T01000:NEW"EN PENSEZ V 12220 FORL=0T01000 NEXT PRINT" PAS MAL UN !!!"<br>12230 PRINT"XXXXXXIV"<br>12240 COTO10130<br>13000 DRTR"-12",00,21,40,32,20,01,<br>22,10,02,14,33,41,53,61,73,65<br>13010 DRTR77,56,37,45,57,76,55,67,<br>46,34,13,05,17,25,06,27,35,47,26<br>13020 DRTR07,15,03,11,23,31,43,64,<br>72,6 04, 12, "F"<br>13040 INTR"-13", 41, 54, 61, 32, 01, 30,<br>43, 36, 23, 52, 65, 34, 05, 12, 25, 56, 63, 5<br>0, 21, 14, 45, 16, 03, 10<br>13050 INTR"F", "-15", 77, 46, 17, 04, 25<br>, 06, 37, 24, 55, 26, 57, 44, 75, 62, 33, 02,<br>15, 22, 53 15, 22, 53, 66, 73, 60, 31<br>
13060 DRTR00, 13, 20, 51, 64, 71, 40, 11,<br>
42, "F", "-14", 07, 14, 01, 30, 23, 10, 03,<br>
42, "F", "-14", 07, 14, 01, 30, 23, 10, 03,<br>
32, 25, 12, 05, 34, 27, 56<br>
13070 DRTR43, 50, 21, 52, 45, 16,

# **WILD HORSE II**

Au volant d'un bolide infernal à six roues, prouvez à vos concurrents que vous êtes vraiment le meilleur...

Olivier et Raphael GUTIERREZ

Mode d'emploi : Mode d'enjion.<br>Tapez et sauvegardez à la suite les listings 1 (présentation) et 2 (programme principal). Les listings 3 et 4 sont destinés à créer respectivement les<br>fichiers binaires "PGMLM" et "DATAS" à la suite du progr

**LISTING 1** 

10 DEFINT i

**130 NEXT** 

-5

 $0.7$ 

 $10^{11}$ 

 $2.0$ 

 $10$ 

 $\epsilon$ 

 $, 0, 5$ 

20

30

 $\frac{40}{50}$ 

60

80

90

100

110

 $0, -5, 1$ 

120 MEMORY 35000

 $\ddot{\cdot}$ 

**LISTING 2** 

ading..."<br>145 RUN"!WILD2

20 BORDER 1:PAPER 0<br>30 RESTORE

30 RESTORE<br>50 FOR i=1 TO 16<br>50 ROR i=1 TO 16<br>60 READ a,b,c<br>70 PLOT a,b,c<br>80 READ d,e<br>90 WHILE d()0.1<br>100 DRAWR d\*4,e\*4;READ d,e<br>130 WENT

140 LOCATE 25,25:PEN 3:PRINT"is lo

150 DATA 100,350,1,5,-30,5,0,5,10,

5<br>160 DATA -10,5,0,5,30,-6,0,-4,-20,

170 DATA  $10, -5, -10, -4, 20, -6, 0, 0.1,$ 

180 DATA 250,350,1,0,-30,5,0,0,30,

-5,0,0.1,0.1<br>190 DATA 300,350,1,0,-30,15,0,0,5,

200 DATA 0,0,25,-5,0,0.1,0.1<br>210 DATA 380,350,1,0,-5,2,0,0,-20,

-2,0<br>220 DATA 0,-5,18,0,2,2,0,26,-2,2,-

18,0,0.1,0.1<br>230 DATA 412,330,1,0,-20,5,0,0,20,

230 DHIM 414333931393-200000001-1<br>-5,0,0.1,0.1<br>240 DATA 100,180,2,-4,-7,-2,0,-14,

-26<br>250 DATA -2,0,0,-2,2,-2,4,0,0,2,4,

260 DATA -2, -3, -6, 2, -2, 4, 0, 0, 2, 9, 8

,10<br>270 DATA 2,0,8,1,0,0,-8,11,0,8,4,-

 $4,26$  DATA 2, 2, 4, 2, -4, 2, 7, 4, 5, 2, -5, 0

,-8<br>290 DATA -2,7,6,-5,0,-5,-2,3,4,6,2

300 DATA 0,-12,-6,0,-7,-1,0,0,9,4, 4,-4<br>310 DATA -1,-3,-1,-3,0,-4,7,0.1,0.

320 DATA 270, 160, 2, 0, -26, 13, 0, 2, 2,

 $0,24,-15,0,0.1,0.1$ <br>330 DATA 290,145,2,0,-18,3,0,2,2,0

 $16, -5, 0, 0.1, 0.1$ <br>340 DATA 350, 160, 2, 0, -26, 5, 0, 0, 10,

5,0<br>350 DATA 0,-10,5,0,0,11,-2,2,2,2,0

360 DATA -2,2,-13,0,0.1,0.1<br>370 DATA 370,145,2,0,-6,5,0,0,6,-5

 $10,0.1,0.1$ <br>380 DATA 440,160,2,-2,-2,0,-12,2,-

2,8<br>330 DATA 0,0,-5,-10,0,0,-3,2,-2,11

,0,2<br>400 DATA 2,0,12,-2,2,-8,0,0,5,10,0

 $(0, 3)$ <br>
410 DATA  $-2, 2, -11, 0, 0, 1, 0, 1$ <br>
420 DATA 510,150,2,0,-24,2,-2,13,0

430 DATA -10,0,0,6,10,0,0,5,-10,0,

430 DATA -10,0,0,0,6,10,0,0,7,10,1<br>
440 DATA 0,0,5,-15,0,0.1,0.1<br>
450 DATA 450,210,3,36,3,0.1,0.1<br>
460 DATA 450,210,3,36,3,0.1,0.1<br>
460 DATA 530,226,3,1,-3,0.1,0.1<br>
40 DATA 490,200,3,38,7,0.1,0.1

\*\*\*\*\*\*\*\*\*\*\*\*\*\*\*\*\*\*\*\*\*\*\*\*

WILD HORSE II

par Olivier

et Raphael

**GUTTERREZ** 

130 IF PEEK(&A420)()0 THEN 180<br>130 IF PEEK(&A420)()0 THEN 180<br>150 LOAD"!DATAS"

170 POKE 1,0:NEXT<br>180 ENT -1,10,5,1,1,20,1,1,-20,1,1

160 FOR 1=8A418 TO 8A41D

190 ENV 1, 10, 1, 9, 1, 0, 250, 1, 0, 100, 1  $0, -1, 9$ 890 montee + bonus 0,-1,9<br>
200 ENT 2,20,-50,1,100,30,5<br>
210 ENV 3,1,15,5,1,-2,10,13,-1,20<br>
220 ENT 4,120,-10,10<br>
230 SYMBOL 240,0,8F7,884,884,8F4,8<br>
14,814,8F7<br>
25,825,8E0<br>
25,825,8E0 900 910 DI IF PEEK(8A412)=1 THEN CALL 8A5 920 86,320+x+8,y-2 ELSE CALL &A586,320  $x, y - 2$ +x<sub>j</sub>y-z<br>320 y=y+20:CALL 8A420,FEEK(8A412),<br>320+x,y<br>340 FOKE 8A417,1<br>350 CALL 8A386<br>960 FIKETHEM 25, 825, 880 250 SYMBOL 242,0, &EF, &28, &28, &EC, & 48,828,82F<br>48,828,82F<br>260 SYMBOL 243,0,151,146,146,242,1 EI:RETURN 46, 146, 151<br>270 SYMBOL 244, 0, 233, 137, 137, 143, 1 980 www.adama.adama 69,169,233<br>280 SYMBOL 990 test fin 1000 SYMBOL 245, 0, 151, 146, 210, 178, 1 1010 DI 46, 146, 151 1020 IF y>200 THEN DI:GOTO 2590<br>1030 SOUND 2,60,620,0,1,1<br>1040 AFTER 230,2 GOSUB 310 290 SYMBOL 246, 0, 174, 168, 168, 174, 1 68,168,78<br>68,168,78<br>300 SYMBOL 247,0,234,170,170,234,1 1050 EI:RETURN 70,170,174<br>310 SYMBOL 248,0,1,1,1,1,1,1,1,1<br>320 SYMBOL 249,0,15,1,1,1,5,8,8,15<br>330 SYMBOL 250,0,15,1,1,15,1,1,15 1060 1070 choc 1080 1090 t=REMAIN(0)+REMAIN(1)+REMAIN( 340 SYMBOL 251, 0, 174, 164, 164, 164, 1 64,164,78<br>350 SYMBOL 252,0,238,136,136,238,1 1100 CALL &BCA7 110 SOUND 1,2000,0,0,3,0,30<br>1120 SOUND 2,2050,0,0,3,0,25<br>1130 FOKE &A42C,&9E:FOKE &A42D,&A1<br>1140 IF FEEK(&A412)=1 THEN CALL &A 30,130,238<br>360 KEY 138,"paper Oimode 2:list"+  $CHR$(13)$ 370 KEY 143, "edit ":KEY DEF 19,0,1 43 320+x;y<br>1150 v=v+1<br>1160 IF v=3 THEN POKE &A42C;&DB:PO 380 390 initialisations 1160 IF V=3 THEN POKE XA42C, XDB:PU<br>
KE XA42D, XA0:V=0:X=0:GOSUB 1460:GO<br>
TO 1510<br>
1170 TAG:PLOT 30,80, 12:PRINT CHR\$(<br>
250-V);:TAGOFF<br>
1180 FOKE XA42C, XDB:POKE XA42D, XA0<br>
1180 FOKE XA42C, XDB:POKE XA42D, XA0<br>
1180 FOR 410 FOR 1=8A604 TO 8A620:FOKE 1,0: NEXT 430 FOKE \$A40B, O: FOKE \$A40C, 4: FOKE 84400,846<br>40 POKE 8440E,1:POKE 8440F,5:POKE 8A410,5<br>450 POKE 8A415,0:POKE 8A416,0:POKE 1130 PORTEIN 0,0,138,582,400,0<br>1210 CLG 0:CALL 8A420,1,320,9<br>1220 ORIGIN 0,0,138,574,400,0<br>1230 x=0:GOSUB 1230 **8A417,10** 460 BORDER 7: INK 0, 0: INK 1, 24: INK 2,7<br>470 INK 3,9:INK 4,26:INK 5,15:INK 1240 GOSUB 1380 250 GOTO 740 6,20<br>480 INK 7,8:INK 8,10:INK 9,26,0:IN 1260 1270 'init pos. voitures  $10, 0, 26$ 490 INK 11,17:INK 12,18:INK 13,22: 1280 THE 14,0,26<br>500 INK 15,16<br>510 GOSUE 1770<br>515 GOSUE 1290 1280 RESTORE 1310<br>1300 FOR 1=0 TO 24:READ KO:POKE 8A<br>604+1,KO:NEXT<br>1310 DATA 111,0,240,0,255,175,0,14 520 MODE 0:SPEED INK 5,5:RANDOMIZE  $\circ$ 1320 DATA 0,255,239,0,184,1,255,63 TIME 1330 DATA 180,0,255,143,1,104,1,25 5 1340 RETURN N j=14 ELSE j=9<br>560 PLOT 70+40,399-i\*16,j:PRINT CH  $1350$   $'---$ <br> $1350$   $'---$ R\$(233);<br>570 PLOT 542+40,399-1\*16,j:PRINT C piste 1370 -----1380 DRIEIN 0,0,0,640,400,0:TAG<br>1390 FOR 1=11 TO 25:IF 1 MOD 2=0 T<br>HEN J=14 ELSE J=3<br>1400 FLOT 580,339-1\*15,J:FRINT CHR HR\$(233); :NEXT<br>580 FLDT 8,216,7<br>590 FRINT CHR\$(206)CHR\$(206)CHR\$(2  $06);$ 600 PLOT 8.224.7 \$(233); NEXT<br>\$(233); NEXT<br>1410 TAGOFF: FLOT 1,1,0 610 PRINT CHR\$(206)CHR\$(206)CHR\$(2 06);<br>620 PLOT 20,399,13:PRINT CHR\$(243) 1420 RETURN 1430 .<br>Die der sie die der bei der die verwenden fin ,<br>630 PLOT 56,399:PRINT CHR\$(244);<br>640 PLOT 8,383:PRINT CHR\$(240)CHR\$<br>(241)CHR\$(242);<br>650 PLOT 8,300,13:PRINT CHR\$(240)C  $1450$   $$ scb=PEEK(\$A415):sch=PEEK(\$A41 1460  $6) * 256$ 1470 hib=PEEK(8A416+niv\*2);hih=PEE HR\$(241)CHR\$(242); K(&A417+niv\*2)\*256<br>1480 IF scb+sch(hib+hih THEN 1500 HR%(241)UREN (242);<br>ESO COSUB 1540<br>570 CALL &A3AD<br>580 PLOT 10,180:PRINT CHR%(245);<br>590 PLOT 44,180:PRINT CHR%(245)CHR 1490 POKE &A416+niv\*2,scb:POKE &A4  $17 + niv*2$ , sch/256 17+niv\*2,sch/256<br>1500 RETURN<br>1510 PRINT CHR\$(22)CHR\$(1)<br>1520 SOUND 1,2000,50,15<br>1530 SOUND 1,2500,50,15<br>1540 SOUND 1,2700,100,15<br>1550 FOR I=0 TO 15:PEN I<br>1550 LOGATE 8,10:FRINT"CAME OVER"<br>1560 LOGATE 8,10:FRINT"CAME OVER"  $$(247)$ 700 PLOT 28,148,12:FRINT CHR\$(247+ niv); 710 PLOT 20,100,13: PRINT CHR\$(251) CHR\$(252);<br>720 FLOT 30,80,12:FRINT CHR\$(250-v 1570 FOR W=1 TO 300:NEXT  $\mathcal{E}$ 7;<br>730 TAGOFF:PLOT -1,-1,0<br>740 EVERY 4-niv GOSUE 860<br>750 EVERY 1000,1 GOSUE 1010<br>760 SOUND 1,3500,30000,3,0,4<br>700 SOUND 1,3500,30000,3,0,4 1520 LON WAT TO SOUTHERT<br>1580 NEXT<br>1590 PRINT CHR\$(22)CHR\$(0) 1600 PEN 1 1610 GOTO 410 770 1620 780 \* Programma principal aff. hi score/niv 1630 790 1640 10 008 1650 POKE \$A3AE, \$17+niv\*2: FOKE \$A3 800 DI<br>810 IF INKEY(1)=0 THEN CALL &A420,<br>1,320+x,y:x=x+8:CALL &A420,1,320+x B7,816+niv\*2<br>1660 POKE 8A381,8F2:POKE 8A382,8CO<br>1670 POKE 8A38A,8F8:POKE 8A388,8CO<br>1680 CALL 8A3AD 820 IF INKEY(B)=0 THEN CALL  $84420$ . 1880 CALL 38360<br>1700 POKE 18986 ,15:FOKE 18987,112<br>1700 POKE 18981,182:FOKE 18982,102<br>1710 POKE 18984,188:FOKE 18988,102<br>1720 RETURN<br>1730 ZONE 10:FOR 1=18980 TO 184400:<br>FYT HEX\$(1)" "HEX\$(PEEK(1),2),1N 2,320+x,y:x=x-8:CALL &A420,2,320+x AND CALL 18534, 320+x, y+2<br>830 CALL 18534, 320+x, y+2<br>840 IF PEEK (18411) (30 THEN 1090<br>850 EI:GDT0 800<br>860 CALL 18449D, INT(RND\*400)+140<br>870 RETURN

(FAUDRAIT AUSSI ME VERIFIER LA

**SUNTINUPAC** 

 $\circledcirc$ 

 $\overline{\infty}$ 

Q

z

 $\mathbb{O}$ 

 $^{\prime\prime\prime}$ 

 $\mathfrak{Z}$ 

Í

(a)

ን

 $\triangleright$ 

THE MAIN AND

 $\overline{(\alpha A)}$ 

aditik

 $\circ$ 

m

١ 1740 MENU 1750 1760 1770 MODE 1 INKEY\$<>"" THEN 1780 1780 IF 1790 LOCATE 13,4<br>1790 LOCATE 13,4<br>1800 PRINT"WILD HORSE II" 1820 PRINT"-1820 FRINT<br>1830 LOCATE 2,10<br>1840 FRINT"NIVEAU DE DIFFICULTE" 1850 LOCATE 2, 11 1860 PRINT"------------1870 LOCATE 4,13 1880 PRINT"TRES FACILE..........[1] 1910 LOCATE 4,17 1920 PRINT"TRES DIFFICILE ..... [3] 1930 LOCATE 7,22 1940 PRINT"[4]....REGLES DU JEU..  $\cdot$  +  $E$ 43" ...L+1<br>1950 A\$=INKEY\$<br>1960 IF A\$="4" THEN GOSUB 2010:GOT  $0, 1770$ 1970 WHILE ASK"1" OR ASY"3"<br>1980 GOTO 1950:WEND<br>1990 NIV=VAL(AS) 2000 RETURN 2010 MODE 0 2010 MODE 0<br>2020 LOCATE 1,2<br>2030 PRINT" Au volant de votre"<br>2040 LOCATE 6,3<br>2050 PRINT"six roues"<br>2060 FOR i=1 TO 1500:NEXT<br>2060 FOR i=1 TO 1500:NEXT<br>2080 ENU 2,1,0,200,15,-1,15<br>2030 SOUND 1,2500,100,7,0,2<br>2100 SOUND 1,200 2110 WHILE SWITZZING<br>2120 LOCATE 1,8<br>2130 PRINT"Essayez de gagner"<br>2140 PRINT:PRINT"Le GRAND PRIX en"<br>2150 PRINT:PRINT"depassant le plus  $de''$ de"<br>2150 FRINT"concurrents possible"<br>2170 RESTORE 2200<br>2180 FOR i=0 TO 24:READ KO<br>2130 FOKE &A604+i,KO:NEXT<br>2200 DATA 90,0,140,0,255,130,0,220  $\frac{2200}{10}, \frac{100}{255}$ <br> $\frac{255}{2210}$  DATA  $\frac{170}{0}, \frac{0}{44}, \frac{4}{1}, \frac{255}{255}, \frac{130}{0}, \frac{0}{124}$  $1.255$ 2220 DATA 90,0,204,1,255<br>2230 FOR i=1 TO 3000:NEXT<br>2240 FOR i=1 TO 5 2250 CALL &A49D<br>2260 NEXT GOSUB 2510 2270 2200 GUSDE 2310<br>2280 FOR 1=1 TO 3700:NEXT<br>2290 PRINT" TAPEZ UNE TOUCHE" 2300 CALL 88806 2320 LOCATE 2.1 2320 ERINT"Pour gagner ; vous deve<br>2330 ERINT"Pour gagner ; vous deve<br>2340 ERINT:PRINT" niveau du drapea ....<br>u a damier qui est sur"<br>2350 PRINT:PRINT" le bord de la pi  $st.e.$ ste."<br>2360 PRINT:PRINT " Plus le temps p 2350 ERINTIFRINT - TTGJ TE FEWER<br>asse,plus votre bolide<br>2370 PRINTIPRINT" se rapproche de 2370 FRIMTIFALMI Se Tapproche de<br>2380 FRIMTIFRIMT" il devient de pl<br>2380 FRIMTIFRIMT" il devient de pl<br>2390 FRIMTIFRIMT" d'eviter les voi<br>tures qui apparaissent" 2400 PRINT:PRINT" en haut de l'ecr an."<br>2410 PRINT:PRINT" Chaque fois que 2410 FRIRIGANI<br>Ta sirane ratamtit , "<br>2420 PRINT:PRINT" votre voiture av ance et vous beneficiez"<br>ance et vous beneficiez"<br>2430 PRINT" d'un bonus de 100 poin  $ts.$ 2440 PRINT: PRINT" ATTACHEZ VOTRE C EINTURE 2450 PRINTIPRINT" et appuyez sur une touche..."<br>2460 CALL &BB06 2470 RETURN  $2490$   $2490$ moteurs 2500 2510 SOUND 1,2500-INT(RND\*500),80,  $15,0,2$ 

COURIR, IL FAUT

Œ

 $\mathbf{e}^{(\tau\mathbf{H}\cdot\mathbf{g}\cdot\mathbf{g}\cdot\mathbf{f})}$ 

AMSTRAD

**CITATIVE** 

 $\overline{\phantom{m}}$ 

omne

<u>Ca</u>b

◎

**FXT** 

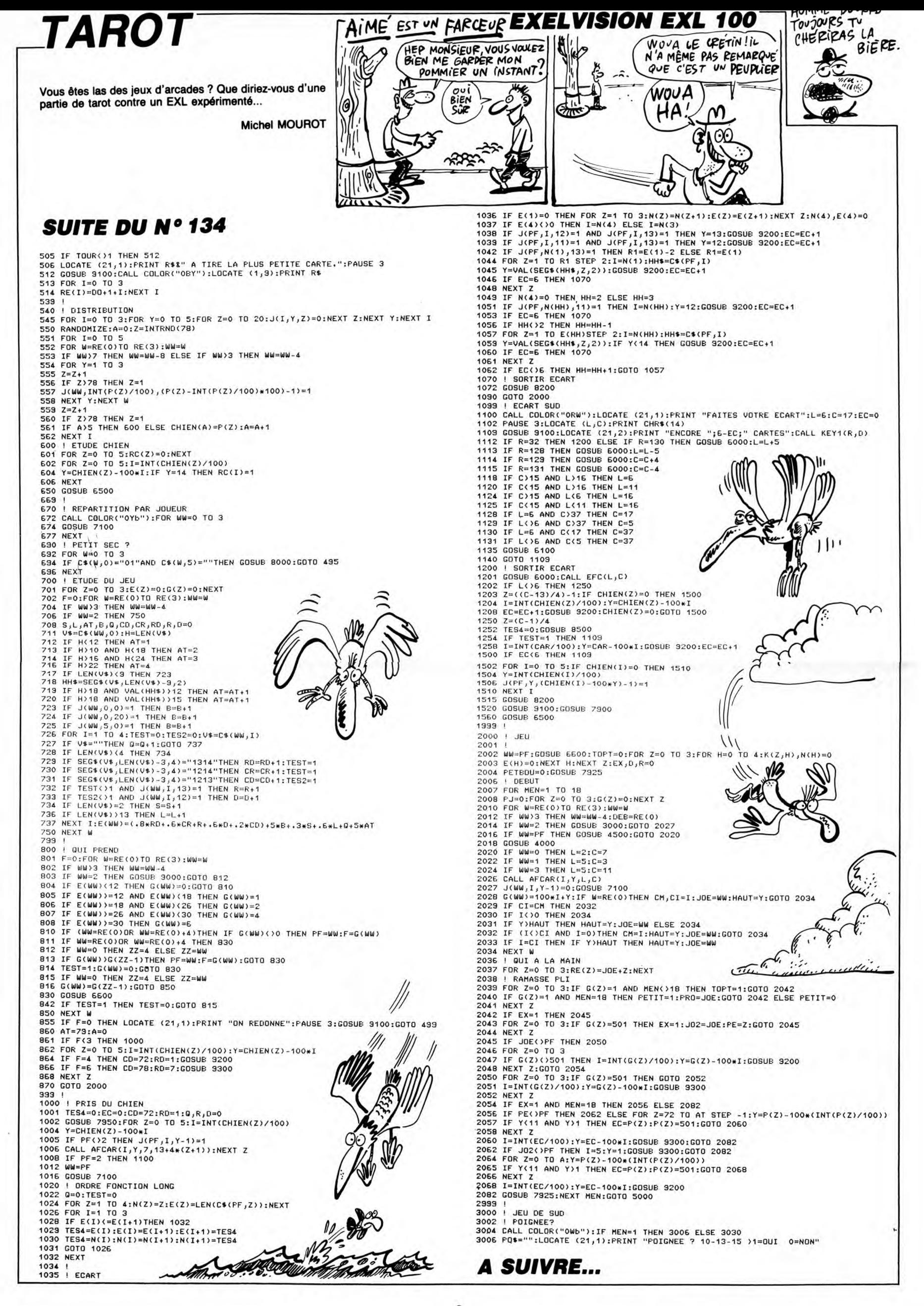

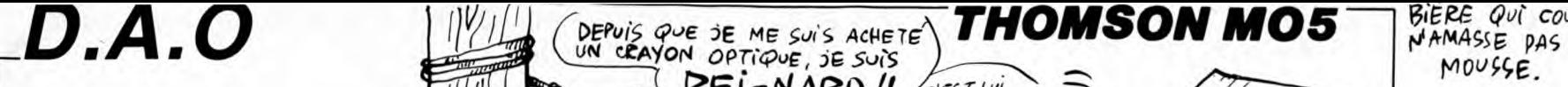

Justifiez ici l'achat d'un crayon optique, par quelques fabuleuses réalisations picturales... Daniel SANCHEZ

### Mode d'emploi

L'emploi de ce logiciel nécessitant le crayon optique, il est vivement conseillé de régler ce dernier avec soin lors de l'apparition du trait blanc vertical.<br>L'utilisateur dispose pour exprimer son talent, d'une feuille de

Fonctions d'exécution (situées à gauche) : pointez à l'aide du stylo opti-<br>que la fonction désirée (coloration mauve et émission d'un son) et validez<br>en pointant la zone "dessin". En fin d'exécution, un son est émis et la<br> tant d'abord la fonction erronée, puis la nouvelle fonction choisie (ceci tant<br>que la dernière fonction n'est pas validée). Exception toutefois lors du choix<br>de l'épaisseur du tracé (fonctions de définitions) qui ne nécess

Fonctions de définition (situées à droite) : sélection analogue à celle des<br>fonctions d'exécution, hormis l'absence de validation hors de la zone de la lettrémité droite, puis le point de passage (obligatoi-<br>pointage. Ces

### DESCRIPTIF DES FONCTIONS : .1

- 
- 
- 
- 
- \_l Trait : définition du trait fin, moyen ou fort, pour toutes les fonctions du tracé.
- Trait à "main levée" : pointez le point de départ, effecturez votre tracé "à main levée" et pointez le point
- $\overline{\phantom{a}}$ Ligne droite : relie le point de départ au point d'arrivée.
- 
- DESSIN ASSISTE SUR ORDINATEUR +<br>+ AVEC CRAYON OPTIQUE +<br>+ 05-Daniel SANCHEZ-Villeurbanne+
- 
- 

8 GOSUBI5000<br>20 CLS:RECHACLAGE DU CRAYON++++++++++<br>20 CLS:SCREEN0,4,4:COLOR,5<br>30 LOCATE12,6,0:PRINT"REGLAGE DU CRAYON"<br>40 COLOR,3:LOCATE2,10,0:PRINT"APPUYER UN<br>40 COLOR,3:LOCATE2,10,0:PRINT"APPUYER UN<br>E PREMIERE FOIS SUR L

50 IF PTRIG=0 THEN 50

- 
- 
- 60 Wall<br>
78 SCREEN,,15<br>
78 SCREEN,,15<br>
580 '+++++++FETNITION SYMBOLES+++++++++<br>
580 '+++++++FETNITION SYMBOLES+++++++++<br>
520 DEFGR\$(0)=255,128,128,553,37,17,9,251<br>
61 144+DEFGR\$(4)=255,128,133,131,129,128,25<br>
520 DEFGR\$(4)
- 
- 570 DEFGR\$(15)=255,128,128,128,128,128,1<br>28,128:DEFGR\$(16)=255,1,1,9,17,33,65,129<br>:DEFGR\$(17)=129,130,132,136,144,128,128,
- 255<br>580 DEFGR\$(18)=255,1,5,9,1,33,65,1:DEFGR<br>\$(19)=129,130,128,136,144,128,128,255<br>590 DEFGR\$(20)=255,128,128,135,136,144,1<br>60,160:DEFGR\$(21)=255,1,1,225,17,9,5,5:0<br>FFGR\$(22)=160,144,136,135,128,128,128,25<br>500 DEFGR\$(24)=2

44,144<br>610 DEFGR\$(25)=255,128,128,135,143,159,1<br>91,191:DEFGR\$(26)=255,1,1,225,241,249,25<br>3,253:DEFGR\$(27)=191,159,143,135,128,128<br>1,285<br>1,255

620 DEFGR#(29)=255, 128, 131, 132, 136, 144, 1<br>44, 144: DEFGR#(30)=255, 1, 225, 17, 9, 5, 5, 510<br>EFGR#(31)=144, 144, 136, 132, 131, 128, 128, 25<br>530 DEFGR#(33)=255, 128, 131, 135, 143, 159, 1<br>630 DEFGR#(33)=255, 128, 131,

28, 128, 255: DEFGR\$(36)=253, 253, 249, 241, 22<br>
5, 128, 255: DEFGR\$(37)=255, 128, 131, 132, 136, 144, 1<br>
840 DEFGR\$(37)=255, 128, 131, 132, 136, 144, 1<br>
850 DEFGR\$(38)=255, 128, 128, 134, 133, 136, 1<br>
650 DEFGR\$(39)=255,

700 DEFGR\$(55)=255,128,128,129,130,132,1<br>36,144:DEFGR\$(56)=255,1,1,1,129,129,65,6<br>5:DEFGR\$(57)=160,152,134,129,128,128,128<br>,255:DEFGR\$(58)=33,33,17,145,105,25,1,25

710 DEFGR\$(59)=255,128,128,129,131,135,1<br>43,159:DEFGR\$(60)=255,1,1,1,129,129,193,<br>193:DEFGR\$(61)=191,159,135,129,128,128,1

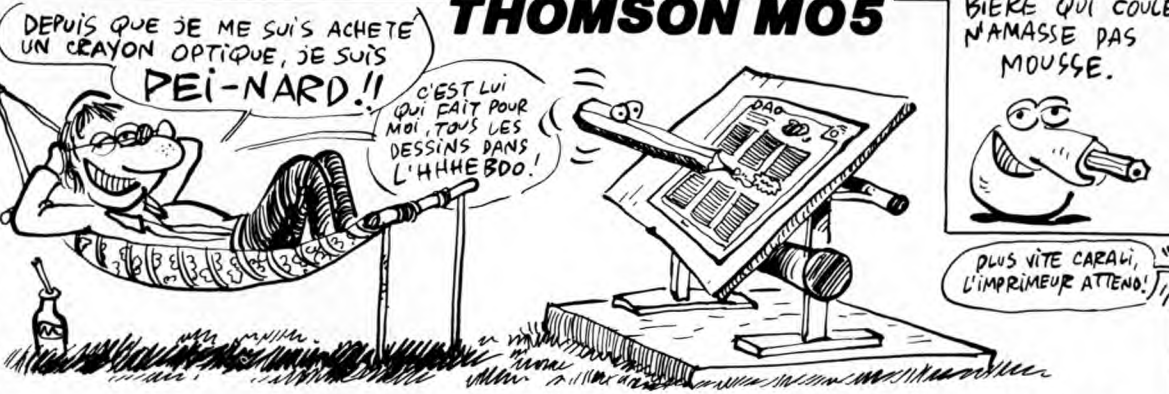

**THOMSON MO5** 

- 
- 
- 
- 
- Carré ou carré plein : dessine un carré dans n'importe quelle position, après pointage de l'origine et de la fin d'un des côtés (un carré destiné à sortir de l'écran ne se dessine pas).
- Gomme : vous disposez de trois types de gommes pour<br>
efficier un tracé :<br>
1) trait fin ( point par point)<br>
2) trait moyen (4 points par 4 points)<br>
3) trait fort (9 points par 9 points)<br>
3) trait fort (9 points par 9 points Rectangle ou rectangle plein : dessine un rectangle à<br>base horizontale, après pointage des deux extrémités<br>d'une de ses diagonales.
- Feuille : affichage d'une nouvelle "feuille" (14 couleurs V Triangle ou triangle plein : pointez les trois sommets.<br>de fond, hormis le rouge et le noir). Réinitialise E.
	- Trapèze ou trapèze plein : pointez les quatre sommets le même sens de rotation.
	- B. Points (fins, moyens ou gros) : pointez le début, dépla-cez le crayon optique sans appuyer et pointez la fin.
	- d'arrivée.<br>
	A Caractère (minuscule, standard, double hauteur, dou-
		-

Ligne droite : relie le point de départ au point d'arrivée.<br>Jée, choisisez le caractère ou le signe au clavier et<br>Ligne droite en petits pointillés : (voir ligne droite).<br>Ligne droite en petits pointillés : (voir ligne dro

,128,255:DEFGR\$(78)=241,225,193,193,129,<br>128,255:DEFGR\$(78)=241,225,193,193,129,<br>740 DEFGR\$(71)=255,1,249,9,9,9,9,9,91DEFGR<br>\$(72)=159,137,133,131,12295<br>FGR\$(73)=9,9,9,9,9,213,131,12255<br>FGR\$(75)=129,128,135,9,17,155,11289,2

55<br>
790 DEFGR\$(89)=255,128,170,128,170,128,1<br>
790 DEFGR\$(99)=255,1,169,1,189,1,189,1<br>
1:DEFGR\$(91)=170,128,170,128,170,128,128<br>
1:DEFGR\$(91)=170,125,1,169,1,169,1,1,255<br>
800 DEFGR\$(92)=169,1,169,1,169,1,16,255<br>
800 DEFGR\$(

255<br>810 DEFGR\$(97)=2**55,128,187,187,187,128,2**<br>38,238:DEFGR\$(98)=2**38,128,187,185,1,23**<br>9,229:DEFGR\$(108)=239,1,185,185,185,1<br>128<u>,</u>255:DEFGR\$(108)=239,1,185,185,1

820 DEFGR\$(101)=255,1,1,1,1,1,1,11:DEFGR\$<br>(102)=140,146,146,158,146,146,128,255:DE<br>FGR\$(103)=135,136,152,159,152,152,128,25<br>530 DEFGR\$(105)=255,128,142,159,145,145,

145, 159: DEFGR\$(106)=159, 145, 145, 145, 145, 145, 189, 128, 255<br>
128, 128, 255<br>
840 DEFGR\$(107)=255, 128, 135, 143, 152, 152, 152, 152, 152, 159: DEFGR\$(108)=255, 1, 225, 241, 25, 25,<br>
25, 129: DEFGR\$(109)=159, 152, 152,

5, 133: DEFGR\$(113)=161, 130, 156, 164, 164, 15<br>3, 128, 255: DEFGR\$(114)=133, 65, 57, 37, 37, 15 **3,1,255** +.

860 DETGR4(117)-2555,129,129,129,129,133,135,<br>131,129:DEFGR4(118)-255,129,129,129,129,161,<br>225,133,129:DEFGR4(119)-191,160,172,172,<br>160,151,253<br>5,253,1,255<br>5,253,1,255<br>5,253,1,255<br>5,253,1,255<br>5,253,1,255<br>5,253,1,255<br>5,253,

1030 BDKF(304,0)-(319,64)-12:BDKF(304,5)<br>5)-(319,72),-15:BDXF(304,73)-(319,136),-<br>12:BOXF(304,137)-(319,199),-15<br>12:BOXF(304,137)-(319,199),-15<br>1640 LINE(304,0)-(304,199),0:LINE(311,0)<br>-(311,64),0:LINE(311,72)-(311,136),0:

1110 FOR 12=8 TO 7 1126 SOXF.312,I3)-(318,I3+6).12:I3=I3+8 1130 MELT I2

28,255:DEFGR\$(62)=225,225,241,241,121,25 ,1,255<br>720 DEFGR\$(63)=255,128,131,132,136,144,1<br>36,136:DEFGR\$(64)=255,1,1,193,49,13,9,17 :DEFGR\$(65)=132,132,130,130,129,129,128,<br>255:DEFGR\$(66)=17,33,65,65,129,1,1255<br>730 DEFGR\$(67)=255,128,131,135,143,159,1<br>43,143:DEFGR\$(68)=255,1,1,193,241,253,24 720 DEFGR\$(64)=255,129,131,132,136,144,1<br>
736,136:DEFGR\$(64)=255,1,1,193,49,13,9,9,17<br>
1170 8<br>
1295:DEFGR\$(64)=255,1,1,193,49,129,128,128<br>
255:DEFGR\$(67)=255,129,131,135,143,159,1<br>
730 DEFGR\$(67)=255,129,131,135,143,159,1<br> 1140 13=73<br>1150 FOR 12=8 TO 15<br>1150 FOR 12=8 TO 15<br>1170 NEXT 12<br>1170 NEXT 12<br>1180 BOXF(305,1)-(310,7),-3<br>1101 LOCATE38,18,0:PRINTGR\$(79):LOCATE39,17,<br>0.CCATE38,18,0:PRINTGR\$(79):LOCATE39,17,<br>0.CCLOR4,3:PRINTGR\$(78):LOCATE3

1185 COLOR4,2:LOCATE38,19,0:PRINTGR\$(81)<br>+GR\$(82):LOCATE38**,20,0:**PRINTGR\$(83)+GR\$( 84)

1187 (OLOR4,'14:LOCATE38,21,0:PRINTGR\$t85 )+G88'.861:LOCATE38,22,0:PRINTGREC87)+GRS (88) 1190 EEOX':384,.184)-(319,I99),8:B0Y,F(305,1 85)-(318,198),-12 1286','++6i FFICHAGE FONCTIONS DE GAUCHE++ 1210 SOXFC0,0)-(31,7),-12:BOXF(0,8)-(31, 199'',-15:80X(0,9)-(31,7),0 1220 '+++++5.YMBOLES 1 ERE PAGE+++++++ 1225 (OLOR4,14 1230 LOC6TEO,1,9:PRINTGRS(0)+GRt!:1):LOCA TE0. 2, 0: PRINTGR3(2)+GR\$(3ï 1240 LOC6TE2T,1,0:PRINTGRY(24,+GR8::71,:LO CATE2, 2, 0: PRINTGR\$(72)+GRS(73 1258 COLOR4,3:LOCATE8,3,0:PRINTGRS(4+GR S(5):LOC6TE0,4,0:PRINTGR5(6)+GF'\$(7):COLO R4,14 1260 L0C6TE2,3,0:PRINTGR\$i4i+GR3':5;:LOCA TE2, 4,@: PRINTGR\$(8)+GR\$(9) 1270 LOC8TE•3,5,0:PRINTCRS,4;+GRS(5):LOCA TEO,6,8:PR WTGRf d o)+GR8(11i 1280 LOC:AE2,5,0:PRINTGR5 1c''+GRdxtA :LO [ATE2.6,6 PRINTGR3G4i+GRE 7' 1290 LOCATER,7,8:PRINTGR\$ 1 5.+GRFCl6'':L0 CATE8. 8. 0: PPINTGR\$(17)+G05(7) 1300 LOGATE2, 7,OTPRINTGRS(15:;+00EG 8):LO CATE2, 8,61: PRINTGR\$(19y+GR\$(7) 1385 LOCATE6,9, 0:PRINTGP\$(I5)+GR\$(74;:L0 CATF8,10,3:PR W7BRf(75)+tiR\$(7) 1306 LOCATE2,9,3:PRINTGRS(15+GRS,.76):LO CATE2, 10,0:FRINTGR\$(77)+GRA ( 7' 1310 LOCATE6,1+,8:PRIN7GR4( 0+GRS(211':L OCATE0, 14,8:PRINTGR\$<22)+GRS.23ï 1320 LOCATE2. 13,8:PRIN7CRSC25+GRS(26):L OCATE2, 14,0:PRINTGR\$(27)+GREC28) 1330 LOC6TE0,11,8:PRINTGRS(29)+GR\$(361):L OCiSTEØ, 12. 0: PRINTGR\$(31 1+005' 32'' 1340 L0CATE2,11, 0:PRINTGRf,A +GRS(34,:L OCATE2, 12,0:PRINTGR\$(35)+GRS(36;' 1350 'LOCATE8,13,B:PRINTGR\$:371+GR\$(3@): LOCATED. 14,0:PRINTGRS(6)+GRS(32) 1360 'LOC8TE2,13,8:PRINTGR\$(15;+GR\$(38): LOCATE2, 14,0:PRINTCRS(6)+CRt'17.' 1370 LOCATED, 15-,0.PRINTGRS(39::'+GR\$(40):L OCATEO, 16,0:PRINTGRS(41)+GR\$(42) 1380 LC,76TE2.15,8:PRINT0R0(431'+GRS(44):L OCATE2, 16,8:PRINTGRP(45)+GR\$(46) 1390 LOCATED,17,8:PRiNTGRS(47i+GR3(48):L OCATEG, 18,9:PRINTGR\$(49)+GRS'(50) 1400 -OCHTE2,17,0:PRINTGR\$(51)+GR8(52):L OC6TE2, 18, 0: PKINTGR\$ 53)+GRZ:54; 1410 ..00ATE0,19,e:PRINTGRB 5 D+GR\$(56):L OCATEO, 20, 9:PRINTGR\$(57)+GR4(58) 1420 LOC6TE2,19,8:PRINTGR0(59''+G00(68):L OCATE 26', O: PRINTGR\$(61?+GRS(62'' 1430 \_ODITiE@,2I,0:PRINTGRSC63i;+GkB(64):L ('CO TEi+, 22, 0: PRINT GRi(65 i \*GRS .66) 1440 LOCATE" 21,0:PRIN7G0\$.67:+GR3(68):L UCATE2,22 01:PRINTGR\$(69)+GR\$(70' 1450 BOY.( ,1841-(31,199), O: BOi•F(1,1851-t: 30,133,.-12 1455 1F '=0 THEN 3000 1460 -F k+=: THEN RETURN 1500 '++++SYMBOLES 2 eme PAGE+++++++ 1510 -OLOP4,14 1520 LOCATES,],0:PRINTGk6(U +Gk\$'T.l):LOCA TE0,2,0:PRINTGR\$(2)+GRS(3) 1536 ,OCATE2,1,0:PRINTGR\$,89:+GR',\$,.98):LO CA7E2.2,8:PRlNTGR\$C91)+GRS(92.- 1540 LOrATEO,3,0:PRINTGR\$(931.+GR3':.94):LO C0TEO,4.0:PRINTGR\$(95)+GRs(96)

1550 LOCATE2,3,09:PRINTGR\$(97)+GR\$(98):LO<br>CATE2,4,0:PRINTGR\$(99)+GR\$(100)<br>1560 LOCATE0,5,0:PRINTGR\$(15)+GR\$(101):L<br>1560 LOCATE0,5,0:PRINTGR\$(15)+GR\$(101):L<br>0CATE0,6,0:PRINTGR\$(162)+GR\$(104):L<br>1570 LOCATE2,5,0:PRINTGR\$(15)+

Sauvegarde du dessin exécuté : après validation, "C ?"<br>clignote en bas à gauche de l'écran. Positionnez votre<br>bande, placez votre magnétophone en mode enregis-<br>trement et appuyez sur "O". En fin de sauvegarde, les fonctio

BIERE QUI COULE<br>N'AMASSE PAS MOUSSE.

 $\widehat{\mathbb{C}\mathbb{C}}$ 

Chargement d'un dessin préalablement sauvegardé :<br>
sapés validation et clignotement de "C ?", postitomnez<br>
votre bande, placez votre magnétophone en mode lec-<br>
ture et appuyez sur "O". En fin de lecture, les fonctions son

r, Couleurs : pointez le rectangle accolé à la couleur choi-sie. Un témoin vert confirme votre choix.

Ellemention "écriture" : ce sigle allumé, les points tracés<br>par les fonctions quelle que soit la couleur seront des<br>points "écriture" parfaitement définis sur des points<br>"fond", mais des tirets sur des points "écriture".

- Flame Fonction "fond" : exactement l'inverse de la fonction<br>"écriture". "écriture".
- Première page de fonctions : affichage de la première page de fonctions.  $|1|$
- Deuxième page de fonctions : affichage de la deuxième <sup>2</sup>page de fonctions.

Nota : il ne tient qu'à vous d'inclure dans ce programme, la fonc-tion de remplissage de figure fermée de Jérôme LECORNU, publiée dans la rubrique "deulignes" du numéro 123.

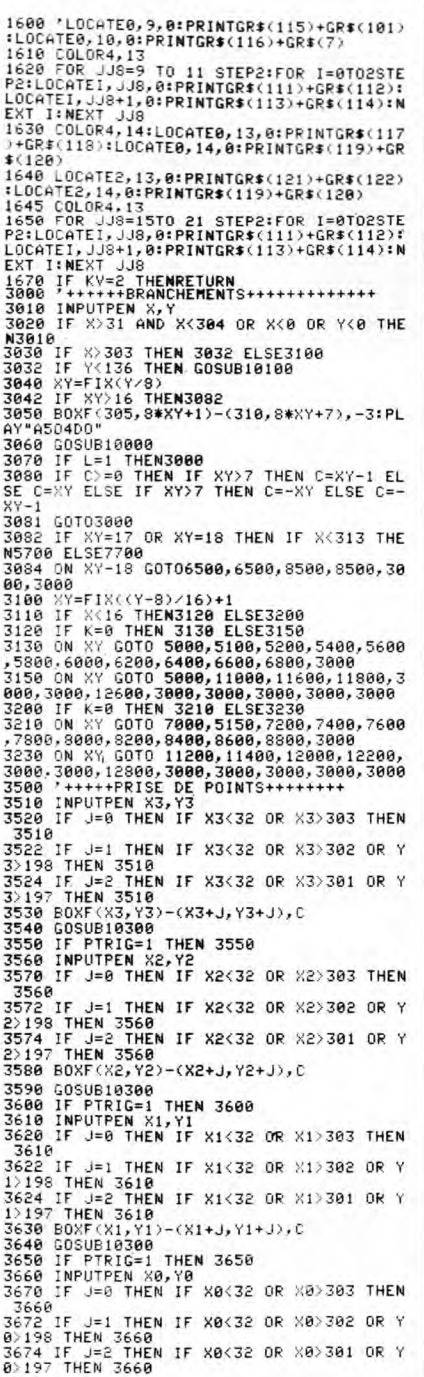

Suite page 32

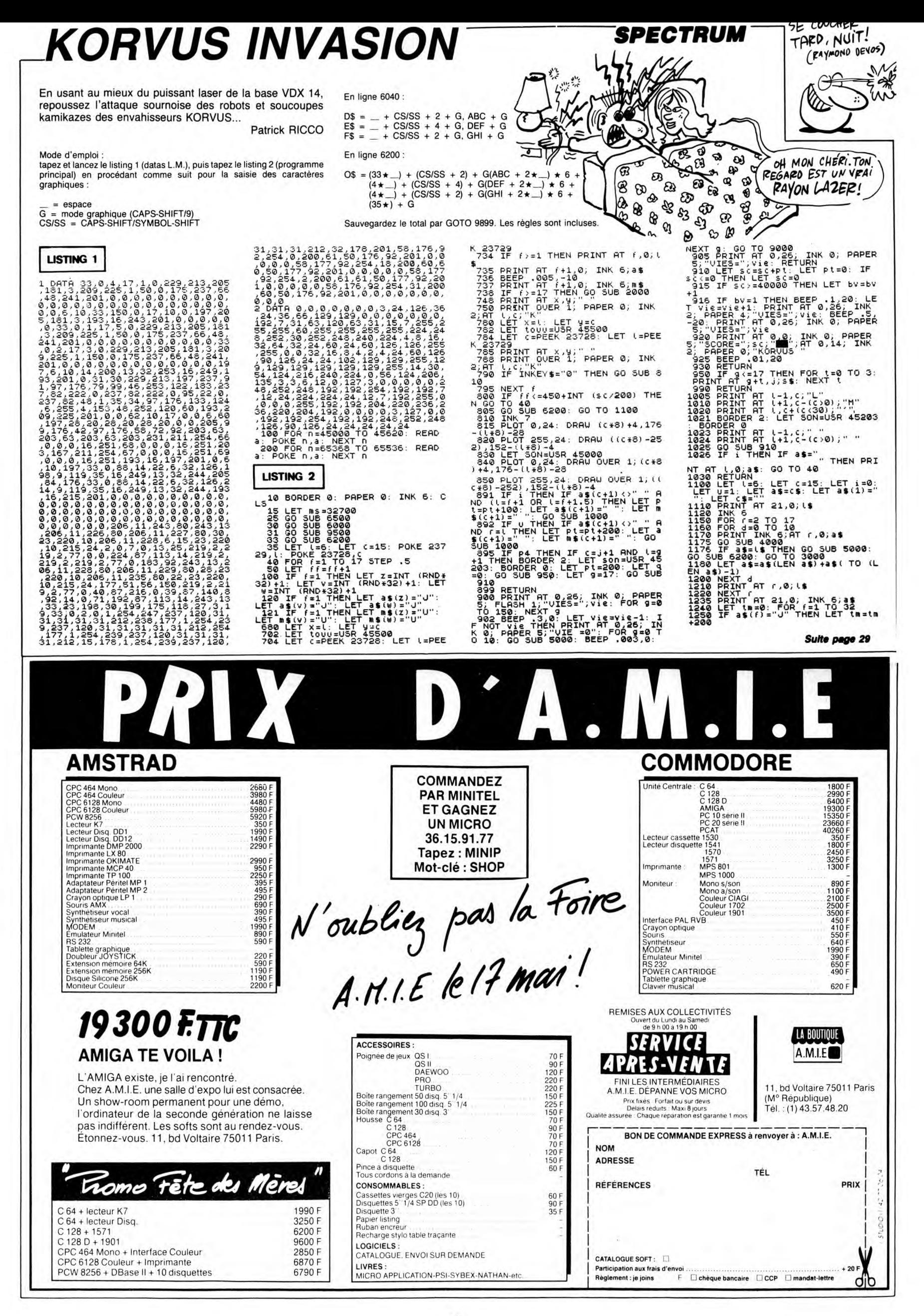

# D'EXALTANTES

Fanas d'assembleur et de Spec-trum, OCP pense à vous ! Avec Full Screen Editor Assembler et Machine Code Test Tool, vous voici armé de deux softs qui ne demanderont qu'à vous accompa-gner dans vos expéditions les plus dangereuses vers les horizons hexadécimaux des octets les plus noirs de votre bécane.<br>Le premier est un au

Le premier est un assembleur plein écran. Comme tout assem-bleur qui se respecte, celui-ci per-met d'assembler, de charger les registres, de créer des labels, d'exécuter des sauts, etc. Comme vous pouvez le voir, c'est un assembleur classique. Mais il contient des pseudo-instructions peu courantes (wait, définition de messages et bien d'autres), de plus il permet le chargement direct en code ASCII, et les messages

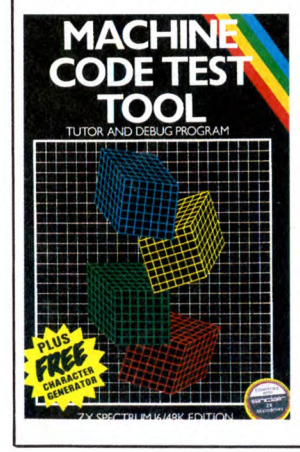

d'erreurs sont en clair. C'est donc un outil très pratique et très souple. Seul regret, il ne comporte pas de debugger. Mais, le Machine Code Test Tool est un debugger ète très intellige

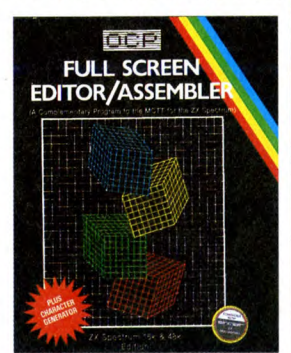

l'assembleur. Ce debugger per-<br>met la création de points d'arrêt,<br>la visualisation du contenu des registres, la conversion du décimal à l'hexadécimal, les sauts directs, etc. Evidemment ces programmes sont destinés à ceux qui connais-sent déja le langage machine, et ceux-ci apprécieront la simplicité d'utilisation de ces softs. Comme je l'ai déja dit, ces deux logiciels se complètent très bien, mais pourquoi deux programmes à la place d'un seul ? Hein, quoi ? Ah, c'est pour s'en mettre deux fois plus dans les poches, je comprends !

Full Screen Editor Assembler et Machine Code Test Tool de OCP pour Spectrum.

# **C'EST L'EXTASE !**

Si ma mémoire est bonne, je crois<br>me rappeler vous avoir déjà parlé<br>d'une boîte de softs nommée<br>"Créalude", pas vrai ? Bon, ben<br>allez fouiller dans vos tiroirs, je vais vous en recauser aujourd'hui.<br>Dans "Créalude", il y a "créa" et<br>"lude". "Créa" vient du serbo-<br>croate à intégration binaire "créa-<br>croate à intégration binaire "créa-<br>croate à intégration és de l'augulie d'intégration même temps une activité ludique. C'est fou ce que c'est futé ! Extasie est le logiciel de création graphique qui manquait à votre vieil Apple Il ravagé par la syphi-lis et le sida. Pourquoi donc est-il

tes catégories des retards dans les sorties des bouquins spécifiques

au ST, continue la longue série des livres qui donnent l'impression d'être bons mais qui ne le sont qu'à moitié. Je m'explique : vous prenez "Graphismes et Sons sur

Atari ST", le numéro 9 de la série<br>réservée à cette bécane. Vous<br>ouvrez l'ouvrage de vos mains soi-<br>gnées et entretenues puis vous<br>gnées et entretenues puis vous<br>retez un cell attendri sur le som-<br>vous apercevez cinq chapi

si intéressant ? C'est simple, pour deux raisons : la première, les dessins que l'on fait avec sont superbes et donnent franchement<br>
l'impression de ne pas sortir d'un<br>
vieil Apple tout cradoc. La<br>
se facilité d'utilisation l'impression de ne pas sortir d'un vieil Apple tout cradoc. La deuxième, sa facilité d'utilisation est exquise, foutrement exquise. Tout fonctionne grâce à un système de fenêtres rochereau (vanne parisienne d'Enfer) com-plètement pompé sur GEM qui lui-même est une pâle copie de la Rom du Macintosh (qui a bien d0 être pompée quelque part ailleurs,<br>chez Rank Xerox, par exemple...)<br>et qui a maintes fois prouvé son<br>efficacité de par le passé. D'autre<br>part, ce soft vous offre la possibilité de mélanger des fonctions noir et blanc avec des fonctions cou-

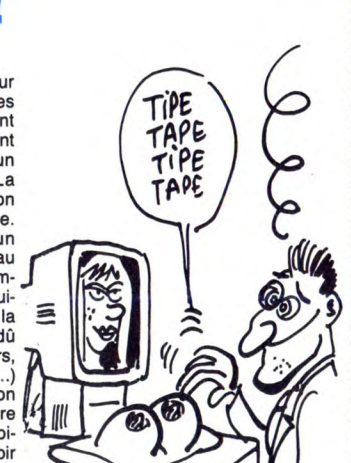

leurs. Explicatures : sur l'Apple II, les contraintes en ce qui concerne le graphisme sont exubérantes. Pourquoi ? Parce que. Parce que quoi ? Parce que que. Par exem-ple, vous ne pouvez pas afficher un point en couleur de la taille d'un seul pixel alors qu'en noir et blanc c'est un jeu d'enfant. Or la plupart des logiciels de dessin sur la bécane ne permettent pas d'utili-ser les fonctions noir et blanc à fond avec d'autres fonctions, moins puissantes, en couleur. Résultat : ce logiciel est excellent. Toutes les caractéristiques d'un bon soft de dessin sont réunies : loupe, remplissage, motifs, compilation des sauvegardes, autres. A la qualité du soft, il faut ajouter le fait que le logiciel n'est pas protégé et qu'il sera sans doute commercialisé par Apple<br>dans les packages de la gamme<br>Il. Pour une fois qu'on aurait volon-<br>tiers acheté ce soft avec ses<br>deniers au lieu de le pirater !

DERNIÈRE CUVÉE *aaC70*   $\mathscr{C}$  or Micro Application, champions tou-

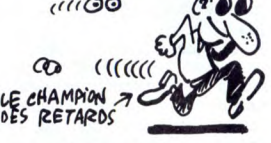

apprentissage, le deuxième prétend vous emmener "du point à<br>l'œuvre d'art". Ça commence au<br>Logo et ça se termine curieuse-<br>ment au basic. Ah bon ? Parce<br>que le C et l'assembleur, ils<br>puent ? Non, franchement, c'est<br>pas sérieux. Comment voulez-<br>vous uti ques et sonores de l'Atari en basic ou en Logo ? Voyons... un peu de bon sens.

Le troisième chapitre est relatif aux graphiques et autres diagram-mes toujours en basic. Sans com-mentaire. Le chapitre suivant est censé vous montrer de la 3D. Les appels au GEM par l'intermédiaire du basic sont souvent utilisés mais restent assez chiants. La suite n'est guère meilleure, excepté un petit passage à propos de géométrie fractale. La partie réservée aux<br>sons couvre en tout et pour tout 30<br>pages ce qui est peu, bien peu<br>malgré quelques programmes<br>en C. 250 pages pour 149 francs,<br>rapport qualité/prix pas génial.<br>La suite est un peu plus

**KARATE** 

Y a quelque temps, on vous avait glissé un mot sur Ere comme quoi Is allaient sortir de nouveaux produits mais sous une autre marque

relance sa production sur Oric?<br>Oui et non, c'est une sous

sins sont jolis, mais pas variés puisque c'est toujours le même. Les commandes sont précises, mais on regrette le joystick; ceci dit, les Oriciens commencent à avoir l'habitude de s'en passer. Et

l'Atari". Pari difficile à tenir surtout quand on cornait le délicat pro-blème des compilateurs C existant sur la machine : sans un bon méga de RAM et deux lecteurs de disquettes, il faut sacrément s'accrocher. M'enfin, passons. Sans faire aucune allusion au GEM et aux routines graphiques, ce livre vous apprendra les notions élémentaires sur le C en prenant sans cesse le basic en exemple. La méthode est connue et efficace. Le seul problème est que les listings fournis ne correspondent<br>pas à des impressions directes<br>sorties d'une imprimante ce qui<br>fait que les espaces sont négligés<br>et les oublis sont fréquents. De<br>quoi s'arracher les cheveux si<br>vous voulez faire un réel tissage par l'exemple.

 $E$ *Dit* $E$ *ur*?, 10 POUR 1

Y a un truc qui me dérange, c'est le manque d'imagination des édi-teurs. Que ce soit pour les scéna-rios ou pour la politique commerciale, ils appliquent tous les<br>mêmes recettes. Un jour, un petit<br>rigolo a eu l'idée de sortir une cas-<br>sette avec plusieurs logiciels des-<br>sus pour le prix d'un seul et vlan,<br>maintenant on en trouve partout.<br>Donc, c'est un Jolly a fait comme les autres avec<br>10 Computers Hits 2 sur C64. Sur<br>cette cassette vous avez droit aux<br>logiciels suivants : Superpipeline<br>2 (Taskset), Mutant Monty (Artic),<br>Henrys House (English Software),<br>Gribblys Day Out vous connaissez la plupart de ces programmes, mais si votre mémoire (vive) flanché, sachez que les meilleurs programmes

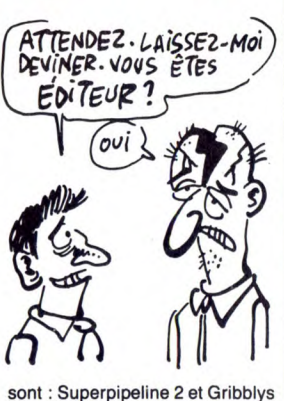

Day Out. Mais les autres ne sont pas nuls, sauf Snooker qui est un billard à la con. Et si vous n'êtes pas de mon avis c'est que vous n'avez jamais touché un vrai billard de votre vie. Alors, si vous cherchez des bons softs pour pas cher, pensez à 10 Computers<br>Hits 2 de Beau Jolly sur C64.

# QUAND LA POLITIQUE S'EN MÊLE...

Vous connaissez le simulateur de vol F-15 Strike Eagle de Micro prose ? Mais en avez-vous la doc originale, c'est-à-dire la version américaine ? Parce que la version anglaise n'est pas complète : ils ont volontairement oublié de recopier une phrase que je vous livre

sans plus attendre :<br>
"You are a pilot of a \$20 millions"<br>fighter. Your mission orders have<br>just come through for an anti-<br>terrorist strike against Libyan targets.

Je traduis pour ceux qui ont abandonné l'école après leur cin-quième année de maternelle : "Vous êtes le pilote d'un chasseur de 20 millions de dollars. Vos ordres de mission viennent d'arriver, vous devez effectuer un raid antiterroriste en Libye". No comment, but I don't want to sell any baril of petrol to America I comme dirait un colonel de ma connaissance...

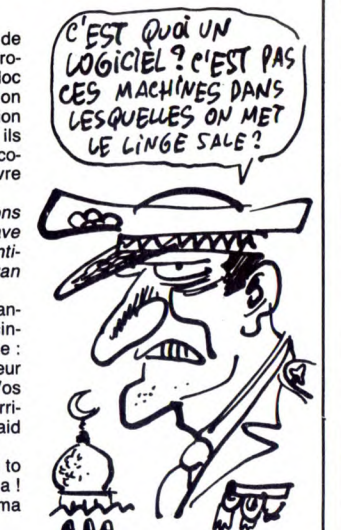

# UNE COMPILATION, UNE !

Y a des compilations qui tombent de partout, cette fois c'est Sparklers Special, ça tourne sur Spec-trum et c'est de Thorn Emi Com-puter Software. Je vous rassure tout de suite, sur les quatre programmes de cette compilation un

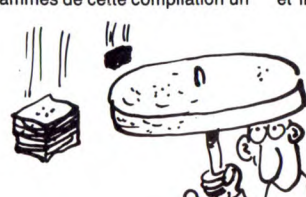

seul vaut le coup : Tower Of Evil. Comme d'habitude, il faut trimbaler un bonhomme en faisant gaffe<br>aux petites bêtes qui traînent dans tous les coins. C'est rapide, les petits charlots sont tout mignons et ils bougent vachement. Voila,

SII II S *VN CoHStçit.* OE **BISON CRETIN!** *~~ ' \_ NE* Soft7F2 *pcof*  SANS VOTRE<br>C<sub>1</sub> J<sub>ARAPL</sub><sub>VIE</sub> PARAPL<sub>\*</sub> E À COMPILATIONS.

en plus la sonorisation est bonne. En résumé, c'est un soft de bonne qualité, et comme les nouveautés sont plutôt rares sur cette bécane<br>on est content de pouvoir s'en<br>mettre un sous la dent. Et pour<br>Gasoline, c'est prometteur.<br>Karaté de Gasoline Software sur

votre Oric bien vide depuis pas mal de temps.

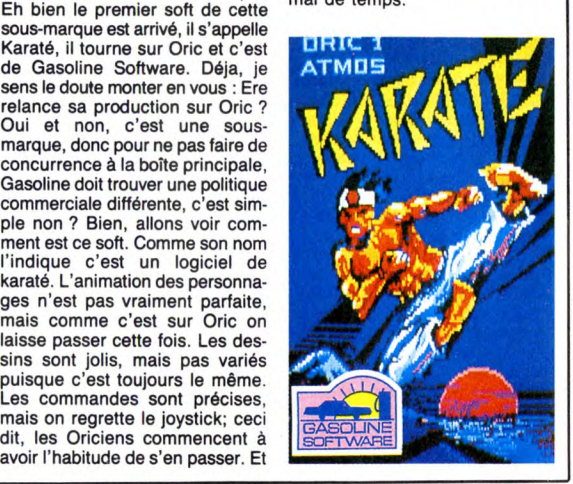

c'est bien fait et tout et tout, ça vaut le coup d'oeil. Autrement, nous trouvons Orc Attack, c'est une histoire de château fort qu'il faut défendre et c'est nul. Stage-coach est au même niveau (nul), c'est une histoire nulle de cowboy<br>du<sup>4</sup>ne tient pas sur son cheval. Le<br>dernier se nomme River Rescue<br>et c'est beurk. A l'actif (ou plutôt<br>au passif) des trois derniers cités,<br>l'animation pourrie, les dessins foireux, et j'en passe. Voila, je ne vous ferais pas l'injure d'en dire plus à leur sujet. Bon, c'est bien tout ça, mais on achète ou pas ? Ben je sais pas trop, la question est : n'est-ce pas un peu chérot pour un soft valable mais vieux et trois autres nuls ? Je vous laisse trancher !<br> **Sparklers Special** de Thorn Emi<br>
Computer Software pour Spec-

trum.

messieurs.

Question est un logiciel portant sur la grammaire. Tous les éléments d'une phrase sont associés à une couleur, et l'élève doit trouver la bonne couleur (passionnant, n'est-il pas ?). Ce soft cible les 6-7 ans, mais il est aussi chiant que son

grammes font partie d'une collec-tion qui en contient 5 autres, et qu'ils sont l'couvre d'une équipe de pédagogos et d'informati-chiens. Mais le pire, c'est que je suis certain que ces deux salope-ries se vendront. Vous voyez, vous avez eu raison de rester, alors<br>puisque vous êtes ici, crions<br>ensemble : pauvres mômes !<br>Bric à Brac et Question de Edi-<br>micro pour TO7, TO7/70 et M05.

# HISTOIRE DE PEDAGOGOS

Deux softs éducatifs sur Thomson, ça vous branche ? Restez quand même, vous serez pas déçus. Ces chefs-d'oeuvre de l'informatique française répondent aux noms de

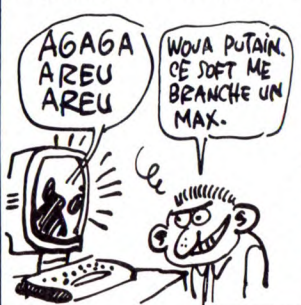

Bric à Brac et Question, et c'est Edimicro qui édite ces deux pro-grammes. Allei, on attaque, une fois (bonjour à nos amis Belges).<br>Bric à Brac est un jeu de logique,<br>il paraît qu'il permet de rendre les<br>chiards plus intelligents, le tout<br>dans la joie et la gaieté. Le principe de ce logiciel est simple, il<br>faut retrouv che pas, pour qu'un programme intéresse les mômes il faut qu'il soit attirant. Or Bric à Brac est terne, sans musique, avec des dessins qui ne bougent pas, bref ce programme est au même niveau que les pédagogos chiant. Basta, passons au suivant de ces

cousin. Un truc est à savoir : ces deux pro-

# bien garnis. Le premier s'occupe des bases nécessaires à tout

11

# PAS POUR TOUT LE MONDE ASSOFT

Incroyable, extraordinaire, fulgu-rant, j'en passe et des meilleures ! C'est la première fois que je vois un soft pour Amstrad à vocation professionnelle qui ne soit pas nul-archi-nul. Vous voyez les jaquet-tes, Iè, au-dessus, ou à côté, je sais pas, vous les voyez ? Retenez bien les noms qui sont écrits dessus, AMX Calc, AMX Fonction, et AMX Graph/Stat. Tout ça, ça sort de chez Apsoft (confondez pas !). Accrochez-vous, c'est parti.

Amx Calc est, comme son nom l'indique, un tableur, "une feuille électronique de calcul" pour être plus précis. La gestion par menus déroulants est un plus pour ce genre de logiciels, car elle simpli-fie la vie, mais à un point que vous pouvez pas imaginer. Allez, je vous livre pêle-mêle les possibili-tés du soft : entrée des données (heureusement !), chargement et sauvegarde du fichier, impression, graphiques, calculs, et j'en oublie sûrement. On a la sensation bizarre d'être un vrai professionnel. Il y a quand même quelques points noirs, mais que voulezvous, personne n'est parfait : la lenteur du Basic, d'abord, et puis des impossibilités physiques que je m'en vais vous expliquer. Pour la première, je vais vous donner un exemple : choix de l'option "charger un fichier", je reçois tout à fait normalement la question "Nom du fichier à charger ?", et je réponds "HHHHEBDO".

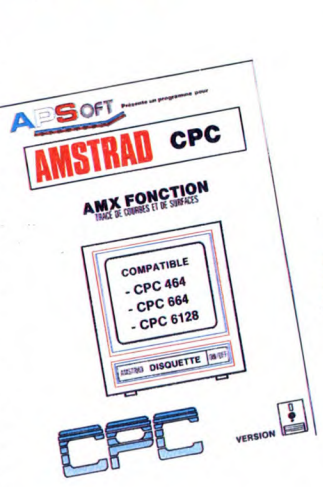

Comme le fichier n'existe pas, je lis : "Fichier inexistant" et, au lieu de revenir au menu, je me retrouve à la question "nom du fichier". Vous voyez d'ici la merde dans laquelle on se retrouve si on a oublié le nom du fichier à charger. La seconde impossibilité est la même que la première, car à chaque réponse éronnée le soft repose inlassablement la même question sans qu'aucune aide ne soit donnée. Dommage. Amx Fonction est déjà un peu moins performant que le premier. Il permet de tracer des fonctions mathématiques puis d'imprimer ou de sauvegarder le résultat. L'utilisateur peut définir sa propre équation cartésienne, paramétrée, polaire ou différentielle. Il choisit ensuite le type de tracé (courbe ou surface) et attend deux heures pendant que se fait le zoli dessin. Encore une fois, des tonnes de paramètres sont redéfinissables, ce qui permet d'avoir un tracé des courbes les plus complexes. A réserver aux amateurs et aux nullos en maths.

**AMX CALC**<br>FERLIE ELECTROMAGE DE CALCUL

COMPATIBLE

**CPC 464** CPC 664<br>CPC 6128

**IN DISQUETTE** NEW

 $\frac{1}{2}$ 

**AMSTRAD** CPC

Amx Graph/Stat est un logiciel de "graphiques de gestion et de traides âges et par la courbe de type Y = F(X). A noter que les fichiers réalisés et sauvegardés avec Amx Calc peuvent être récupérés et représentés grâce à ce soft. J'vais pas vous refaire dix lignes sur les défauts, ce sont les mêmes que pour les deux précédents. Encore une fois, c'est pour une élite dont je ne fais Dieu merci pas partie. De toute façon, il faut être honnête : la doc est vraiment une doc,<br>bien complète et bien utile.<br>**Amx Calc, Amx Fonction** et **Amx** 

tement statistique des données". Encore une fois, c'est la diversité qui prime : on a droit à toutes les sortes de graphiques, des simples histogrammes aux diagrammes<br>sectoriels cylindriques ou polaiiels, cylindriques ou polai-<br>n passant par la pyramide res, en passant par la pyra

*~MsTRAU cpc* 

**RATEMENT STATISTIQUE DESTIQUES** 

*-*

*VERSION* 

 $CPC 464$ <br>  $CPC 664$ <br>  $CPC 6128$ 

 $AWX_{G}$ 

AIS OFT

Graph/Stat de *Apsoft* pour Amstrad.

## LA SAGA DE L'AVENTURE

Le paradis des pirates c'est l'Apple II, et peu d'éditeurs se ris-quent à sortir des nouveautés sur cette bécane. La raison en est simple, dès qu'un nouveau jeu apparait il est piraté de partout en moins de temps qu'il n'en faut à l'éditeur pour l'avoir distribué correctement. Malgré tout, certains s'accrochent. C'est le cas de Réseau Planétaire. Leur petit der-nier est la version française de Master Eamon, c'est une série de jeux d'aventures. C'est-à-dire qu'il existe plusieurs disquettes de scénario qui complètent le master. Il est dommage que la plus grande partie de ces aventures soit en texte, mais ainsi on apprécie mieux la qualité de chaque histoire : un scénario génial vous accrochera aussi bien qu'une aventure graphique. A signaler,

ces aventures sont gérées par un système d'options auquel on a accès par le clavier. Tout ceci est très bien mais ne risque pas d'assurer le succès à cette gamme de jeux, et c'est pourquoi Réseau Planétaire les propose à des prix relativement bas (le master plus une disquette scénario vous coûteront 100 F, ceci unique-ment par correspondance). En plus il existe des disquettes utili-taires qui vous permettront de créer vos propres aventures, et Résau Planétaire pourra les éditer si elles en valent le coup. En con-clusion, nous sommes en pré-sence d'un ensemble cohérent qui risque de faire parler de lui, pour un prix plus que raisonnable sur Apple. Master Eamon Réseau de

Réseau Planétaire pour Apple 2.

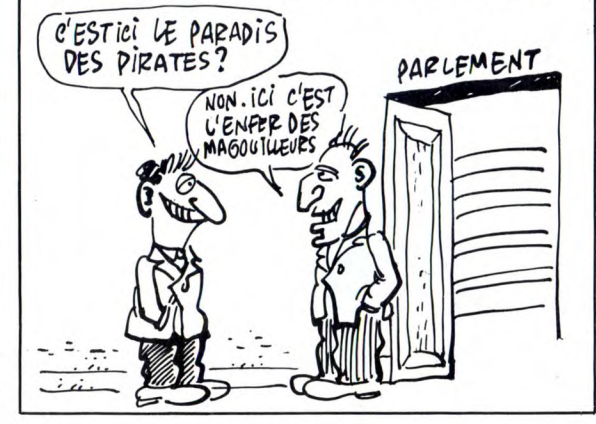

COMMUNIQUEZ DONC,

BANDE DE NULS !

Pour la modique somme de 90 francs, Soracom vous propose de "Communiquer avec votre Ams-trad". C'est une bonne idée qui en intéressera plus d'un. Le bouquin épais de quelque 200 pages bien remplies comprend trois grandes<br>parties. La première cause de

moniteur de morse, un émetteur-récepteur de SSTV (Slow Scan TV

ou encore Télévision à balayage lent) et même un programme de réception télécopie. La dernière partie concerne les interfaces telles les cartes télécopie et SSTV. les démodulateurs CW et RTTY de même que les cartes Mageco. Enfin un livre où le basic côtoie l'assembleur et où les explications ne sont ni chiantes, ni trop compliquées. Les possesseurs d'Ams-

# $5+5=10$

Vous savez ce que j'aime, moi, dans les compilations ? Ben c'est tout simplement qu'on a plusieurs softs pour le prix d'un. Bien sûr, certains sont meilleurs que<br>d'autres mais si on sait choisir, on d'autres, mais si on sait choisir, on peut quand même faire une bonne affaire. Certaines compilations vous offrent trois titres, d'autres cinq. 10 Computer Hits 2 vous en propose 10. Accrochez-vous, les voici en une seule fois, avec le nom des éditeurs entre parenthè-<br>ses : Codename Mat (Microméga),<br>Wizards Lair (Bubble Bus). Techses : Codename Mat (Microméga),<br>Wizards Lair (Bubble Bus), Tech-<br>mician Ted (Hewson), Mutant<br>Monty (Artic), Snooker (Visions),<br>Android 2 (Vortex), On the run<br>(Design Design), Covenant<br>(P.S.S), Superpipeline 2 (Tasket)<br>et C jusqu'à la douzième génération, que les corbeaux de l'enfer vous bouffent le foie, que la putréfaction infernale vous ronge les entrailles, que la mère Denis vienne vous embrasser, que les démons malé-fiques vous agrafent les genoux ensemble !), vous connaissez déjà la plupart de tous ces jeux. Les bons sont les numéros 1, 5, 6, 8 et 10. Si on sait compter, ça fait 5 bons jeux et 5 nuls, puisqu'il y en a dix sur la cassette. J'ai pas assez de place pour vous faire une description détaillée de chacun

d'entre eux, mais vous pouvez<br>(vous êtes même obligés de) me<br>faire confiance. Le meilleur, c'est<br>quand même Circus. un jeu<br>d'aventure graphique dont voici en<br>quelques mos le scénaro: tombé<br>en panne d'essence à des dizai-<br>n tation, vous partez à la recherche d'une aide providentielle quand soudain se dresse devant vous la tente d'un cirque pas si ordinaire que ça. On croirait un sujet de dis-sertation, mais ça n'en est pas un.

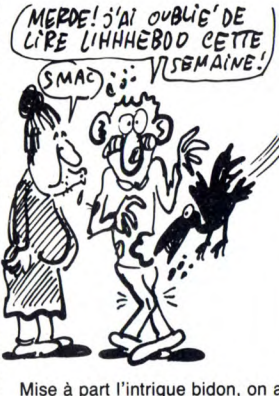

Mise à part l'intrigue bidon, on a droit à des dessins jolis tout plein et à un bon analyseur de syntaxe

(enfin !). Cinq bons jeux sur 10 pour le prix

d'un seul, c'est pas un bon plan,

ça ? 10 Computers Hits 2 de *Beau-Jolly* (pas peu fiers d'eux, les mec !) pour Spectrum.

# TOUS AU SALON!

tout de cette superbe ville, bande<br>d'ignares incultes. Et je suis pres-<br>tout du salon "Forum Informati-<br>que" qui aura lieu les 23, 24 et 25 ment pas bons à grand-chose.<br>Alors apprenez que cette manifesque aussi sûr que vous ignou-<br>
que aussi sûr que vous ignou-<br>
tout du salon "Forum Informati-<br>
que "qui aura lieu au centre sociales<br>
ment pas bons à grand-chose.<br>
Alors apprenez que cette manifes-<br>
Alors apprenez que cet que pour eux) de Montluçon. Les  $\sim$  (1991) [20] organisateurs, à savoir l'I.U.T de<br>Montluçon et son association de<br>Montluçon, la chambre de Com-<br>Montluçon, la chambre de Com-<br>merce et d'Industrie de<br>Montluçon-Gannat et la Jeune A noter : les organisateurs ont Chambre Economique de Montlu- créé à cette occasion un superbe, çon comptent bien accueillir que dis-je, un génial logo destiné 10.000 personnes et 45 exposants "aux gorgones prolétariens de (si vous n'êtes pas de Montluçon, type prisunicards de province", je vous serves de monumer de vous serves de vous proprier de constant de recomment bien accueillir que dis-je, un génial logo destiné 10.000 personnes et 45 exposants "aux gorgones prolétariens de vous m'étes pas de Montluçon tés). 3000 maires ont été invités direz des nouvelles.<br>pour l'inauguration et 4500 invita- Un dernier détail avant de vous pour l'inauguration et 4500 invita-<br>pour l'inauguration et 4500 invita-<br>tions ont été distribuées ce qui fait<br>pas mal de monde, avouez-le.<br>Vous y trouverez des stands de... tions ont été distribuées ce qui fait laisser faire une croix sur votre pas mal de monde, avouez-le. agenda aux dates de l'expo, l'iti-Vous y trouverez des stands de... néraire sera fléché depuis les micro et aussi des stands de... entrées de la ville, il y aura à votre<br>micro. Ce n'est jamais qu'un salon disposition un parking de plusieurs micro. Ce n'est jamais qu'un salon disposition un parking de plusieurs<br>de plus, me direz-vous. Vous hectares et tout ce qu'il faut pour<br>n'aurez pas tort mais je vous rétor- boire et manger en famille. Vous<br>querai que, pour Four passion ne surez-vous. Vous lieutates et tous<br>n'aurez pas tort mais je vous rétor-<br>querai que, pour une fois que ces n'avez plus au<br>foutus salon ne se déroulent pas ne pas y aller. à Paris, on ne va pas cracher dans<br>la soupe (elle est déjà assez<br>dégueulasse).

# Savez-vous où est situé Montlu- **AVOUE** QUE TU SAIS  $\frac{1}{2}$  con ? Je parie que vous ignorez (PAS  $\overline{Ov}$   $\overline{C'EST}$  MONTLUGAN) tation aura lieu au centre socio-<br>culturel Athanor dans la salle  $\overbrace{\mathcal{L}}$  CHESITa Oméga (3800 mètres carrés rien

à Paris, on ne va pas cracher dans Pour tous renseignements : 70 29 la soupe (elle est déjà assez 36 55, poste 369, Monsieur

de 20 livres, ce qui n'est déjà pas

veulent, c'est pas encore le cas chez nous. Vous avez donc le choix entre attendre pendant un

parties. La première cause de<br>l'architecture interne et déroutera<br>ceux qui s'attendaient à de la jac-<br>tance pour gosses de 4 ans<br>puisqu'on y explique ce qu'est un<br>Gate Array, on y décrit le PPI 8255<br>et d'autres composants dans cet excellent bouquin écrit par Eddy Dutertre et Denis Bonomo qui est rédacteur en chef de CPC et de Théoric ce qui constitue, en soi, une référence.

trad fanas de communications diverses se retrouveront très bien

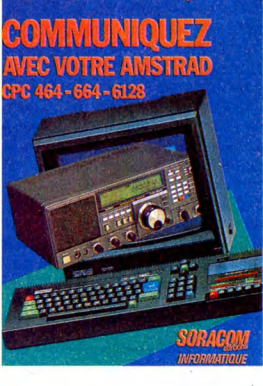

**LES ROSBIFS ONT** BOUFFÉ DU CHEVAL

Lorsque tonton Sugar a racheté la CHEVAL OU QUOI T<br>marque Sinclair, il s'est complu à<br>affirmer à qui voudrait bien l'enten marque Sinclair, il s'est complu à<br>affirmer à qui voudrait bien l'enten-<br>dre que les produits Sinclair ne subiraient aucun changement de prix. Ça se passait en avril dernier, et on vous en avait alors beaucoup<br>causé. Mais voilà t'y pas que ce<br>cher Alan, surnommé également<br>"la Girouette Erratique" (cherchez dans le dictionnaire) annonce maintenant une baisse de 40 livres en espèces sonnantes et trébu-

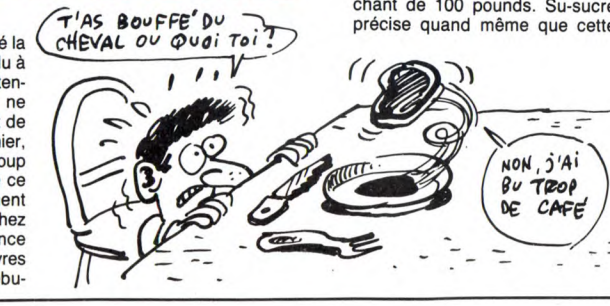

chantes sur le Spectrum 128, ce qui ramènerait son prix de vente à 140 livres au lieu de 180, soit environ 1400 balles. Le Spectrum plus, lui, sera vendu au prix allé-chant de 100 pounds. Su-sucre précise quand même que cette

baisse n'en est pas vraiment une, puisque les deux titres de Ocean (the Never Ending Story et Daley Thompson's Supertest) ne seront plus inclus dans le joli paquet noir. Quand on sait que chacun de ces deux softs vaut 10 livres, on calcule que 10+ 10 = 20, et donc qu'il manque 20 billets anglais pour que le compte soit bon. La baisse de prix effective du 128 serait donc

mal. On chuchote tout bas que la raison de cette grande braderie est qu'Amstrad veut écouler les stocks de "vieux" Spectrums avant de lancer son propre modèle. Le plus amusant dans tout ça, c'est que Malcom Miller, le directeur commercial d'Amstrad, croit que cette dévaluation "va augmenter *dramatiquement*<br>les ventes du 128". Il a déjà peur<br>qu'il arrive aux futurs spectrumis-<br>tes la même chose qu'actuelle-<br>ment aux amstradéistes, entendez par là une pénurie de machines ! Amstrad va pourtant continuer la production du 128 au moins jusqu'à ce que la version avec lec-teur de cassettes intégré soit disponible, c'est-à-dire en septembre. Encore plus inquiétant est le fait que si les petits anglais possédant un Spectrum en panne peuvent le renvoyer à Amstrad comme ils

temps indéterminé que Sugar en ait terminé avec ses magouilles à la con, et racheter une autre bécane (pas un CPC de préfé-rence à moins que vous ne désiriez retomber dans le même piège).

Bon, je résume pour ceux qui n'auraient pas eu le courage de tout lire : le Spectrum 128 passe à 140 livres (1400 francs auvergnats), le Spectrum Plus s'achète au prix ridicule de 100 livres (10 billets de 100 unités monétaires et crémeuses normandes), et ceux qui attendent que leur Sinclair soit réparé peuvent repasser dans quelques années. Décidément, les anglais sont bien rancuniers, hein Jeanne ?

Microfer est un club qui réunit les cheminots pratiquant la micro-informatique en dehors des heu-res de grève (NDLR : le con ! On va encore s'attirer les foudres de la Céguété. C'est pas malin, ça !). Et vous ne connaissez pas la meil-leure : en collaboration avec les cibistes réunis dans l'association Radio-Banlieue-Ouest de Nanterre et le comité d'établissement de la direction informatique de la SNCF (ils aiment bien les grands termes), ces bougres d'informateux met-tent sur pied un rallye-promenade dans la région de Mantes-La-Jolie. Tous ceux que ça branche sont priés de s'inscrire à Microfer, ibis, rue d'Athènes 75009 Paris. Une

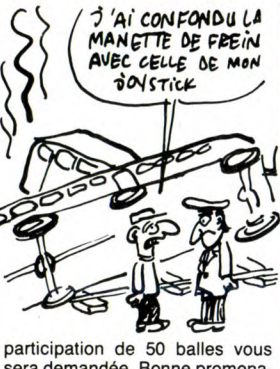

.<br>sera demandée. Bonne promenade.

# CLUB, CLUB, CLUB CHAT D'EAU FAILLE  $\frac{1}{2}$  'Ai CONFONDU LA  $\frac{1}{2}$ <br>MANGTE DE FREIN<br>AVEC CELLE DE MON

Je suis sceptique. Comme une fosse. Non, Lacroix pas. Enfin, bref. Pour la décaper, lisez Mini-Mire (série de jeux de mots sug-gérée par le nullissime Escape-neufgé) (NDLEsc9G : Le malade ! Il raconte n'importe quoi ! Il a bu. Dis, pépère, tu t'es enfilé combien de litrons aujourd'hui, hein ? C'est<br>pas croyable ça !) (NDA : Escape !<br>T'es à la rédac, maintenant ?)<br>(NDPassant anonyme : Repre-<br>nons...) (NDLR : Dites donc, les mecs, ça vous dérangerait de cau-ser d'informatique au lieu de glan-der ?). Je me demande à quoi ça

sert de faire un jeu où tout est basé sur la beauté des dessins. Par exemple, Shadow Fire, c'est un jeu au scénario ringard, comme<br>avec un son mignon mais lassant<br>à á force de l'écouter et un gra-<br>phisme... euh... ben... Joli ? Non,<br>c'est pas assez fort. Génial ? C'est mieux, mais... Extraordinaire?<br>Voilà, c'est ça. Extraordinaire.<br>Vous avez 1 heure et 40 minutes<br>pour accomplir la mystérieuse<br>Mission. Quelle mission?<br>Puisqu'on vous dit qu'elle est<br>mystérieuse, voyons ! En fait, ça<br>parle

rait les plans. Ces vaisseaux seraient capables d'aller de planète en planète, alors que les

ENT 004, VOUS ANEZ très compliqué. Bref, si ce géné-ETE CHOISI POUR UNE<br>
MISSION MYSTERIEUSE.<br>
TEMISSION MYSTERIEUSE.<br>
TEMISSION MYSTERIEUSE.<br>
TEMISSION PRINCIPAL PRINCIPAL PRINCIPAL PRINCIPAL PRINCIPAL PRINCIPAL PRINCIPAL PRINCIPAL PRINCIPAL PRINCIPAL PRINCIPAL PRINCIPAL P  $\frac{1}{2}$   $\frac{1}{2}$  RIEN VOUS DIRE DE PWS.<br>
DEBEQUILLET Entièrement contrôlé au joystick et<br>
VOUS<br>
VOUS pui ère particularité d'être injoua-<br>
Decluoi que vous fassiez, vous reviendrez toujours au même  $(MAIS...)$ , *6vEvtk*  FIE NE PEUX<br>DE PUIS.<br>DE PUIS.<br>DE REQUILLET

2E DOIS FAIRE? Simple que ça. Donc, vous et vos<br>amis devez vous introduire chez non ? Non.

endroit du jeu, c'est-à-dire au début. De deux choses l'une : ou TA 6*vEAE* (Mais après avoir passé deux heu-<br>Mais après avoir passé deux heures dessus, je pencherais plutôt wusique est certes jour la première solution.<br>
les dessus, je pencherais plutôt<br>
pour la première solution.<br>
La musique est certes joile, mais ce sont toujours les mêmes notes<br>
qui reviennent inlassablement,

sauf pour le joueur.<br>Shadowfire de Beyond Software

actuels ne peuvent franchir l'orbite Shadowfire de Beyond Software<br>d'une planète, et que tout ça c'est pour Amstrad.

Pendant 26x3mn, Insta-Mâtic, Auto-Matic, Systé-Matic, Dog-Matic, Numis-Matic, Fleg-Matic, Asth-Matic, Pneu-Matic et autres Matics sont aux prises avec les Squirks. Leurs déboires illustrent quelques uns des *mystères* de<br>l'infor- Matic : mémoire, entréesortie, compilateur

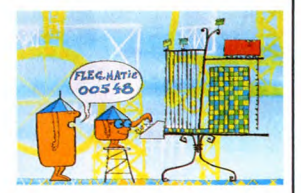

Simple, claire, distrayante, bieh<br>foutue, la série risque de faire des<br>ravages parmi les tout-petits. Si<br>votre sœur de 4 ans regarde la<br>série, planquez votre micro, car<br>elle risque de le désosser pour y<br>chercher des bits. éloignez-là de la lucarne magique ou bien bloquez le poste sur une autre chaîne que la Une.

# MINI MIRE SPECIAL D

Salut les rustres ! Comment allez-vous ? J'espère que vous n'avez pas trop mangé de bonbons et de gâteaux secs, ça ne serait pas rai-sonnable. Tonton Escape ne va pas être content si vous ne lui avez pas écrit (Mini Mire, Hebdogiciel, 24, rue Baron, 75017 Paris).

Comme vous avez pu vous en ren-dre compte, j'ai une dent comme qui dirait viscérale contre les PTT et leur intolérable façon de vous envoyer chier et de passer au-dessus des lois les plus élémentai-res de justice envers le consomma-teur. J'ai noté de par un courrier télématique abondant sur la boîte aux lettres ESCAPE9G du serveur de l'HHHHebdo (HG en T3) que,<br>vous aussi, à quelques très rares<br>exceptions, vous êtes forts mécon-<br>tents des fameux services "excep-<br>tionnels" que cette administration<br>vous offre. J'imagine votre tronche quand, en allumant votre télé, vous êtes tombé sur le spot publicitaire 'bougez avec la poste

Personnellement, cela m'a rappelé une petite histoire que je ne peux m'empêcher de vous narrer : savezvous à quoi on reconnaît un agent des PTT dans un magasin de chaussures ? C'est évident, voyons : c'est le seul qui essaye les boites !

boîtes !<br>Trève de plaisanterie. Je viens de recevoir une lettre que je me dois de vous signaler. Il s'agit d'une nou-velle organisation, la TEA minitel, à ne pas confondre avec l'ETA Mili-taire. TEA signifie Transpac Ennemy Association. D'après la let-tre qu'ils m'ont fait parvenir, leurs intentions ne sont pas du tout paci-<br>fiques. Leur but : faire réagir les PTT<br>et les pousser à sortir de leurs<br>gonds. Leur arme : le minitel.<br>Constituée d'un bon nombre de<br>"déçus" du minitel, cette associa-<br>tion compte bien

"cassant" Transpac une ou deux fois grâce à la technique de sur-charge des lignes. Leur plan est simple : en faisant se connecter un maximum de gens au même moment sur Transpac, ils supposent que le système ne supportera pas la charge. S'ils parviennent à faire sauter Transpac, les médias en par-leront et si les médias en parlent, les PTT réagiront en conséquence sans

pouvoir leur reprocher de s'être tout bêtement connectés au réseau. Dans le fond, je ne suis pas trop contre cette opération. L'intolérable politique de l'autruche des PTT visà-vis des consommateurs mécontents ne peut être contrecarrée que par des actions spectaculaires qui pourraient faire se déchaîner les médias. Seulement je vois mal une poignée de revenchards saturer tout un réseau parfaitement organisé qui sait répondre à ce type de problè-mes. Il faut savoir que depuis le crash du mois de juin, Transpac a pris ses dispositions. Pour faire le moindre dégat sur le réseau, il faudrait que tous les possesseurs de minitels se ruent sur leur engin au même moment et fassent la même chose en même temps.

Dans le même genre, une opération, qui n'eut jamais lieu, avait été prévue par des opérateurs de ser-veurs monovoies si les PTT fixaient une taxe qui leur serait relative. Il s'agissait d'aller sur l'annuaire des services Télétel (le fameux AST en T2) et d'envoyer à la même seconde

une série de codes de contrôle. Sans aucun doute, le serveur n'aurait pas tenu le coup et l'organisation anonyme aurait pu faire<br>quelques communiqués disant : "Si<br>les PTT continuent leur campagne<br>antiserveurs, nous recommen-<br>çons". Une sorte de raid sur Tripoli en plus petit (Longuet en Kadhafi,

le pied !).<br>Les terroristes en chambre du TFA Les terroristes en chambre du TEA Minitel traînent sur Ribou les soirs de pleine lune. Si vous voulez les rencontrer, composez le (1) 43 59 52 62 ou tapez RIBOU en Télétel 2. Leur slogan est simple : "Grande<br>fête le lundi 30 juin à 18 heures sur<br>tous les Télétel. On va tout faire<br>péter, vive la fête ! "Tout un pro-<br>gramme. On a beau ne pas être<br>d'accord avec les causes terroristes<br>habituelles ( tions...), il faut bien dire qu'un coup comme ça sur la tronche des PTT serait assez cocasse.

On reste dans le courrier avec une lettre d'un lecteur qui ne manque pas d'humour et qui répond à mon appel de la semaine dernière

franc l'heure (NDLR : Bonne chance).<br>Septième moyen - On crée notre

Septième moyen - On crée notre<br>propre réseau avec les micro-<br>serveurs et un nouveau Transpac<br>(NDLR : Et le monopole ?).<br>Huitième moyen - Tous les mecs qui<br>sans obtenir leur communication.<br>Les PTT perdent 7 centimes par<br>app

va abandonner...). Et si ça suffit pas, on s'écoute un

bon disque avec un bon..."<br>Là, j'arrive plus à lire. Je crois qu'il<br>a écrit "pet" mais je suis pas sûr.<br>Si je manquais d'idées, en voilà<br>quelques-unes qui viennent à point.<br>J'affectionne en particulier celle qui<br>consiste à un plan de ce genre, qu'il nous envoie les photos de son action. Du côté des microserveurs, quelques petits nouveaux font leur apparition. Uranie au 99 30 06 00 tourne sur un Téléstrat (si...si, ça existe) et traite essentiellement les problème astrologiques.

*?005 (k9* 5o Rs1 DANS 50r1 lT r F9&P Pe0EdFG DÉLIRE AVEC DES RÊVES

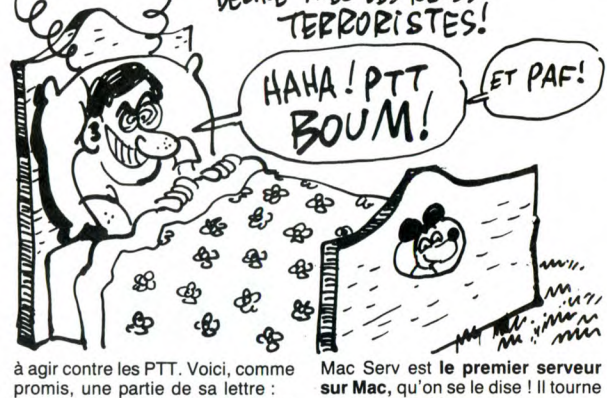

romms, une partie de sa lettre :<br>"Comme j'ai appris que tu aimerais<br>recevoir du courrier pour une nou-<br>velle rubrique, je me suis dit : on va<br>l'aider ce pauvre petit sinon il pour-<br>nait nous faire une petite rechute et<br>hop

Premier moyen - On rend tous nos<br>Premier moyen - On rend tous nos<br>minitels aux PTT. C'est débile<br>comme truc mais c'est toujours un minitels aux PTT. C'est débile ler Wild Sery qui est un des rares comme truc mais c'est toujours un opérateur qui s'occupe réellement<br>moyen (NDLR : doux rêveur...). de son bestiau : 91 53 13 24. C'est<br>Deuxième moyen - On dynamite aussi du côté de Marseille, putaing !<br>Transpac. Moyen hype Comme into that c'est toujours and persistant qui s'occupe retenement<br>
Conséquence : un million de mini- de son bestiau : 91 53 13 24. C'est<br>
Conséquence : un million de mini- de nouveaux jeux, de nouvelles pré-<br>
Conséquen

tellistes qui se suicident car ils ne<br>peuvent plus baver sur les messa-<br>geries ou les serveurs types XTEL<br>(NDLR : qui pose la bombe ?).<br>Troisième moyen - On peint les<br>bagnoles des PTT en rose (NDLR :

Quatrième moyen - On emmerde les plus de m'appeler pour que je cause by.<br>Gros et les petits serveurs (pas les<br>gros et les petits serveurs (pas les<br>microserveurs) en les piratant<br>(NDLR : Bon... tu commences).

le boss de l'HHHHebdo, on fonde nion aura lieu au mois de juin et non<br>un club et tout et tout... (NDLR : De pas au mois de mai. J'vous ferais<br>quoi ? De la concurrence ? On signe.<br>baisse les prix !).<br>baisse les prix !).<br>Six

facteurs dans chaque coin de bien-bas, mes enfants !<br>France. Revendication : le T3 à 1 Escapeneufgé.

promis, une partie de sa lettre :<br>
"Comme j'ai appris que tu aimerais au 91 22 77 32 ce qui est dans le recevoir du courrier pour une nou-<br>
sud, cong i Je me sui dit : on va<br>
velle rubrique, je me suis dit : on va<br>
velle r hop ! plus de Mini Mire pour un bout Je vous ai déjà parlé de RGS qui de temps (...). C'est vrai que les PTT tourne dans la région lyonnaise au nous emmerdent avec leur mono- 78 02 74 17 de 20h à 2h, ce n'est pole. Que faire? pas grave, je vous en reparle. Je me peuvent plus baver sur les messa-<br>geries ou les serveurs types XTEL Ca e passe au 90 69 88 43. Tant<br>(NDLR : qui pose la bombe ?). qu'on y est, allez donc faire un tour<br>Troisième moyen - On peint les sur Evil Dead Pro au 90 Ok). plaisir aux opérateurs qui n'arrêtent

microserveurs) en les piratant Jevous ai parlé de méga-réunion de<br>(NDLR : Bon... tu commences). l'Amiserv la semaine dernière, je me<br>Cinquième moyen - On fait comme suis gouré dans les datas : la réu-

# MATEZ LES **MATICS**

Les Matics sont la première série de télévision utilisant des procé-dés de dessin par ordinateur. A première vue, ça n'en pas l'air. On dirait les descendants des Shadoks, ces illustres personnages<br>déssinés genre fil de fer qui révo-<br>lutionnèrent le monde du petit<br>écran en 1968 (pour les jeunes<br>générations, précisons qu'à cette<br>lointaine époque Steve Jobs<br>apprenait encore à compter com bien font deux pommes ôtées de 5).

A deuxième vue, les Matics sont bien des sous-produits shadokiens puisque imaginés par le même créateur Jacques Rouxel, commentés par la même voix Claude

# SI BEX M'ÉTAIT CONTE

Comme tous les mois, Sybex nous a concocté quelques bouquins pour exciter notre palais de lecteur aux goûts multiples et variés. Passons donc en revue ces nouveau-<br>tés diaboliques.

tés diaboliques. Dans la catégorie "symbole de la décadence des peuples civilisés du vingtième siècle", Jeux de Réflexion pour Amstrad par mes-sieurs Fagot et Barraly fait preuve d'un réalisme étonnant. Jugez plu-tôt d'après cet aperçu de la table des matières : "Puissance 4, Tours de Hanoi, Solitaire, Pendu. Nim, Pousse-pousse, Carré chi- .is, Anagramme". Ceci n'était un aperçu du sommaire, je vous laisse méditer cet exemple. Ça coûte 78 francs, c'est-à-dire la moitié d'un abonnement à Canal +

Eric Ravis a pondu l'inénarrable Jeux en Assembleur toujours pour Amstrad et il en est fier, le bougre ! Non, je déconne. Je suis de ces individus qui pensent que la meilleure façon d'apprendre l'assem-bleur c'est de pomper des exem-ples concrets dans des program-mes du domaine public pour se familiariser avec les techniques de programmation et avoir des soluaux problèmes élémentaires Malheureusement, tous les pro-grammes de ce livre sont en basic d'origine, c'est-à-dire que les parties en assembleur sont contenues dans de longues listes de datas<br>bien chiantes à taper. Pour cette<br>raison, l'intérêt descend au plus<br>bas. En effet, comment voulez-<br>vous apprendre l'assembleur à<br>partir de codes hexadécimaux ?<br>Ça craint !

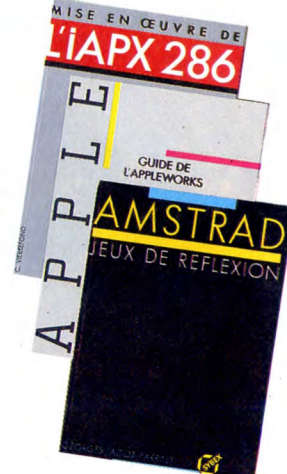

Piéplu et conçus dans le même esprit péda-gogo-logique. Et à la nième vision, les dessins animés par ordinateur sont très réussis, on ne les distingue pas de ceux réalisés de façon traditionnelle (couches de cello superposées)<br>comme à la bonne époque des

comme à la bonne époque des<br>Shadoks.<br>Les Matics, peuple particulière-<br>ment stupide et donc heureux, ont<br>un savant fou, Mac 1. Le profes-<br>seur invente des besticles-<br>machines qui n'ont aucune utilité.<br>Les Squirks, tel est l

quoi peut servir ce genre de facultés.

18 programmes de jeux qu'il ne faut surtout pas confondre avec des logiciels ludiques, le terme étant bien trop respectable, pour 78 francs qui n'en valent qu'une

vingtaine. Rappelez-moi l'âge de l'Apple Il Sept ans. Ah ! Eh bien certaines personnes ont l'air d'avoir oublié que cette bécane n'était pas des plus récentes, il s'agit de Sybex et de M. Cottini qui se sont associés dans la réalisation d'un livre intitulé La Rom de l'Apple II. Trève<br>de polémique, ce bouquin est<br>extrêmement bien fait, incroyable-<br>ment bien expliqué, il foisonne de<br>détails et de bonnes idées. C'est<br>un outil indispensable pour un programmeur-bidouilleur de votre gabarit. Dès la deuxième page, on passe à une description détaillée et commentée de la Rom de la bécane. Je vous le dis même en caractères gras : c'est excellent. 300 pages pleines à craquer pour 248 francs bien mérités. Toujours pour Apple, M. Beaufils s'est fait suer le bulbe rachidien à sortir un Guide de l'Appleworks. Cet excellent intégré (traitement de textes-tableur et base de don-

nées) qu'est Applèworks était pourtant pourvu d'une doc bien foutue qui contenait la plupart des possibilités du programme, pour-quoi donc plagier quelque chose de bon ?

Attendez, je réfléchis... ça y est ! J'ai compris ! Ce bouquin est destiné aux pirates qui ont pompé le soft sans avoir photocopié la doc ! Bande de petits vicelards ! Pour 198 francs, vous pourrez donc vous offrir ce complément de 200 pages indispensable à votre copie.<br>Enfin les gros balèzes de la pro-<br>grammation vont pouvoir s'en<br>donner à cœur joie avec Mise en<br>œuvre de l'IAPX 286 de C. Vieillefond. Attention les petits, ceux<br>qui n'assurent pas peuvent passer<br>à l'article suivant ! Plus de 550<br>pages ont été monopolisées pour<br>une description complète de ce<br>microprocesseur 16 bits plus<br>connu sous le nom de 80286. signaux, une description des circuits annexes et du principe des interruptions. Une deuxième par-tie vous apprendra aussi les aspects logiciels de la bête : ges-tion mémoire et adressage virtuel, protection, commutation des tâches et interruptions. Si vous désirez encore vous procurer ce bouquin, il vous faudra débourser 348 francs sonnants et trébuchants.

# **L'IBM A 500 SACS**

### Suite de la page 1

### QUELQUES PRECISIONS..

II y a un petit détail à connaître :<br>le taux de pannes est bien plus<br>important sur les IBM que sur<br>les compatibles. Etonnant,<br>non ? La raison est pourtant très<br>simple : pour éviter les coûts de service après-vente, les compa-tibles sont mieux montés. Tout bêtement.

L'image qu'IBM cherche à donner à ses machines (et donc, aux compatibles, puisqu'ils ont résolument adopté dès le début le même look) est celle d'une

standards et donnent toutes les mêmes facilités : si l'on veut rajouter un co-processeur arith-métique 8087, par exemple, il suffit d'acheter le chip et de l'enfoncer. Pas de soudure, pas de carte, as de manipulations compliquées. Par contre, si vous voulez vous servir d'un joystick, il faut acheter outre le joystick lui-même une carte qui vaut 300 balles. Et tout est comme ça.

### L'UN DANS L'AUTRE

Alors que des machines comme

REBUS  $CESAP$ *L*' l: KO SE NE DIS  $\hat{m}$  $p' \equiv 0$  c f  $\infty$ <br>  $p' \equiv 0$  c f  $\infty$ <br>  $p'' \equiv 0$  c f  $\infty$ <br>  $p'' \equiv 0$  c f  $\infty$ <br>  $p'' \equiv 0$  c f  $\infty$ <br>  $p'' \equiv 0$  c f  $\infty$   $\infty$ 

machine fiable. Du coup, tout est surdimensionné : l'alimentation est presque aussi grosse qu'un Commodore, la boite est immense (et pleine de rien du tout), le clavier s'étend de tous les côtés avec un pavé numérique et des touches de fonction<br>en pagaille et les cartes s'allon-<br>gent allégrement, multipliant les<br>circuits intégrés sans chercher<br>à réduire l'encombrement.<br>Ceci dit, les grosses alims tom-<br>bent aussi souvent en panne<br>que

Ce qui est un avantage, d'un certain côté : le matériel est assez fiable et les programmes sont éprouvés, exempts de bugs.<br>Ce qui me fait penser tout sou-<br>dain que j'ai oublié un truc<br>vachement important : les logi-<br>ciels. Ah, les logiciels. Alouette.<br>Les logiciels, Albert, tu te sou-<br>viens ? Les logiciels. Ça alors.<br>J'allais oublier ça.

l'Atari ST sont des machines naissantes, on peut dire que le PC est une machine mourrante.

existe. Un gestionnaire de bou-cher copocléphile (non, c'est pas ce que vous pensez. C'est collectionneur de porte-clés) : ça existe. Un traitement de don-nées fractales, aléatoires, céré-

brales et post-indexés : ça<br>existe.<br>existe.<br>existe.<br>existe.<br>existe.<br>existe.<br>Mais si vous voulez un jeu, c'est<br>déjà plus dur. Certes, il en<br>existe un certain nombre, je vais<br>in même pousser l'obligeance<br>iusqu'à vous en donn

### C'EST COMME VOUS VOULEZ

Il n'y a aucune raison valable qui pourrait vous faire acheter un IBM. Par contre, il peut y en avoir pour acheter un compati-<br>ble : les logiciels professionnels<br>sont intéressants, la machine<br>sera supportée techniquement<br>pendant encore un bon bout de<br>temps, et puis le prix devient<br>presque intéressant, quoiqu'il<br>puiss

## ON DIRAIT QUE TU SERAIS MORT...

Je vous ai déjà décrit quel était notre travail ici-bas, à l'HHHHeb-do. J'enrage encore plus quand je pense que Jacq se les dore bien peinard à Cannes à côté d'une charmante starlette (il nous a envoyé une photo pour nous nar-guer, le salaud l), et que moi je dois sans arrêt taper des RUN ou des LOAD sur chaque machine

que je vois. Pourtant, quelque chose d'inhabi-tuel s'est produit aujourd'hui. Un jeu m'a diverti ! Je n'y croyais plus, mais le miracle est arrivé, amen, merci mon Dieu, et tout le baratin qu'on dit dans ces cas-là. La raison de ma joie, c'est West Bank. Il s'agit en fait de l'adapta-tion du célèbre jeu de café du même nom, où le cowboy intrépide, sans peur et sans reproche, devait protéger toutes les fortunes

de l'Ouest qui avaient eu l'excel-lente idée de s'accumuler dans la même banque.

On voit trois portes à la fois, sur un total de douze. Chaque porte s'ouvre, tour à tour ou en même temps que les autres. Apparait alors une personne. Ou c'est un méchant bandit qu'on doit flinguer avant de se faire descendre, ou ce n'est qu'un client de la banque qui vient déposer son pognon, auquel cas basta ! si on le tue on perd une vie. Le plus dur, c'est quand les trois portes sont ouvertes ensem-ble; un seul faux pas, et c'est la fin. On appuie ensuite sur une tou-che, et paf ! comme par magie et dans un scrolling des plus parfaits, on se déplace un peu et une nouvelle porte apparaît, avec ses pièges et ses cadeaux. Le jeu se ter-mine quand chaque porte a rap-

Grendin pectrum 34  $48K -$ **Isiraromics** 

porté son paquet de dollars. Le fond sonore le touche (le fond, voyons !), ce qui est bien dom-mage. Enfin, faisons-nous une raison, on ne peut pas toujours tout avoir. West Bank de Gremlin Graphics

pour Spectrum

OH BEN OH AH ÇA OH BEN OH ALORS

Tiens, un soft. Oh ben tiens, je vais le charger, histoire de voir à quoi c'est qu'il ressemble. Tiens, il s'appelle Paws. Ah ben ça alors, c'est pour mon Amstrad.<br>Chouette

Chouette.<br>Cay est, il est chargé. Oh ben zut,<br>il est pas beau. Et merde, y a pas<br>de son. Oh, que je suis surpris. Si<br>je m'attendais.<br>Je suis un loup. Ça alors, je<br>m'appelle Selwyn. Ben mince, je

suis poursuivi par un chien qui se<br>a enlevé mes gosses parce qu'il<br>aime pas les loups. Raciste ! Et<br>moi, je fais quoi ? Ben, je les cher-<br>che, con. Je me balade dans un décor nul, je suis supporté par une<br>musique nulle, je suis nul, les<br>chiens sont nuls, tout est nul. Et<br>ça vient de chez qui ?<br>Ben, de chez Artic, bien sûr.<br>**Paws** d' Artic pour Amstrad.

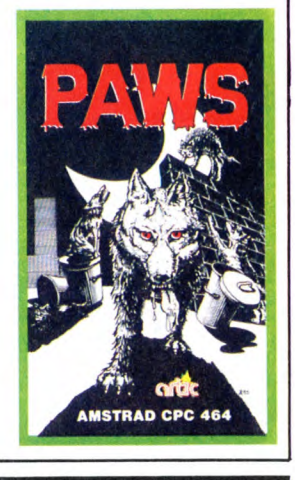

# La fondation du Flexy d'Or. Un évènement BASF.

--M.■■..,,iu

Le concours Flexy d'Or BASF concerne tous les passionnés de la programmation qui aiment travailler sur un matériel de haute qualité, comme le FlexyDisk **BASF** 

Le Flexy d'Or BASF, c'est deux prix de 30 000 F, couronnant la création de logiciels dans deux domaines précis:

- . Gestion et Sciences.
- Jeux et Education. Le jury, totalement indépendant de BASF,

sera composé de professionnels de l'informatique, de journalistes et d'utilisateurs.

Durée du concours: du 30 avril au 31 août 86. BASF compte sur vous,<br>pour conquérir

Que les meilleurs gagnent.

pour conquérir<br>brillamment le Flexy d'Or.

Bulletin et règlement dans votre magasin, signalé<br>par le panonceau Flexy d'Or.

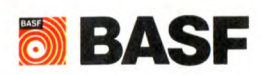

**NUMEROVERT** (1) 05 35 39 93 APPEL GRATUIT

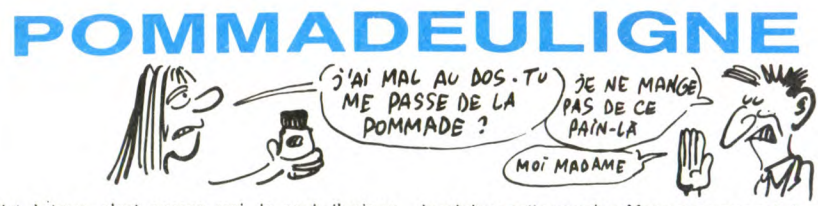

D

Christophe PICARD, 19 ans, chômeur et démuni d'imprimante (mais oui, on t'excuse) n'aime pas ce qui tourne rond, donc il fait tourner carré. On en profite pour remarquer le retour du Spectrum parmi nous, amen.

### Listing Spectrum

1 BORDER 0: PAPER 0; INK 7: C<br>
1 BORDER 0: PAPER 0; INK 7: C<br>
7 2 FOR a=0 TO 43: PLOT 127+a,8<br>
7 2: DRR4 a,0: DRR4 0, a: DRR4 -a<br>
70: DRR4 0, a: PLOT 127-a,87-a:<br>
DRA4 -a,0: DRA4 0,-a: DRA4 3,0: DRA4<br>
3,0: DRA4 0,-a: DRA4

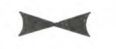

Amusant, c'est le mot. L'animation en 3D et en deuligne a été banalisée par cette grosse tête de Didier Cha-<br>bot et son Apple, mais c'est toujours marrant et joli à<br>voir. Surtout sur MSX. S'il te plaît, Monsieur Eric Nappi,<br>tu pourrais pas arrêter ce clignotement (fais gaff

### Listing MSX

1 M=128:N=96:0=30:F0RP=1T090: NEXT :X•( COS(T)Y25):Y=(SIN(T)525):FORI-48T02ST EP-2:SOUN I'Ø . I. NE XI: SCREEN2:IEFUSR=tH4 1:R=USR(e):LINE(X+M,Y+N)-(-Y+M,X+N):L INE -(-X+M,-Y+N):LINE-(Y+M,-X+N):LINE-

2 LINE-(-X+M,-Y+N+O):LINE-(Y+M,-X+N+O ):LINE -(X+M,Y+N+O):LINE(X+M,Y+N)-(X+M , -X+N) - (Y+M, -X+N+O):DEFUSR=&H44:A=USR<br>(0):T=T+.2:SOUND8,10:SOUND9,12:GOT01

 $\blacktriangleright$ 

Salut à tous, c'est encore moi, le seul, l'unique, la rubrique cette semaine. Message personnel : le petit<br>l'incomparable Steph (Ben merde l Sans le vouloir, José qui m'a écrit une lettre d'insultes est prié d'aller<br>j'vous

Bon, les fainéants vont se réjouir (après tout, c'est leur rubrique) : Thomas Ducellier leur propose de redéfi-<br>nir la touche FUNCT de leur Oric-Atmos pour permu-<br>ter les couleurs. Bref, une fonction ''inverse'', quoi.<br>Pour adapter sur Oric 1, remplacer C9A5 en ligne 0<br>par C9A2 et t'as raison, Thomas : c'est peu probable que tu gagnes<br>parce qu'on a mieux. Donc, tintin pour tes deux softs;<br>la prochaine fois, tu diras ''s'il te plaît, Henri, tu pour-<br>rais pas... ''.

### Listing Oric-Atmos

0 A\$="48AD0902C9A5001DA9008D09028 500A9A08501BI0049809100E600DOF6E60 1A501C9C0D0" 1 FORI=1T081:POKE#400+I/2,VAL("#"

+MID\$(A\$+"EE684C22EE",I,2)):NEXT-ID )KE581 , #400

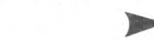

Anne Honyme revient elle aussi, avec un deuligne pour<br>son CBM 64 qui, une fois lancé par l'universel RUN<br>et après deux minutes d'attente, vous donne -<br>accrochez-vous - 51 K de RAM ! Elle a gagné les deux softs, mais puisqu'on sait pas qui c'est, on va procéder à un tirage au sort pour déterminer un gagnant.

### Listing Commodore

FOR K=40960 TO 49951:POKE K, PEEK (K):NEXT:FOR K=57344 TO 65535<br>2 POKE K,PEEK(K):NEXT:POKE 1,53:PO<br>KE 64982,53:SYS 64738

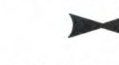

Le tirage au sort, effectué en présence de Maitre Jau-nâtre, est formel : c'est Eric Nappi pour son cube-3D sur MSX qui empoche les logiciels. Veinard! A la prochaine. Alain.

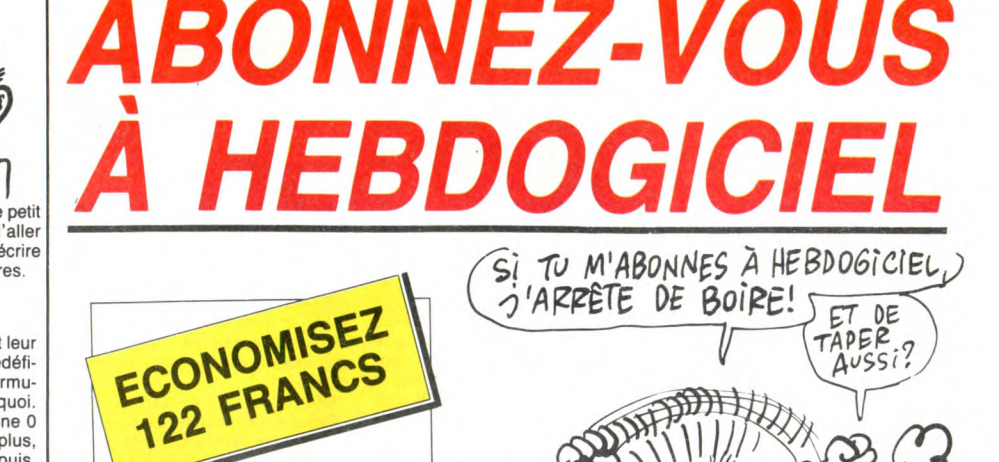

572 francs pour 52 numéros achetés chez votre marchand de journaux. Dur, hein, 572 francs ? Faut les sortir !

Et si vous vous abonniez ? 450 francs au lieu de 572, ça marche ? Et un abonnement pour six mois vous coûtera seulement 230 francs.

Si vous faites partie du Club Hebdogiciel, vous avez gagné 10% de mieux. 405 francs pour un an et 207 francs pour 6 mois. Le bulletin est là, dessous, on se dépêche.

### **ABONNEMENT** A renvoyer à HEBDOGICIEL, service Abonnement,

24 rue Baron 75017 PARIS

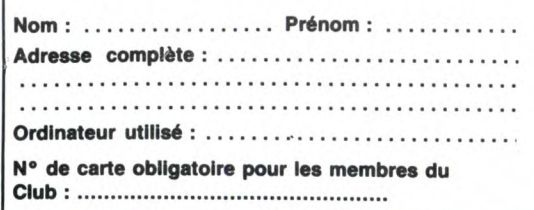

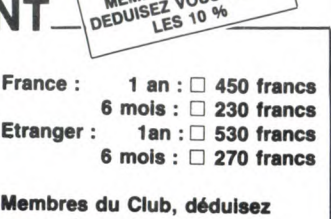

MES DU CLUB

vous-mêmes les 10% soit : Règlement joint: ❑ CCP ❑ Chèque bancaire

Ç

بح

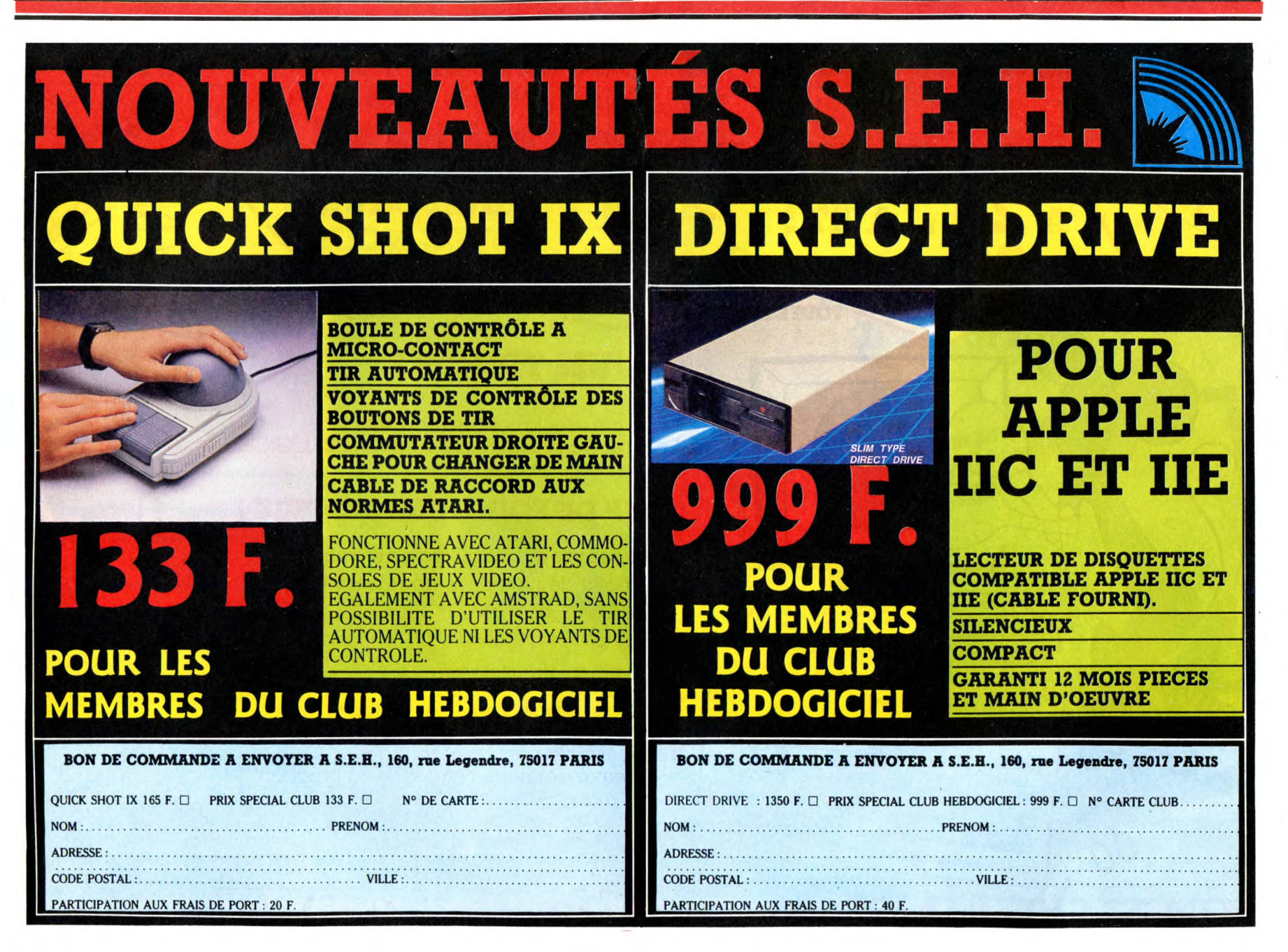

Gaston Deferre n'est plus. Homme courageux, qui toute sa vie bref. Je vais pas vous resservir la sauce, on vous l'a déjà servie de toutes les façons possibles et imaginables à la télé, à la radio et dans les canards. Tout le monde sait ce qu'il a fait, ce qu'il aurait pu faire, ce qu'il aurait du faire, ce qui va se passer main-tenant, ce qu'en pensent Mitterrand, Chirac, Fabius, Jospin, Gaudin, Pasqua, Mourousi et Sheila.

Par contre, on ne sait pas du tout ce qui est arrivé précisément. Il a eu la force de téléphoner à l'hôpital, avant de tomber dans le coma, on sait donc qu'il est tombé, rien de plus.

Et justement, j'ai l'insigne honneur d'appartenir à une confrérie de médiums. Nous nous sommes réunis avant-hier soir pour interroger l'âme qui a été Gaston Deferre. Alors que d'habitude il faut se con-centrer des heures durant pour arri-ver à communiquer avec une âme, nous avons réussi à établir le contact au bout d'une dizaine de minutes seulement. Faut dire qu'il est loquace, Gastounet. II a mis quel-ques instants pour réaliser ce qu'on voulait, puis nous a parlé avec toute

la franchise qui le caractérise. "- Alors, Gaston, ça va ? - Ben ça va mieux, oui. Vaut mieux être mort sans souffrir que vivant avec des rhumatismes, ah ah ! - Qu'est-ce qui s'est passé, exactement ?

- Ben je suis tombé dans les esca-liers, cong. - Racontez-nous...

- Oh, c'est très simple. J'ai trébuché

sur une marche. Ce qui est bizarre, voyez-vous, c'est que les conneries sur le fait qu'on revoie toute sa vie, eh ben c'est pas des conneries. Qu'est-ce que vous avez vu ?

Oh, ben des épisodes de ma vie. A la première marche, je me suis souvenu de quand j'étais petiot. On avait résolu un jeu qui s'appelait Dragonworld sur CBM, Apple et Atari. J'étais avec B. Str, il nous a

fallu 45 heures. C'était :<br>
"(face A) board, untie boat, unlie<br>
sail, e, look, take all, make raft,<br>
board, e, take jewels, e, look, e (face<br>
B), follow hawkwind, ask hawkwind, ask ephirion, s, take windship, use dragonbane, s, take leaves, se, s, s, s, look, take torch, s, calm

woman, s, show torch, s, pull rock, se, look, take key, nw, s, up, s, s, w, ask hawkwind, e, s, s, ask hawkwind, show tooth, s, s, ne, open door, n, untie vados, s, ne (jouer les notes asdf dans le bon ordre), sw, sw, nw, s, ask man, buy elixir, n, w, ask hawkwind, ask woman, y, d<br>
(face C), w, look, take all, u (face B),<br>
look, take all, n, e, ring bell, ask<br>
alchemist, take ring, w, ask hawk-<br>
wind, jump (face C), give money,<br>
ask physician, give cowl, s, s, yes (arcade 2 : rattraper les bonnes pier-res), no, n, ask woman (quand elle apparait), give talmas, ask woman, ne, buy cowl, buy cowl, sw, se, sit on table, take wine, give talmas, give money, ask physician, give<br>cowl, s, s, yes (arcade 2), yes<br>(arcade 2), no, n, n, give money to<br>physician, s, sw, ring bell, ask<br>vango, yes, ask vango, ne, w, ask man, show rope, buy rope, show<br>starsword, pour wine on black rock,<br>buy starsword, e, nw, s, s, w, s, ask<br>hawkwind, s, use fork, d, n, n, n,<br>show tooth, e, take stone, u, n (face B), examine ashes, take mooncrystal, open door, w, s (face C), sw (face D), nw, w, s, ask hawkwind, put bear on branch, enter, s, open door, s, look, take all, n, close door, n, se, se, ask tormalion, yes, ask tormalion, ne, s (face C), ask man, buy<br>salve, nw, wear cowls, s, e, e, e, u, u,<br>look, take all, d, d, n, n, e, place<br>board across pit, e, e, ask hawkwind, use stone, sw, sw, n, u, n, n,<br>e, n, se, n (face D), sw, ask alyn, fol-<br>low alyn, ask about dragon, ask<br>about duke, exit (face C), sw (face D), nw, w, w, board dinghy, untie board, w, dive, w, go into tanglewed, w, open chest, take conch, e, u, w, disembark, w, examine object, take object, pry object with dagger, ask hawkwind, play flute, take ivory, e, board, e, e, disembark, e, e, se, ne<br>(face C), s, s, s (face D), s, e, s, simb<br>ladder, ask hawkwind, pour water<br>on brazier, take jewels, w, w, throw<br>jewels, s, climb, open trapdoor, u,<br>throw ring, s, unlock door with jade<br>

use fork, look, fit ivory into pattern, s, w, use starsword, give cure to dra-

**BIDOUILLE GRENOUILL** 

gon, flame duke." Et après ?

Après, j'ai dévalé une marche de plus. Et là aussi, j'ai eu un souve-nir. C'était bizarre, comme si je me rappelais d'une chose par marche. Je me suis souvenu avoir lu l'HHHHebdo de la semaine dernière, et avoir remarqué que dans la bidouille concernant Oric, les dièses avaient été remplacé par des carrés.

Intéressant. Et ensuite ? Ensuite, une marche de plus. Là, je me suis souvenu d'une autre solution que j'ai trouvée il y a long-temps, avec deux copains, Gandalf et Niloc. C'était Paranoîak sur

Apple : "Déplacer tableau, lire certificat, e, escalader montagne, chercher edel-weiss, cueillir edelweiss, bilan, e, entrer, dormir, bilan, o, o, o, entrer, embrasser père, bilan, travailler, tra-vailler, o, entrer, boire décontractol, bilan, o, s, entrer, téléphoner, 3123015, dire BFS 10111213, bilan, n, entrer, grimper siège, e, e, e, n, n, entrer, présenter certificat, bilan, n, entrer, dire Sophia Eloise, bilan, e (taper Return jusqu'à ce qu'il soit plus de 20 heures, et pour savoir l'heure tapez HEURE), entrer, demander billet, acheter billet, to be or not to be, bilan, o, s, s, entrer, se déshabiller, bilan." - Formidable. A ce moment-là, vous

pensiez que vous alliez mourir ? - Non, pas du tout. Ça ne m'a pas effleuré une seconde. Et puis vous savez, on ne sent même pas la dou-leur de la chute. On est trop étonné, d'abord, puis trop accaparé par les souvenirs qui affluent. Je suis donc arrivé à la marche suivante, et là je me suis souvenu d'un petit neveu qui avait réussi à transférer Infernal Runner de cassette à disquette sur n'importe quel Amstrad. Il tapait ce programme et le sauvait sous le nom Infernal :<br>10 OPENOUT ''x'' : MEMORY

&530: CLOSEOUT

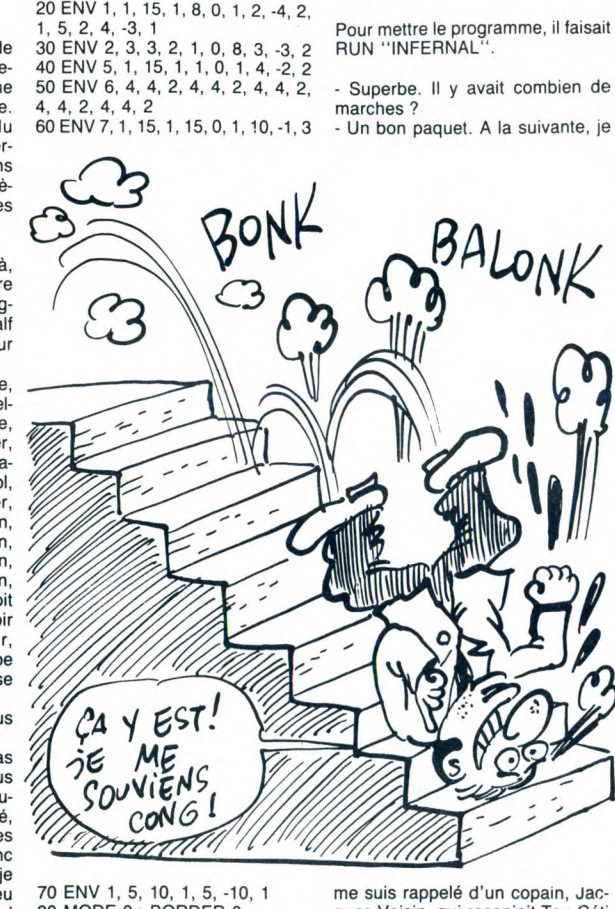

70 ENV 1, 5, 10, 1, 5, -10, 1<br>80 MODE 0 : BORDER 0<br>90 FOR I = 0 TO 15 : READ A : INK<br>1, A : NEXT I<br>100 DATA 13, 1, 2, 11, 9, 18, 22, 6,<br>3, 16, 6, 12, 14, 25, 26, 0<br>110 LOAD ''INFCODE'' : CALL<br>858E2

Puis il faisait un Reset, et il tapait et exécutait ce programme :

50 SAVE "INFCODE", B, &15FF

10 ITAPE.IN

34369. &58E2

20 MEMORY &15FF 30 LOAD "INFCODE" 40 IDISC.OUT

me suis rappelé d'un copain, Jac-ques Voisin, qui recopiait Tau Céti de disquette à disquette sur n'importe quel Amstrad. Il exécutait ce programme : 10 MODE 0 20 MEMORY 5000 30 BORDER 0

40 LOAD ''TITLE'', &7D0<br>50 BORDER 18<br>60 IF INKEY\$ = '''' THEN GOTO 60 70 BORDER 0 80 MEMORY 5000<br>90 SAVE "TITLE", B, &7D0, &1264<br>100 PRINT "OK !"<br>Puis il modifiait les lignes :<br>40 LOAD "PART1.BIN", &5FA<br>90 SAVE "PART1.BIN", B, &5FA, &8406 Et il réexécutait le programme, puis une troisième fois avec les lignes : 40 LOAD "PART2.BIN", &8A00 90 SAVE "PART2.BIN", B, &8AO0, &1C11 Il, remplaçait le fichier basic "tau céti" par ce programme : 10 MODE 1 20 BORDER 0 30 INK O, O : INK 1, 11 : INK 2, 26 : INK 3, 24 40 PAPER 0 80 OPENOUT "ALBERT" 90 MEMORY 1529 100 CLOSEOUT 170 WINDOW 4, 36, 21, 24 180 PEN 1 190 LOAD "TITLE" 200 CALL 2000 210 LOAD "PARTI" 220 LOAD "PART2" 230 INK 1, 20 240 CALL &88BB

Et le sauvait sous le nom ''tauceti''.<br>Il ne lui restait plus qu'à faire RUN<br>''TAUCETI'' pour lancer le programme.

- Extraordinaire. Vous avez eu une

vie trépidante. Ensuite ? - Ben ensuite, y a eu la dernière marche. Comme c'était la fin, j'ai eu le souvenir très court d'un type qui s'appelait Jean-Jacques Caturla et qui avait trouvé les adresses de début et de fin de FBI sur Thomson TO7-70, c'était &H6C84 pour le début, &HBE1G pour la fin et &I-16C85 pour l'exécution. C'était la dernière marche, donc.

Absolument. Qu'avez-vous fait après ? Ben j'ai réussi a appeler un méde-cin, et je suis tombé dans le coma et je suis mort. Voilà.

-Bien, écoutez, c'est très sympathi-que de nous avoir accordé cette interview posthume. Merci à vous.

Au revoir, monsieur Deferre.

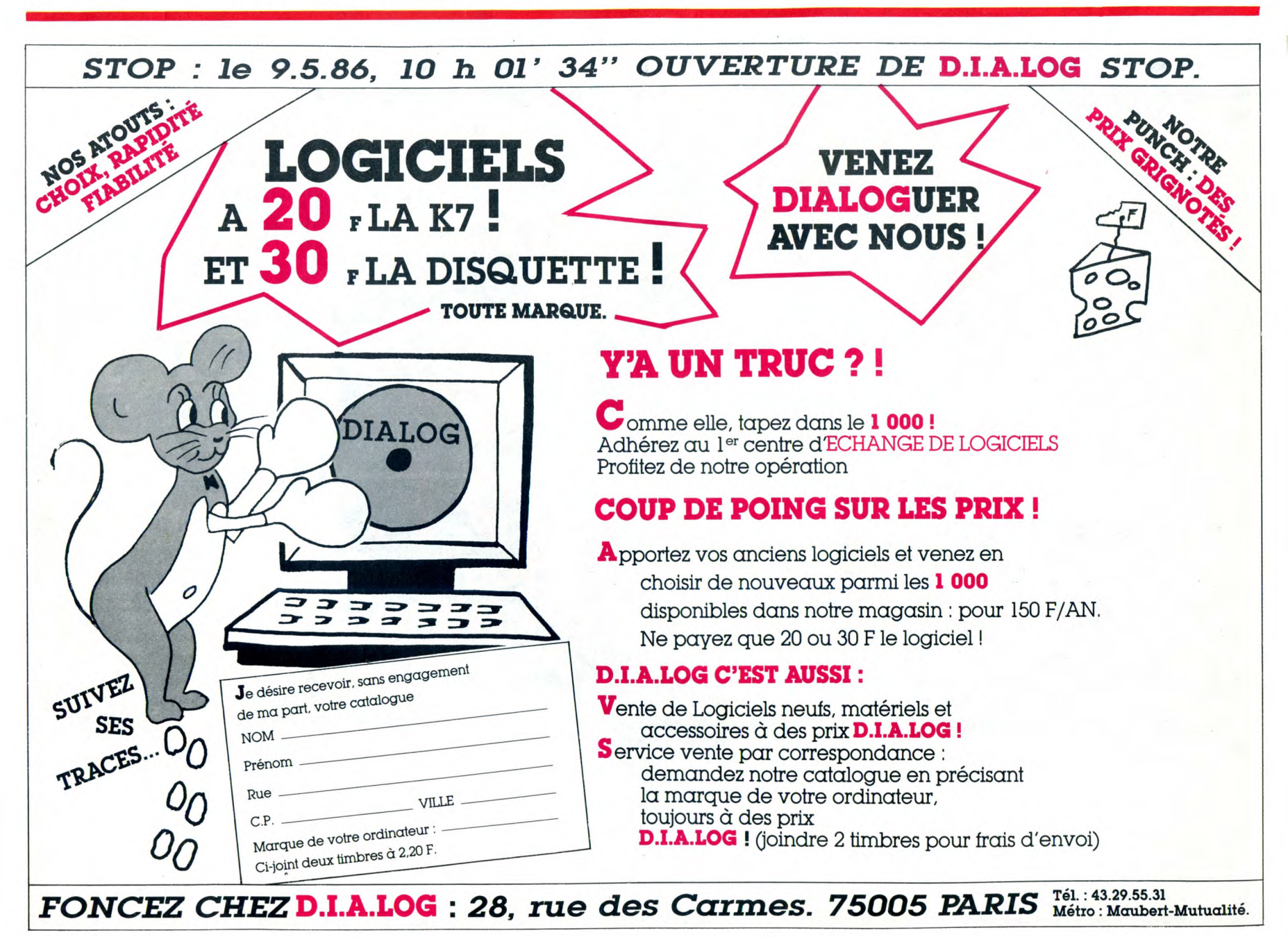

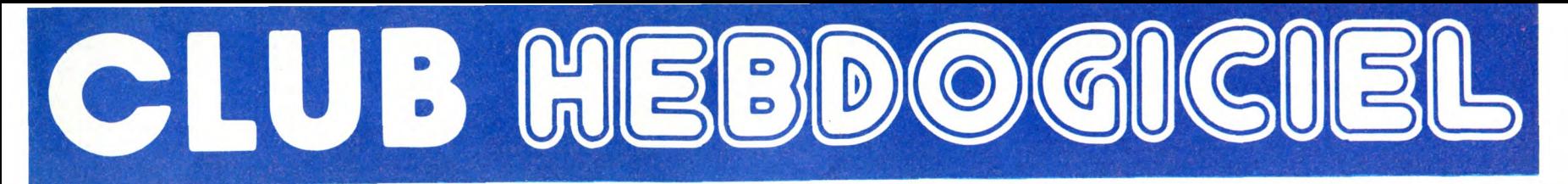

# REGLEMENT

- L'achat des logiciels, des fourni-tures et des matériels à prix pétés est réservé aux membres du club Hebdogiciel.

- Les petites annonces gratuites envoyées par les membres du club Hebdogiciel sont prioritaires.

- Les membres du club Hebdogiciel bénéficient d'une remise de 10% sur l'abonnement annuel et semestriel à Hebdogiciel.

- Les membres du club Hebdogiciel ont accès à tous les services du serveur minitel Hebdogiciel HG, y compris la section pirate et les boites aux lettres (mise en ser-vice avril 86).

- Les membres du club Hebdogiciel bénéficient de tarifs réduits sur les badges, tee-shirts, casquettes et autres gadgets inutiles édités par Hebdogiciel.

- Les membres du club Hebdogiciel reçoivent une carte et un insi-gne gratuit lors de leur adhésion (à choisir parmi 9 modèles origi-naux de Carali).

- Le club Hebdogiciel apportera son aide aux membres du club en cas de litige avec des vendeurs ou des revendeurs de matériel informatique.

Les membres du club Hebdogiciel disposent d'un numéro de téléphone direct où une char-mante personne leur fournira tous les renseignements sur les activi-tés du club et sur les logiciels du soft-parade.

- Un concours de pronostics réservé aux membres du club est organisé chaque mois. Le premier prix est beau. Règlement en avril, surprise !

La cotisation annuelle pour l'adhésion au club Hebdogiciel est fixée à 150 francs.

- La carte du club Hebdogiciel est<br>strictement personnelle, elle ne strictement personnelle, elle ne peut être vendue ou prêtée.

- Hebdogiciel se réserve le droit de refuser l'adhésion au club à qui bon lui semble, non mais !

- L'adhésion au club Hebdogiciel entraîne l'acceptation du présent règlement.

 $\mathbf{v}$ 

•

Un club

pas comme les autres ! Au lieu de se contenter de vous pomper 150 francs et de partir aux Bahamas avec votre fric, on se décarcasse pour vous trouver les dernières nouveautés à des prix que même les énormes et gras grossistes, ils ont jamais vu ça. Regardez le règlement, là, à côté, tout est expliqué.

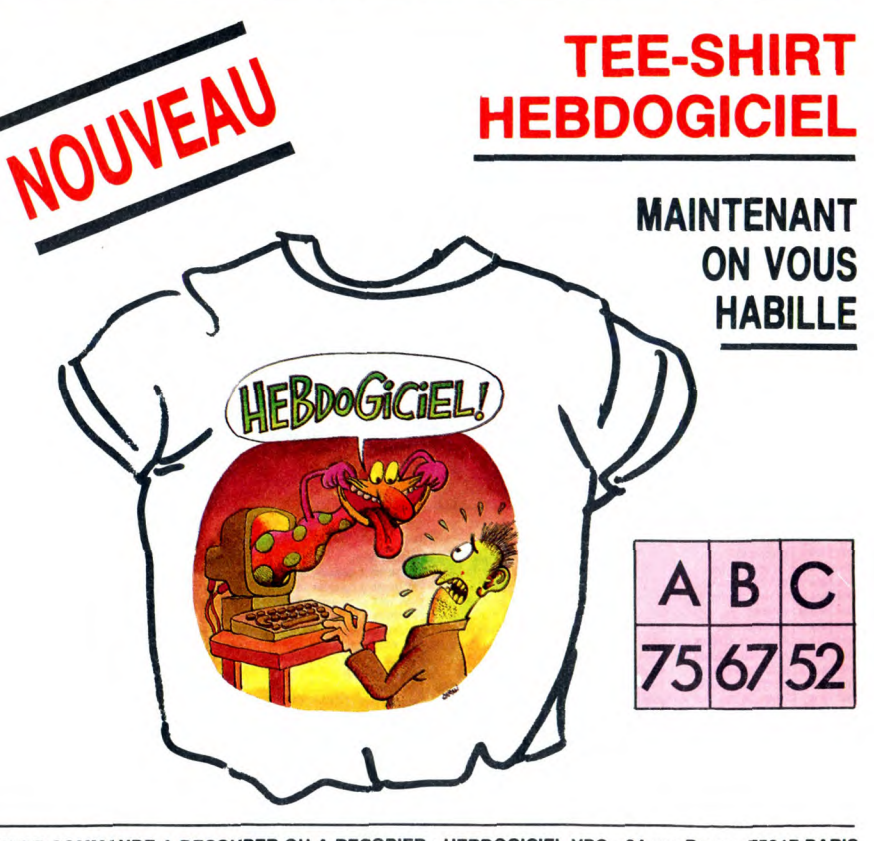

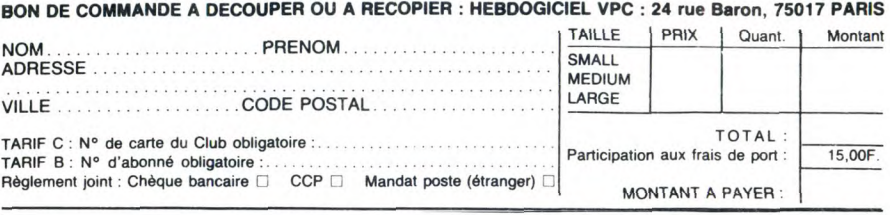

# CHOISISSEZ UN BADGE

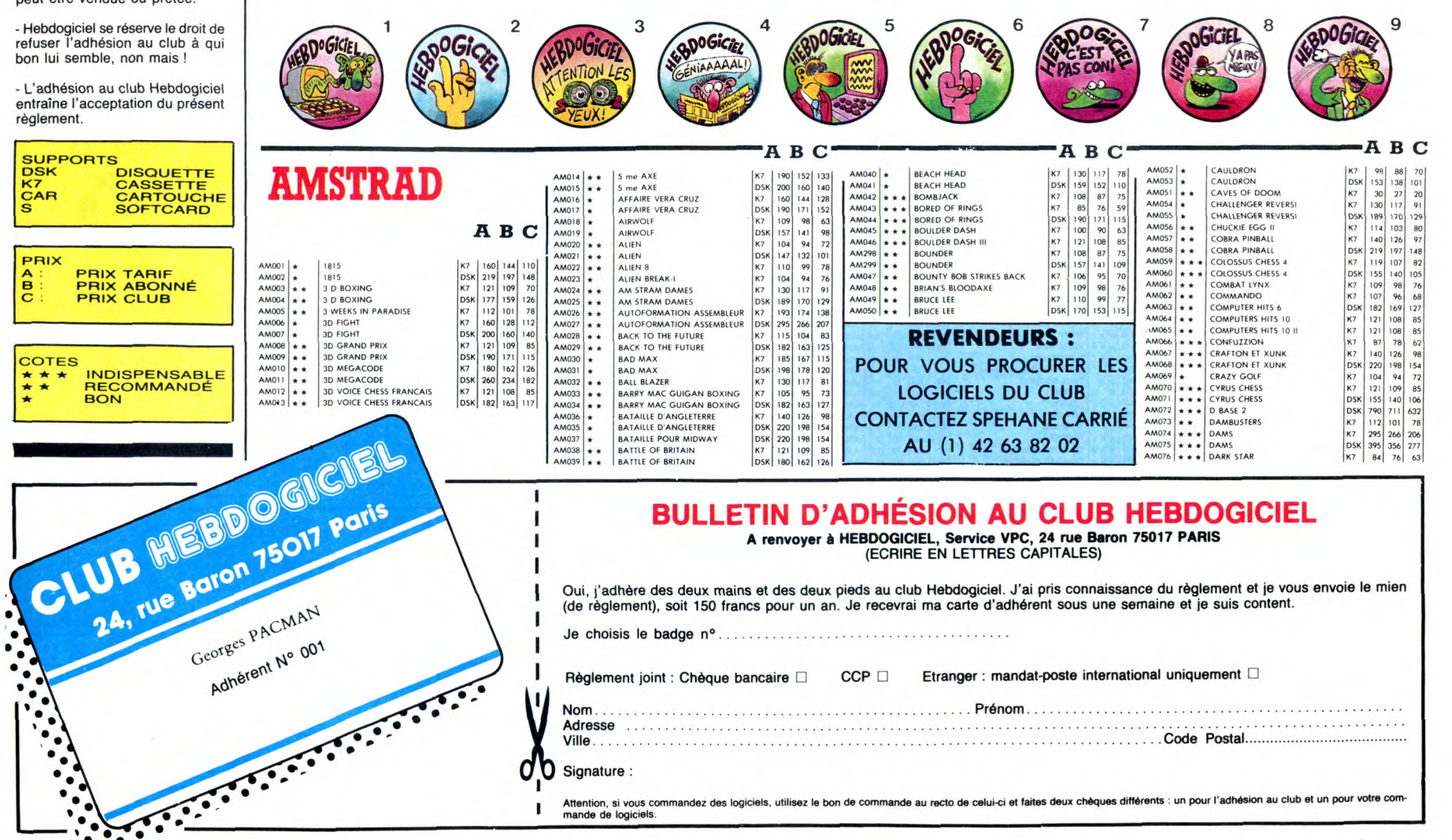

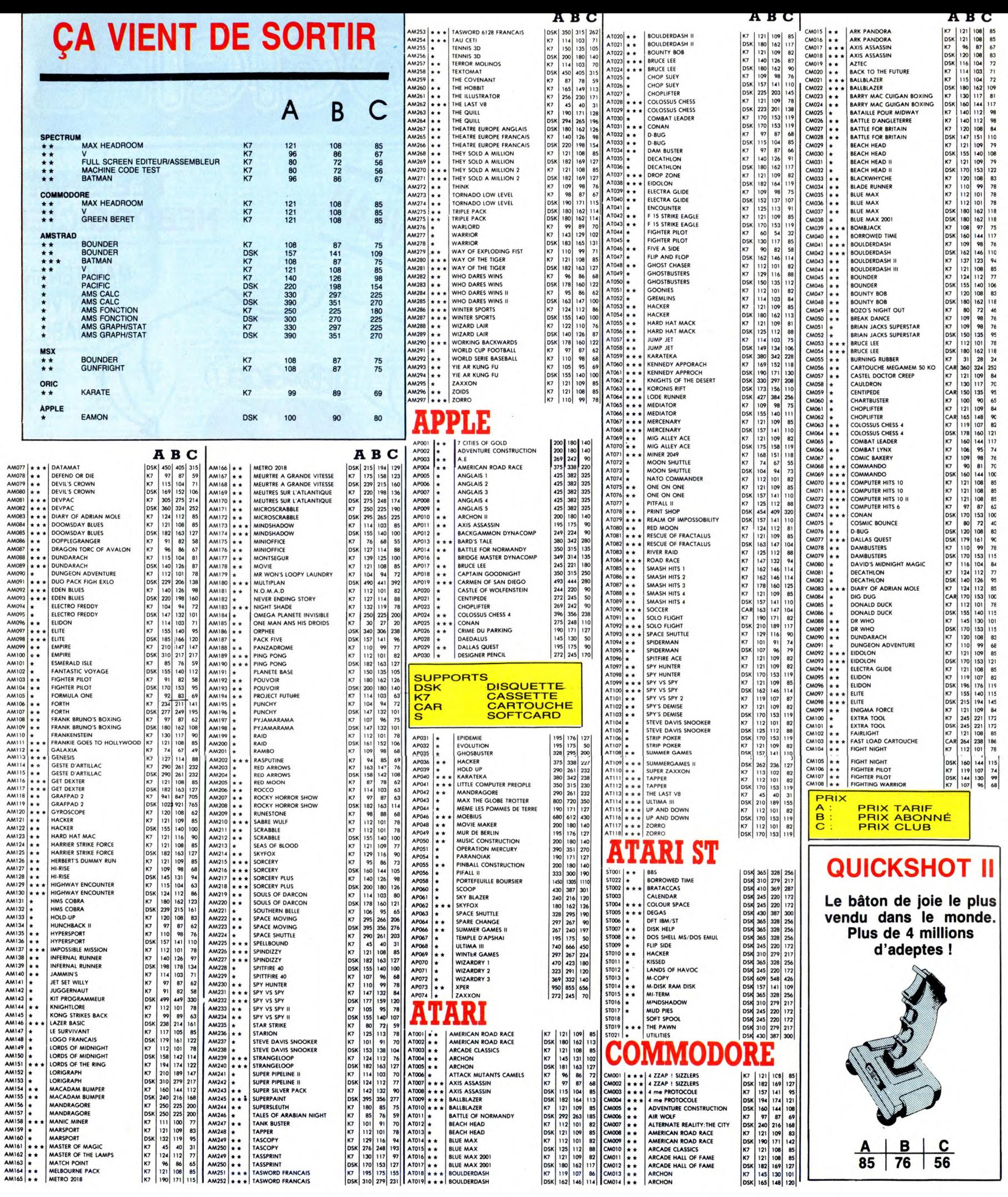

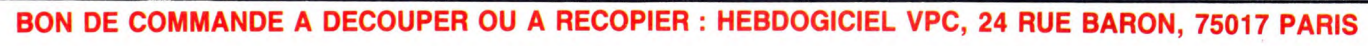

Déterminez vous-même le prix auquel vous avez droit. Colonne C pour les membres du club. Colonne B pour les abonnés. Colonne A pour les visiteurs.

 $\mathbf{I}$ **T** 

 $\mathbf{I}$ 

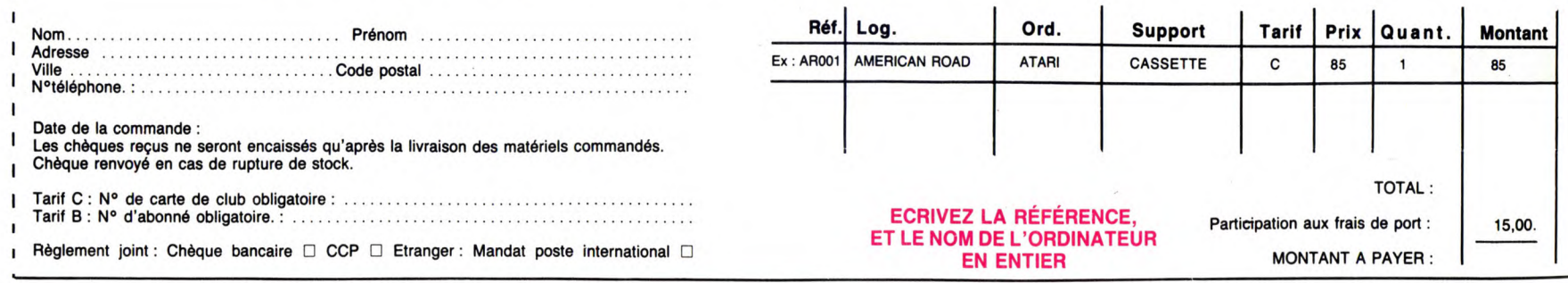

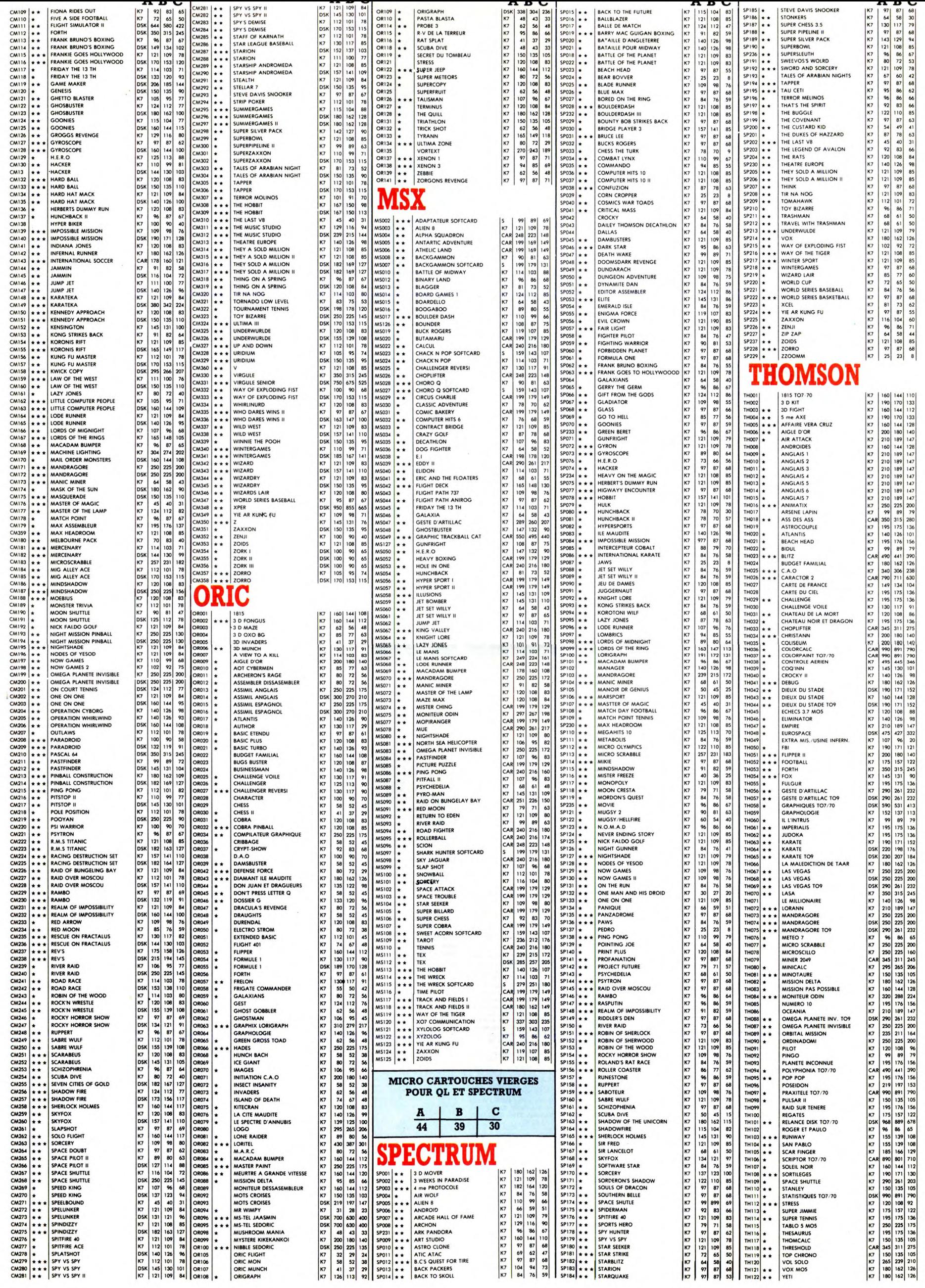

 $\hat{\mathcal{X}}$ 

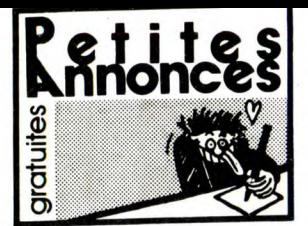

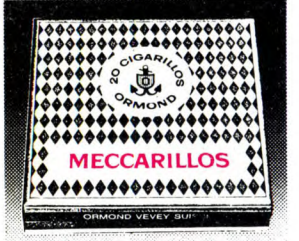

### CIGARILLOS EXTRA-FINS

### AMSTRAD

VENDS Okimate 20 couleur, logiciel de hard-copy pour Amstrad, 2 têtes neuves, support rou-leau papier, du 26.01.86. 2600F. Tél. (1) 43 32 6384

VENDS originaux sur K7 et disquettes. Vends disquettes vierges Amsoft, 40F l'une. Cherche contacts. Laurent Poulain, 14,rue de Cheverny. 45000 Orléans.

CHERCHE Amstrad 6128 couleur en très bon<br>état, prix à débattre. Tél. (1) 45 74 03 88. Création d'un Club Amstrad CPC/PCW et IBM. Venez nous rejoindre sur Aix en Provence au (16) 42 26 29 20 Patrice.

ECHANGE logiciels sur K7 uniquement pour<br>CPC 464. Nombreuses notices. Patrice au (1)<br>47 93 24 82 après 18h. ou sur Minitel HG,BL<br>"Insecticid".

### APPLE

RECHERCHE toute nouveauté pour Apple IIe<br>et Image Writer à bas prix. Christophe Debeau-<br>lieu, 10, impasse Jean Dorat, 87100 Limoges.<br>Tél. (16) 55 79 18 80.

VENDS Apple IIe (83), drive, monteur, joysticks, Centronics, RS 232 7000F. A. Laprevote, 21, rue Erckmann-Chartrian, 54000 Nancy. Tél. (16) 83 27 79 15.

VENDS Apple Il, 48K, 2 drives, moniteur vert, imprimante, livres, programmes. Tél. (16) 40 61 44 17 heures repas.

ÉCHANGE programmes jeux sur Apple Il. Gré-gory Lewandowski, 4, groupe Montsorel, 59261 gory Lewar<br>Wahagnies

VENDS Apple IIc, souris, moniteur et stand,<br>joystick Apple, livres, documentation, 200 pro-<br>grammes récents, 11000F, système Clock IIc,<br>1000F, sac de transport, 400F. Cherche Free-<br>ware IBM et contacts Apple. Philippe Rey,

CHERCHE contact pour échanger des program-mes récents sur Apple tic. Tél. (16) 31 94 74 47 après 19h.

Apple Ilc recherche Club et tout contact pour échange sur Région Grenoble. J.E. Rahon 1, allée JP Rameau, 38130 Échirolles.

VENDS tablette graphique Plot II pour Apple IIe<br>avec logiciel et documentation française, 250F.<br>André Raveau au (1) 43 82 14 11.

### ATARI

CHERCHE contacts divers sur Atari 80OXL et 13OXE avec cassettes. Patrick Sportouch, 3, allée du Croult, 95500 Gonesse. Tél. (1) 39 85 38 47.

VENDS lecteur de K7 Atari 1010, avec câbles,<br>notices et boîte. Vends également jeux originaux<br>sur K7. Echange programmes en tout genre sur-<br>tout sur-disquettes. Edgard Avagbo, 28, allée<br>Hoche, 92130 Issy. Tél. (1) 46 38 22

CHERCHE drive 1050 Alari, bon état. Prix non excessif. Fabrice Crévola, 189, chemin de Ribo-tiére, 38330 St Ismier. Tel. (16) 76 52 04 41 après 17h15.

CHERCHE lecteur de K7 Atari 1010 en bon état<br>pour Atari 800XL. Tél. (16) 79 28 57 19 heures<br>repas.

VENDS Atari 520ST sous garantie : 6000F. P. Delort (1) 44 15 51 97.

VENDS Atari 800XL, lecteur de K7, une<br>manette, jeux, initiation à la programmation en<br>basic Atari (cours n°1), documentation : 1000F.<br>(Le tout en très bon état). Fabrice Féaux, ave-<br>nue de Champagne, 60000 Beauvais. Tél. (

VENDS cause départ, Atari 520ST, neuf, confi-guration complète (unité centrale. souris, rac-cords, TOS, basic. logo et riéochvome) : 4500F. Tél. 42 05 11 11 après 17h

### COMMODORE

VENDS C64 pal, drive 1541, 30 jeux, 2800F. Tél (1) 42 53 01 95 le soir. ECHANGE, achète, jeux sur CBM 64, avec noti-<br>ces. Stéphane Rutkowski, 7, rue Jean Froissart,<br>80000 Amiens.

VENDS logiciels originaux pour Commodore 64. Chandelier, t78,rue de Billancoun, 92100 Bou-logne. Tél. (1) 46 84 78 72 après 18h.

VENDS Commodore 64, 1200F, unité de dis-<br>quettes 1541, 1100F, moniteur couleur 1702,<br>1500F, imprimante MPS 801, 1400F, ou le tout<br>5000F. Stéphane Pelletier, 14,rue de Touraine,<br>93330 Neuilly sur Marne. Tél. (1) 43 00 61 17

VENDS nouveautés sur disquettes uniquement pour Commodore 64, 45F le jeu avec notice, livres Trucs et Astuces Tomme 2 et autres pour 70F avec frais de port compris. Tel. (16) 27 86 62 20

### EXELVISION

CHERCHE correspondants ayant un exelvision. Tél. (16) 94 53 65 07 ou écrire à Cyrille Fog-giatto, Résidence les jardins, Bât B2, rue Cinaudi, 83600 Fréjus.

VENDS EXL100, magnéto, guide, livre 120 Pro-grammes, programmes Hebdo 2000F. Tél. (16) 21091498.

VENDS EXL100, Modem (+ incrustation vidéo, Centronics...), moniteur mono, 2 claviers, manet-tes, logiciels le tout 3500F. Tél. (1)402743 22

VENDS EXL100. sélectionne pour le plan inter manque de l'éducation nationale, avec synthé-liseur de parole intégré, moniteur, clavier pro-fessionnel. livres de programmes : 1800F. Tél. (1) 39 51 32 14. VENDS Oric Atmos. cordons manuels. logi-ciels, magnéto. livres Tel. (16) 60 68 46 43 aptes 18h30.

VENDS EXL100 avec moniteur mo lecteur de K7 et nombreux logiciels, encore sous<br>garantie (8 mois) : 4000F à débattre. Tél. (16)<br>75 42 86 46 heures repas.

VENDS EXL 100, 2 claviers infra-rouge dont un clavier professionnel, 2 manettes de jeu infra-rouge, programmes, livres 3500F. Tél. (1) 47 89 80 02 ou (1) 47588967.

VENDS EXL 100, Manuel, 4 livres, 6 "Exele-<br>ment Vôtre", Imagix, Cap Mentcar, Tennis,<br>Wizord, Logo, Tour d'Europe, Otho, Fixel:<br>3200F. Robert Vigean, Riols, 34220 St Pons.<br>Tél. (16) 67 97 11 80.

VENDS EXL100, 2 joysticks, magnéto Exelvi-sion, cables, péritel. clavier infrarouge. docu-mentations, revues, nombreux listings. Le tout 2700 francs sous garantie. Tél. (16) 84 47 37 58

BRADE EXL100, clavier Pro, clavier junior, exertence<br>extension mémoire CMOS RAM 16K, 2 manet-<br>tes, 3 cartouches en ROM, K7 jeux, tout livre<br>sur EXL100 et la doc en anglais sur les micro-<br>processeurs TMS7020 et 7041. Gratui

ÉCHANGE EXL100. manettes de jeu, cartou-ches Guppy, Tennis, Imagis, contre lecteur CD ou 2000F. Tél. (16) 86 86 03 21 après 19h.

VENDS EXL1 00, manettes, lecteur de K7, nom-breuses K7 et cartouches de jeux et d'éduca-lion, nombreux livres et revues. Vendu 2400F. Tél. (16) 35 47 81 90. ECHANGE nombreux logiciels Ezelvision. Michael Millanello, 60, rue des Potiers, 83600

VENDS EXL100, 2 claviers à infrarouge, 5 car-touches, nombreux programmes, revues, 2 livres, péritel. Prix à débattre. Tél. (16)842400 66 après 18h.

VENDS EXL100, moniteur monochrome, clavier<br>mécanique. Lecteur de K7, jeux, cassette Ini-<br>tiation Basic, Synthétiseur vocal, livre 25 pro-<br>grammes : 2900F. Tél. (1) 69 24 08 98.

VENDS MSX Canon V20, lecteur de disquettes VF100, imprimante Philips VW 0020 80 colon-nes, logiciels, magnéto. Pascal Patrick, La Bayanne, Bat F7, 13800 Istres. Tél. (16) 42 55 42 67,

ÉCHANGE logiciels sur K7 ou disquette 3,5'. Dauny Erwan, 49, avenue Jules Ferry, 13220 Chateauneuf. Tél. (16) 42 79 90 55 le soir.

ÉCHANGE logiciels contre imprimante MSX ou compatible, Tél. (16) 93 61 30 18 ou écrire a Emmanuel Gonzalez 13, rue Sadi Carnot, 06600 Antibes.

VENDS Canon V20 MSX, magnétophone Sony<br>SDC-500, en très bon état, manuels et embal-<br>lages d'origine, manette Yéno, 80 jeux, câbles,<br>nombreux livres et revues, boîte de rangement<br>K7, 2900F. Philippe au (1) 45 75 08 15 avant

VENDS Sanyo MSX Phc28, ext. 64Ko, nom-breux logiciels, nombreux livres et revues 2000F. Thierry Vicat, Les Limiers 2, 26120 Cha-beuil. Tél. (16) 75 59 02 61

ÉCHANGE logiciels pour MSX. Patrice Seyller, 354A, rue des Iris. 67320 Wittisheim. Tél (16) 88 85 21 85 après 18h.

VENDS MSX Yashica avec magnétophone, de<br>nombroux et bons jeux : 2500f. Pasquiet Stéphane, 61, bd Balzac, 67200 Strasbourg.<br>VENDS MSX Sanyo PHC28S, 2 cartouches<br>(Hyper Sport 1 et 2), 2 livres d'initiation au basic<br>et à l'as

ECHANGE programmes sur MSX, en K7 ou dis-<br>quette. Contacter Ronan Mérien, 13, rue du Vil-<br>lage, 56100 Lorient. Tél. (16) 97 83 49 83.

VENDS MSX 64K, drive 500K. imprimante 80 colonnes, moniteur couleur, lecteur K7, jeux, programmes, livres, manettes : 7600F. Loic Val-lese au (16) 74 22 23 14.

VENDS Canon V20 MSX et magnétophone Sony SDC-500, en très bon état, avec manuels et emballages d'origine, manette Yéno, 80 jeux, cables, nombreux livres, revues, boite de ran-gement K7, 2900F. Philippe au (1) 45 75 08 15

VENDS MSX Sony HB-75F 64K et lecteur de disquettes HBD-50 (360K par face), neuf, de février 86, sous emballage, 3000F. C.GuiIlot, chemin de Faverolles. 10100 Crancey. Tél. (16) 2524 1671

ÉCHANGE logiciels pour MSX 32K. Philippe Faune, place des Tilleuls, 24350 Tocane Si Apre. Tél. (16) 53 90 73 22 le week-end.

VENDS Oric Atmos périlel, nombreux jeux. Le tout 800F. Jean-Philippe Amblard. 17, rue du 3 Septembre, 06320 Cap d'Ail. Tel (16)937841 08.

CHERCHE généreux donateur de l'utilitaire 4800 pour Oric paru dans Hebdo n° 108. Four-nirai K7 vierge si nécessaire. Possibilité par la suiffé d'échange de logiciels. Cyrille Lebetlelf au (1)30415879.

VENDS Oric Atmos 48K, prise péritel. logiciels, manuel d'utilisation prix à débattre. Tél. (1) 39 91 20 43 après 19h. Demander marc.

yENDS programmes originaux pour Atmos :<br>Tortue Logic : 130F, Chenille infernale : 40F,<br>Zodiac : 70F, Invaders : 70F, Water panic : 60F,<br>Les supers méteores : 80F, Flight Simulators :<br>50F ou échange le tout contre Vortex, H

VENDS 12 K7 originales Le Secret du Tombeau,<br>Super Jeep, 3D Munch, Dangereusement Votre,<br>Frelon, Rat Splat, etc. Avec jaquette et boitier<br>moitié prix ou 500F les 12 dont 1 gratuite. Télé-<br>phoner au 39 81 27 04 demander Lau

VENDS programmes originaux sur disquettes Jasmin, imprimante GP100, câble, listing, ruban de rechange : 1500F. Tél. (1) 34 83 92 66 poste 465 Olivier Mériol.

ECHANGE nombreux logiciels pour Oric 1<br>Atmos. jérôme Piétri, 591, avenue Renoir, 83500<br>La Seyne sur mer. tél. (16) 94 94 26 91.

VENDS Oric Atmos, magnéto, interface joystick, joystick, nombreux jeux, le tout 1590F. Deman-der Lionel au (16) 78 48 01 99 après 18h. VENDS Oric Atmos, moniteur vert, documenta-<br>tions, livres, K7 : 1100F. Tél : (1) 48 21 06 09<br>après 18h.

VENDS Atmos, livres, jeux, câbles; magnéto, jeux électroniques : 1100F. Cherche Amstrad 464 couleur à 2500E au moins. Alexandre Lucy. 56, avenue des Patapans, 83580 Gassin. Tel. (16) 94 56 10 40 après 17h20.

VENDS Oric Aimas 48K, manuel, alimentation, magnéto Philips D6600/30P, jeux, prise péritel. le tout : 2000F. Emmanuel Dieuleveult Tel. (16) 44 40 01 99 (Oise)

le soir.

Fréjus.

**MSX** 

21h.

avant 21h.

ORIC

VENDS Oric Atmos, lecteur K7, jeux, adapta-leur péntel, différents câbles, manuel Oric 2000E a débattre. Christophe Schmuck, 5. ave-nue Leon Blum, 93140 Bondy. Tél. (1) 48 49 29 28

VENDS lecteur disquettes Sédoric : 1500F. Vends également ordinateur Oric 148K : 500F. Le tout pour 1800F. Mr Barth au (1) 62 24 56 44 ou (1) 64245350.

ÉCHANGE programmes sur Atmos, vends un modulateur UHF noir et blanc neuf : 200F. Jean-Claude Fernandes, 5. rue Can, 94160 St Mandé. Tél. (1) 43 98 33 70 après 18h. ECHANGE nombreux programmes pour Oric 1 Atmos. Michel Cluzel Tel (16) 61 24 1280

VENDS Oric Atmos, magnéto. livres, nombreux jeux, listings, alimentation pour 1500F a débat- (re. Pascal Martin, 120 bis, rue des Pyrénées, 75020 Paris. Tél. (1) 43 72 37 26 le soir. VENDS Atmos. programmes, synthétiseur vocale, interface manette, manette 01 II, cor-dons magnéto peritel. Le tout 2000F avec moni-teur Zénith 2500F. Tél. (1) 45 78 94 49 après 19h.

VENDS Atmos 48K péritel, logiciels, livres'. 690F Ie tout. Tél. (1) 47 05 50 91 Olivier Cavroy, 29, averue Rapp, 75007 Paris.

VENDS Oric 1 48K, péritel, manuel de program-mation magnéto neuf, nombreux jeux. docu-mentation : 1500F. Christian Hoan, 38, chemin des 2 Chênes, 83500 La Seyne sur Mer. tel (16) 94 94 29 13.

VENDS pour Oric imprimante 4 couleurs MCP40, 3 rouleaux de papier, 2 étuis de stylo. Encore sous garantie, prix à débattre. Martial Picard au (16) 32 38 24 19,

VENDS Atmos, imprimante MCP40, interface poignée de jeu programmable, 13 Théoric, 1 Microrlc, manuel de référence, 50 programmes originaux ou échange contre photocopieuse ou appareil photo Canon AEt. Tél. (16)21204500. CHERCHE contacts Jasmin. Tél. (16) 91 31 71 94 après 19h.

VENDS programme de copie d'écran Hires sur imprimante Smith Corona, 40F. Bruno Bou-chaud, 24, rue de Vouneuil, 86000 Poitiers. Tel. (16) 49 57 20 10.

VENDS Atmos avec moniteur vert, magnéto-phone Oric, livres, logiciels, 2000F. Tél. (16) 55 01 53 49.

VENDS lecteur de disquettes Microdisk avec Sedoric et son manuel, 2000F (décembre 85). Vincent au (1) 48 21 90 14 après 18h. VENDS Oric Atmos 48K, cordons, péritel et noir et blanc (03.84), revues, K7 de jeu, 700F, ordi-nateur de poche PB1 00, 350F, Penaud Raulet, chemin de Chaufignon, 55000 Bar le Duc.

VENDS Atmos, cables, magnétophone, moni-teur vert, K7 de programmes, 2 manuels, sous garantie, 1800F. Daniel Blin, 16, rue du Sergent Bobillot. 93140 Bondy. Tél. (1) 48 49 65 64.

**SPECTRUM** 

VENDS Spectrum, clavier Pro, interface 3, mlcrocartouches drives, 20F pièce, pour le reste, prix intéressant. Teixeira au (1) 48 06 75 61 le soir

VENDS 8 originaux Spectrum + Chess, Che-quered Flag, Flight Simulator. Backgammon, Reversi, Cookie, Psst, Jet Pack) : 60F les 3 pre-mieres, 50F les autres ou 500F le tout. Deman-der Vincent au (16) 85 38 91 22.

VENDS Spectrum 48K, interface péritel, inter-face ZX1, microdrive, livres et K7 de jeux 2500F. Ph. Claux, 747, rue Louis Barchau, Margny-les-Compiègne, 60200 Compiègne. Tél. (16) 44 83 14 69 après 18h.

VENDS Spectrum 48K, interface péritel et NB. K7, livres, nombreux jeux : 2200F a débattre. H. Silas, 20-22, rue Marcel le Pogamp, 93240 Stains. Tél. (1) 48 21 13 42 après 19h.

VENDS Spectrum, péritel, interface manettes, jeux, magnéto : 1800F. Régis Duchene, 22, rue daviel, 75013 Paris. Tel (1) 45 80 98 12.

VENDS ZX Spectrum péritel, 48K, programmes, interface Turbo, joystick, magnéto, 2 bouquins de programmation, le tout . 1500F. François au (1) 39 75 83 02 entre 18h et 21h.

VENDS ZX Spectrum + , lecteur K7, joystick,<br>nombreux programmes, livres et revues, le tout<br>sous garantie et en parfait état : 1300F. Frédé-<br>ric au (1) 48 31 14 31.

ÉCHANGE nombreux programmes pour Spec-trum 48K. Tél. (16) 93 48 01 31 après 18h ou écrire a Renard Olivier, 8, hameau du Vieux Puits, chemin Garibondy, 06110 Le Cannet. CHERCHE contact sur Paris et région pari-<br>sienne (compétence et sérieux assurés). Cher-<br>che notice de LERM T.C.7 et Code Slicer. Car-<br>los Frutuoso, 42, rue de la Jonquière, 75017<br>Paris. Tél. (1) 42 28 66 29.<br>au (1) 42 28 6

CHERCHE possesseur Spectrum pour échange logiciels. Michel Gomez Tél. (16) 82 85 54 06.

CEDE ZX Spectrum + 48Ko, interface péritel, câbles, lecteur de K7, manuel d'utilisation livre, interface Kempston joysticks, un joystick, nom-breux logiciels 2000F. Nathalie au (1) 42 05 11 11.

L'attrape-couillon du siècle : Spectrum 48K,<br>péritel, NB, logiciels, tas de revues, interface<br>Kempston, beaucoup de baisers, un poignée de<br>main. Au prix scandaleux de 1500F. Pierre<br>Chaux, 7, rue carnot, 91120 Palaiseau. Té

VENDS Spectrum 48K, nombreux logiciels, imprimante, interfaces, livres. Prix intéressant a débattre. Jérôme Véron, 3, chemin des Gran-des Terres, 01700 Miribel. Tél. (16) 7888 40 52.

CHERCHE contacts pour échanges pour Spec-trum et Amstrad. Frédéric Laurent. 1004, Hau-tes Calenges, B5730 Malonne (Belgique). Réponse assurée.

VENDS pour ZX Spectrum, Microdrive, ZX1,<br>imprimante Alphacom 32, ZX2, manette Quicks<br>hot II, nombreux logiciels (valeur 4100F.) Vendu<br>3200F. Benjamin Herrenschmidt, rue du Com-<br>mandant Charcot, Magudas, 33160 St Médat en<br>J

VENDS pour Spectrum imprimante Alphacom 32 600F. Lot de divers logiciels sur K7. Alexan-dreau(1)47068078.

VENDS Spectrum 48K, péritel, clavier mécani-que (53 touches. pavé numérique séparé, ampli sonore réglable). nombreux jeux et utilitaires, livres, programmes. Le tout 1500F. Didier au (1) 43 77 50 07 après 18h.

VENDS ZX Spectrum 48K, péritel, moniteur<br>(avec toutes les interfaces et câbles nécessaires res pour brancher un Spectrum sur moniteur),<br>magnéto Philips, jeux, 11 livres sur le Spectrum,<br>2 haut-parleurs annexes. Au plus off

VENDS Spectrum, 48K avec péritel et tout cor-don : 1200F. Tél. (16) 35 49 94 16 le week-end. Sébastien Van Audenhuve, 71, rue St georges, 27610 Remilly sur Andelle.

20

CHERCHE contacts sur Spectrum. B. Bordat, 10 bis, bd Ledru-Rollin, 34000 Montpellier.

VENDS Spectrum 48K péritel, interfaces 1 et 2,<br>modulateur NB, microdrive, imprimante, poi-<br>gnée de jeu, 6 livres, magnéto, logiciels, 15<br>micro cassettes, revues (France et étranger). Le<br>tout 2500F. Philippe (1) 34 14 88 48 VENDS Spectrum 42Ko, lecteur K7, manette de<br>jeu Quickshot II, int. programmable, crayon opti-<br>que, docs (langage machine, basic, 7 livres) :<br>2000 F. Vends jeux électroniques Pacman et<br>Donkey Kong : 250F. Jérôme Labarbe, La VENDS interface UHF noir et blanc. interface péritel, magnétophone, programmes. Tél. (16) 81 34 74 97 après 17h

TEXAS

VENDS Ti99/4A. câble, manettes : 100F. Synthé paroles 400F. BE . 400F. Module Adventures et K7 : 400F. Nombreux livres, no Hebdo. Olivier au (1) 39 73 33 42.

VENDS Ti99/4A, câbie magnéto, manettes de<br>jeu, Basic étendu (manuel en français, 5 modu-<br>les de jeu : Alpiner, Moon Patrol, Parsec..., 2<br>livres de programmes, K7. Le Basic par sol·<br>même et Lunar lander, nombreux programmes

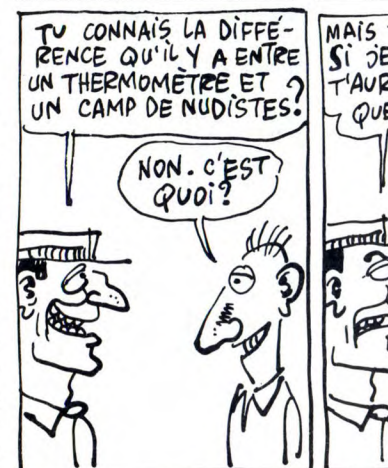

VENDS Ti99/4A Péritel, magnéto, manettes, basic étendu, 3 livres, 8 modules (Buck Rogers, Parsec, Échecs...), K7 : 3200F. Tél, (16) 93 81 99 94 (Nice).

VENDS Ti9914A, prise péritel, magnéto : 700F. Cable magnéto, 2 joysticks, 4 modules Soft-ware, K7 Initiation basic, 2 manuels, nombreu-ses revues, divers jeux : 2000F. Christophe Bar-bier. Tél. (16) 58 73 31 87.

VENDS pour Ti99/4A et M05, jeux sur K7 ori-ginaux entre 50 et 100F. Tél. (16) 20 82 36 07 après 18h saut le mardi et le vendredi. Ou écrire a Benjamin Croquet, 16, rue Georges Brassens 59390 Lys-Lez-Lannoy.

ACHETE Terminal Emulator II, Speech editor,<br>Fichiers d'adresses, Editeur Assembleur, Mul-<br>tiplan Microsoft, Scrabble, Tests de Physique<br>et Chime, Early Reading, Beginning Grammar,<br>Blackjack, Traitement de textes, Interface

VENDS Ti99/4A : 800F, cordon K7 : 70F, 3 livres de programmes : 150F, Hebdogiciel du n°57 à 97 : 160F. Mr Enguehard, 4, rue des Anémones, 68600 Biesheim. Tél. (16) 89 72 74 62,

VENDS Ti99/4A péritel : 700F, basic étendu :<br>500F, magnéto, câbles : 300F, paire de manet-<br>tes Texas : 200F, programmes sur K7 originaux,<br>dont K7 Hebdogiciel n°2 (Rubis Sacré, Sun<br>Games, Lunar Lander II, Solar System, Le B VENDS ordinateur T199/4A, composition : con-<br>sole, alimentation, interface UHF (branchement<br>télè), interface unette, cordom magnéto,<br>(vendu sans manette et sans magnéto). Carac-<br>téristiques : microprocesseur 16 bits-16, co

CHERCHE pour Ti99 synthétiseur vocal : 300F, éditeur/Assembleur avec disquettes : 150F. Laurent Péron : (16) 21 34 99 87 (Pasrje.Calais).

VENDS ordinateur Texas Instrument, basic<br>étendu, manuel, magnéto K7 Brandt, manettes<br>de jeu, K7 "Aide à la Programmation", Basic<br>étendu par soi-même, modules Number Magic<br>Carwars, Football, Tomes I, II et III de program-<br>m

VENDS Ti99/4A, module basic étendu (manuels<br>basic simple, Basic étendu en français), exten-<br>sion mémoire 32Ko, interfaces péritel et sécam,<br>2 manettes, câble magnéto, modules de jeu Par-<br>sec. Ti – Invaders. Blasto. Treasur

VENDS Ti99/4A péritel, manette, magnéto avec<br>cordons, 6 modules de jeux, Parsec, Invaders,<br>Burger-Time, Football, Othello, Munch Man, 5<br>K7 education Basic, Basic Etendu et Mini<br>mémoire (manuels en français), livres (Ti 99

VENDS Ti99, BE Apesoft Graphique, magnéto<br>Ti, manettes, lecteur de disquettes, disquettes,<br>modules gestion Privée, Disk Manager, Fichier<br>d'adresses, 21 modules de jeux dont Echec,<br>Livres de programmes basic simple et étend VENDS Ti99, BE, Minimem, 2 joysticks, câble magnéto, péritel, modules et K7 jeux : 3000F. Tél. (16) 21 62 33 01 après 19h.

VENDS Ti9914A, magnéto, manettes, 3 modu-les de jeux, Football, Parsec, Alpiner, un livre de 102 programmes. Le tout 1200F, Tél. (1) 60 11 22 75.

VENDS Tiggl4A : 660F, BE : 480F, manettes<br>100F, modules de jeux Burger Time : 150F,<br>Moon Nine : 150F, Mash : 150F, Foot : 150F,<br>Canwar : 90F. 2 jeux en Basic étendu Lunar<br>Jumper : 50F, Lunar Lander : 50F, basic par soi-<br>mi VENDS Ti99 (1984), basic étendu, synthétiseur<br>de parole, joystick, magnéto, câble magnéto, 7<br>modules parsec, Pac-Man, Q-Bert, Tank,<br>Echecs, Frogger, defender, 3 cassettes de jeux<br>Jeux Olympiques, Lunar Lander2, Solar<br>Syste VENDS pour Ti99/4A boitier d'extension, carte<br>32K, RS232, contrôleur et lecteur de disquet-<br>tes, nombreux utilitaires et divers listes contre<br>timbres. Moniteur 31cm vert : 500F. Philippe<br>Rafestin, 71, avenue Belloy, 78110 VENDS pour Ti99/4A modules Echecs : 200F,<br>Parsec : 120F, Othello : 100F, Munchman :<br>100F, lecteur 5 pouces 1/4 simple face 40 pis-<br>tes : 400F. lecteur 5 pouces 1/4 double face 40<br>pistes : 600F. Alexandre Amortila, Tél. (1) pistes<br>55 71.

VENDS T07. extension mémoire 16K. K7, manette de leur. cartouche basic, manuel CI'Ini tialisation, 2000F a débattre. Martin Bruchles. 112, rue de Galtingue, 68720 Spechbach le Haut Tel. (16) 89 07 07 08 après 19h.

CLUB micro Thomson. Amstrad. cherche ama-leurs pour agrandir club. Tél. (16) 64 03 63 32 après 17h15

VENDS MCP40 : 700F, carte 8E/S, cordon :<br>340F, synthétiseur vocal, câble : 350F. PC1251,<br>fecteur de K7, imprimante et papier, program-<br>mes, malette spéciale, 2 manuels, 2 livres, char-<br>geurs : 2000F. GP100A : 1500F. D. Sal

VENDS Sanyo PHC28S MSX 32KO, jeux, magnéto, assembleur, initiation à l'assembleur, prix à débattre. Demander Bruno au (1) 42 55 59 78.

VENDS console CBS avec 7 jeux originaux<br>BC'S Quest, Donkey Kong, Pitstop, Time Pilot, Module Turbo, Venture, Zaxxon, extension ordi-<br>nation Adam comprenant unité centrate 90K,<br>clavier séparé, lecteur renregistreur rapide K

VENDS console CBS Coléco en bon état avec<br>2 manettes, adaptateur Péritel et 3 K7 Donkey<br>Kong, Zaxxon et le module Turbo : 1800F. Tél.<br>(1) 69 38 02 97 après 18h. Ou échange contre<br>l'unité de disquette pour Amstrad CPC 464.

VENDS Micro-ordinateur VGS000 Philips, inter-face manettes, 2 manettes, K7 de jeux, K7 Ini-tiation au Basic. K7 de graphisme, 2 manuels de jeux, on manuel Basic. Prix : 1200F à débat-tre. Tél. (1) 45 28 32 61 après 19h.

VENDS Alice 32 neuf : 700F. Vends CBS avec 2 jeux en bon état : 1000F. Vincent Manet, 10, chemin des Moeres, 42700 Firminy. Tél. (16) 77 56 04 75.

VENDS Hector HR.MX 80 colonnes, garanti.<br>Langage Forth, Basic, Assembleur, Monitrix, 2<br>manettes de jeux, Dictionnaire basic, 4 manuels,<br>un tableur, un répertoire, 1 Gestion Familiele.<br>1 Trailement de textes, Autoformation

VENDS Ordinateur Philips VG8010, moniteur monochrome sous garantie, 2 K7 jeux Buck Rogers et Keystone Kapers : 1300F. Mr Roch-man, 3, rue St Opportune, 75001 Paris. tel, (1) 42 36 15 63 après 20h30 (ou répondeur).

VENDS revues Ordin 5 n°5 à 13 : 15F pièce,<br>SVM n°1 à 14 et 20 à 22 : 12F pièce, Bruno<br>Gapais, Beau Soleil, La Croix Helléan, 56120<br>Josselin. Tél. (16) 97 22 20 58 le week-end<br>uniquement.<br>VENDS pour Aquarius, clavier unité

leur et imprimante parallèle, Calc, TText, jeux, livres : 2000F. Vends imprimante Oki 80, très bon état: 1200F ou les 2: 3000F, Laurent Schneiter, 64, rue d'Assas, 75006 Paris. Tél. (1) 45 44 57 54.

VENDS imprimante Smith-Corona D100, ruban,<br>cordon pour Amstrad, compatible Epson :<br>2500F. Tél. (1) 47 88 04 02 le soir.

ECHANGE Laser 200 (Secam 8K), ext. 16Ko, constanted cordons (magnéto, NB, secteur, moniteur), nom-<br>breuses K7, 2 livres, revues, le tout en très bon<br>état, contre tout autre ordinateur. laire proposi-<br>tions à Grégoire Humbl

CHERCHE Tandy 100 ou Tandy 200, minimum<br>24Ko en très bon état et à des prix très intéres-<br>sants. Offre uniquement par écrit mais très<br>détaillée. Vends aussi hebdogiciel à partir du<br>n°30 au prix de 5F pièce. Divers logiciel

VENDS imprimante a impact 80 colonnes, modèle PR 90.080, 1350F, avec 2 rubans encreurs et rechange. Didier Segonds, 27, allée Rodin, 95200 Sarcelles. Tél. (1) 39 90 85 54.

VENDS Casio PB 700, manuel. revue, livre, pro-grammes, 1000F. Wilfrid Bossu, 10,rue de Gal-mande, 14000 Caen. Tél. (16) 31 94 74 83, VENDS VG 5000, manuel d'utilisation, 2 K7 de<br>jeu, livre de programmes et de jeux, 1000F. Tél.<br>(16) 70 46 51 13.

VENDS on logiciel sur disquette pour le clas-sement de plus de 2000 programmes. Aarchi-disk, 100F. D.Roy, 66, rue de la Mare. 41000 Blois. Tél. (16) 54 43 1956

VENDS images digitalisées "X" ou échange contre autres du même type. Pseudo-Cracks-Gang. Tél. (16) 61 40 24 94. Oliver après 19h. VENDS disquettes 3" vierges, 35F pièce. Roger au (1) 47 31 23 79 après 19h. VENDS Microvision avec jeux. Tél. (16) 51 68 27 52 Eric après 17h.

Directeur de la Publication

rédacteur en chef<br>
Gérard CECCALDI<br>
Directeur Technique<br>
Benoîte PICAUD<br>
Rédacteur en Chef Adjoint<br>
Michel DESANGLES

Rédaction Laurent BERNAT Secrétariat Martine CHEVALIER

Maquette Jean-Marc GASNOT Jean-Yves DUHOO Dessins CARALI

Editeur SHIFT Editions 24 rue Baron 75017 PARIS Tel : (1) 42 63 49 94 Distribution NMPP Publicité au journal Tel : (1) 42 63 82 02 Telex : 281260 F SHIFT Commission paritaire 66489 RC 83 B 6621

Imprimerie DULAC et JARDIN S.A. Evreux Directeur Commercial Stéphane CARRIÉ

DIVERS

VENDS contrôleur et unité de disquette interne<br>Ti99/4A : 3000F. Donne en sus nombreux logi-<br>ciels en assembleur : utilitaires Ti Writer, Forth,<br>Disk manager, Disk Fixer emulateur minitel...)<br>et jeux. Philippe Pair, 6, aven

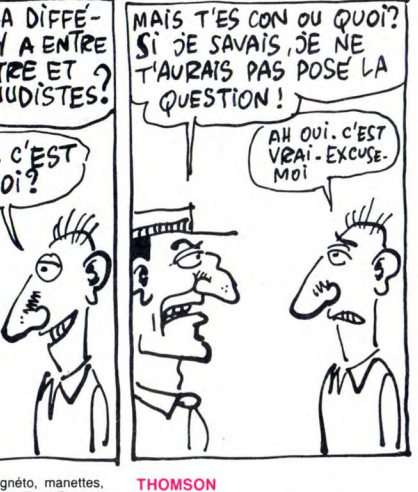

ACHETÉ unité centrale T07 70 seule, 1000F, imprimante, 500F. Tél. (1) 34 66 06 17, VENDS TO7/70, manettes, livre "102 program-<br>mes", jeux, adaptateur péritel : 3690F. Deman-<br>der Vincent au (16) 85 38 91 22.

ÉCHANGE logiciels sur M05. Vends K7 origi-nales et jeux de l'HHHHebdo. Jean-Marc au (1) 64 03 33 57 après 17h30 ou le week-end.

VENDS 107 70, Memo 7, manettes de jeu et contrôleur de son, livres, logiciels Météo 7, ainsi que des jeux de l'HHHHebdo, 4000F. Patrick au (16) 84 48 94 65 après 18h.

VENDS jeux pour MO5. Tél. (16) 34 84 80 12.<br>VENDS TO7 70, clavier mécanique, Mémo<br>Basic 64, lecteur de K7, contrôleur manettes et manettes, 22 logiciels commerciaux, 4000F, lec-<br>teur de disquettes 320K, Mémo Basic 128, dis-<br>quettes vierges, logiciel de jeu sur disquette,<br>3000F. Tél. (1) 43 48 19 08.

VENDS M05, lecteur de K7. Mégabus avec câble. 2 manettes Quickshot II. plusieurs jeux. 2 livres. Prix à débattre (moins de 4000F). Tél. (16) 51 68 27 52 Eric après 17h.

VENDS M05, clavier mécanique, magnéto, modulateur Secam, crayon optique, manettes, jeux. Le foul 3200F. M. Fonteneau, 26, rue de la Garillére 44230 St Sébastien sur Loire. Tél. (16) 40 34 43 11 après 18h.

École, possesseur de Thomson M05, recher-che nombreux programmes et logiciels éduca-tifs sur K7. pas de possibilité d'échanges pour l'instant (débutants). demander Mr Moulin, au (16) 73 63 60 82 entre 13 et 17h.

VENDS logiciel MO5 Mandragore d'Infogrames original . 200F. Jean-Philippe Caillot, 18, rue des Paqueretles, 88000 Epinal.

VENDS pour Thomson M05 707/70, impri-mante à impact PR90-582 (juin 85) avec inter-face 4000F. Vendue cause double emploi 2000F. Demander Caroline au (16) 55 87 75 61 (Corrèze) heures des repas.

VENDS ordinateur Thomson MO5, moniteur<br>monochrome, crayon optique, lecteur de K7,<br>manettes de jeux, 3 manuels, jeux : 3000F. Lau-<br>rent Lardoeyt, Résidence Arghitzéa, bât E, rue<br>de Fourvières, 64600 Anglet. Tél. 59 03 84 61

VENDS T07/70, basic, lecteur K7, nombreux programmes sous garantie : 3000F. Stéphane au 64 59 75 71.

VENDS MO5, magnéto, manettes et contrôleur,<br>3 livres sur le basic du MO5, 3 logiciels 5° Axe,<br>Aigle d'Or, Eliminator, 2 jeux. Prix intéressant :<br>Tél (16) 57 51 63 10.

VENDS T071700, basic, lecteur enregistreur de programmes, extension musique et jeux, manet-tes, documentation, logiciels, téléviseur couleur, revues : 5700F Tél. (1) 48 60 35 05.

CHERCHE copie des notices pour 7 Magiciens,<br>Poséidon, Affaire en Or, Business +, Sam<br>Pablo, Backgammon, JO92, Lorann (créalion<br>tableaux), frais remboursés. Cherche pour MO5,<br>5° Axe, Karaté, Corps Humain, Alphabet, Pop<br>Pop,

CHERCHE correspondants amateurs de lan-gage machine sur M05. Échange nombreux logiciels. Olivier Leroy, La Ménardiére, 44700 Orvault. tel. (16) 40 63 05 77.

VENDS MOS, crayon optique, magnéto, inter-face manettes, manette, nombreux logiciels et livres. Tél (16) 61 58 14 97 Frédéric Martins. ÉCHANGE programmes divers sur M05. Michael Hardy, 11, cours d'Amour, 13127 Vitrolles.

VENDS TO7, magnéto, extension 16 et 8K, péri-<br>tel, extension son et jeux, joystick, modulateur<br>sécam, Pictor, Trap, nombreux jeux, Assem-<br>bleur/Désassembleur, 17 livres sur le TO7. Le<br>tout 3000F. Tél. (16) 23 83 27 85 aprè

VENDS 707170 sous garantie, logiciels, livres 5000F. Vends orgue Casio 20 sonorités, stéréo 12 rythmes, avec pieds support : 6000F. Tél. (1) 47 72 11 69 (heures bureau) ou (1) 47 21 45 43 (domicile) entre 16 el 19h.

VENDS nombreux jeux sur K7 : 150F. Thierry au 68 39 62 44 après 17h30. VENDS pour M05 et T07170 imprimante a impact, Megabus, rallonge : 2000F. Achetée 3800F. Tél. (16) 55 87 75 61.

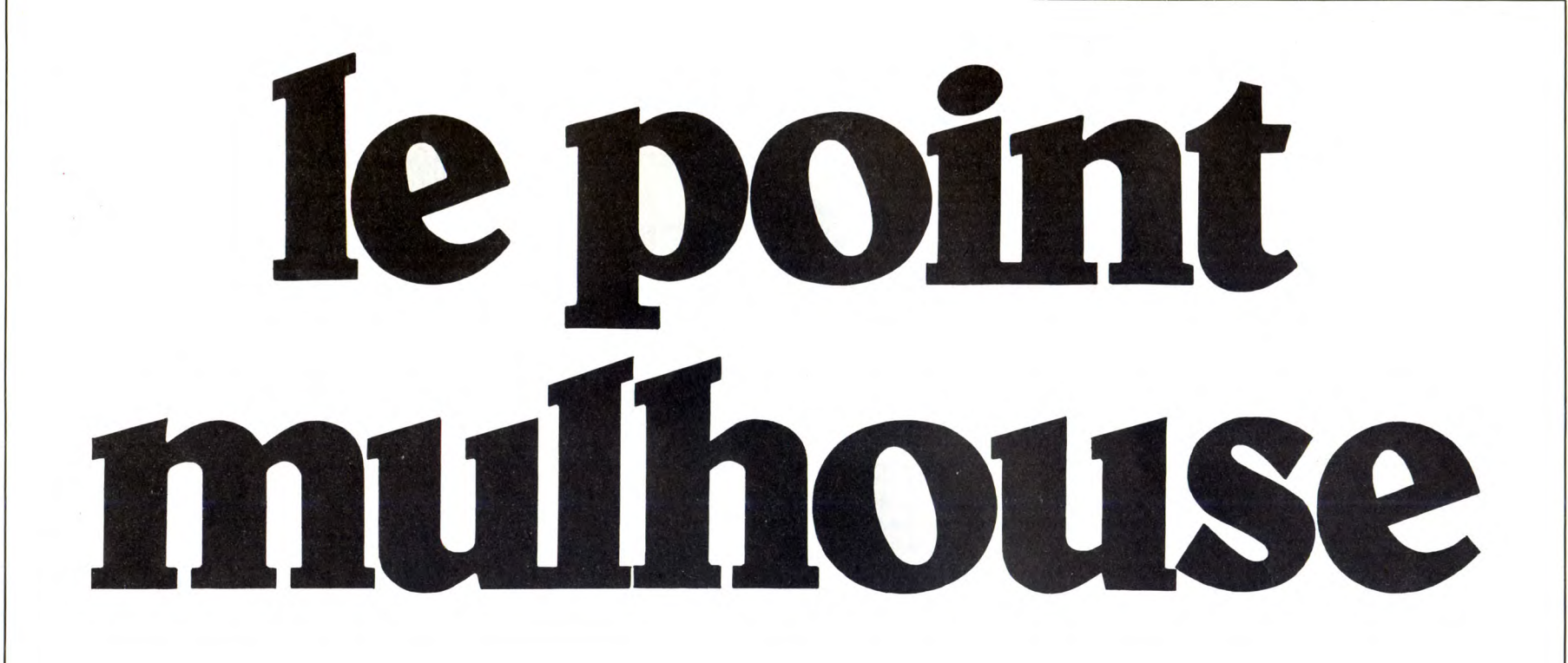

# Le Point se bat... et pas seulement contre des moulins a vent.

Le Point se bat pour obtenir les prix les plus bas sur les voyages aériens. La Grèce à moins de 900 francs Aller/Retour, Istanbul Aller/Retour pour 980 francs, New York Aller/Retour pour 2120 francs, Ouagadougou Aller/Retour pour 2600 francs, le Point est partout le moins cher. Le Point Mulhouse se débattra toujours entre les idées et les faits.

Trouver les "coups" de manière ponctuelle ou permanente pour abaisser les prix du voyage est un des objectifs de base. Nous pourrions en dire long sur ce qui anime les 300 bénévoles au travers de la France.

Une chose est certaine, il n'y a pas de répartition des bénéfices, aucune recherche de gain interne, mais une volonté farouche de trouver des alternatives à la tristesse de ceux qui ne conçoivent l'esprit d'entreprise qu'au travers de fins lucratives.

Si toute l'action du Point Mulhouse essaye de baigner dans un idéal où l'homme est primordial, son sens de la bagarre l'oblige à lutter contre les forces monopolistiques et d'entente commerciale.

Le Point Mulhouse a plus de vingt ans d'existence et ne fonctionne que sur des "coups de coeur" et des "coups de

fric". C'est une forme de résistance à l'hypocrisie commerciale qui justifie et permet notre existence.

Notre utopie est aussi notre source d'énergie. Parions, défions, entreprenons, ne pas rester indifférent est toujours notre devise.

Ce n'est pas le consommateur qui s'en repentira. Maurice FREUND Président Fondateur du Point Mulhouse

## Demandez notre programme Printemps/Eté 86. Il est gratuit.

# 11, av. de l'Opéra, 75001.

54, rue des Ecoles, 75005. Tél. 46.34.21.17. LYON 3, rue des Trois-Maries, 69005.<br>Tél. 78 37 26 05 Tel. 78.37.26.05.<br>**AIX-EN-PROVENCE,** 28, cours Sextius, 13100. Tél. 42.26.29.53. MULHOUSE 4, rue des Orphelins, 68200. Tél. 89.42.44.61. **DIJON** 20, rue Charrue, 21100. Tél. 80.30.99.09.<br>**BORDEAUX** 52, rue du Palais-Gallien, 33000. Tél. 56.81.71.14.

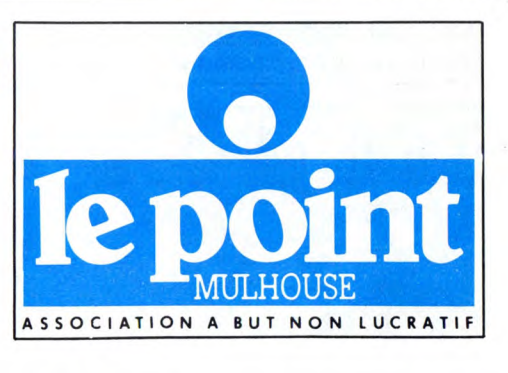

l'oint Mulhouse **::** 

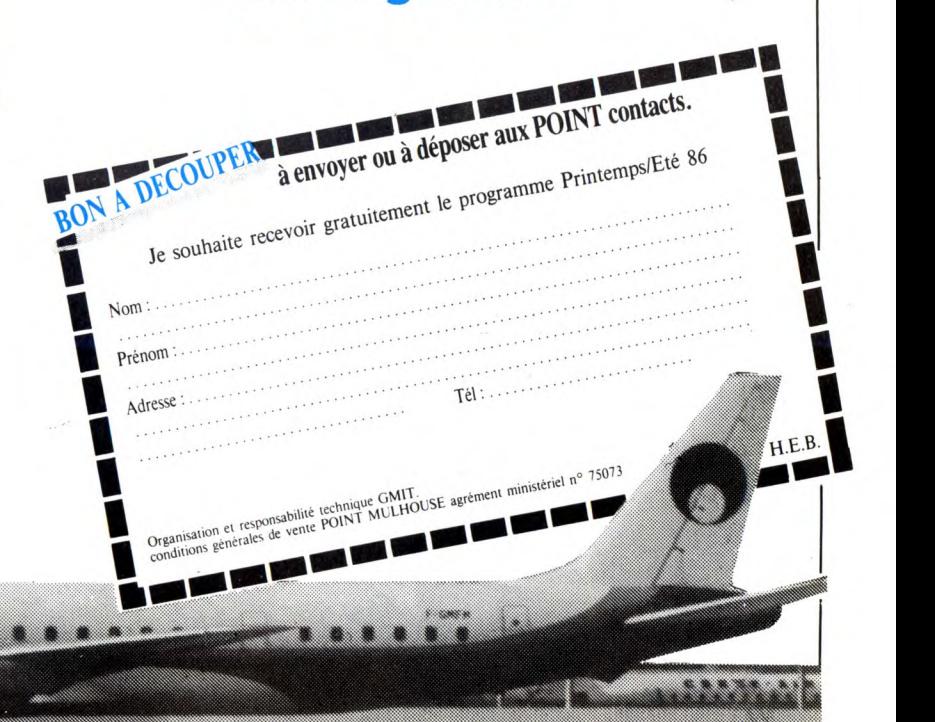

'

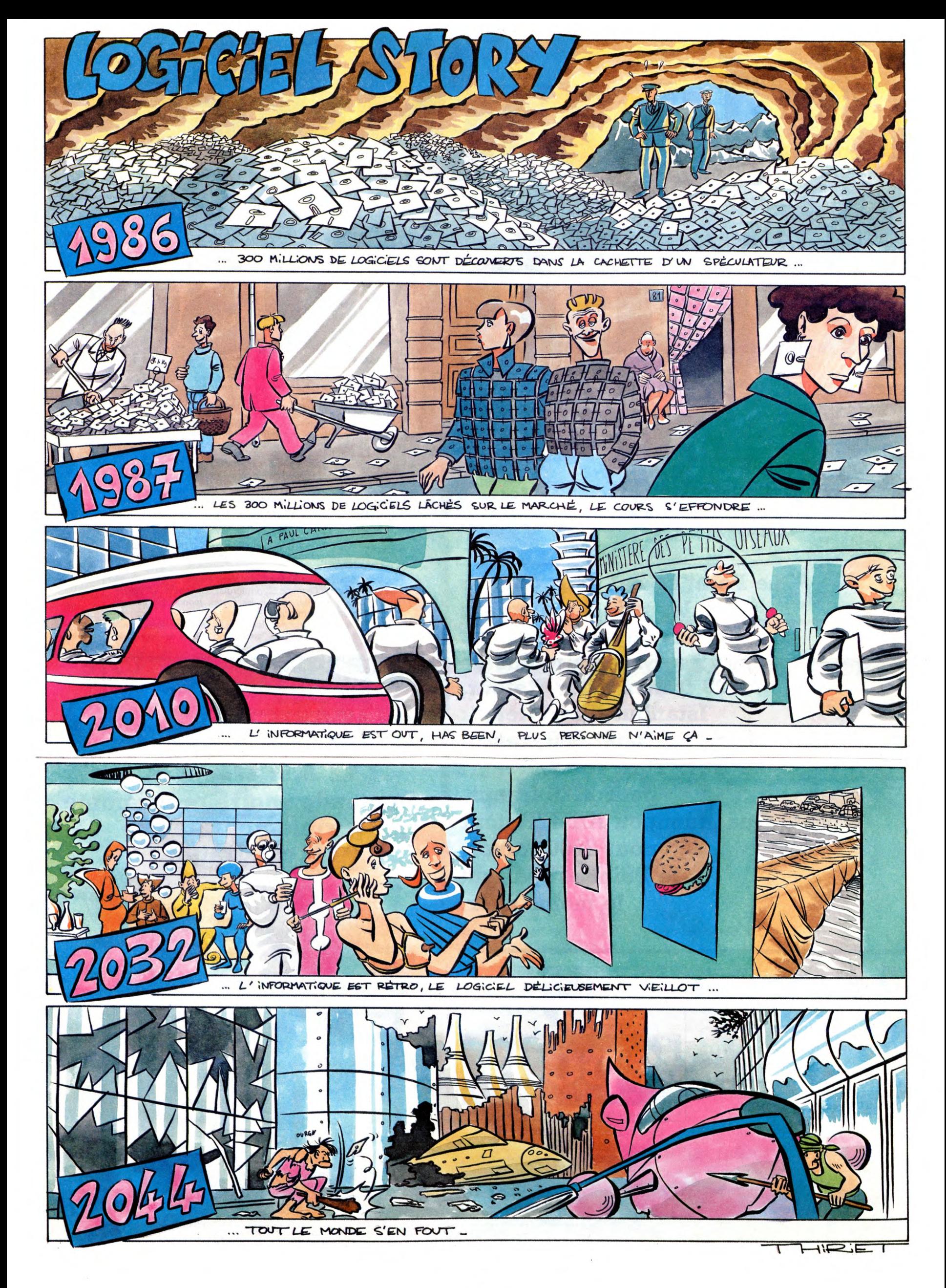

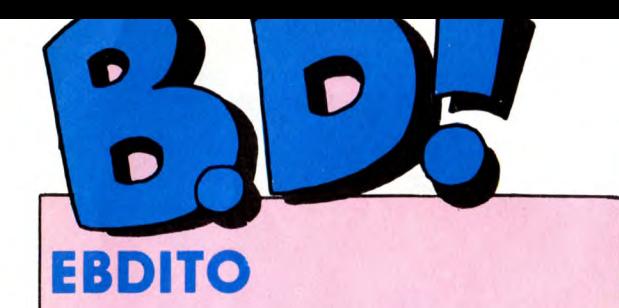

Comme prévu, le BD Parade reprend à zéro. C'est un peu dégueulasse pour ceux qui étaient en haut de la liste, mais il faut s'y<br>faire. De toute façon, il y a un<br>album de Goossens qui sort bien-<br>tôt, un Vuillemin probablement<br>aussi et on les retrouvera vite.<br>Parce que le problème, c'est qu'il bonnes mais pas autant que les premiers de la liste... Alors pour qu'on les voie, j'étais obligé de virer certains bons titres pour les remplacer, bref, la galère. Donc, je recommence, et je vais faire le

ménage régulièrement, tous les trois mois ou tous les six mois, je sais pas encore.

J'ai pas terminé les entretiens

Franquin/Sadoul. Ce que j'en ai lu est génial, mais j'irai jusqu'au bout avant de vous en parler. Cette semaine, la polémique a fait rage autour de Léon-La-Terreur. Personne n'aime, autour de moi. Je m'en fous, c'est parce que je suis le seul à comprendre, parce que je suis le plus intelligent. J'arrête pas de leur répéter, mais ils ne me croient pas. Salauds. **Milou** 

## VOIR ACCELEREZ, Y A RIEN A

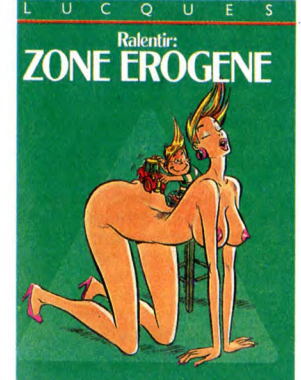

M

Quand j'étais petit, je faisais comme tout le monde : je lisais M le Magi-cien dans Pif. Au début, ça me faisait très peur (va savoir pourquoi). et puis je me suis habitué et à la fin j'aimais beaucoup ça. Ce que je ne savais pas, c'est que Mattioli avait 16 ans quand il dessinait ces ban-

**TIPERWEST** 

**LD'S FAVOURITE ADVENTURE - STRIP CHARACTER** 

魅

Maintenant, il a bien changé. Il dessine des parodies de comics amé

ricains, en les mettant à la sauce<br>"splatter" : le splatter est un genre<br>peu connu en France, consistant à<br>mettre un maximum de sang et de<br>violence dans tout. En l'occurrence,

dans ces parodies de comics, jus-

trois images, en les aplatissant comme des crêpes dans un déluge de sang et de tripes. C'est particu-lier, comme humour. Superwest est une caricature de Superman, bien sûr, il traque des espions communistes qui font fondre les rues de la ville, il poursuit des saucisses car-<br>nivores qui attaquent les gens, il nivores qui attaquent les gens, il arrête les trafiquants de films pornos…<br>C'est déjà passé dans l'Echo, ceux

qui le lisent sont au courant. Les autres ont une chance énorme : ils vont pouvoir découvrir ça d'un seul coup.

SUPERWEST de MATTIOLI chez ALBIN MICHEL, 49 saucisses.

savais pas, c'est<br>16 ans quand il d<br>des. Un surdoué.

**III** 

Cet album est constitué de gags parus dans Lui et dans d'autres revues du même style. Et contraire-ment à toute attente, ça ressemble à des gags de Lui ou d'autres revues du même style. Un gag par page, dans la majorité des cas pas terrible, et pas beaucoup de pages. Allez voir ailleurs si j'y suis.

RALENTIR: ZONE EROGENE de LUCQUES chez GLENAT, 45 culs.

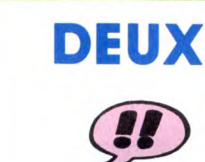

Deuxième volet des aventures de Max Fridman, sympa mais malheureusement un peu statique. Cet aventurier calme s'exile à Istanbul pour échapper à la guerre, car nous sommes en 1938. Mais il est pour-suivi par tous les agents secrets du globe. Fin. Le dessin est sympa.

LA PORTE D'ORIENT de GIAR-DINO chez GLENAT, 49,50 espions.

# HISTORIQUE **A**

Louis la Guigne est une des rares séries historiques qui vaille le coup. Bien sûr, elle pose l'inconvénient d'être historique, c'est-à-dire qu'il faut s'accrocher pour piger ce qu'il se passe. Il vaut mieux connaître les divers mouvements qui sont apparus pendant et après la première

guerre. Louis est un malchanceux incurable qui passe son temps à se foutre dans des situations pas possibles. Dans ce quatrième tome, il navigue entre les séparatistes et les intégristes (j'avais oublié de vous préven

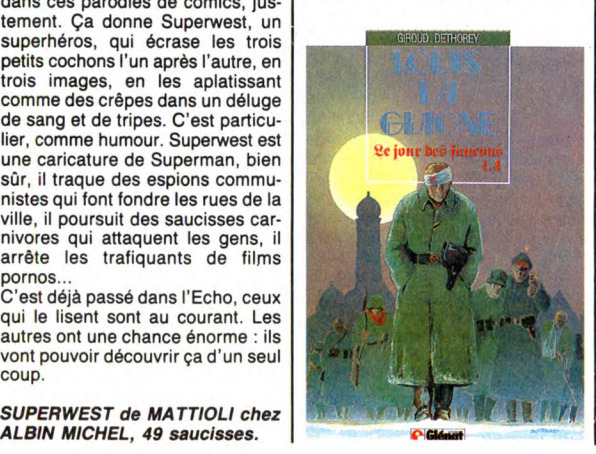

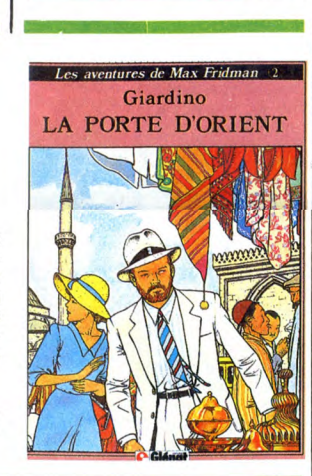

**RATE** 

66

Gourio est un de mes scénaristes préférés. Y a qu'à voir la série "Hit-ler = S.S." qu'il a faite avec Vuille-min, y a pas plus cruel et plus mar-

TEULÉ GOURIO

SITA-JAVA

*8D Parade!* 

SUPERWEST MATTIOLI 14<br>CAMERZONE SOKAL 13<br>NOUVELLES DU PAYS FERRANDEZ 12<br>CE JOUR DES FAUCONS DETHOREY GIROUD 10

BALANCE BOOGAARD SCHIPPERS 10<br>LA PORTE D'ORIENT GIARDINO 8<br>SITA JAVA TEULE GOURIO 5<br>LE SYNDROME DES SORCIERS LAVERDURE STRENG 6<br>UN MONDE FOOT, FOOT, FOOT HOVIV 3

 $\overline{OUAiS}$   $\overline{OULN}$   $\overline{OPLN}$   $\overline{OPLN}$ 

rant. Teulé n'est pas un de mes des-

sinateurs préférés, mais il lui arrive de faire de bons trucs. Malheureu-sement, cet album n'est pas le meil-leur d'eux-mêmes, loin de là. C'est même très long et très chiant.

L'abus de photos retouchées gêne la lecture plus qu'autre chose. On s'attache aux deux premières pages, et puis on se lasse. Dommage. Faut dire qu'ils ont tous deux été

fascinés par les recherches d'un vieux professeur sur les poubelles. Ce professeur considère qu'on en apprend plus sur une civilisation en regardant ses déchets qu'autre

chose. En faire tout un album, bof... SITA JAVA de TEULE et GOURIO chez GLENAT, 79 poubelles.

SALUT LA

PROMO

CRE VINGT DIEUX!

(III)

Ferrandez est l'un des auteurs de "Vicomte" et de "Outsiders". Il a<br>quitté Rodolphe le temps d'un<br>album. Celui-ci fait suite, en quelque<br>sorte, n'est-ce pas, à Arrière-pays,<br>qui était le précédent bouquin de

Ferrandez en solo. J'cn profite pour

faire une parenthèse qui n'a stric-<br>tement rien à voir. Je viens de lire,<br>fortuitement, les critiques bd de<br>Pilote et Charlie que je ne citerai<br>pas. Je pense qu'il devrait y avoir

des critiques de critiques, chacun son tour, après tout. Dans P et C, tout est beau, tout est bon. Tu par-les. Ils te disent, tiens, y a un nou-vel album qu'est sorti, et vous pou-

vez l'acheter, puisque c'est de la bd. Ça, c'est kolossalement konstructif, kamarade. Je pensais à ça parce que le Ferrandez, justement, il est bon, et à l'instar de l'huile Lesieur, en plus, il est bon (cette vanne m'a été amicalement prêtée par Tourain). Si je disais pas que les mer-des sont des merdes, personne ne me croirait quand je dis que cet album est bon. C'est pas du Bilal qui t'en fout plein la vue, ni du Giraud

VOIR PAGE 25

NOUVELLES DU PAYS FER<mark>RANDEZ</mark><br>LE JOUR DES FAUCONS DETHOREY GIROUD LE JOUR DES FAUCONS DETHOREY GIROUD 10 LEON LA TERREUR S'EN

SOKAL<br>FERRANDEZ

pour lire cet article, faut s'accroche pour piger ce qui se passe) à l'issue de la première guerre. Certains veu-lent proclamer l'indépendance de la république Rhénane, d'autres veu-lent restaurer l'intégrité de la répu-blique Allemande, et Louis est au milieu des coups de feu.

Le dessin est quelquefois maladroit, mais les férus d'histoire s'y retrouveront.

LE JOUR DES FAUCONS de DETHOREY et GIROUD chez GLE-NAT, 39,50 guerres.

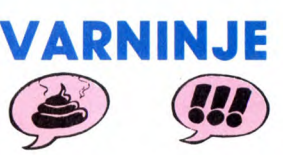

Attention, n'achetez ce livre que si<br>vous comprenez le 14000ème comprenez le 14000ème degré. Moi, ça va, je comprends, mais à votre place, je me méfierais. Pour une fois, la ligne claire sert à autre chose qu'à des mièvreries (tous ceux qui font de la ligne claire pas mièvre vont m'en vouloir, mais c'est pas d'eux que je parle). Léon la Terreur est, comme son nom l'indique, une terreur absolue. Il sème la pagaille partout où c'est possible et improvise quand ça ne l'est pas. Il oublie tout, se pose des questions métaphysiques nulles et injurie tout ce qui passe à portée Quand on ne comprend pas le

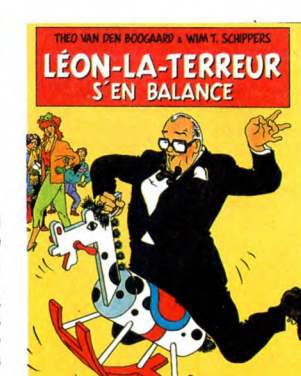

14000ème degré, on se demande pourquoi des auteurs font des his-toires aussi nulles, parce qu'il n'y a pas de gags, pas de chute et que<br>la narration est nulle. Quand on le

l'Echo des Savanes Albin Michel

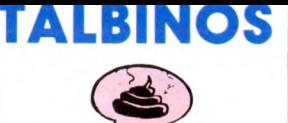

Imaginez un dessin qui est très exactement à mi-chemin entre Solé et Loro. Vous voyez ? Ben voilà, vous avez l'album. Maintenant, imaginez un scénario qui est très exactement à mi-chemin entre Lovecraft et Stephen King, genre "nous som-mes au vingtième siècle, vous ne croyez pas aux sorcières et pourtant" : vous avez l'histoire. Il y a quelques siècles, une génération de sorcières a été maudite, et les des-cendants s'affrontent. C'est très con, si je puis me permettre. D'autant que c'est vraiment très mal fait, le Bien et le Mal s'affrontent dans un château isolé, incarnés dans deux soeurs jumelles, qui ont toutes les deux des yeux rouges

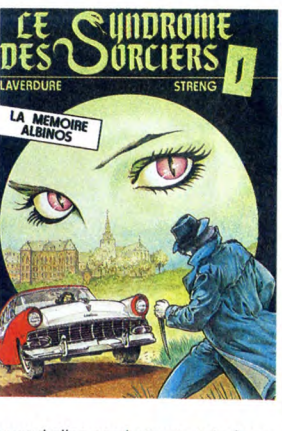

quand elles combattent, style Scanners. On n'avait vraiment pas besoin de ça.

LE SYNDROME DES SORCIERS de LA VERDURE et STRENG chez BEDESCOPE, 45 yeux.

# **FERRANDEZ** NOUVELLES DU PAYS

qui t'éblouit, ni du Vuillemin féroce, ni du Franquin indiscutable, c'est du Ferrandez gentil, tendre, calme. C'est constitué de plein de petites scènes se déroulant toutes à la campagne, genre profonde, avec les maquignons qui se battent pour une adjudication, les bergers qui font la transhumance et les vieux qui meu-rent. Quand on habite en ville, ça fait un peu comme si on buvait un verre d'eau pure après douze litres d'huile de rici En bref, j'aime bien Ferrandez.

NOUVELLES DU PAYS de FER-RANDEZ chez CASTERMAN, 41 voix.

comprend, on se demande com-ment les auteurs peuvent trouver une telle quantité de gags, de chute et une telle cohésion dans la narration. C'est vous dire si ça ne fait pas<br>L'unanimité.

l'unanimité.<br>Quorc, résumons-nous : n'achetez<br>que si vous trouvez Goossens<br>génial (c'est le test habituel).<br>Dernière minute : Coucho adore<br>Goossens mais n'aime pas chérif,<br>album. Carali n'aime pas chérif,<br>notre coursier de hollandais, mais il n'aime pas ce qui est hollandais. Milou Moulou, le maquettiste, estime le dessin mais ne rit pas.

En conclusion, c'est nul (je me range à l'avis du plus grand nombre... Tss...).

LEON LA TERREUR S'EN BALANCE de (merde l Ils pourraient pas s'appeler autrement ?) VAN DEN BOOGAARD et SCHIP-PERS chez ALBIN MICHEL, 49 degrés.

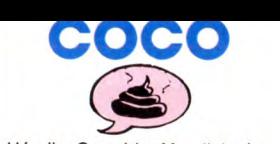

- Hé, dis, Coco ! Le Mundial, c'est dans un mois ! - Merde ! J'ai pas vu le temps pas-ser ! Faut qu'on trouve un truc rapide à leur balancer entre les yeux.

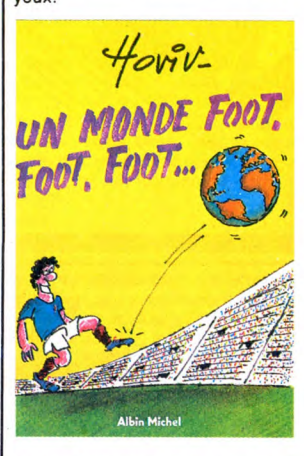

- Bon, t'as carte blanche, mais faut que tout soit prêt pour après-demain ! - Ok, boss, pas de problème : je vais

passer un coup de fil à Hoviv. -Ouais, pas con ! Y ajustement son cousin de Trouillon les Alouettes qui est invité chez lui. A eux deux et avec l'aide du fils de la concierge,

ils vont pouvoir nous livrer leurs 45 planches dans les délais. - En plus, c'est un anticommuniste farouche, ça tombe bien en ces périodes d'après-élections.

UN MONDE FOOT, FOOT, FOOT de HOVIV chez ALBIN MICHEL, 45 ballons.

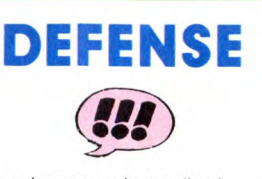

Il y a des gens qui sont allergiques à Sokal. Pas juste un peu, hein, vrai-ment allergiques, qui entrent dans des colères noires à chaque fois qu'ils voient un de ses albums. Heureusement, c'est pas mon cas. J'avais pas trop aimé les deux précédents, mais alors celui-ci, je suis pas loin de penser que c'est le meil-<br>leur de la série. Le plus beau, en<br>tout cas. Et puis tiens, foin d'ava-<br>rice : c'est le meilleur, point à la<br>ligne. Comme d'habitude chez<br>Sokal, il y a plein de références en<br>sous-tein veulent pas dire grand chose mais qui étoffent le récit•.

Une enquête de l'inspecteur Canardo **SOKAL** L'AMERZONE

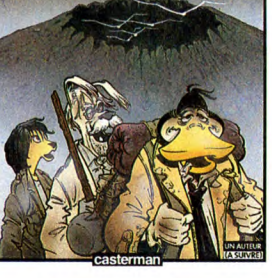

Si vous avez manqué le début, comme dirait mon excellllent con-frère Machin 7 Trucs, il s'agit de l'inspecteur Canardo qui est chargé de ramener en Europe un vieux professeur réfugié en Amerzone. L'Amerzone, c'est une petite dictature d'Amérique du Sud dont le dic-tateur vient de mourir : on se bat pour sa succession (on se croirait à Marseille !). Or le vieux professeur n'a pas du tout envie de revenir car il poursuit un but étrange : il veut retrouver de mythiques oiseaux blancs. Ce sont des oiseaux magnifiques, immenses, sans pattes et dont les ailes grandissent durant toute la vie, qui vivent au-dessus des volcans pour être portés par l'air chaud, mais je ne vous dirai pas s'il les trouve ou pas, pour ne pas déflorer le sujet, comme dit Denise Fabre après avoir raconté la fin. Mais je suis partial, j'aime bien

L'AMERZONE de SOKAL chez CASTERMAN, 41 oiseaux.

**Sokal** 

The Art of Noise

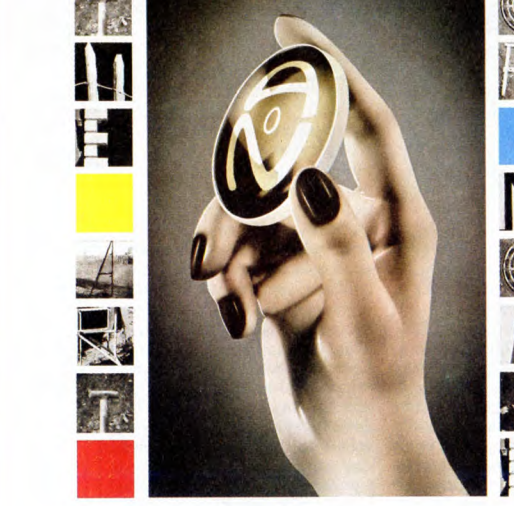

In Visible Silence

## THE ART OF NOISE In Visible Silence (China/Phonogram)

Pas de chansons, pas de paroles, rien que<br>de la bidouille ! Mais attention, de la<br>bidouille ultra-construite. Ce disque n'est<br>qu'une longue démonstration de sampling, un jeu de massacre musico-informatique. Collures, coupures, déflagrations, voix extraites de discours, fondus enchaînés, ruptures se succèdent sur bases de thè-

mes moulinés aux synthés ou repris de rengaines connues. On sent les réminis-cences des détournements pratiqués par les situationnistes. Un peu de percus par-ci, un peu de jazz par-là et l'on se retrouve à explorer des espaces de synthèse. Bruits de verre harmonisés, gouttes d'eau, ban-des-sons cinéma trafiquées, voix triturées, tous les artifices du sampling sont exploités, puis moulés dans des schémas pop aux structures déterminées. Résultat, une suite d'ambiances qui ne manque pas d'intérêt. On imagine le pied qu'ont dû se prendre les trois de The Art Of Noise (Anne Dudley, J.J. Jeczalick et Garry Langan) à réaliser cet album. L'art du bruit peut aussi être un plaisir.

3)

HHHH. : "Quel est maintenant votre<br>système de base ?"

SHOW DEVANT  $\overline{\phantom{a}}$  (Zénith). LIDE JACKSON, les

**H.Z.**: "L'ordinateur-sequencer Yamaha<br> $QX1$ , qui est un excellent outil. Il peut pilo-<br>ter huit synthétiseurs midi - C'est-à-dire<br>que les manipulations sont infinies et qu'on<br>peut obtenir des sons colossaux,<br>puisqu'on pe des synthés ou en pas à pas avec le cla-vier de l'ordinateur. D'autre part, il dispose de toutes les corrections possibles : on peut travailler sur la dynamique de la note, sur sa durée, sur les effets de 'pitch band', on peut accélérer ou ralentir la séquence, doubler les notes, produire des décalages en faisant des tracking, etc. je n'ai pas

SHOW DEVANT  $16.215$ : Gie- $*$  JIMM<sub>1</sub> C<sub>hendble</sub>, le  $25$ 

encore trouvé de défaut au QX1, seulement des manques. En comparaison, le Macintosh est plus intéressant sur deux points : d'abord il a la possibilité d'écriture avec son imprimante, ensuite il dispose d'un programme qui permet de faire varier le rythme des séquences indépendam-ment les unes des autres, alors que le QX1 a ses huit séquences alignées sur le même rythme. En revanche, le Macintosh ne s'occupe pas réellement de programr tion de son et il est aussi lent que le QX1. ment, en dehors du QX1, j'emploie

toujours l'Apple, que j'utilise pour la construction des sons et qui me sert aussi pour<br>le stockage (bien que je le sente un peu<br>obsolète). J'ai une boîte à rythme Rolland,<br>un DX7 et un Mirage, un synthé qui ne<br>fonctionne que par sampling. c'est un bon<br>appareil pour

sons mélodiques qu'il donne ne sont pas<br>toujours fantastiques.<br>HHHH. : "Quel est, selon vous le pro-<br>blème majeur de l'informatique musicale<br>actuellement ?"<br>- Comme partout en micro-<br>informatique, c'est le problème de la<br>m que intervalle, on conçoit évidemment les<br>problèmes de stockage en mémoire. Bien<br>sûr, il existe de gros systèmes, comme la<br>4X de l'IRCAM, un outil extrêmement puis-<br>sant, qui peut piloter jusqu'à 400 interprètes. c'est l'appareil qui est utilisé pour les simulations de vol chez Dassault. Mais c'est un sytème énorme. Ce qui pèche en micro-informatique, c'est que la mémoire est trop limitée pour l'instant.''

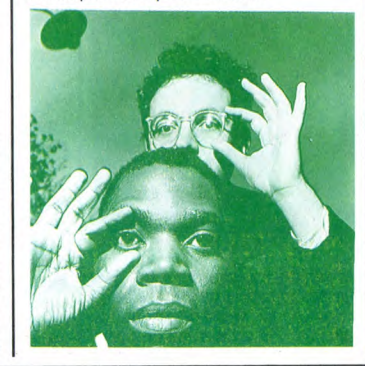

## SPECIAL TOUT POIL RUBEN BLADES

\* Oh 1 Je vous entends déjà : "Qui c'est encore ç'ui là ?" Mais bande d'ignares, si vous décrochiez un peu

vos esgourdes de la soupe frelatée d'NRJ, vous sauriez peut-être que la musique qui se produit de part le<br>
\* Nlez, je suis sympa, je vous affranchie : Ruben Blades est un grand, que dis-je, un TRES GRAND de la<br>
\* Allez, je rique Centrale. Né à Panama, il vit actuellement entre le canal et New York. S'il fut le chanteur de Ray Barreto<br>et l'un des fers de lance de la fabuleuse équipe des salseros de Fania Records, Ruben Blades est aussi un<br>poè sant par les Caraïbes

\* L'un de ses futurs projets est d'ailleurs de se présenter comme candidat aux élections présidentielles de Panama.

EDITO

Sept

"Préparez vous citoyens; ce qui nous était offert a pris fin; dernier appel au bar. Inu-tile de nous plaindre, c'était un bon show et pas cher; sur le visage de la douleur, la bonne humeur devient essentielle; entraînez votre partenaire et commencez à danser la chanson de la fin du monde. Ne laissez pas la peur vous prendre, ne vous mettez pas à hurler; contrôlez vous, ne laissez pas votre nervosité paraître, et<br>surtout, pas de pleurs. Pour le meilleur ou<br>pour le pire, on l'a bien cherché; mainte-<br>nant, il faut payer l'addition. Dites au revoir à votre entourage et à toutes choses en général. Et que tout le monde sur Terre se rassemble pour danser la chanson de la<br>fin du monde." BEN

sub ;<br>un air follement entraînant...)

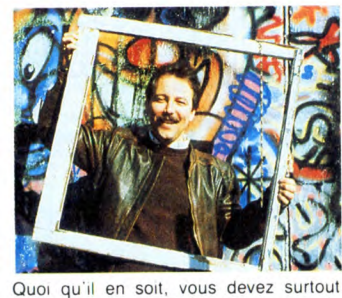

savoir une chose : Ruben Blades sera le fin du monde."<br>
BEN 20 mai à l'Olympia, ce qui promet d'être<br>
une fête extraordinaire. Alors, un conseil :<br>
laissez tomber vos petites habitudes musi-<br>
(Paroles de "La Cancion del Final del cales fastidieuses et offrez-vou Ruben Blades<br>
(Paroles de "La Cancion del Final del cales fastidieuses et offrez-vous un voya<br>
Mundo",<br>
Mundo", à travers la folie panaméenne. Vous m<br>
sur un air follement entraînant )<br>
direz des nouvelles !

# MICRO... SILLONS

## DEPECHE **MODE**

Black Celebration (Mute/Virgin)

Avec ce cinquième album (en fait le sixième, puisque récemment sortait une sorte de compilation de leurs 45 tours depuis le début du groupe en 81, tous ayant atteint le Top 20), les quatre Dépè-che Mode semblent avoir accédé à une véritable maturité. Si dès leurs premiers et fulgurants succès on avait pu les croire vides, tout juste bon à se tré

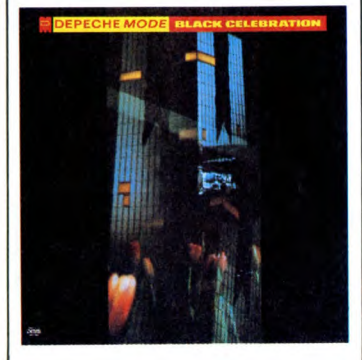

ser en jouant d'un doigt sur des synthés ils nous apportent ici un honorable démenti à ces fallacieuses allégations. On appré-ciera la production toute en finesse faisant ciera la production toute en linesse laisant<br>intervenir une palette de sons judicieusement travaillés. Evitant la molesse, les morceaux restent dansants et dynami-ques. Et si l'on se penche sur les textes,

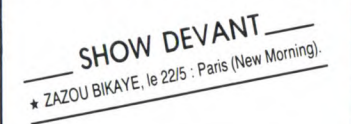

on découvre que loin de la banalité des mots d'amour, Martin Gore sait donner à ses chansons une certaine profondeur, leur apporter une véritable réflexion sur la vie qui ressemblerait fort à de la cons-cience politique. "Black Celebration", un disque de qualité, qui devrait suivre aisé-ment le chemin des précédents, au sommet des charts.

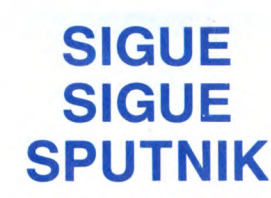

Love Missile F1 Maxi 45 t. (EMI/Pathé)

Cinq plumeaux bêtes de zoo montés en épingle à nourrice post-punk avec la com-plicité certainement pas innocente de cette

SHOW DEVANT.

\* COMPLOT BRUNCIUD).

vieille canaille de Giorgio Moroder. On ne peut pas dire que les lascars fassent dans 'invention ni la dentelle. Séquence ythmée uniforme ponctuée de faibles riructations larvées par des effets électro-

SHOW DEVANT le \* MANFRED MANN, ie Mulhouse, le 1910 : ---<br>1715 : Strasbourg, le 1815 : Mulhouse, le 2215 : Montpellier.<br>1715 : le 2115 : Toulouse, le 2215 : Montpellier.

chocs gros comme des réacteurs nucléaires. On se demande vraiment pourquoi ils se sentent obligés de partager le gâteau à cinq (tu parles d'un gâteau : 4 millions de livres largués par EMI). Avec ça nos craignos assurent à mort le look (y'a qu'ça à faire). Bref, un coup bien nul, monté par des vieux requins pour détrousser les kids.

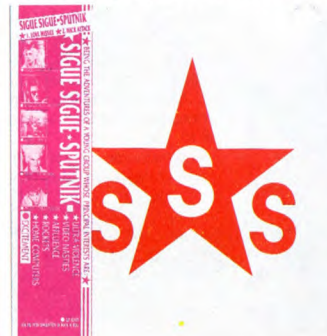

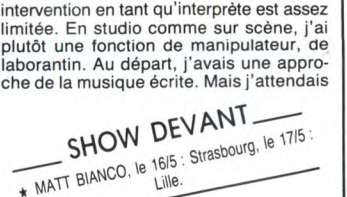

**HECTOR** 

**ZAZOU** 

LA PAROLE D'UN SPECIALISTE

Si son nom peut prêter à confusion, Hec-tor Zazou n'en est pas moins l'un des musiciens français le plus sérieusement branché informatique. Après avoir évolué, au cours des années 70, de la pop-rock

(avec Barricades) à une musique plus

sophistiquée à caractère plutôt classique, s'intéressant parallèlement aux synthéti-seurs, Zazou s'attèle dès 1980 à la pro-grammation de ses compositions sur Apple. Aujourd'hui, avec le chanteur Zai-

rois Bony Bikaye, il est parvenu à réaliser

une parfaite osmose entre sa musique de recherche et la musique de danse. Le duo se produit avec succès un peu partout en Europe et aux Etats-Unis. Il sera pour un soir au New Morning le 22 mai.

Peut-être cette interview vous incitera-t-elle a aller découvrir ses qualités hautement performantes.<br>**HHHHEBDO :** ''Comment définiriez-vous votre approche de la musique ?''<br>**HECTOR ZAZOU :** ''Disons que je me considère plus comme compositeur que comme musicien, étant donné que mon

avec impatience de l'informatique qu'elle offre des appareils qui permettent de se passer d'interprètes. Au-delà de ce pre-mier stade, je me suis aperçu qu'il fallait concevoir des musiques différentes de celles qui sont écrites pour des interprètes. Ce serait un peu ridicule de donner à une machine une fugue de Bach... - Quoiqu'il y ait eu les expériences de Walter Carlos, un électronicien passionné des synthétiseurs et des ordinateurs balbutiants, au début des années 70. II a enregistré deux disques, 'Switch on Bach', partiellement à l'ordinateur. Par ailleurs, il a depuis changé de sexe, devenant Wendy Carlos. En ce qui me concerne, j'ai donc com-mencé par tester mes compositions, avec une reproduction relativement fade, avant de me mettre petit à petit à penser en terme de musique pour ordinateur, c'est-a-dire plus géométrique. Dès 1980, j'ai entrepris de travailler sur des synthétiseurs analogiques, avec des programmes que je développais moi-même sur Apple. Les séquencers étaient alors presque introu-vables dans le commerce. C'était très arti-sanal et assez peu pratique. Il fallait des heures pour rentrer trois notes.

## SHOW DEVANT. \* RUBEN BLADES, le 2015 : Paris (Ulympie)

J'ai ensuite utilisé le système Alpha Synthory prévu pour Apple, avec des car-tes Mountain, qui avait un séquencer et un système de création de sons par addition de fréquences. Rappelons au passage qu'il y a trois grands principes dans la fabrication des sons : 1- Le principe ana-logique, celui des anciens synthétiseurs. 2- Le principe d'addition de fréquences, une méthode qui donne des sons très jolis, mais un peu limités. 3- Le principe de la modulation de fréquences, qui est beau-coup plus complexe, mais permet d'obte-nir des sons très beaux, très purs (comme avec le DX7, par exemple). Maintenant, certaines machines mélangent d'ailleurs ces principes, surtout depuis l'intervention du sampling, qui est encore une étape de franchie."

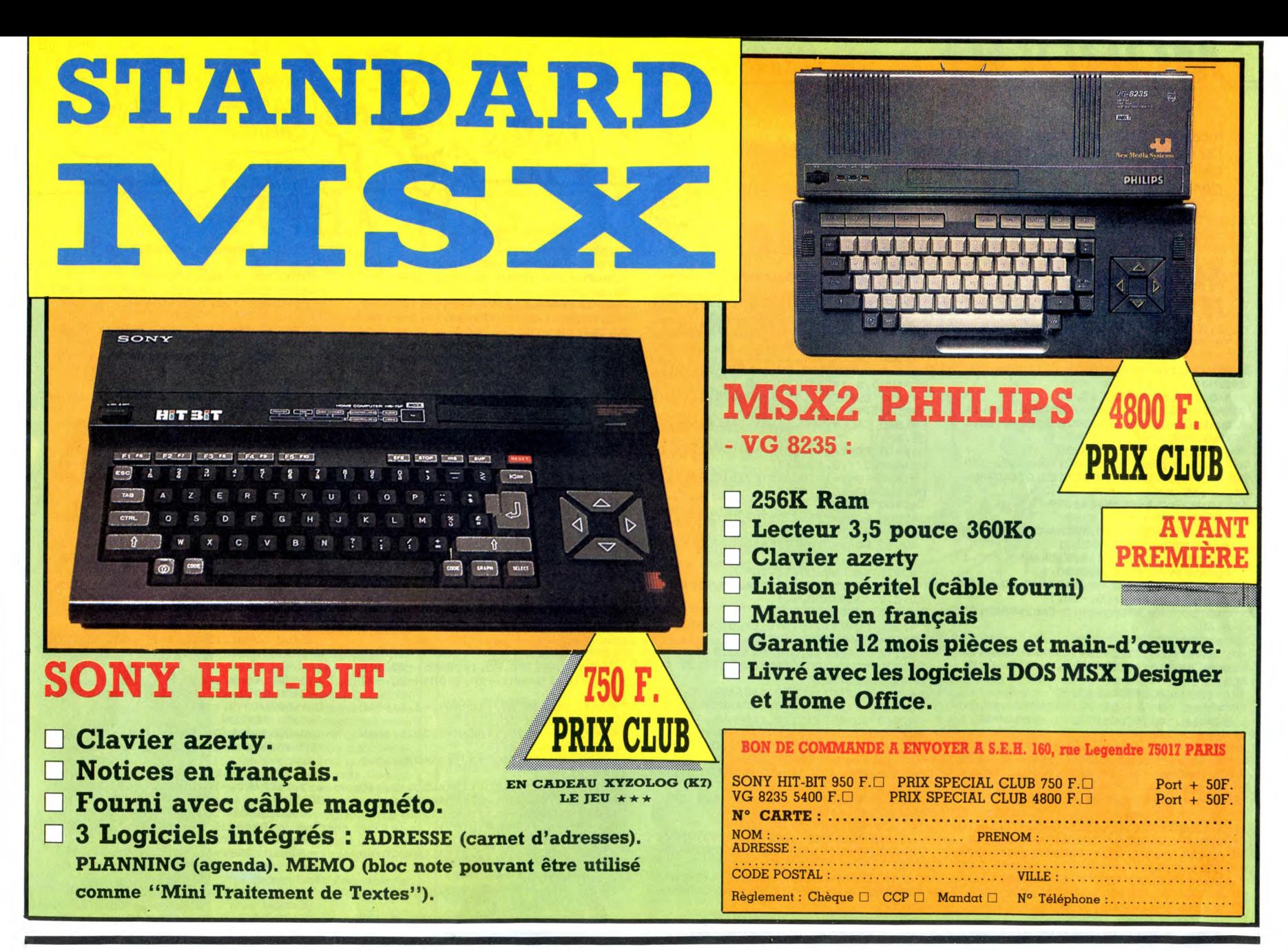

### **DEUX SUPER-CONCOURS PERMAMENTS**

20.000 francs de prix au MEILLEUR LOGICIEL du MOIS et un VOYAGE pour 2 per<br>sonnes en CALIFORNIE au meilleur logiciel du TRIMESTRE.

Un concours de plus ! Sien de bien original dans cette<br>formule, pourtant nous essayons<br>de faire quelque chose de différent : nous organisons un concours permanent tous les mois et cours permanent tous les trimests :<br>tous les trimestes ! Et avec des<br>prix dignes des programmes que<br>vous allez nous envoyer !<br>De plus, ce seront les lecteurs<br>eux-mêmes qui voteront pour

leurs programmes préférés sur la eurs programmes preteres sur la<br>grille récapitulative mensuelle.<br>Pas de jury, pas de décision arbitraire, HEBDOGICIEL n'interve-<br>nant que dans le choix des programmes qui devront être ORIGI-<br>NAUX et FRANÇAIS. Si votre pro-France d'est pas tout à fait au<br>point, un de nos spécialistes vous<br>dira comment l'améliorer pour<br>nous le proposer à nouveau. Pour participer, il vous suffit de Four purchase and proper vos programmes<br>accompagnés du bon de partici-<br>pation ainsi que de toutes les<br>explications nécessaires à l'utilisation de ce programme.<br>Bonne chance !

ART.1 : HEBDOGICIEL organise de<br>façon mensuelle et trimestrielle un<br>concours doté de prix récompen-

sant le meilleur programme du mois et du trimestre. et du timenstre.<br>ART.2 : Ce concours est ouvert à<br>tout auteur de logiciel quel que soit<br>le matériel sur lequel il est réalisé.<br>L'envoi d'un logiciel en cassette ou<br>disquelte accompagné d'un bon de participation découpé dans HEB-<br>DOGICIEL constitue l'acte de

Doublette Constitute Tacte de<br>
candidature.<br>
ART.3 : La rédaction d'HEBDOGI-<br>
CIEL se réserve le droit de sélec-<br>
tionner sur la base de la qualité et de l'originalité les logiciels qui sont

de i originalite les logicies qui sont<br>publiés dans le journal.<br>ART.4 : Ce sont les lecteurs qui, par<br>leur vote, déterminent les meilleurs<br>logiciels mensuels et trimestriels.<br>ART.5 : Le prix alloué pour le concours mensuel sera remis au plus tard un mois après la clôture du con-

cours mensuel.<br>ART.6 : Le prix alloué pour le concours trimestriel sera remis au plus<br>tard un mois après la clôture du con-

rs trimestriel. cours trimestriel.<br>ART.7 : Le présent règlement a été<br>déposé chez Maître Jaunâtre, 1 rue<br>des Halles, 75001 Paris.<br>ART.8 : HEBDOGICIEL se réserve

le droit d'interrompre à tout moment<br>le présent concours en avisant les

re present concours en avisant les<br>lecteurs un mois avant.<br>ART.9 : La participation au concours entraîne l'acceptation par les<br>concurrents du présent règlement.

HEBDOGICIEL: 24 rue Baron 75017 PARIS.

Sera déclaré gagnant le pro-<br>gramme qui aura obtenu le plus<br>fort pourcentage de vote par rapport à la totalité des programmes<br>reçus pour un même ordinateur.

Ainsi, pas de favoritisme pour les ordinateurs plus puissants ou très diffusés.

JER PRIX 20000 FRANCS AVEC PA, SE POURRAI

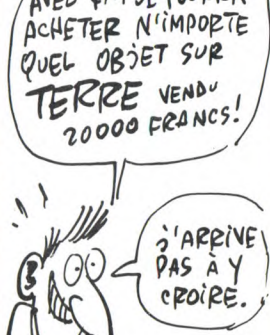

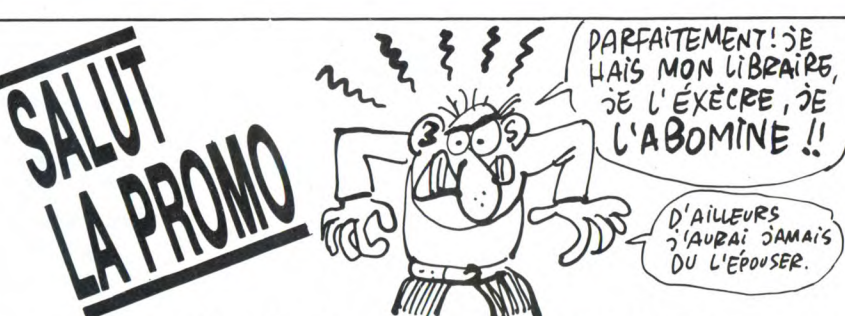

Vous détestez votre libraire ? Bravo ! SALUT LA PROMO est faite pour vous. Chaque semaine les plus malins d'entre vous pourront profiter d'une offre spéciale mais aussi nous commander tous les albums de bandes dessinées de leur choix. En plus, chatous les albums de bandes dessinées de leur choix. En plus, cha-<br>que album donnera droit à un point-cadeau, plusieurs points-<br>cadeaux donnant droit à un album de bandes dessinées gratos<br>(3 points pour "Les Robinson du Rail pinups du siecle<sup>ro</sup>). Comment commander ? Tres simple, sur la<br>liste des albums, publiée chaque semaine, prenez les prix, ajoutez<br>10 francs de port si vous n'en commandez qu'un, ou 6 francs<br>par album s'il y en a plusieurs,

Salut les échangeurs.<br>Cette semaine, je m'avance vers vous en signe d'humilité,<br>vous offrant d'une main le Mattioli à 49 balles et dans l'autre<br>4 cartes postales de Mattioli. Acceptez-vous cette offrande ? 4 cares possues ue maturi. Acceptez-vous cette orientale ?<br>Ou ? Alors envoyez les pépettes, les mecs ! Et vite !<br>Je rappelle pour les ignares qui font rien qu'à être incultes<br>qu'ils peuvent commander n'importe quel album,

 $\Box$  Je voudrais cette offrande. Pour cela, j'offre un sacrifice au dieu Portefeuille et je vous envoie 49 francs, plus le port s'il y a lieu.

Je voudrais des albums dont la liste suit (ou précède, j'ai pas encore fait la mise en page de ma lettre).

□ Je voudrais un catalogue gratuit pour voir ce que je vais bien<br>pouvoir vous commander la prochaine fois.

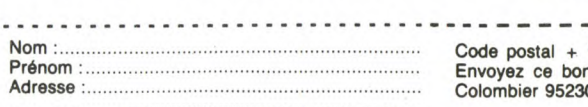

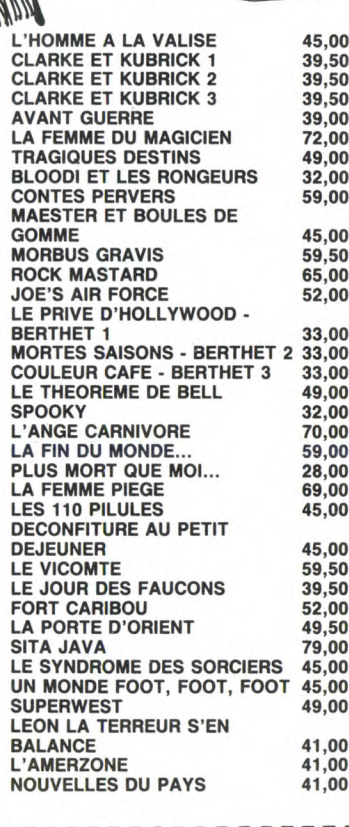

Ville n à : IMPRESSION 3 impasse du<br>10 SOISY.

**BON DE PARTICIPATION** 

Prénom Age :<br>Adresse :<br>Nº téléphone Profession Nom du programme Nom du matériel utilisé

Nom

déclare être l'auteur de ce programme qui n'est ni une imitation ni une copie d'un programme existant. Ce programme reste ma propriété et<br>j'autorise HEBDOGICIEL à le publier. La rémunération pour les pages<br>publiées sera de 1000 francs par page (un programme n'occupant pas<br>une page entière sera

Signature obligatoire (signature des parents pour les mineurs).

Le programme doit être expédié sur support magnétique (cassette ou disquette) accompagné d'un descriptif détaillé du matériel utilisé,<br>d'une notice d'utilisation du programme. Les supports des programmes publiés sont conservés, n'oubliez donc pas d'en faire une copie.

# *MORDOR*

Inconscient du danger que représente la possession de l'anneau de Mordor, vous étiez jusqu'à présent un hobbit bien peinard. Mais voilà qu'un jour "Candalf le blanc", magicien notoire, vous révèle l'effroyable menace...

David DELLA FLORA

## SUITE DU  $N^{\circ}$  134

DRAW30, 110, 1: CURSET32, 0, 1: DRAW-10,  $110,1$ 

40610 CALL#9600, 13, 50

- 40610 CALL#7600,13,30<br>40620 CURSET45,50,1:DRAWS0,-50,1:<br>DRAW60,50,1:CURSET95,0,1:DRAW-20,1  $10, 1$
- 40630 CALL#9600,46,50
- 40630 CALL#9600, 46, 50<br>
40640 CURSET120, 110, 1: DRAW60, -110<br>
1: DRAW59, 50, 1: CURSET180, 0, 1: DRAW-<br>
20, 110, 1<br>
40650 CALL#9600, 145, 99<br>
40660 RETURN<br>
40800 CURSET12, 0, 1: DRAW50, 30, 1: DR<br>
40800 CURSET12, 0, 1: D
- 
- 
- 
- 
- 40800 CONSET12, 01, 1: DRAWS0, 30, 1: DR<br>
40810 CURSET12, 110, 1: DRAWS0, -30, 1<br>
40810 CURSET12, 110, 1: DRAWS0, -30, 1<br>
1: DRAW127, 0, 1: DRAWS0, 30, 1<br>
40820 CORSET62, 30, 1: DRAW0, 50, 1: CU<br>
40830 CALL#9600, 12, 2: CA
- $0.60$
- 0,80<br>41000 RETURN<br>41000 CURSET12,50,1:DRAW20,-50,1:<br>DRAW30,110,1:CURSET32,0,1:DRAW-10,  $110, 1$
- 1010 CALL#9600,13,50<br>41010 CALL#9600,13,50<br>41020 CURSET45,50,1:DRAW50,-50,1:<br>DRAW60,50,1:CURSET95,0,1:DRAW-20,1
- 10,1 41030 CALL#9600,46,50
- 41030 CALL#7800,48,30<br>41040 CURSET120,110,1:DRAW60,-110<br>1:DRAW59,50,1:CURSET180,0,1:DRAW-
- 20,110,1<br>41050 CALL#9600,145,99
- 
- 41060 RETURN<br>41060 RETURN<br>41200 CURSET12,80,1:DRAW50,-5,1:D RAW50, -2, 1: DRAW50, 5, 1: DRAW50, 5, 1<br>41210 DRAW27, 1, 1: CURSET12, 30, 1: DR
- 41210 DRAWZ(1,1)<br>
AW227,0,1<br>
41220 CURSET120,30,1:DRAW-5,43,1:<br>
41240 CALL#9600,12,81<br>
41300 RETURN (12,81<br>
41300 RETURN (12,81<br>
41400 RETURN (10,1:DRAW70,-80,1<br>
41400 RETURN (10,1:DRAW70,-80,1
- 
- 
- 
- 
- 41400 CURSET40, 110, 1: DRAW70, -80, 1<br>
: DRAW70, 80, 1<br>
41410 CURSET12, 30, 1: DRAW227, 0, 1: C<br>
41500 RETURN<br>
41500 CURSET12, 30, 1: DRAW227, 0, 1: C<br>
41600 CURSET12, 30, 1: DRAW227, 0, 1: C<br>
URSET100, 30, 1: DRAW1, -20
- .<br>41610 DRAW1,-2,1:CURSET100,30,1:D
- PAW1.-15,1:DRAW-4,-3,1:DRAW-1,-2,1<br>41620 CURSET30,50,1:DRAW6,1,1:CUR<br>SET50,70,1:DRAW6,-2,1:CURSET150,50
- 
- ,1<br>
41630 DRAW4,0,1<br>
41640 CURSET12,100,1:DRAW50,-3,1:<br>
0RAW50,2,1:DRAW50,-4,1:DRAW50,2,1<br>
41650 DRAW27,-4,1<br>
41650 CURSET12,40,1:DRAW50,2,1:DR<br>
AU60 CURSET120,80,1:DRAW50,-2,1<br>
41670 DRAW27,3,1<br>
41680 CURSET120,80,1:DRAW7
- 
- 
- 

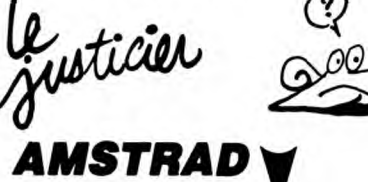

Suite de la page 5

TURN

:RETURN<br>1880 ORIGIN x,y:c=3:GOSUB 1900<br>1890 c=6:GOSUB 1900:ORIGIN 0,0:RET 1660 IF s>64 THEN d=0:ŘETURN<br>1670 x=xm:y=ym:d=d+0.05:GOSUB 1440<br>1680 REM LIRN 1690 REM Retour vers la routine de )+1)\*4<br>1910 MOVE (5-g)\*c;g\*c\*0.5ːDRAW (q tir  $5 \times c_1 - g \times c \times 0.5$ ; (((c+1) MOD 2)+1)\*4;<br>NEXT:RETURN 1700 REM 1700 KEN<br>1710 IF SKSQR(RND)\*32 THEN RETURN<br>1720 IF SQR((xp-xm)\*m2+(ym-yp)\*m2)<br>>s\*2 THEN RETURN NEXTINETUNN<br>1920 REM<br>1930 REM Fin du jeu 35\*2 THEN RETURN<br>
1730 IF RND30.6 THEN RETURN<br>
1740 MOVE xm-10,ym:DRAW xp.yp.5<br>
1750 MOVE xm-10,ym:DRAW xp.yyp.5<br>
1750 ENT 1,10,5,1:ENT -9,239,20,1:<br>
ENV 9,7,-2,2:FOR A=20 TO 31 STEP 3<br>
1800ND 2,5,5,7,11,4,21REXT<br>
1770 MO 1940 REM 1940 REM<br>1950 PRINT CHR\$(23)CHR\$(0);:wp=0:L<br>OCATE 6,10:PEN 3:PRINT "GAME OVER"<br>1950 IF hi(inv THEN hi=inv<br>1970 EI:i=REMAIN(2):FOR at=0 TO 30 00:NEXT:GOTO 30 1980 REM an<br>2000 REM GOTO 1200 2010 LOCATE 9+prg, 25: PAPER 2: PRINT SOTO 7220<br>1800 RETURN<br>1820 REM Explosion et routine sono 2020 prg=prg+1:IF prg<12 THEN RETU **EN<br>2030 Wall=-1:RETURN**<br>2040 REM 1830 REM 1840 ORIGIN x, y:c=3:GOSUB 1860<br>1850 c=24:GOSUB 1860:ORIGIN 0,0:RE 2050 REM Utilisation du joustick 2060 REM

41695 CALL#9600,12,31<br>41700 RETURN<br>41800 CURSET12,60,1:DRAW227,0,1:C URSET100,60,1

VEUILLEZ PASSER L'ANNEAU)<br>AU DOIGT DE VOTRE ÉPOUSE.

र्क

- 41810 DRAWD.-40.1:DRAWS.-5.1:DRAW 41810 DRAWD, -40, 1:DRAW5, -5, 1:DRAW<br>5, -4, 1:DRAW5, -3, 1:DRAW5, -2, 1<br>41820 DRAW5, 2, 1:DRAW5, 3, 1:DRAW5, 4<br>4:DRAW5, 5, 1:DRAW0, 40, 1<br>41830 CALL#9600, 120, 30<br>41840 CURSET100, 60, 1:DRAW-20, 40, 1
- 
- 
- "TRAWBO, 0, 1:DRAW-20, -40, 1<br>41850 CURSET12, 95, 1:DRAW70, 0, 1:CU<br>RSET239, 95, 1:DRAW-80, 0, 1<br>41860 CALL#9600, 12, 61:CALL#9600, 2
- 38,61
- 41870 FORI=0T060STEP10: CURSET12, I
- 41900 PONT-0100001<br>415DRAW227, 0, 1:NEXT<br>41880 FORI=12T0239STEP15:CURSETI,<br>0, 1:DRAW0, 60, 1:NEXT<br>41900 RETURN
- 42000 FORI=12T0239STEP20: CURSETI, 0.1:DRAWD.90.1:NEXT
- 0,1:DRAWD, 90,1:NEXT<br>42010 FORI=0TO90STEP10:CURSET12,1<br>42020 CALL#9600,12,109<br>42025 CURSET50,0,1:DRAW20,20,1:DR<br>AW10,2,1:DRAW50,4,1
- 
- 
- AWIU, 2, 1:DRAWSU, 4, 1<br>
42030 RETURN<br>
42200 FORI=12T0239STEP20:CURSET I<br>
100, 1:DRAWO, 110, 1:NEXT<br>
42210 CURSET12, 0, 1:DRAW227, 0, 1<br>
42220 FORI=100T0140:CURSETI, 30, 1:
- DRAWO, 50, O:NEXT
- DRAWD, 50, UINEX1<br>
42230 CURSET100, 30, 1:DRAW40, 0, 1:D<br>
RAWD, 50, 1:DRAW-40, 0, 1:DRAWD, -50, 1<br>
42240 CURSET110, 70, 1:DRAW5, 0, 1:DR<br>
AW1, -30, 1:DRAW6, -10, 1:CURM0V-2, 0, 1<br>
42250 DRAW-6, 10, 1:DRAW-2, 0, 1:DRAW<br>
-30
- $-6, -10, 1: CURMOV -3, 0, 1: DRAW6, 11, 1$ 42260 DRAWD, 30, 1: CURSET100, 50, 1: D
- RAW9, 0, 1<br>RAW9, 0, 1<br>42270 CURM0V7, 0, 1: DRAW24, 0, 1: CALL #9600,101,51
- 42300 RETURN<br>42400 CURSET50,100,1:DRAW10,-20,1
- :DRAW5,-50,1:DRAW-30,-5,1:DRAW-2,-:DRAW5,-50,1:DRAW-30,-3,1:DRAW40<br>18,1<br>42410 DRAW4,8,1:DRAW30,5,1:DRAW40<br>-5,1:DRAW2,-10,1:DRAW4,16,1:DRAW-30,5,1<br>30,5,1<br>42420 DRAW5,50,1:DRAW10,20,1<br>42430 DRAW-30,5,1:DRAW-17,0,1<br>42440 CALL#9600,80,60<br>42450 CURSET160,80,1:D
- 
- 
- 
- 
- 42460 DRAW3, 0, 1: DRAW20, -10, 1: DRAW
- $-15, 18, 1$ 42470 DRAW10, 50, 1: DRAW10, 10, 1: DRA
- 
- 42470<br>42480 CALL#9600, 170, 60<br>42490 CURSET120, 100, 1:FORI=-5T058<br>TEP3: CURSET120, 100, 1:PORI=-5T058<br>TEP3: CURSET120, 100, 1:DRAWI, -5, 1:NE
- 42500 FORI=-5T05STEP3:CURSET20.60
- 
- 
- :DRA DRAW-7,-2,1:DRAW-1,-2,1<br>42540 CURSET199,50,1:DRAW6,-1,1:D
- 
- $RAW1 -4.1$

\*c:DRAW -g\*c,(g-5)\*c,((c MOD 2)+1)

\*4<br>1870 MOVE (5-g)\*с,g\*с\*0,5ːDRAW (g-<br>5)\*с,-g\*с\*0,5,((с MOD 2)+1)\*4ːNEXT<br>∶RETURN

2070 IF (j AND 8)=8 THEN xp=xp+12

42500  $F(N1 = -310351EF3 \cdot \text{CUNSE} + 201, \text{d}0)$ <br>
42510  $\text{CURSE} = 12, 30, 1: \text{DRAW50}, -4, 1: \text{D}$ <br>
42510  $\text{CURSE} = 12, 30, 1: \text{DRAW50}, -4, 1: \text{D}$ <br>  $RAW50, 2, 1: \text{DRAW50}, -3, 1: \text{DRAW50}, 6, 1: \text{DRAW50}$ <br>
42530  $\text{CURAW27}, -3, 1: \$ 

HÉ BEN, QU'EST-CE)

2130 REM

nk de<br>ar le MCP

2150 REM

2280 REM

 $11e$ 

26

- 
- 

S MES YEUX!

": : PAPER O

42680 CALL#9600,170,60<br>42690 CURSET120,100,1:FORI=-5T05S TEP3: CURSET120, 100, 1: DRAWI, -5, 1: NE

 $W-34, 3, 1$ 

42590 RETURN

 $30, 5, 1$ 

- .<br>42700 FORI=-5TO5STEP3:CURSET20,60
- 

42600 CURSET50, 100, 1:DRAW10, -20, 1

42610 DRAW4, 8, 1: DRAW30, 5, 1: DRAW40

 $-5, 1:DRAW2, -10, 1:DRAW4, 16, 1:DRAW-$ 

42650 CURSET160,80,80<br>42650 CURSET160,80,1:DRAW5,-5,1:D<br>RAW1,-55,1:DRAW-30,-15,1:DRAW30,5,

42660 DRAW3, 0, 1: DRAW20, -10, 1: DRAW

-15, 18, 1<br>42670 DRAW10, 50, 1: DRAW10, 10, 1: DRA

42620 DRAW5, 50, 1: DRAW10, 20, 1<br>42630 DRAW-30, 5, 1: DRAW-17, 0,<br>42640 CALL#9600, 80, 60

:DRAW5, -50, 1:DRAW-30, -5, 1:DRAW-2,

N'AIMES PAS, JE

. Hais.

TE DIRAIS QUI

جبيح

URIC

200

æ

**NON PAS** 

GA! PAS

L'ANNEAU!

 $C'EST$  SUPER

DANGEREUX! VOUS ETES FOU LUI!

 $W - 34.3.1$ 

 $:DRAW-7.$ 

 $0, 1$ 

 $0, 0$ 

43270 DRAW10, 50, 1: DRAW10, 10, 1: DRA

₩-3+731<br>-43280 CALL#9600,170,60<br>-43290 CURSET120,100,1:FORI=-5T058<br>TEP3:CURSET120,100,1:DRAWI,-5,1:NE

43300 FORI=-5T05STEP3: CURSET20,60

43300 PORT=110511<br>43310 CURSET12,30,1:DRAW50,-4,1:D<br>8AW50,2,1:DRAW50,-3,1:DRAW50,-4,1:D<br>8AW50,2,1:DRAW50,-3,1:DRAW50,6,1<br>43320 DRAW27,-3,1<br>43330 CURSET200,60,1:DRAW-2,-20,1

DRAW-7,-2,1:DRAW-1,-2,1<br>DRAW-7,-2,1:DRAW-1,-2,1<br>43340 CURSET199,50,1:DRAW6,-1,1:D

RAU1, -4,1<br>43390 RETURN<br>43400 CURSET60,100,1:DRAW20, -5,1:

DRAW5, -30, 1: DRAWD, -55, 1: DRAW-20, -1

,1<br>43405 CURMOV60,0,1:DRAW-20,10,1<br>43410 DRAWO,55,1:DRAW5,30,1:DRAW2

43420 DIRECTED, 0, 1: DRAW-38, -4, 1<br>
43430 CURSETSD, 0, 1: DRAWS, 10, 1: DRA<br>
43440 CURSET140, 0, 1: DRAW-5, 10, 1: D<br>
RAW-10, 10, 1: DRAW-20, 1, 1<br>
43450 CALL#9600, 60, 0: CALL#9600, 13

43460 CURSET12, 30, 1: DRAW70, -3, 1: C URSET110, 30, 1: DRAW50, 4, 1: DRAW50,

WRSEII........<br>43470 DRAW27,3,1<br>43480 FORI=-5TOSSTEP3:CURSET200,6<br>0,1:DRAWI,-5,1:NEXT<br>43500 RETURN<br>43600 CURSET50,100,1:DRAW10,-20,1<br>1DRAW5,-50,1:DRAW-30,-5,1:DRAW-2,-<br>1DRAW5,-50,1:DRAW-30,-5,1:DRAW-2,-

18,1<br>  $43610 \text{ DRAW4}, 8, 1: \text{DRAW30}, 5, 1: \text{DRAW40}$ <br>  $-5, 1: \text{DRAW2}, -10, 1: \text{DRAW4}, 16, 1: \text{DRAW40}$ <br>  $30, 5, 1$ 

43650 CURSET160, 80, 00, 00, 00, 00, 43650 CURSET160, 80, 1: DRAW5, -5, 1: D<br>RAW1, -55, 1: DRAW-30, -15, 1: DRAW30, 5,

43660 DRAW3, 0, 1: DRAW20, -10, 1: DRAW

+15,18,1<br>43670 DRAW10,50,1:DRAW10,10,1:DRA

43690 CURSET120,100,1:FORI=-5T05S<br>TEP3:CURSET120,100,1:DRAWI,-5,1:NE

43700 FORI=-5T05STEP3:CURSET20.60

43700 FORT=510SSTEP3:CURSET20,60<br>
1:DRAWI,-6,1:NEXT<br>
43710 CURSET12,30,1:DRAW50,-4,1:D<br>
RAW50,2,1:DRAW50,-3,1:DRAW50,6,1<br>
43720 DRAW27,-3,1<br>
43730 CURSET200,60,1:DRAW-2,-20,1<br>
15RAW-7,-2,1:DRAW-1,-2,1<br>
43740 CURSET199,50,1

00011<br>43790 RETURN<br>43800 CURSET50,100,1:DRAW10,-20,1<br>:DRAW5,-50,1:DRAW-30,-5,1:DRAW-2,-

43810 DRAW4, 8, 1: DRAW30, 5, 1: DRAW40

ENV 2,7,-2,2:SOUND 1,60,0,3,2,1:IF<br>hit OR xp()320 OR yp()160 THEN RE

2320 SOUND 4,0,25,7,0,0,5:hit=-1<br>2330 x=320:y=160:GOSUB 1810:GOSUB<br>1810:GOTO 1420

2370 x=ox:y=oy:GOSUB 1020:y=oy+28:<br>GOSUB 1020<br>2380 up=-1:WINDOW #2,1,20,10,22:PA<br>PER #2,0<br>PER #2,0

2390 PLOT 0,320,15:PLOT 639,320,3

2400 FOR 1=1 TO 21:FRINT #2,CHR\$(1)<br>1);:FOR et=1 TO 9:XXX=RND\*640:YYX=<br>RND\*320:PLOT XXX,YYX,3:NEXT et:NEX

2450 REM<br>478,426, DATA 478,478,426,478,379,478,<br>478,426,379,358,319,478,478,426,37<br>9,358,319,478,478,426,478,319,478,<br>284,478,253,478,253,284,319,358,37<br>9,426,478,506,568,478,478,0

.<br>2410 pl=250:60SUB 1420<br>2420 GOTO 1920

Suite page 27

ZRIEN!

SANS ELLES, S'Y VOIS

43620 DRAW5, 50, 1: DRAW10, 20, 1

43640 CALL#9600,80,60

W-34, 3, 1<br>43680 CALL#9600, 170, 60

 $RAW1, -4, 1$ 

 $18.1$ 

**A** 

TURN

2340 REM

2360 REM

2430 REM

2440 REM Musique<br>2450 REM

43630 DRAW-30, 5, 1: DRAW-17, 0, 1

0,5,1<br>43420 DRAW-30,5,1:DRAW-38,-4,1<br>43420 DRAW-30,5,1:DRAW5,10,1:

- 42700 FORT12, 3D, 1: DRAW50, -4, 1: DRAW50, -4, 1: DRAW50, -4, 1: DRAW50, -4, 1: DRAW50, -4, 1: DRAW50, -3, 1: DRAW50, -4, 1: DRAW50, -3, 1: DRAW50, -4, 1: 0<br>
42720 DRAW27, -3, 1: DRAW50, -6, 1<br>
42720 DRAW27, -3, 1: DRAW5
- 
- RAW1, -4, 1<br>42790 RETURN<br>42800 CURSET50, 80, 1: DRAW5, -20, 1: D<br>RAW3, -10, 1: DRAW1, -20, 1: DRAW-20, -30
- .<br>42810 DRAW20,24,1:DRAW9,-3,1:DRAW
- 30, -20, 1: DRAW-30, 26, 1<br>
42820 DRAW1, 20, 1: DRAW-2, 30, 1: DRAW<br>
-8, 2, 1: DRAW-8, 0, 1<br>
42840 CURSET120, 110, 1: DRAW20, -8, 1
- 
- :DRAW20,-2,1<br>:DRAW20,-2,1<br>42850 CURSET12,20,1:DRAW50,-5,1:D
- RAW50, 3, 1: DRAW50, -8, 1: DRAW47, 2, 1<br>42860 DRAW30, -3, 1: CURSET200, 60, 1:
- PRAW-20,-4,1:DRAW-10,0,1<br>42870 CALL#9600,60,60<br>42880 CALL#9600,12,0:CALL#9600,60
- 42900 RETURN
- 43000 CURSET12, 50, 1: DRAW20, -3, 1: D
- 
- RAWS, 0, 1: DRAW20, 3, 1<br>43010 CURSET50, 54, 1: DRAW30, -5, 1: D<br>RAWS, 0, 1: DRAW50, 5, 1 43020 CURSET120,53,1:DRAW50,-6,1:
- DRAW7, 0, 1: DRAW50, 6, 1<br>43040 CURSET50, 70, 1: DRAW60, -9, 1: D
- RAW6, D. 1: DRAW60, 9, 1 43050 CURSET30, 20, 3: CIRCLE10, 1:CA
- 
- 43050100182013012013111202013112014<br>43100 RETURN<br>43200 CURSET501100111DRAW101-2011<br>1DRAW51-50111DRAW-301-5111DRAW-21-
- 18,1 43210 DRAW4, 8, 1: DRAW30, 5, 1: DRAW40
- -5, 1: DRAW2, -10, 1: DRAW4, 16, 1: DRAW- $30, 5, 1$
- 0, 3, 1<br>43230 DRAW5, 50, 1:DRAW10, 20, 1<br>43230 DRAW-30, 5, 1:DRAW-17, 0, 1<br>43240 CALL#9600, 80, 60
- 
- 43250 CURSET160,80,1:DRAW5,-5,1:D

Zuu Soo

2080 IF (j AND 4)=4 THEN xp=xp-12<br>2090 IF (j AND 2)=2 THEN yp=yp-12<br>2100 IF (j AND 1)=1 THEN yp=yp-12<br>2110 IF xp>624 OR xp(16 OR yp)304<br>OR yp(11 THEN 1190<br>2120 GDT0 1180

2160 IF wp>0 THEN 2200 ELSE i=REMA

2200 x=xp:y=yp:GOSUB 1020:xm=0:ym=

.<br>2210 WINDOW #2,10-Wp,11+Wp,16+Wp,1

220 LOCATE #2,wp+1,wp+1:PRINT #2,<br>CHR\$(64);CHR\$(158);<br>CHR\$(64);CHR\$(158);<br>2230 LOCATE #2,wp+1,wp+2:PRINT #2,<br>2230 COSOB 1020<br>2250 IE 31-0 THEN 3174 ELSE 3170

2240 GOSUB 1020<br>2250 IF al=0 THEN al=1 ELSE al=0<br>2250 up=up+al:IF up<10 THEN RETURN<br>2270 x=xp:y=yp:SOUND 2,600,50,4,3,<br>0,8:GOSUB 1810:IF vie(0 THEN 1920<br>2280 RFM

2290 REM Tir sur le tank de patrou

1115<br>2300 REM<br>2310 ENV 3,5,10,<mark>20:ENT</mark> 1,239,20,11

2160 IF WP30 THEN 2200 ELSE<br>2170 Wp=1:INK 7,10:PEN #2,7<br>2180 x=xm:y=ym:GOSUB 1440<br>2190 pl=1000

RAW1,-55,1:DRAW-30,-15,1:DRAW30,5, 43260 DRAW3, 0, 1:DRAW20, -10, 1:DRAW<br>-15, 18, 1

 $\sum_{i=1}^{n}$ 

Ó

PFF Sportifs agoraphobes, pratiquez avec enthousiasme un sport de grand air sans quitter votre chambre...

Jean-Frédéric JACQUELIN

### SUITE DU N°134

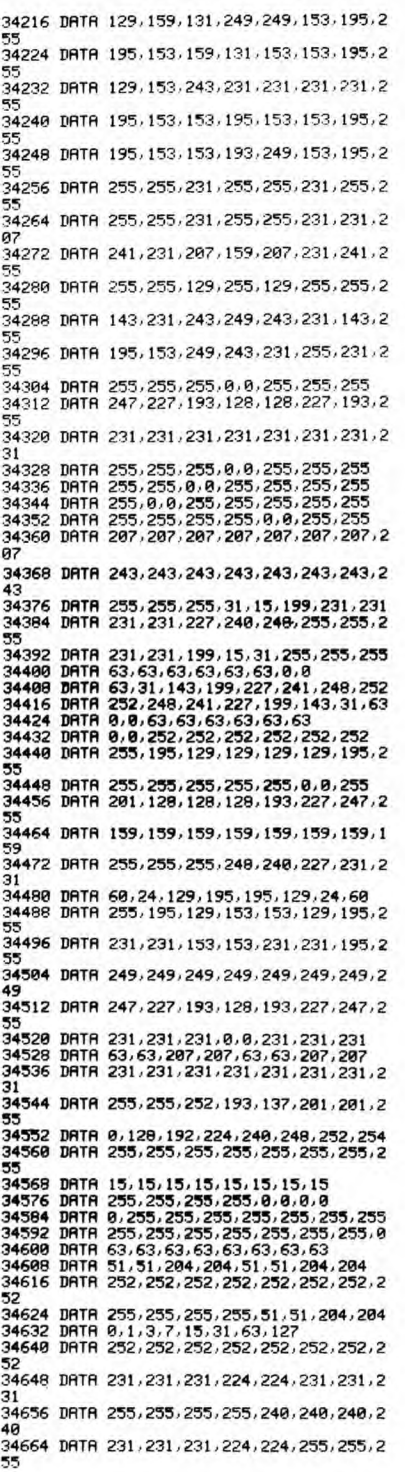

34672 DATA 255, 255, 255, 7, 7, 231, 231, 231<br>34688 DATA 255, 255, 255, 255, 255, 255, 254688<br>314688 DATA 255, 255, 255, 254, 224, 231, 231, 2<br>31<br>34696 DATA 231, 231, 231, 0, 0, 255, 255, 255<br>34702 DATA 231, 231, 231, 7, 7 48<br>34744 DATA 0,0,255,255,255,255,255,255,255<br>34752 DATA 0,0,0,255,255,255,255,255<br>34760 DATA 255,255,255,255,255,0,0,0<br>34766 DATA 252,252,252,252,252,252,0,0,0<br>34784 DATA 240,240,240,240,255,255,255,2<br>34784 DATA 240,240,2 55<br>3492 DRTR 231, 231, 231, 7, 7, 255, 255, 255, 255<br>34800 DRTR 15, 15, 15, 15, 255, 255, 255, 255<br>37020 DRTR 15, 15, 15, 15, 250, 240, 240, 240, 240<br>37020 DRTR 32, 8, 157, 173, 0, 208, 141, 136<br>37028 DRTR 144, 173, 1, 200 37092 DRTR 137,144,144,14,208,9,173,149 37100 DATA 144,56,237,136,144.144,3,76 37108 DATA 38,145,173,141,144,56,233,2 37116 DATA 178, 144, 144, 24, 189, 149, 144, 14<br>37124 DATA 1, 232, 133, 251, 138, 56, 237, 137<br>37132 DATA 144, 144, 16, 2089, 8, 165, 251, 56<br>37148 DATA 27, 136, 144, 144, 6, 159, 3, 141<br>37148 DATA 139, 144, 96, 284, 153, 37300 DATA 6,169,2,141,139,144,96,173<br>37308 DATA 142,144,56,237,145,144,144,2<br>37316 DATA 208,239,32,204,145,76,46,145<br>37324 DATA 152,72,173,148,144,72,174,147<br>37332 DATA 144,232,160,25,136,208,253,20<br>2 37340 DATA 208,248,173,148,144,240,6,206<br>37348 DATA 148,144,24,144,237,104,141,14<br>8<br>37356 DATA 144,173,151,144,24,109,147,14 37364 DATA 141, 147, 144, 173, 152, 144, 109, 1 37364 DRTA 141, 147, 144, 173, 152, 144, 189, 1<br>48 SPM DRTA 144, 173, 173, 188, 96<br>37588 DRTA 157, 128, 149, 174, 153, 149, 169, 56<br>37588 DRTA 157, 128, 149, 169, 8, 141, 135, 149<br>37554 DRTA 162, 249, 168, 7, 173, 57, 149, 37572 DATA 160,0,145,251,162,258,173,140 37580 DATA 149.201,250.288.1.222. 134.252 37588 DATA 173,133,149,24,105,64,144,2 37596 DRTR 230, 252, 133, 251, 173, 135, 149, 2 4<br>37604 DATA 105.6.170,189,141,149,32,188<br>37612 DATA 152,162,207,169,72.24,109,57<br>37628 DATA 169,208,13,131,149,160,0.145<br>37628 DATA 169,208,13,131,149,160,0.145

**COLLEGE** 

**FBON** 1 37636 DATA 251,32,188,149,173,119,149,20<br>1<br>27644 POTR 111,388,7,398,153,148,398,139 37644 DATA 111,208,7,238,153,149,238,139<br>37652 DATA 149,96,238,135,149,173,135,14

*COMMODORE* 

ᢀ

37669 DRTR 281, 6,249, 3,76, 140, 146, 32<br>37668 DRTR 187, 151, 96<br>37668 DRTR 187, 151, 96<br>37768 DRTR 187, 151, 96<br>37778 DRTR183, 149, 157, 128, 149, 232, 224<br>37778 DRTR183, 149, 157, 128, 149, 149, 149, 157<br>37778 DRTR183,

2<br>38388 DATA 188,149,96;0,0,0,0,0<br>38388 DATA 0,0,32,156,149,169,40,174<br>38396 DATA 153,149,157,120,149,142,132,1 49 38404 DATA 238,153,149.169,287.13',252.1

69<br>38412 DATA 112,133,251,173,57,149,24,101<br>38420 DATA 251,144,2,230,252,133,251,160<br>38426 DATA 0.062,149,173,119,149,201,32<br>38436 DATA 188,149,173,119,149,201,111,2

98<br>
38444 DRTA 1.96.200.202.203.237.238.56<br>
384452 DRTA 149.174.56.149.189.58.149,201<br>
38468 DRTA 6.240.243.206.56.149.96.0<br>
38468 DRTA 6.0141.133.149.169.112.141<br>
38468 DRTA 6.0141.133.149.169.112.141<br>
38468 DRTA 6.0141.1 38548 DATA 138,149,13,131,149,160,207,13 2 39556 DATA 252,168,112,132.251.172.57,14 9 38564 DATA 145,251,160,152,132.251,173,1

30<br>38572 DATA 149,74,74,74,74,13,130,149<br>38580 DATA 172,57,149,145,251,32,180,149<br>38580 DATA 173,119,149,201,111,200,1196<br>38596 DATA 206,135,149,200,18,230,56,149<br>38604 DATA 174,56,149,189,50,149,205,133<br>38620 DATA 134,149

40<br>38628 DATA 3,76,106,150,169,112,141,134<br>38636 DATA 149,76,106,150,174,139,149,18<br>9 38644 DATA 136,149,201,2,208,3,76,124 38652 DATA 146,32,156,149,174,153,149,16 9

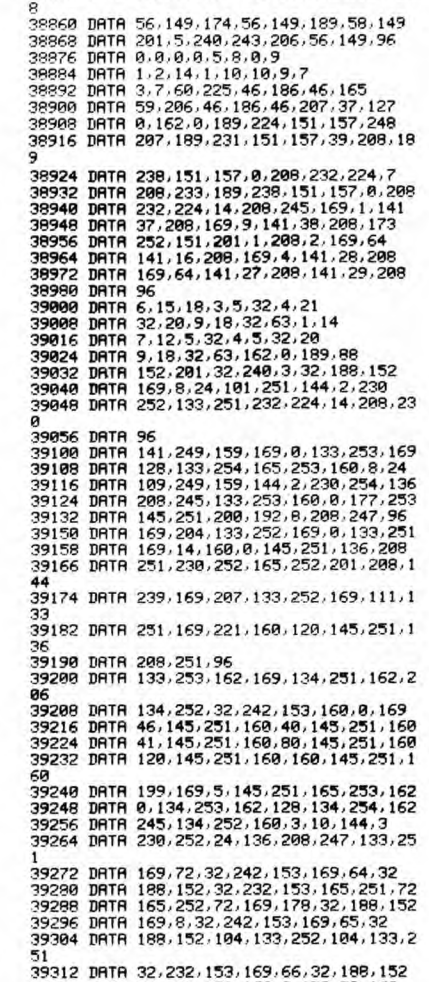

38668 DRTR 32.157.120.149.169.00.141.133<br>38668 DRTR 149.141.133.149.160.7.173.57<br>38668 DRTR 149.162.245.24.109.57.149.144<br>38664 DRTR 149.162.245.246.244.105.64<br>38692 DRTR 144.1.232.133.251.134.252.169<br>38700 DRTR 0.172.135.

AVEUX, LES FLICS SONT ROIS.

64

TAR

 $\widetilde{\mathrm{Tor}}$ 

TAK

34<br>38756 DATA 251,172,135,149,200,165,251,2<br>4

4<br>38764 DATA 185,40,144,2,230,252,136,208<br>38772 DATA 246,24,109,57,149,144,2,230<br>38780 DATA 252,133,251,174,135,149,169,2<br>38788 DATA 252,133,251,174,135,149,151,149<br>38796 DATA 149,162,0,129,251,238,135,149<br>38804 DATA 149,1

38836 DATA 149,201,4,240,8,169,0,141<br>38844 DATA 135,149,76,16,151,32,197,151<br>38852 DATA 96,238,139,149,238,153,149,23

ORIC

Suite de la page 26

 $-5,1:DRAW2,-10,1:DRAW4,16,1:DRAW-$ 

30,5,1 43820 DRAW5,50,1:DRAW10,20,1 43830 DRAW-30,5,1:DRAW-17,0,1 43840 CALL#9600,80,60 43850 CURSET160,80,1:DRAWS,-5,1:D RAW1,-55,1:DRAW-30,-15,1:DRAW30,5,

43060 DRAW3,0,1:DRAW20,-10,1:DRAW -15,18,1

43870 DRAW10,50,1:DRAW1O,10,1:DRA

W-34,3,1<br>43880 CALL#9600,170,60<br>43890 CURSET120,100,1:FORI=-5T05S<br>TEP3:CURSET120,100,1:DRAWI,-5,1:NE<br>XT

43900 FORI=-5TO5STEP3: CURSET20, 60

DRAWI,-6,1:NEXT 43910 CURSET12,30,1:DRAW50,-4,1:D RAW50,2,1:DRAW50,-3,1:DRAW50,6,1 43920 DRAW27,-3,1 43930 CURSET200,60,1:DRAW-2,-20,1

- :DRAW-7,-2,1:DRAW-1,-2,1 43940 CURSET199,50,1:DRAW6,-1,1:D
- RAW1,-4,1<br>43990 RETURN<br>4400 CURSET50,80,1:DRAW5,-20,1:D<br>RAW3,-10,1:DRAW1,-20,1:DRAW-20,-30
- 
- 
- 
- 
- 1<br>
44010 DRAW20, 24, 1:DRAW9, -3, 1:DRAW<br>
30, -20, 1:DRAW-30, 26, 1<br>
44020 DRAW1, 20, 1:DRAW-2, 30, 1:DRAW<br>
-8, 2, 1:DRAW-8, 0, 1<br>
44040 CURSET120, 110, 1:DRAW20, -8, 1<br>
:DRAW20, -2, 1<br>
:DRAW20, -2, 1<br>
:DRAW20, -2, 1<br>
:DRA
- 
- 
- 
- 
- 
- ,0:CALL#9600,120,0<br>44100 RETURN<br>4200 CURSET120,40,1:FORI=-PITOPI<br>9TEP.02<br>4210 CURMOV50\*SIN(I),10\*COS(I),1<br>:CURSET120,40,0:NEXT<br>4220 CALL#9600,120,40<br>44225 CURSET30,20,1:CIRCLE10,1:CA<br>LL#9600,30,20<br>44230 CURSET70,40,1:DRAW-
- 

44250 CURSET140,45,1:DRAW50,65,1

44410 CURSET12,30,1:DRAW50,-2,1:D<br>
RAW50,3,1:DRAW50,-3,1:DRAW47,1,1:D<br>
RAW30,3,1:DRAW50,-3,1:DRAW227,0,1<br>
44415 CURSET12,15,1:DRAW227,0,1<br>
44420 CALL#9600,12,16<br>
44430 CURSET50,15,1:DRAW5,-15,1:C<br>
URMOV4,0,1:DRAW-4,17,1:CA

44300 RETURN 44400 CURSET12,50,1:DRAWBO,60,1:C ALL#9600,12,51<br>44410 CURSET12,30,1:DRAW50,-2,1:D

44440 CURSET150,15,1:DRAWO,-15,1: CURMOV8,O,I:DRAWO,15,1:CALL#9600,1

51,14 44500 RETURN 44bULJ CURSET12,110,1:DRAW10,-4,1: URAW4,-20,1:DRAW50,-2'0,1 44610 DRAW10,-0,1:DRAW30,-6,1:DR

44620 CURSET40,110,1:DRAWO,-4,1:D RAW4,-10,1:DRAW50,-18,1:DRAW10,-0

44640 CURSET12,20,1:DRAW60,-2,1:D<br>RAW60,1,1:DRAW60,-2,1:DRAW47,1,1<br>A4650 CURSET80,18,1:DRAW0,-18,1:C<br>URM0V6,0,1:DRAW0,18,1:DRAW0,-18,1:C<br>URM0V6,0,1:DRAW0,18,1<br>44660 CALL#9600,12,0<br>CURM0V6,0,1:DRAW-5,19,1<br>CURM0V6,0,1:DRAW-5

A SUIVRE..

39212 DATA 22,232,153,169,66,32,188,152 39328 DATA 32,232,153,160,2,152,72,169 39328 DATA 67,32,188,152,32,232,153,104

44700 RETURN 44800 CURSET70,50,1:DRAW20,15,1:D RAW-5,2,1:DRAW-35,O,1:DRAW-5,-5,1 44810 DRAWO,-5,1:DRAW24,-8,1:CALL

#9600,80,60 44820 CURSET12,30,1:DRAW40,-2,1:D RAW10,2,1:DRAW50,-5,1:DRAW1O,1,1 44830 DRAW50,-6,1:DRAW40,3,1:DRAW 27,-I,1

44840 CURSET40,29,1:DRAW-1,-29,1:

CURMOV6,0,1:DRAW1,29,1:CALL#9600,4

1,28<br>44850 CURSET120,25,1:DRAW6,-25,1:<br>CURMOV8,0,1:DRAW-6,25,1:CALL#9600, 121,24

44860 CURSETI23,8,1:DRAW-2,-8,1:C

URMOV2,0,1:DRAW2,8,1 44870 RETURN 44999 END 45000 CURSET30,20,3:CIRCLE8,I:CAL

L#9600,30,20<br>
45010 CVRSET12,80,1:DRAWS0,30,1:C<br>
4LL#9600,12,90<br>
45020 CVRSET30,90,1:DRAW70,-6,1:D<br>
RAW10,-3,1:DRAW2,-45,1<br>
RAW10,-3,1:DRAW2,-45,1<br>
45030 DRAW10,-20,1:DRAW14,20,1:D<br>
46030 DRAW1,20,1:DRAW30,2,1:DRAW1<br>
45040

27

AW123,-10,1

,1 44630 DRAW135,-15,1:CALL#9600,30,

109

# **F-14 SUPER TOMCAT**

Le commandant du porte-avions USS THOMSON, confie à votre ardeur de pilote fraîchement émoulu, la mission<br>OMEGA qui consiste en la destruction du SDR (Super Détecteur Radar). Le fantastique F-1 4 SUPER TOMC mis à votre disposition, devra faire merveille entre vos mains

**Francois ZANIER** 

## **SUITE DU Nº134**

- 
- IFX>311THENX=80:XTB=XTB+1:IFXTB>=8G0 160<br>T017
- 76<br>|IFY<8THENY=143:YTB=YTB-1:IFYTB<=0GOT
- .<br>IFY>143THENY=8:YTB=YTB+1:IFYTB>=6GOT
- 
- 
- 

0176<br>
163 IFY>143THENY=8:YTB=YTB+1:IFYTB>=6G0T<br>
162 IFY>143THENY=8:YTB=YTB+1:IFYTB>=6G0T<br>
0176<br>
163 TAB=7\*(YTB-1)+XTB:BAA=0:BAE=0:CX=0<br>
164 IFTAB(=0G0T0176<br>
164 IFTAB(=0G0T0176<br>
164 IFTAB(=0G0T0176<br>
166 NEXT<br>
166 NEXT<br>
166

179 IFM<br>TE0,0:P<br>:MISSI=

:MISSI=1<br>180 IFMD=2THENATM=ATM+1<br>180 IFMD=2THENATM=FATM+1<br>TRES BIEN ATTERI (BONUS)":ATR=CINT(25¥(R<br>ND#10)):GOTO184<br>182 IFCP>260ANDCP(280THENATR\$="VOUS AVEZ<br>182 IFCP>260ANDCP(280THENATR\$="VOUS AVEZ<br>TOI84

 $\frac{101}{183}$ <br>183 84<br>FIN=3:HM=INT(RND#100):GOTO205<br>"POKE24635,184:LOCATE0,3:PRINTATR\$:PR<br>"VOTRE AVION N'EST PAS ENOOMMAGE"<br>"IEMISSI THENATR=CINT(ATR-(ATM\*RND\*10

)):ATM=0<br>186 SC=CINT(25\*(RND\*5)+(FU\*5)):GS=GS+SC+<br>HTR:PRINT:PRINT"VOUS AVEZ GAGNE";SC;" PO<br>INTS:":PRINT"VOTRE SCORE EST DE";GS;" PO INTS<br>INTS

:<br>IFATT=40RMISSI=1THENGSF=GS:GS=0:ACC= 187 IFATT=40RMISSI=1THENGSF=GS:GS=0:ACC=<br>1:MISSI=0<br>2:S PRINT:PRINT:PRINT"POUR REPARTIR (AVE<br>2:LE PLEIN),<br>M>"

ISB PRINT:PRINT:PRINT "POUR REPARTIR (AVE<br>
SLE PLEIN),<br>
SLE PLEIN),<br>
ISB PROTECTIG(0)GOTO189FLSE301<br>
198 POKE24691, 0:POKE59329, 48:LOCATE0, 0,0<br>
:"ISB POKE24691, 0:POKE59329, 48:LOCATE0, 0,0<br>
:"ISBN T-80107576166:PRINT"40

*MSX* \

3830

3850

3770 XS=XS+IX:YS=YS-4<br>3780 IFYS{120-(TB-6)\*44+(TB=5)\*44THEN<br>P3=2:SHAP01,02<br>3790 RETURN<br>3800 XS=XS+IX:YS=YS+4<br>3810 IFYS}155-(TB-6)\*444+(TB=5)\*44THEN<br>P3=1:SHAP01,02<br>3820 RETURN

3840 ' sp on sprite tab 2<br>3840 ' sp on sprite tab 2

3860 INTERVALOFF SPRITEOFF 3870 ONLAGOTO3880,3920<br>3880 STRIG(JS)OFF

3880 SIRIG(JS)UFF<br>3890 Putsprite16,(0,209)<br>3900 Putsprite15,(0,209)

3918 60101988

Suite de la page 4

207 POKE24635,184:LOCATE0,1:PRINT"VOUS N<br>"AVEZ PAS ACCOMPLI VOTRE MISSION,":PRINT<br>NM\$<br>209 PRINT:PRINTFIN\$<br>209 PRINT:PRINTFN\$ PRINT:PRINTFIN\$<br>PRINT:PRINTFM\$<br>PRINT:PRINT"VOTRE TOMCAT EST ";AVI\$<br>IFP=ITHENPRINT:PRINT"REMARQUE:":PRIN

NG

 $\left( \frac{1}{2} \right)$ 

っ

 $\tilde{\mathbf{z}}$ 

つり

2009 PRINT:PRINTFRIME THE MERIDIAN MUSIC CONNECT PRINCIPAL RESERVATION AND RESERVATIVE TO THE PRINT CONNECT PRINT IN THE CONNECT PRINT IN THE PRINT CONNECT PRINT CONNECT PRINT CONNECT PRINT CONNECT PRINT CONNECT PRINT CONN

DEFGR\$(0)=127, 127, 111, 127, 124, 120, 11

|<br>DEFGR\$(1)=255, 255, 255, 0, 0, 0, 0, 0<br>DEFGR\$(2)=254, 254, 246, 254, 62, 30, 14, 1

4<br>229 DEFGR\$(3)=96,96,96,96,96,96,96,96<br>230 DEFGR\$(4)=0,0,0,0,0,0,0,0,0<br>231 DEFGR\$(5)=6,6,6,6,0,0,6,6<br>232\_DEFGR\$(6)=112,112,120,124,127,111,12<br>232\_DEFGR\$(6)=112,112,120,124,127,111,12

7,127<br>233 DEFGR\$(7)=0,0,0,0,0,255,255,255<br>234 DEFGR\$(8)=14,14,30,62,254,246,254,25

4<br>
235 DEFGR\$(9)=0,69,69,41,41,17,0,0<br>
235 DEFGR\$(10)=0,125,17,17,17,4,221,00<br>
237 DEFGR\$(11)=0,221,17,157,4,221,00<br>
238 DEFGR\$(12)=0,220,16,216,80,220,00,00<br>
239 DEFGR\$(12)=0,234,138,202,138,142,00<br>
240 DEFGR\$(14)=0,232,1

24244522445 243 DEFGR\$(18)=3,175,176,140,131,131,140,1<br>76,192<br>244 DEFGR\$(18)=36,24,60,60,60,60,24,2<br>245 DEFGR\$(20)=86,24,60,60,60,60,24,24<br>246 DEFGR\$(20)=8,28,8,8,8,8,8,28,42<br>247 DEFGR\$(22)=34,144,188,246,121,188,18<br>2,26<br>2,00<br>29,DEFGR

29,255<br>250 DEFGR\$(24)=255,129,129,129,129,129,1

29,255<br>29,255<br>251 DEFGR\$(25)=31,127,255,255,255,255,31

/3<br>252 DEFGR\$(26)=128,192,255,255,255,240,1<br>253 DEFGR\$(27)=0,0,0,127,255,255,127,0<br>254 DEFGR\$(28)=0,0,0,248,255,255,248,0

255 A9\$=GR\$(0)+GR\$(1)+GR\$(1)+GR\$(1)+GR\$( 2)<br>256 A1\$=GR\$(3)+GR\$(4)+GR\$(4)+GR\$(4)+GR\$(

238 HID-BRD(3)TURD(4)TURD(4)TURD(4)TURD<br>257 A2\$=GR\$(6)tGR\$(7)tGR\$(7)tGR\$(7)tGR\$(<br>8)

3920 IFYSKY-180RYS>Y+3THENLA=1:60T038

үв=үв++<br>ХВ=163+32≭(EC=1)<br>РSET(ХВ,ҮВ),10:DRAW"с14d3r9u3'

4030 TE=TE+2: IFTE=10THENYB=YB+4:TE=0:

.<br>4120 ONP3GOT04130,4160<br>4130 Y3=Y3+1:IFY3=110THENP3=2:YG=YG+2

PLAY"t170m5000s118o2ao3deo2ao3e1

.<br>258 A3\$=GR\$(0)+GR\$(1)+GR\$(1)+GR\$(2)<br>259 A4\$=GR\$(3)+GR\$(4)+GR\$(4)+GR\$(5)

89<br>3930 IFYS<mark>(</mark>Y-4THEN4050

 $YB=YB+4$ 

NEXT

3940<br>3950<br>3960

3970

3980

3990

 $4888$ 

4100

LA=1<br>PUTSPRITE16,(0,209)<br>IFEC=2THENGOT04040<br>FORZ=1T02

4830 TE=TE+2:IFTE=101HENYB=Y:<br>EC=EC+1<br>4040 SC=SC+7:60SUB7020<br>4850 V=-(DS=4)\*240-(DS=-4)\*0<br>4060 FORT=1T010:NEEXT<br>4070 SPRITEON:INTERVALON<br>4080 RETURN

' sp on interval tab 3

260 A5\$=GR\$(6)+GR\$(7)+GR\$(7)+GR\$(8)<br>261 A6\$=GR\$(0)+GR\$(1)+GR\$(1)+GR\$(1)+GR\$(6)<br>1)+GR\$(2)<br>262 A7\$=GR\$(3)+GR\$(4)+GR\$(4)+GR\$(4)+GR\$(<br>4)+GR\$(5)<br>4)+GR\$(5)

LA MISSION

MA LETTRE À

PAPA NOËL, CETAIT

DONC, UNE BONNE

OMEGA!

THOMSON TO770,

**AS** 

 $\checkmark$ 

CHEMENTS":LOCATE3,13:PRINT"ARRETER LE PR<br>
GGRAMME":COLORZ,4:LOCATE5,24:PRINT"==> (<br>
JOYSTICK 0) ET (AGTION 0)";:RX:55:RA=5<br>
305 RA=RX:RY=STICK(0):RX=RX+2\*(RY=1)-2\*(<br>
RY=5):IFRX:5THENRX=13ELSEIFRX)13THENRX=5<br>
306 RA=RX:RY=S

6<br>
512 IFACC=0THENRESTORE:GOSUB277:GOTO7ELS<br>
EGOSUB155:GOTO301<br>
313 GOTO317<br>
314 GOTO328<br>
316 COTO190<br>
316 COTO190<br>
316 COTO190

=NN\$<br>320 NEXT<br>LOCATEZ : LOCATE8,5:PRINT"NOM:":COLOR4:<br>LOCATE23,5:PRINT"SCORE:"<br>322 .EQR!=37T0165STEP16:LINE(56,1)-(264,1 NEXT<br>FORI=56T0264STEP104:LINE(1,37)-(1,16

5), 3:NEXT<br>224 FORI=1T07:J=(1#2)+5:LOCATE8, J:COLOR5<br>:PINTNRC\$(I):LOCATE23, J:COLOR6:PRINTREC<br>325\_COLOR3, 4:LOCATE13, 24:PRINT"==> 〈ACTI

ON 89";<br>
THOTSTRIG(0)GOTO335ELSE301<br>
335 JFNOTSTRIG(0)GOTO335ELSE301<br>
\*CHOIX DU NODE \*<br>
\*CHOIX DU NODE \*<br>
\*CHOIX DU NODE>":BOX(88,0)-(231,23),1<br>
"CHOIX DU NODE>":BOX(88,0)-(231,23),1<br>
"STRITTRES DUDRE:LOCATE2,5:PRINT"MODE

1968<br>
1978 - SCREEN, BICLS: POKE24635, 184:LOCATE13,<br>
1981 - SCREEN, BICLS: POKE24635, 184:LOCATE13,<br>
1983, 1:COLOR3, 4:LOCATE5, 24: PRINT"==> (JO<br>
1971 - COLOR2: LOCATE1, 18: PRINT"DIFFICILE"<br>
100.0R2:LOCATE4, 15: PRINT"F

=88\*\F=2<br>344 A=STICK(0):IFA=1THENI=1-1ELSE1FA=5TH<br>345 IF1=128THENI=127ELSE1F1=79THENI=80<br>346 IFA=1THENLINE(J,I)-(K,I),3ELSELINE(J

999 119-16,11-10-00<br>
1297 119-16,11-10-00<br>
348 DF=1NT((127-1)/9)<br>
348 DF=1NT((127-1)/9)<br>
119R=11POKE24635,184:RETURN

4330 RETURN<br>4350 / sp on sprite tab3<br>4350 / sp on sprite tab3<br>4360 /<br>4300 PUTSPRITE16,(0,209)<br>4390 PEV3-U (6,0,209)

4388 PUTSPRITELS, (8,289)<br>4398 IFY3=Y-60RY3=Y-7THEN4488<br>4488 FORZ=1TO2<br>4418 UPOKE6987, 24:FORT=1TO58:NEXT<br>4428 UPOKE6987, 17:FORT=1TO58:NEXT

4470 RETURN<br>4480 PORZ=1TO5<br>4490 PUTSPRITE16,(128+I6,Y3),15,41<br>4500 UPOKE6987,17:FORT=1TO30:NEXT<br>4510 PUTSPRITE16,(8,209)<br>4520 UPOKE6987,25:FORT=1TO30:NEXT<br>4530 NEXT

A SUIVRE...

4428 WEXT<br>4438 NEXT<br>4448 V=-(DS=4)\*248-(DS=-4)\*8<br>4458 SPRITEON<br>4468 SPRITEON<br>THE RESERT ON THE RESERT

478 RETURN

٠

325 COLOR3,4:LOCATE13,24:PRINT"=<br>0N 0)";<br>326 IFNOTSTRIG(0)GOTO326ELSE301<br>327 '\*\*\*\*\*\*\*\*\*\*\*\*\*\*\*\*\*\*\*\* \* RENSEIGNEMENTS \*<br>\*\*\*\*\*\*\*\*\*\*\*\*\*\*\*\*\*\*\*\*<br>1 8:04-0404/04111

ON 0>";<br>335 IFNOTSTRIG(0)GOTO335ELSE301

CUTU1フロ<br>\* 米米米米米米米米米米

DE VOUS CONFIE) . 0 0 1 MO5

Ć

HAIS, JE TE DIRAI QUI TUER.

26<br>
26 Hy=um+v=1 Hext(7)+GR\$(7)+GR\$(7)+GR\$(7)+GR\$(7)<br>
263 A8\$=GR\$(6)+GR\$(1)+GR\$(7)+GR\$(1)+GR\$(1)+GR\$(2)<br>
264 B1\$=GR\$(3)+GR\$(4)+GR\$(4)+GR\$(2)<br>
265 B2\$=GR\$(3)+GR\$(4)+GR\$(4)+GR\$(4)+GR\$(4)<br>
265 B2\$=GR\$(3)+GR\$(4)+GR\$(4)+GR\$(4)+

\$1LOGATEA, 23: READA:LOGATEA, 28: PRINTA3\$:<br>LOGATEA, 21: PRINTA4\$:LOGATEA, 28: PRINTA3\$:<br>LOGATEA, 23: PRINTA4\$:LOGATEA, 22: PRINTA4\$:<br>LOGATEA, 23: PRINTA5\$; :NEXT: DATA23, 32, 35<br>292 FORI=1TO3: READA:LOGATEA, 22: PRINTA6\$: 

4)<br>294 LINE(144,176)–(175,176),7:LINE(157,1<br>73)–(157,177),7:LINE–(162,177),7:LINE–(1

233-(157,177),711NE-(162,177),711NE-(162,177),711NE-(162,177),711NE-(162,177),711NE-(162,177),711NE-(162,177),711NE-(162,177),711NE-(162,177),711NE-(162,177),711NE-(162,177),711NE-(162,178)<br>295 POKE24635,128:FORI-180717:10

:LINE(48+16, Y0) - (48+16, Y0+3), 1 : IFY6=1<br>23THEN4190<br>4140 PUTSPRITE18, (128+16, Y3), 13, 45<br>4150 RETURN<br>4460 RETURN : JERE-PETUERDECA: REGUERE

4150 RETURN<br>4160 Y3=Y3-1:IFY3=85THENP3=1:Y6=Y6+2:<br>LINE(48+I6,Y6)-(48+I6,Y6+3),1:IFY8=12

3THEN4190<br>4170 PUTSPRITE18, <128+16, Y3>, 13, 40<br>4180 RETURN

PUTSPRITE18, (2, Y3), 13, 40

4250 FORT=10T018 PUTSPRITET, (0,209) : N

4278 IFIS=8THENGOSUB6758ELSE505UB6788<br>4288 Y=188<br>4298 INTERVALOFF:PUTSPRITE18,(8,289):<br>0NSPRITE50SUB1868:STRIG(JS)OFF<br>4388 RETURN2868<br>4318 FORT=1T028:NEXT<br>4328 PUTSPRITE18,(8,289)

IFIG=0THENGOSUB6750ELSEGOSUB6780

1190 RETURN<br>1190 STRIG(JS)OFF:SPRITEOFF

FORT=1T01000:NEXT

FORZ=128+IGTOXSTEP-2

1200  $Y6 = 77$ 

4210 1220

4230 NEXT

4240

EXT

 $4278$ 

28

## PLA PIED DE NAGEUR IMPRUDENT }

Secouriste dévoué, vous disposez d'un hélicoptère pour<br>assurer la surveillance d'une plage fréquentée par des<br>nageurs imprudents. Joyeuse "pêche" en perspective...

Mickael SCHMITZ

1"<br>
290 DISPLAY AT(13,1): "Pour HEBDOGICIEL"<br>
300 INPUT "DESIREZ-VOUS LA REGLE(O/N)":0<br>
300 INPUT "DESIREZ-VOUS LA REGLE(O/N)":0<br>
91age" :: FRINT "<br>
5.0.5<br>
510 CALL CLEAR :: FRINT "<br>
5.0.5<br>
520 PRINT "Vous etes a bord de v 330 FRIM" "aura les bras tendus vers lec'het lec'het lec'het lec'het ion face) vouslui larguerez l'echelle q<br>101. Avec le bouton tir (helico, position and the search of the search of the search of the search of the search

000")<br>740 CALL COLOR(13,2,8)<br>750 REM \*\*\*\*\*\*\*\*\*\*\*\*<br>760 REM \*GR. SPRITE\*

## **SPECTRUM**

Suite de la page 10 3120 PRINT AT L+1,25; INK 1;" "+<br>3130 PRINT AT L+2,26; INK 6; Z\$<br>3140 PRINT AT L+2,26; INK 6; Z\$<br>3150 IF a THEN IF RND , 7 THEN PL<br>07 30,172-1(Z+1) + 101 IRND , DRAW 4;<br>207,0: LET son=USR 45105: PLOT 3<br>6,122-1(Z+1) \*8): DR 1260 NEXT (<br>1275 LET pt=-tm<br>1275 PRINT AT 21,0; L\$: LET 3\$=""<br>1275 PRINT AT 21,0; L\$: LET 3\$=""<br>1280 00 50B 910: GO TO 33<br>1999 STOP h=1 TO 32<br>2000 FOR h=1 TO 32<br>12.0, IF 3\$(h) ()" THEN LET c\$(h SORO NEXT h 2030 LET 34="<br>2040 PRINT INK 5, AT 21.3, C+<br>2050 PRINT AT 18,0, L4<br>2050 PRINT AT 18,0, L4<br>2070 LET bh=h+3<br>2070 LET c4.6 TO bh;="JJJJ" THEN<br>PRINT AT 21.6-1, BRISHT 1, INK 4<br>5005 IF c4.6 TO bh-1)="JJJ" THEN<br>2005 IF c4.6 TO b 2300<br>3210 FOR 1=0 TO 6: GO SUB 5000:<br>NEXT 1 3210 FCR 1-0 TO 6: GO SUB 5000<br>
NEXT (-0 TO 6: GO SUB 5000)<br>
3210 FOR 1-0 TO 6: GO SUB 5000)<br>
5220 PRINT AT 21,3, PAPER 7, INK<br>
6, FLASH 0.: FORN 5 TO 50: BEEP<br>
10 5.50: NEXT (-PRINT AT 21,0)<br>
10 5.50: NEXT (-PRINT AT 21,0 THEN BEECH .03,00 PRINT #1,817 0,<br>2090 NEXT h<br>2090 NEXT h<br>3000 RETURN =0. LET U=0: LET Z=10<br>3000 RETURN =0. LET U=0: LET Z=10<br>3000 LET L15.127,25: DRAW INK 6,0,1<br>40005 LET X\$="NO"<br>30000 LET Y\$="NO"<br>30000 LET Y\$="NO"<br>30000 3<br>3278 RETURN<br>3400 LET Za=175-((2+1)\*8)<br>3400 LET Za=175-((2+1)\*8)<br>3410 PLOT INK 3;11,za: PLOT INK<br>INK 5;17,za+8: PLOT INK 4;17,za-8: PLOT INK 1;24,za-8<br>3420 FOR f=0 TO 5: LET son=USR 4

770 REM \*\*\*\*\*\*\*\*\*\*\*<br>780 CALL CHAR(36,"0000000000002874A22010<br>1010100808E0E0C0C0606060606060606030303030<br>70701\ 3030")<br>790 CALL CHAR (40, "0000000000FF01030F1F2F<br>2F2F1F493F0000000000FC01B1FFE0E0C0808000<br>CO") 8<br>800 CALL CHAR(44,"000000007F80B1FF070703<br>010100030000000000FF80COF0F8F4F4F4F892FC 00")<br>B10 CALL CHAR(BB, "000000007F01030F041212<br>120F07040400000000FEB0C0F0504B4B48F0E020 00")<br>830 CALL CHAR(124,"00000008000000422011<br>D220121030400000004000020<mark>98A42A525260444</mark>  $080")$ FFF") 3049 PRINT RT 2,1;"<br>3050 PRINT RT 2,1;; ",","<br>3050 PRINT RT 2,1; INK 2;D\$t","<br>3070 PRINT RT 2+1,1; INK 4;E\$+" 3080 PRINT AT Z+2,1; INK 2;F\$+" 3090 PRINT AT Z+3,1;", "..<br>3100 PRINT AT L-1,26; INK 5;1;"\*\*\*<br>3110 PRINT AT L.25; INK 5;1;"\*\*\*<br>3120 PRINT AT L.1,25; INK 1;"\*\*\*

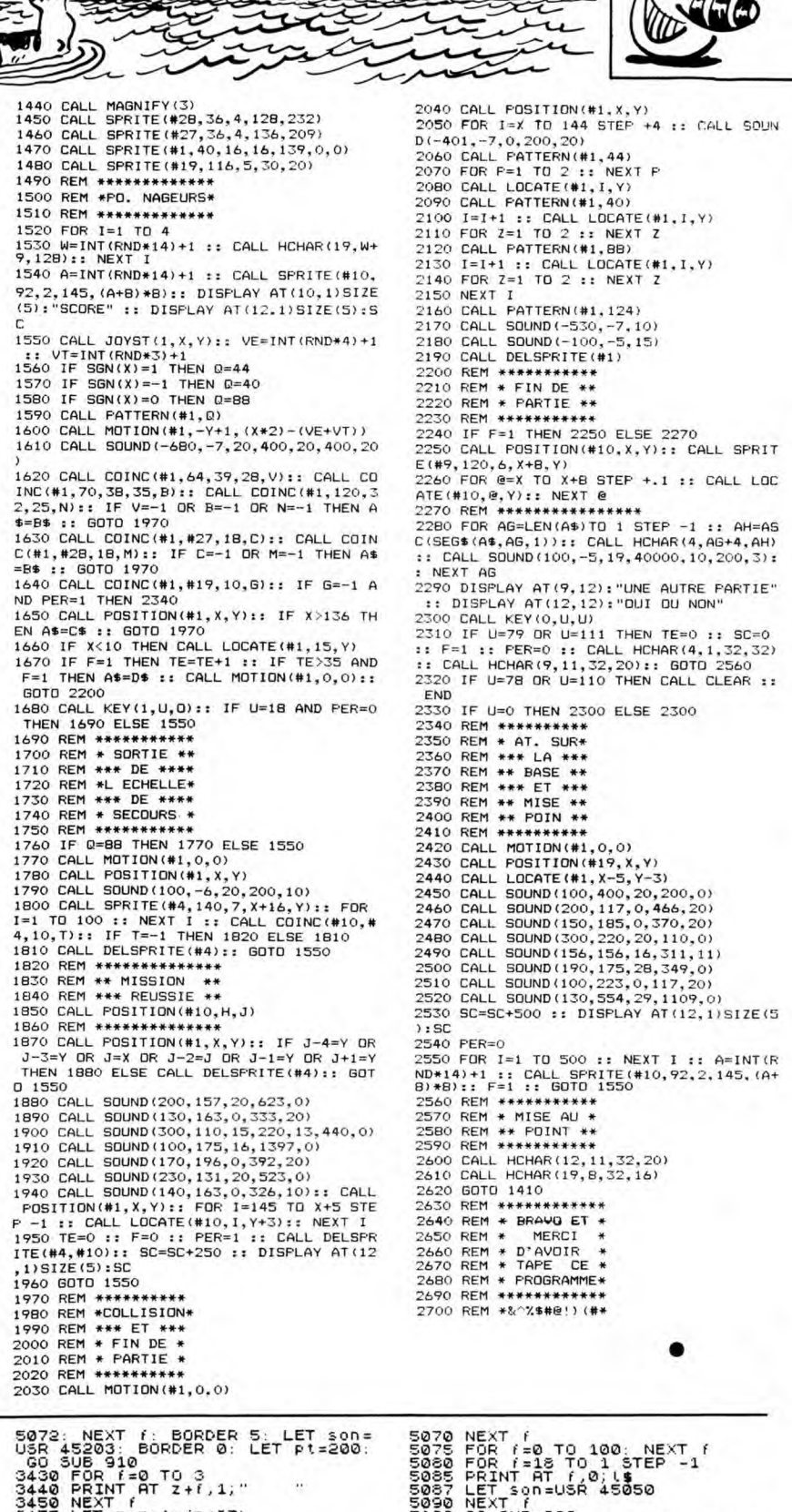

2000 CALL MOTION(#1,0,0)<br>
5072: NEXT f: BORDER E\_LET\_\$20=<br>
5072: NEXT f: BORDER E\_LET\_\$20=<br>
5072: NEXT f: BORDER E\_LET\_\$20=<br>
3003510 CALL MOTION(#1,0,0)<br>
3003510 CALL MOTION 2.1, "<br>
3003510 CALL MOTION 2.1, "<br>
3003510 CALL 555555555666666 660000. 68012 66666666666666666 SØ65 LET son=USR 45050

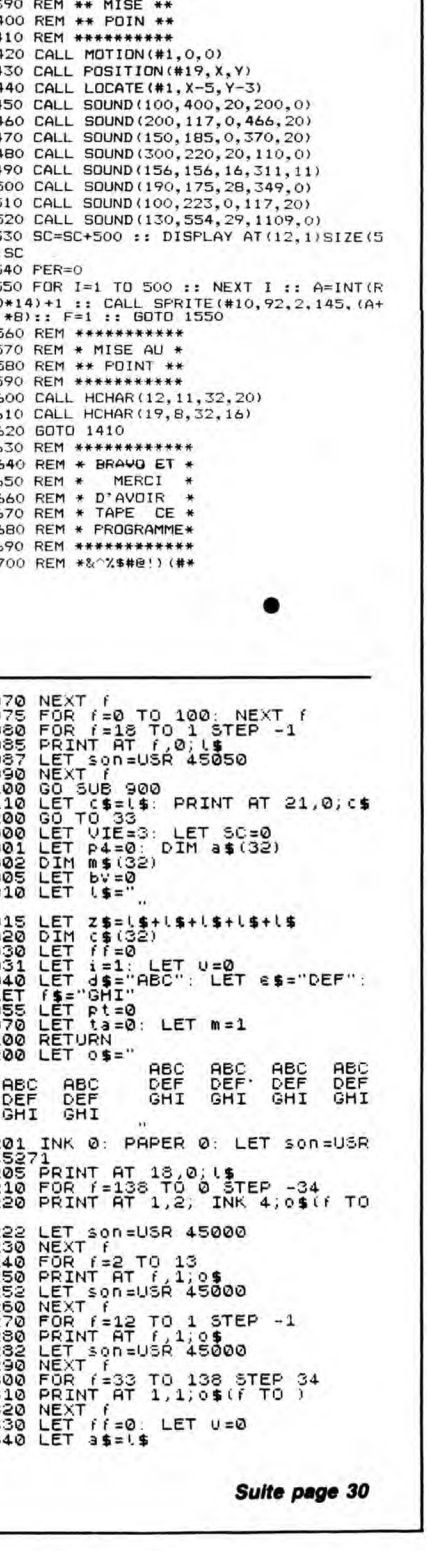

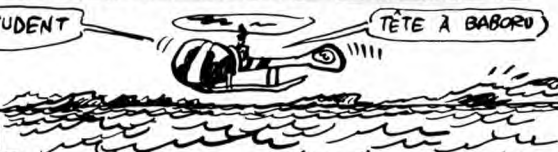

ue i

TROIS.

LOIN, MENAGE A

**Product** 

СЗ.

ti 99/4A BASIC ETENDU

# **KARATEKA**

Dans un cachot humide de la sinistre forteresse de l'infect WARLOD AKUMA, se morfond depuis le nº133 la belle MARIKO. Le temps est venu (enfin !) de la castagne et de la délivrance...

Michael GONZALVEZ

## SUITE DU  $N°133$

- !O WE≔O :: A=O :: B=O<br>15 CALL CLEAR :: CALL SCREEN(2):: CALL M AGNIFY(4)
- 
- AGNIFY(4)<br>25 GOALL R :: CALL K :: CALL G<br>25 GOSUB 745<br>30 CALL JOYST(1.X,Y):: IF X=4 THEN 85 ::<br>IF X=-4 THEN 100<br>35 IF Y=-4 THEN 60SUB 105<br>40 IF Y=-4 THEN 60SUB 165<br>45 CALL KEY(1,K,S):: IF K=18 THEN 60SUB<br>260
- 
- 
- 
- 260<br>55 GALL JOYST(2.0,W):: IF Q=4 THEN 230 :<br>55 GALL JOYST(2.0,W):: IF Q=4 THEN 230 :<br>55 GALL KEY(2.0,W):<br>60 JF W=4 THEN 80SUB 135<br>75 GOSUB 255<br>75 GOSUB 255<br>80 GOTO 30
- 
- 
- 
- 75 60508 255<br>
80 60TO 30<br>
85 CALL POSITION(#1,M,N,#4,O,P):: IF N>P<br>
-25 THEN GOSUB 250 :: GOTO 55<br>
70 CALL MOTION(#1,0,5,#2,0,5,#3,0,5):: G
- PO DES<br>
95 GOSUB 250 :: GOSUB 435 :: GOTO 55<br>
95 GOSUB 250 :: GOSUB 435 :: GOTO 55<br>
100 CALL MOTION(#1,0,-5,#2,0,-5,#3,0,-5)<br>
105 GOSUB 255 :: GOSUB 250 :: CALL CHAR(<br>
120,"0000001E1B1B1B007F733B3F1F1F0F07000<br>
120,"0000001
- 
- 
- 000")<br>115 CALL CHAR(128,"101E1F1C3C3870E040C00<br>000000000000<mark>C80C0E07030381C101C000000000</mark>
- ALL PATTERN(#1,120,#2,124,#3,128)::<br>COINC(#3,#6,20,V):: IF V THEN GOSU 120 CALL
- CALL COINC(#3,#6,20,V):: IF V THEN BOSU<br>B 420<br>125 CALL E(90):: CALL PATTERN(#1,96,#2,1<br>00,#3,104)
- 00, #3, 104)<br>135 GGSUB 250 :: GOSUB 255 :: CALL CHAR(<br>135 GGSUB 250 :: GOSUB 255 :: CALL CHAR(<br>132, "000000000000000000010307060E1C1B000<br>0240C1B000000FE9EBCFCFBFBF0E0")<br>7BFB30006040000000000")
- 
- 145 CALL CHAR(140, "300103070E0C1C3808180<br>0000000000000878F8383C1C0E070203000000000
- 000")<br>150 CALL PATTERN(#4,132,#5,136,#6,140)::<br>CALL COINC(#6,#3,20,V):: IF V THEN GOSU
- CALL<br>B 435<br>155 C CALL E(90):: CALL PATTERN(#4,108,#5,
- 
- 155 CALL E(90):: CALL PATTERN(#4,108,#5,<br>12, #6,116)<br>160 RETURN<br>165 GOSUB 255 :: GOSUB 250 :: CALL CHAR(<br>120, "0000000007C606060006CFFCFFF7E3903000<br>000000000000000000000000000FEFE")<br>170 CALL CHAR(124, "00000000000101B18301  $100")$

6400 RETURN<br>6500 GO SUB 6910<br>6500 GO SUB 6910<br>MHANDES D'UN PUISSANT UN AT 6<br>10: LASER SUR LA FASE UNX 14.<br>6220 PRINT TINK 6, LAPPOUSSERE<br>6500 PRINT (2000)<br>TERRIBLE DES KORUUS 7. LA FETHODE<br>6540 PRINT<br>6560 PRINT (2000)<br>6550

YER DES HOBOTS EN WAY THE STORE AND BEST DES TO SUB 5990<br>6570 GO SUB 5990<br>6590 GO SUB 5990<br>6590 GO SUB 5990<br>6500 GO SUB 5990<br>6600 PRINT AT 4,0; INK 5; "L'ATTA<br>600 PRINT AT 4,0; INK 5; "L'ATTA<br>600 PRINT AT 4,0; INK 5; "L'AT

ET DE SANT AT SUR PRODUCTION

SEN THIN HI S.W. INK 6, 38 PHA<br>6660 PRINT AT 5.0; INK 7; - COMB<br>AT CONTRE UN VAISSENCORE<br>RUUS SI VOUS ETES ENCORE<br>6.70 PRINT ...BIEN SUR!" UNE BARRIE<br>6.70 PRINT ... INK 6, "UNE BARRIE<br>6.70 PRINT ... INK 6, "UNE BARRIE<br>8.16

ISUN'<br>SSØ PRINT ,,, INK 6, "VØUS POUVE<br>AVANT DE SUCCOMBER." ,, "AU BUT<br>AVANT DE SUCCOMBER."

SPECTRUM

Suite de la page 29

 $\mathcal{M}$ 

 $\infty$ 

 $\circledcirc_2$ 

ಾ

g

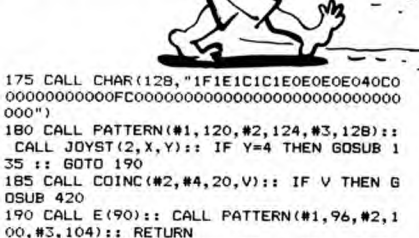

 $\overline{\mathbb{W}}$ 

30

Gd

JE VIENS VOUS<br>LIBERER DE TOUS VOS

TOURMENTS

MA BELLE!

 $\iota$ 

0SUB 420<br>
190 CALL E(90):: CALL PATTERN(#1,96,#2,1<br>
00,#3,104):: RETURN<br>
195 G05UB 250 :: GOSUB 255 :: CALL CHAR(<br>
132,"000000000000000000000000077007F7F000<br>
00009030600000036FFF3FF7FTP98")

- 
- 000")<br>205 CALL CHAR (140, "7F00000000000000000000<br>000000000000E07B3B3B7B70707020300000000000
- 000")<br>210 CALL PATTERN(#4,132,#5,136,#6,140)::<br>-CALL JOYST(1,X,Y):: IF Y=4 THEN GOSUB 1<br>05 :: GOTO 220
- CALL JOYST(1,X,Y):: IF THE INST UDUCT .<br>05 :: GOTO 220<br>215 CALL COINC(#5,#1,20,V):: IF V THEN G **OSUB 435**
- 220 CALL E(90):: CALL PATTERN(#4,108,#5, 112, #6, 116)
- 
- 11, 05, 120<br>225 GOTO 30<br>330 CALL POSITION(#4,C,V):: IF V>190 THE<br>335 CALL MOTION(#4,0,5,#5,0,5,#6,0,5)::<br>30TO 30
- 60T0 30<br>240 GOSUB 255 :: 60SUB 420 :: 60T0 30<br>245 CALL PDSITION (#4, M, N, #1, O, P):: IF N<<br>745 CALL PDSITION (#4, M, N, #1, O, P):: IF N<<br>746 CALL MOTION (#4, O, -5, #5, O, -5, #6, O, -5)<br>255 CALL MOTION (#1, O, O, #2, O
- 
- 
- 
- 
- 
- 
- 
- $0000$
- 000")<br>285 CALL CHAR(128,"101E1F1C3C3870E040C00<br>0000000000000000C0E07030381C101C000000000 0000<br>0000<br>290<br>295<br>300<br>305
- CALL PATTERN(#1,120,#2,124,#3,128)
- FOR G=1 TD 5<br>CALL JOYST(2, X, Y):: CALL KEY(2, K, S)<br>IF K=18 THEN GOSUB 405 :: GOTO 320
- 310 NEXT 6<br>315 CALL COINC(#2,#4,20,C):: IF C THEN 6<br>OSUB 420<br>0SUB 420
- SIDE 420<br>
SIDE 420<br>
SIDE 420<br>
SIDE 420<br>
SIDE 420<br>
SIDE 420<br>
SIDE 420<br>
SIDE 420<br>
SIDE 525<br>
SIDE 525<br>
SIDE 525<br>
SIDE 525<br>
SIDE 525<br>
SIDE 525<br>
SIDE 525<br>
SIDE 525<br>
SIDE 525<br>
SIDE 525<br>
SIDE 525<br>
SIDE 525<br>
SIDE 525<br>
SIDE 525<br>
SI
- 
- : NEXT H<br>CALL CHAR(132, "0000000000000000007F7<br>COLL CHAR(132, "0000000000000000007F7<br>CO101000000004B1B30000000F0FCFEFCFBF0F
- F030101000000004B1B30000000F0FCFEFCFBF0F<br>0E0")<br>345 CALL CHAR(136,"000000000000010000B00
- 0000000004800E040F0F06000000000000000  $000")$ (OH!) PAUVRE ANTO-) EMECHANT!

CORRECTION SUB 5990<br>
6710 GO 3UB 5990<br>
6710 GO 3UB 5910<br>
6710 GO 3UB 5910<br>
PHASE VOUS 5ERA (EXPLITADE: "TEMPS"<br>
TEMPS UTILE ...<br>
5720 PRINT AT 11,0; INK 5; "UTILI<br>
5720 PRINT AT 11,0; INK 5; "UTILI<br>
5720 PRINT AT 11,0; INK

8006 PRINT INK 8:AT 1,3; LET L=x:<br>8010 LET P4=1: LET x=5: LET L=x:

TENEZ BON !

J'ARRIVE!

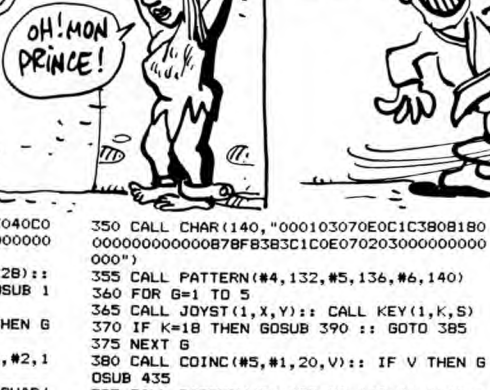

COM

**SID** 

TI 99/4A BASIC ETENDU

Ma

్రం

ΆΑ

- 
- 
- 380 CALL COINC (#5, #1, 20, V):: IF V THEN G
- 385 CALL PATTERN(#4,108,#5,112,#6,116)::
- -0010-30<br>390 CALL CHAR(120,"0000000706060600050F1<br>EIEIFOFOF07000000C0001B1B3BF0F060E0C0C0B<br>0B0")
- 
- 
- 000")<br>400 CALL PATTERN(#1,120,#2,124):: CALL E<br>(90):: CALL PATTERN(#1,96,#2,100):: RETU
- 
- 
- 000")<br>
415 CALL PATTERN(#4,132,#5,136):: CALL E<br>
470):: CALL PATTERN(#4,108,#5,112):: RET<br>
470 PDR G=0 TO 30 STEP 20 :: CALL SOUND(<br>
100,-6,6):: NEXT G<br>
425 A=A+1 :: CALL HCHAR(24,19,32,A):: IF<br>
A=14 THEN 580
- 
- 
- 
- 
- 

 $\mathcal{\mathcal{U}}$ 

**IIII**O

30

 $\zeta$ 

- A=14 THEN 580<br>430 RETURN<br>435 FOR G=0 TO 30 STEP 20 :: CALL SOUND(<br>100,-6,60:: NEXT G<br>440 B=B+1 :: CALL HCHAR(24,2,32,B):: IF<br>8=14 THEN 670<br>450 CALL CHAR(52,"000000FBCFCFC303E1F0F0<br>450 CALL CHAR(52,"000000FBCFCFC303E1F0F0<br>F
- 00")<br>455 CALL CHAR(84,"0000000030303C6C1E0F0F 06000000 00000000000000000000000000
- 80")<br>460 CALL CHAR(88,"317FFFFFFB7B7BFBFBF1F1<br>F1F171600080C0C0C080C0C0C0E0E0E0E0F0F000<br>00")
- 
- 80")
- 
- 
- 
- 
- 
- 

120

 $040")$ 

LET Y=15: LET C=1<br>
8030 FOR  $f=0$  TO 19<br>
8030 FOR  $f=0$  TO 19<br>
8030 FOR  $f=0$  TO 19<br>
8032 LET 9=1<br>
8032 LET 9=1<br>
8032 LET 9=1<br>
8032 DET 9=1<br>
8032 DET 9=1<br>
8032 DET 10.14,18,22<br>
8030 PERINT AT 912,13:45<br>
8060 PRINT AT 912,1

"THEN LET his = hi( TO, LEN his -1);<br>PRINT AT 1,3; TNK 8; hi( TO, LEN his -1);<br>88.10<br>; INVERSE 1; THEN PRINT AT 7, 10<br>inverse 1; TNK 0; PAPER 7, 10<br>8113 NEXT 0<br>8113 TF 4 THEN LET pt=-200; GO 5<br>8117 TF 4 THEN LET pt=-200; G

**8120 IF 3 THEN PRINT AT 21, j; d\$**<br>8122 IF 3 THEN PRINT #1, AT 0, j;e

 $\frac{3}{2}$ 124 IF 4 THEN PRINT #1;AT 1, j; f

₩

 $\sigma$ 

USC

 $\circ$ 

Ø  $\mathbb{Z}$ **AO** 

₹Ø

絮

Ω

BOYAUME DES

CREVE LES YEUX

(MAESTER

AVEUGLES, LES

BORGNES, CA

 $\mathbb{Z}$ 

Ø

- 000.
- 
- 
- 
- 
- 
- 
- -
	- 00", 9"2, RPT \$("O", 27) & "40035" & RPT\$("O", 19)<br>
	% "705010060600")<br>
	560 CALL E(400):: CALL CLEAR :: CALL CHA<br>
	RSET :: CALL DELSPRITE(ALL):: FDK 6=1 TO<br>
	14 :: CALL COLOR(G, 16, 1):: NEXT G<br>
	565 PRINT "ET AINSI CETTE AVE
	-

BFB")<br>
595 CALL POSITION(#6, Y, X):: CALL LOCATE(<br>
#4, Y, X-31, #5, Y, X-31)<br>
600 CALL PATTERN(#4, 132, #5, 136, #6, 140)::<br>
CALL SOUND(500, 440, 10):: CALL SOUND(100<br>
0.600, 0)<br>
605 CALL CHAR(120, "0000000F0C0C0C01090D1<br>

000")<br>515 CALL PATTERN(#1,120,#2,124):: CALL E

8600 PRINT AT 17,9; PAPER 7; INK 0; FLASH 1; BONUS 2000 Pts = :<br>ET pt=2000: FOR F= 3 TO 50: BEEP<br>.003,50: NEXT f: 60 508 910: LET<br>.003,50: NEXT f: 60 508 910: LET<br>.003,50: NEXT f: 60 508 910: LET<br>.003 910 PLINT AT 10,7; IN

ORE=";ms"<br>9015 LET son=USR 45271: BEEP 1,-<br>2015 LET son=USR 45271: BEEP 1,-

10<br>9020 INPUT "UNE AUTRE PARTIE ? "

Suite page 31

**Edge** 

**SEE** 

Y A CE SALAUD

ON A TOUT TOPOU<br>MON PAPE-CHOCS!

**ENFOIRE** 

**MECHANT** 

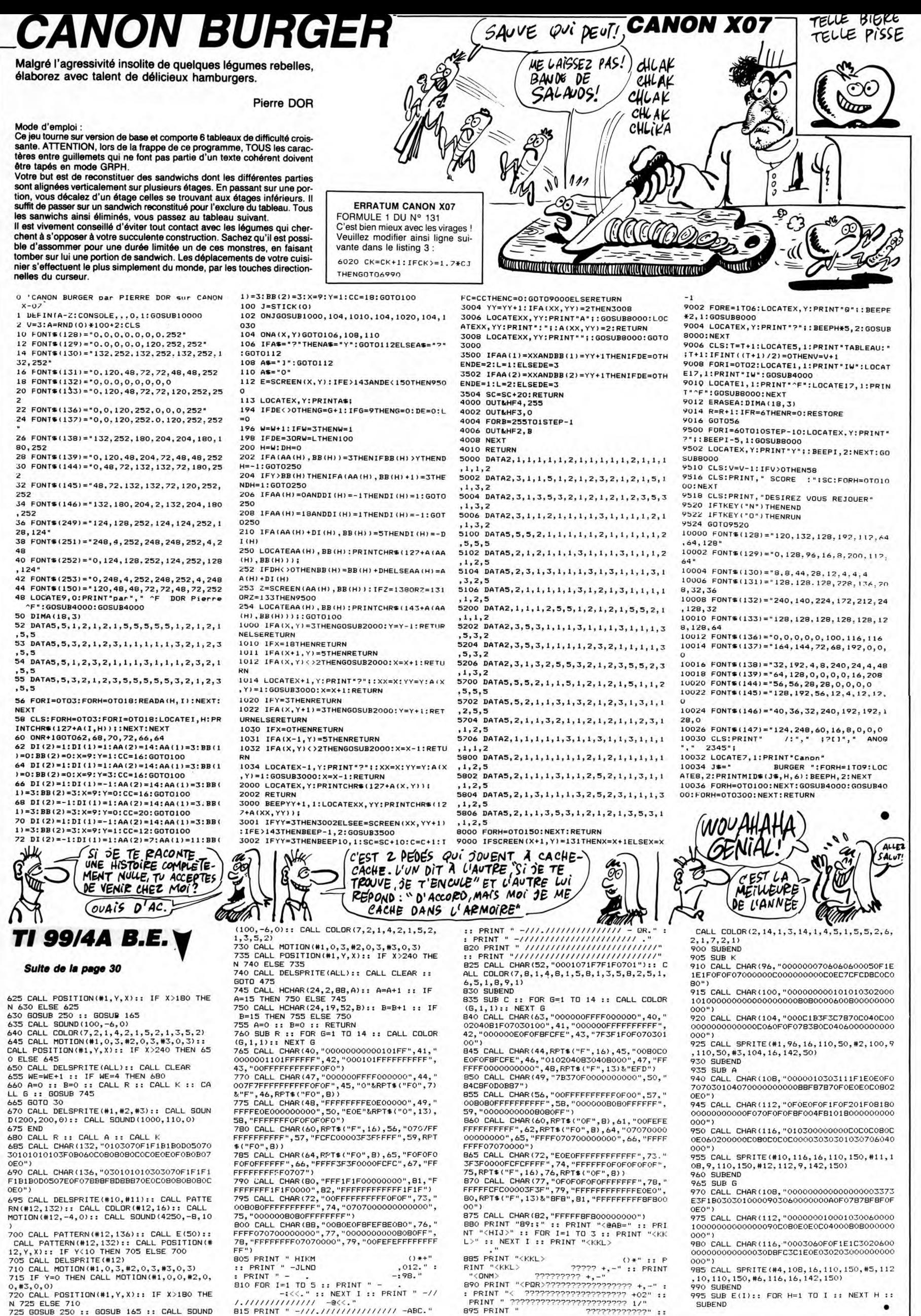

 $\begin{array}{lllll} & \text{ .} & \text{ .} &$ 

PRINT ^ +02^ :. 995 SUB E(I):: FOR H=1 TO I :: NEXT H :-

### JACK-POT  $FX$  702  $P$  S'ALLUME LES OF S'ALLUME LES OREILLE KREPE trois caractères par appui sur "1" ou (et) "2" ou (et) "3" et valider ensuite par SPC (le témoin à " t"). *<u>ATOMIA</u>* Un Jack-pot certes, mais un jack-pot de poche, individuel  $\eta_{\mu}$ TING! et portatif... Si vous n'avez pas appuyé sur ces touches et si le jeu n'affiche pas trois<br>caractères identiques, votre score sera divisé par deux. Dans le cas contraire, ce dernier sera additionné à votre mise multipliée par la valeur du EXC) TH Thierry LOISEAU (cui, cui)  $TING!$ TING! Ordre d'importance des caractères ستع Mode d'emploi: Retirez les piles de votre machine, patientez une trentaine de secondes puis reconnectez l'énergie. Recherchez alors les caractères suivants : '\$'' : 3 fois la mise.<br>'°'' : 2.75 fois la mise.  $\overline{\mathcal{E}}$  $\frac{1}{2}$ " $\uparrow$  " : 2.5 fois la mise.<br>"■ " : 2.25 fois la mise.<br>" $\uparrow$  " : 1.75 fois la mise.<br>"." : 1.5 fois la mise.  $\mathcal{O}\in\mathcal{O}$ ° ■ placez-les dans \$, puis entrez-les respectivement dans A\$, B\$, C\$ et D\$. Tapez le programme. Pour la première partie, faire: F1 SAC<br>100 STAT  $\cdots$ : 1 fois la mise 100 STAT Votre but est d'obtenir trois symboles identiques en un minimum de six coups. Vous devrez sans doute pour cela changer un ou plusieurs des Lorsqu'elle est supérieure au record précédent, la somme la plus élevée pendant le jeu devient le nouveau record. R  $\mathsf{r}$ VAR: 26 PAR: 1688 THEA 20

% IF KEY=" ";PRT<br>CSR 0;"t";:60T0

109 PRT CSR 0; 118 H=O:IF T=B;IF V \$°W\$;IF W\$=X\$;N =1:GSB 9E3:60T0

148 128 IF T=8;6=6!2:PR <sup>T</sup>"RESTE ";6;" \$":IF 6(l THEN

198 138 NEXT 0:6=6-H: L= 148 U\$="GAGNE": IF N<br>=8; U\$="PERDU"

141 PRT "VOUS AVEZ ";US;L;" \$r:IF

U\$="6H6NE"; 658<br>9850<br>158 IF 6>1; 60TO 7e3<br>198 PRT "RUINE

288 S=" JEU TERMINE 588 6SB 5E3:WAIT 20

80:6SB 1802 106 IF T=120:6SB 10

98:65B 1001:65B<br>1002

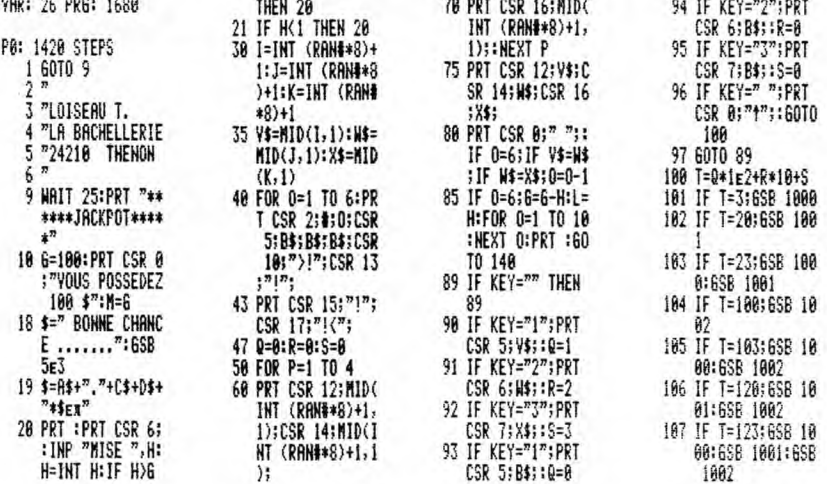

# T07,T07 70,MO5  $\overline{S}$ uite de la page 9  $\overline{S}$

3680 BOXF(X0,Y0)-(X0+J,Y0+J),C<br>3690 Gosubio300<br>3700 Return<br>5000 \*+++++++GOMME+++++++++++++<br>5000 \*+++++++GOMME+++++++++++++<br>5010 LOCATE0,2,0:PRINTGR\$(2)+GR\$(3):PLAY<br>\$(1):LOCATE0,2,0:PRINTGR\$(2)+GR\$(3):PLAY

A\*<br>5020 GOSUB10300<br>5030 GOSUB10850:IF L=1 THEN5080<br>5030 GOSUB10850:IF L=1 THEN5080<br>5042 IF J=0 THEN IF X<32 OR X>303 THEN 5<br>5044 IF J=1 THEN IF X<32 OR X>302 OR Y>1<br>5044 IF J=1 THEN IF X<32 OR X>301 OR Y>1<br>5046 IF J=2 THEN

5062 IF J=1 THEN IF X<32 OR X>302 OR Y>1<br>90 THEN 5060<br>97 THEN 5060<br>97 THEN 5060<br>97 THEN 5060<br>597 THEN 5060<br>507 THEN 5060<br>5080 LOCATE0,1,0:COLOR4,14:PRINTGR\$(0)+G<br>R\$4:1:LOCATE0,2,0:PRINTGR\$(2)+GR\$(3):PLA<br>YB\$<br>YB\$

5090 GOT03000 5100 '+++++++++TRAIT FIN+++++++++ 5110 IF J=I THEN LOCATE 2,3,0:C:OLOR4, 14: PR1NT1.RS~:4)+GR\$(5):LOCATE2.4,0:PRINTGRS!: 8)+GRs!:9 5120 IF J=2 THEN LOCATE 0.5.R1:COL0R4,1M: PPINTIRS,I4)+GRS(5):LOCATE8.6,0:PRINTGR4<.

10)+GR\$(11)<br>5130 LOCATE0,3,0:COLOR4,3:PRINTGR\$(4)+GR<br>\$(5):LOCATE0,4,0:PRINTGR\$(6)+GR\$'7):PLAY<br>"A504MI"

5140 J=0<br>5145 GOTO3000<br>5150 \*\*\*\*\*\*\*TRAIT MOYEN++++++<br>5160 IF J=0 THEN LOCATE 0,3,0:COLOR4,14:<br>PRINTGR\$(3):CR\$(5):LOCATE0,4,0:PRINTGR\$(<br>6)+GR\$(7)

5170 IF J=2 THEN LOCATE 0,5,0:COLOR4,14:<br>PRINTGR\$(4)+GR\$(5):LOCATE0,6,0:PRINTGR\$(<br>10)+GR\$(1)<br>1590 LOCATE2,3,0:CDLOR4,3:PRINTGR\$(4)+GR<br>\*(5):LOCATE2,4,0:PRINTGR\$(8)+GR\$(9):PLAY<br>"A504MI"

5190 J=1<br>5195 GOT03000<br>5206 '++++++TRAIT FORT++++++<br>FRINTGR\$(4)+GR\$(5):LOCATE 0,3,0:COLOR4,14:<br>PRINTGR\$(7)<br>6)+GR\$(7)<br>5220 IF J=1 THEN LOCATE 2,3,0:COLOR4,14:

PRINTGR\$(4)+GR\$(5):LOCATE2,4,0:PRINTGR\$(<br>8)+GR\$(9)<br>5230 LOCATE0,5,0:GOLOR4,3:PRINTGR\$(4)+GR<br>\$(5):LOCATE0,6,0:PRINTGR\$(10)+GR\$(11):PL

AY"A504MI" 4<sup>ü</sup>

5445 GOTO3000<br>5445 GOTO3000<br>5410 Locate0,7,0:color4,5:printgr\$(15)+G<br>R\$(16::Locate0,8,0:**print**gr\$(17)+GR\$(7):p<br>Laya\$

5430 205UB10050: IF L=1 THEN5490<br>5440 205UB3610<br>5490 205UB10200<br>5490 202UB10200<br>GR\$(16):LOCATE0,?,0:COLOR4,14:PRINTGR\$(15)+<br>GR\$(16):LOCATE0,8,0:PRINTGR\$(17)+GR\$(7):<br>PLAYB\$

5500 GOTO3090<br>5600 GOTO3090<br>5610 LOCATE0,9,0:COLOR4,5:PRINTGR\$(15)+G<br>5610 LOCATE0,9,0:COLOR4,5:PRINTGR\$(75)+G<br>PLAY4\$<br>PLAY4\$<br>5630 LG1=1:LG=20<br>5630 LG1=1:LG=20<br>5630 LG1=1:LG=20<br>5645 TRT=0<br>5645 TRT=0 3):PLAYB\$<br>6190 GOT03000

6050 IF X1>X2 THEN6060<br>6055 IF X0>X1 AND X0<X2 THEN6080 ELSE607<br>0<br>6060 IF X0>X2 AND X0<X1 THEN6080 ELSE607 0<br>6670 BOXF(X0,Y0)-(X0+J,Y0+J),CCC<br>6074 GOTO6050<br>6074 GOTO6050<br>6680 11=(X1-X2)/2+X2:RR1=X1-01:IF RR1=0<br>6684 YY=5QR(RR1^2-(X0-01)^2):RED=(Y2-Y0)<br>6604 YY=5QR(RR1^2-(X0-01)^2):RED=(Y2-Y0) /YY<br>6690 X=X1:Y=Y2:IF COND=1 THEN PAS=PI/ABS<br>(RR1) ELSE PAS=PI/18<br>6100 FOR 11=0 TO 2\*P1+.2 STEP PAS<br>6110 X1=X:Y1=Y<br>6120 X=01+RR1\*COS(I1):Y=Y2+RR1\*SIN(I1)\*R<br>ED 6130 IF J=0 THEN IF X<32 OR X>303 OR Y<0<br>
0R Y1199 THEN IF X<32 OR X>302 OR Y<0<br>
0R Y1199 THEN 6160<br>
6132 IF J=1 THEN IF X<32 OR X>302 OR Y<0<br>
6134 IF J=2 THEN IF X<32 OR X>301 OR Y<0<br>
6134 IF J=2 THEN IF X<32 OR X>301 OR

6200 '+++++++CARRE++++++++++++++ 6210 ,..00ATEO.. 15,0:COLOR4,5:PRINTGR\$(39ï+ GRS,::40):LCC.ATEO,16,0:PRINTGR\$<:41 +GRS(42 ):PLAYA\$

5650 LOCATE0,9,0:COLOR4,14:PRINTGR\$(15)+<br>GR\$(74):LOCATE0,10,0:PRINTGR\$(75)+GR\$(7) GR\$(74):LOCATE0,10,0:PRINTGR\$(75)+GR\$(7)<br>:PLAYB\$<br>5660 GOT03000<br>5660 TH++++++COULEUR ECRITURE++++++++<br>5705 IF C)=0 THEN3000<br>5710 LOCATE38,17,0:COLOR1,3:PRINTGR\$(78)<br>5110 LOCATE39,18,0:PRINTGR\$(80)<br>:LOCATE39,18,0:PRINTGR\$(80 5828 GOSUBI0300:GOSUBI0050:IF L=1 THEN 5<br>
5838 GOSUBI0300:GOSUBI0050:IF L=1 THEN 5<br>
5849 RR1=SQR(XX1-X0)^2+(Y1-Y0)^2):IF RR1<br>
5849 RR1=SQR(XX1-X0)^2+(Y1-Y0)^2):IF RR1<br>
5849 XR1=SQR(XX1-X0)<br>
5849 XR1=VR+TR1<br>
5835 X1=XiYH=YT 6215 GOSUB10308:GOSUB16856:IF L=I THEN62 80 6220 GO5U83610<br>6230 GA=K0+Y0-Y1:BB=Y0+X1-X0:CC=X1+Y0-Y1<br>1DD=Y1+X1-X0<br>1 THEN TE CREAT OR CC(32 OR AA)301 OR CC)30<br>1 THEN TE KK=1 THEN 8260 ELSE 6280<br>6230 PE BB)197 OR DD)197 THEN IF KK=1 TH<br>6230 PE BB)197 OR DD)197 THEN IF +GR\$(40):LOCATE0,16,0:PRINTGR\$(41)+GR\$(4<br>2):PLAYB\$<br>6290 GOTO3000<br>6400 「++++++RECTANGLE+++++++++++++ 6410 LOCATE0,17,0:COLOR4,5:PRINTGR\$(47)+<br>GR\$(48):LOCATE0,18,0:PRINTGR\$(49)+GR\$(50<br>):PLAYA\$ 6428 GOSUB18380:GOSUB18858:IF L=1 THEN64<br>68<br>68 GSUB183818<br>6425 GOSUB3318<br>6433 XR=X1:YR=Y1:XS=X0:YS=Y0<br>6448 IF X1<=X0 AND Y1>Y0 OR X1>X8 AND Y1<br>6448 IF X1<=X0 AND Y1>Y0 OR X1<=X0<br>65001818200:V1=Y0:X0=XR:GOSUB18200:X1=XR:Y<br>6 6500 7+++1 ere PAGE FONCTIONS+++++++<br>6504 IF KV=1THEN3000<br>6505 LOCATE38,19,00000004,2:PRINTGR\$(81)<br>+GR\$(82):LOCATE38,20,0:PRINTGR\$(83)+GR\$(<br>84)<br>6410 LOCATE38,21,0:COLOR4,14:PRINTGR\$(85<br>0+GR\$(86):LOCATE38,22,0:PRINTGR\$(87)+ (88)<br>6515 Flaya‡+B\$+A\$<br>6515 K=0:KV=1:J=0:Gosub1220<br>6520 Goto3000<br>6600 '++++++++TRIANGLE++++++++++<br>6600 'DOATE0,20,0:PRSNTGR\$(57)+GR\$(58<br>GR\$(56):LOCATE0,20,0:PRSNTGR\$(57)+GR\$(58 ): PLir AS 6615 ,OS'J E10380:GOSUBI0050:IF L=1 THEN66 78<br>
6628 SREW: WEEY1:XS=X8:YS=Y8<br>
6628 SREW:YEFY1:XS=X8:YS=Y8<br>
6625 SREW:YEFY1:XS=X8:Y8=YR:GOSUB10200<br>
6640 SLEXR:YI=YR:X8=X2:Y8=Y2:GOSUB10200<br>
6655 SREW:YI=YR:X8=X2:Y8=Y2:GOSUB10200<br>
6655 SREW:YI=YR:X8=X2:Y8=Y2:GOSUB10200 ):PLAY:LUUHTE0,ZZ,0:PRINTGR\$(65)+GR\$(66<br>6815 GOSUB10300:GOSUB10050:IF L=1 THEN68<br>70<br>70 78<br>
6828 COSUE3518<br>
6825 KR=K1:YR=Y1:XS=X8:YS=Y8<br>
6825 K1=X3:Y1=Y3:X8=XR:Y8=Y2:COSUE18200<br>
6838 X1=X2:Y1=Y2:X8=XR:Y8=YR:COSUE18200<br>
6858 X1=XR:Y1=Y2:X8=XR:Y8=YR:COSUE18200<br>
6858 X1=XR:Y1=YR:X8=X8:Y8=Y8:COSUE18200<br>
6855 X1=

7000 \*++++++PAGE++++++++++++++<br>7010 \*++++++PAGE++++++++++<br>R\$(71):LOCATE2,2,0:PRINTGR\$(72)+GR\$(73):<br>PLAYA\$<br>7015 GOSUB10300

7020 GOSUB10050:IF L=1 THEN7040<br>7030 IF C:0 THEN CCC=C ELSE CCC=-(C+1)<br>7035 IF CCC=-1 OR CCC=-2 THEN7040 ELSE B<br>OXF(32,0)-(303,199),CCC<br>OR40 LOCATE2,1,0:COLOR4,14:PRINTGR\$(24)+<br>GR\$(71):LOCATE2,2,0:PRINTGR\$(72)+GR\$(73)<br>:PLA A SUIVRE..

缪 œ TING! **COOLER**  $870$ Ç H = 76 I = 16 :if M)SX;SHC :S<br>TAT M:PRT CSR 5 9001 IF I=3;Z=2,75<br>9002 IF I=8;Z=2.5<br>9003 IF I=4;Z=2,25 J =5 K =5 ;"RECORD !" 688 PRT CSR 2;"RECO RD :";SX;" \$":E 9804 IF I=5;2=2 9885 IF 1=7;Z=1.'15 9886 IF I=2;2=1.5 9818 L=Z\*H L = 152<br>M = 180  $M = 16$ <br> $N = 1$ <br> $0 = 3$ <br> $P = 5$ 1888 K=INT (RAN#\*8)+ 1:X\$:MID(K,I):R  $=3$ 9838 6=6+H+Z 9048 RET  $=5$ 1881 J=INT (RAN#\*8)+ 9858 IF 6)M;N=6:RET  $0 = 0$ 1:W\$:MID(J,1):R 9868 RET P. = 8<br>3 = 8<br>T = 8 1882 I=INT (RAN#\*8)+ +a+ VAR LIST U\$ =BAONE ):Y\$=AID(I,1):R VAR: 26 PR6: 1688 vs =a **5888 FOR 1=1 TO LEN(** WI =\$  $R$ \$ =' \$)-6:PRT CSR 6; M1D(1,7); 2\$ \_# 8\$ CS ,o D# \_  $\frac{y}{2} = 8$ 5881 NEXT I:RET 7888 WAIT 25:PRT "VO US P05SEDEZ";6; n fn:SOTD 28 • E = 53<br>F = 1000<br>G = 100 9888 Z=1:IF I=6;Z=3 7200 /\*\*\*\*\*\*FRATT MAIN LEVEE\*\*\*\*\*\*\*\*\*\*<br>7210 LOCATE2,5,0:COLOR4,5:PRINTGR\$(12)+G<br>R\$(13):LOCATE2,6,0:PRINTGR\$(14)+GR\$(7):P<br>R\$(13):LOCATE2,6,0:PRINTGR\$(14)+GR\$(7):P<br>7215 GOSUB10300<br>7230 IF L=1 THEN 7320<br>7230 IF L=1 THEN 7320<br> 6/19/ 1 HEN /290<br>6/19/ 1 HEN /290<br>7310 IF PTRIG=0 THEN 7280<br>5780 LOCATE2,5,0:COLOR4,14:PRINTGR\$(12)+<br>GR\$(13):LOCATE2,6,0:PRINTGR\$(14)+GR\$(7);<br>PLAYB\$ 7338 G0103888<br>7488 \*\*\*\*\*\*\*DONNTILLE COURT\*\*\*\*\*\*\*\*\*\*\*\*\*<br>7418 LOCATE2,7,0:COLOR4,5:PRINTGR\$(15)+G<br>1428 LOCATE2,8,0:PRINTGR\$(19)+GR\$(7):P<br>1438 LG=5:LG8=2:LG1=0<br>7438 LG=5:LG8=2:LG1=0<br>7448 COSUB10380:GOSUB10050:IF L=1 THEN 7<br>74 R=Y1<br>
7490 GOT07500<br>
7490 GOT07500<br>
7490 X1=X1+LG0\*X\*Y1=Y1+LG0\*Y<br>
7490 XF LG1=1 THEM IF TRT=1 THEM X=X/8:Y<br>
7500 X8=X1+X\*Y0=Y1+Y<br>
7500 XR=X\* THEM TF X1>=X\* THEM7545ELS<br>
7500 XR=X1+X\*Y0=Y1+Y<br>
7500 IF XR=X\* THEM TF X1>=X\* TH 7568 GDT03888<br>7648 GDT03888<br>7688 CHOSB888 (1989)<br>7688 - MILDCATE2, 9,8:COLOR4,5:PRINTGR\$(15)+G<br>R\$26:CO3UB10388:GOSUB10858:IF L=1 THEN 7<br>7628 GDSUB10388:GOSUB10858:IF L=1 THEN 7<br>7628 LG1=2:LG=12:LG8=5/3<br>7638 LG1=2:LG=12:LG8 7740 GOTO3000<br>7800 '++++CERCLE PLEIN+++++++++++<br>7810 LOCATE2,11,0:COLOR4,5:PRINTGR\$(33)+<br>GR\$(34):LOCATE2,12,0:PRINTGR\$(35)+GR\$(36<br>):PLAYA\$ 2020<br>2020 608UE10300:GOSUB10050:IF L=1 THEN 7<br>7820 608UE10300:GOSUB10050:IF L=1 THEN 7 880<br>880 JJ1=J∶J=0:GOSUB3610:J=JJ1<br>7840 RR1=SOR((X1—X0)^2+(Y1—Y0)^2):IF RR1<br>96 THEN RR1=1<br>7856 FOR II=0 TO 2≢PI+.2 STEP PI/RR1<br>7855 X0=X:Y0=Y<br>7855 X0=X:Y0=Y

# la page *peciagogique* la page pecdago

Fasciné dans sa jeunesse par le ballet romantique des péniches et le subtil mécanisme des écluses sur

Ą

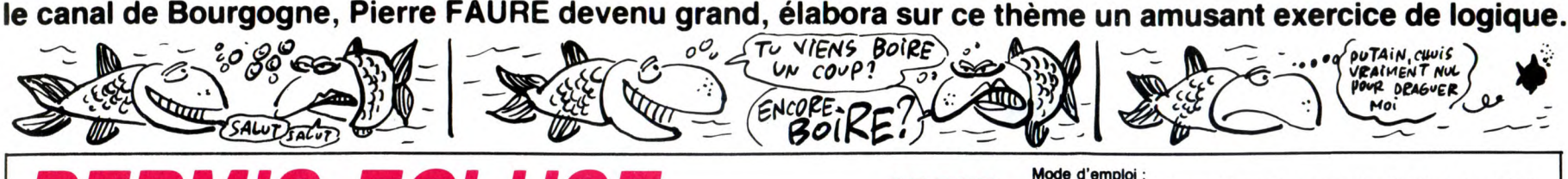

SUITE DU N°134

3450 LINE(128, 24)-(128, 38), 11<br>3460 LINE(129, 24)-(129, 38), 11<br>3470 LINE(148, 27)-(157, 38), 11, 3<br>3470 LINE(148, 27)-(147, 38), 11, 3<br>3490 LINE(148, 27)-(147, 38), 11<br>3350 LINE(148, 27)-(144, 33), 11<br>3570 LINE(148, 27)

3880 PSET(253,34),12:DRAW"XV1;"<br>3890 PAINT(254,24),12<br>3900 FORI=71TO60STEP-1

**3918 LINE(8,I)-(87,I),5**<br>3928 NEXT 3920 NEXT<br>3930 FORI=56TO45STEP-1<br>3940 LINE(176,I)-(256,I),5

3950 NEXT<br>3978 EDRI=68TO60STEP-1<br>3978 LINE(88,I)-(175,I),5<br>3980 NEXT<br>4000 '00000000000000<br>4010 '0 AIGUILLAGE 0<br>4020 '000000000000000<br>4030 'FBTHENBOSUB5300<br>4040 IFBTHENBOSUB5300

4050 ONP(1)GGSUB4680,4160 4060 ONP<2>GOSUB4840,4260 4078 ONPGOSUB4530,4580

4110 ' 4120 LINE(B,96)-(255,191>,1,8F 4130 PRESET(80,128):COLOR 15:PRINT61, ...<br>Q+" épreuve"<br>4140 PRESET(48,148):PRINT#1,"--> Eclu se "+R 4158 IFSTRIG(1)7HEN436BELSE4158

4180 PSET(I-1,32),15:PSET(I-1,38),15<br>4190 IFA=0THEN4210<br>4200 LINE(I,32)-(I,38),15<br>4210 LINE(I,39)-(I,68),15

4220 PSET(I+1,32),15:PSET(I+1,38),15<br>4230 A=1-A<br>4240 NEXT<br>4250 RETURN<br>4250 RETURN<br>4250 PSET(I-1,32),15:PSET(I-1,38),15<br>4280 PSET(I-1,32),15:PSET(I-1,38),15<br>4290 IFA=0THEN4310<br>4300 LINE(I,32)-(I,56),15<br>4320 PSET(I+1,32),15:

4330 A=1-A<br>4348 NEXT<br>4350 RETURN<br>4360 LINE(0,96)-(255,191),1,BF<br>4378 H•2:COLOR13<br>4380 FORC=32TO152STEP120<br>4390 FORI=1TO5<br>4400 RESET(C,A):PRINT\$1,Q<br>4400 PRESET(C,A):PRINT\$1,Q

4080 GOSUB5340<br>4090 '<br>4409 'NERUT JEU 4100 'DEBUT JEU<br>4110 '

4166 A-i 4170 FORI=88TO90

**ERMIS ECLUSE MSX** 

V

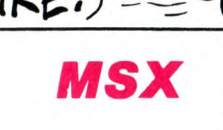

od T(. YIENS Bo F o• \_~\_ uTArl CWlrs

 $COP?$   $79$ 

Mode d'emploi :<br>
Effectuez votre choix parmi les actions proposées à l'aide du joystick et<br>
validez par le bouton de tir. Sachez que l'impression du "permis écluse"<br>
nécessite une imprimante. Toutefois, les démunis peuvent

S.

- -

**PUTAIN**, CHUIS<br>
VEAIMENT NUL<br>
POUR DRAGUER

PRINTCHR\$(1)+CHR\$(87

6420 LPRINTCHRf(I)+CHR\$(89)+STRING\$(1

 $CHR$(98)$ 

 $CHR$  $(86)$ 

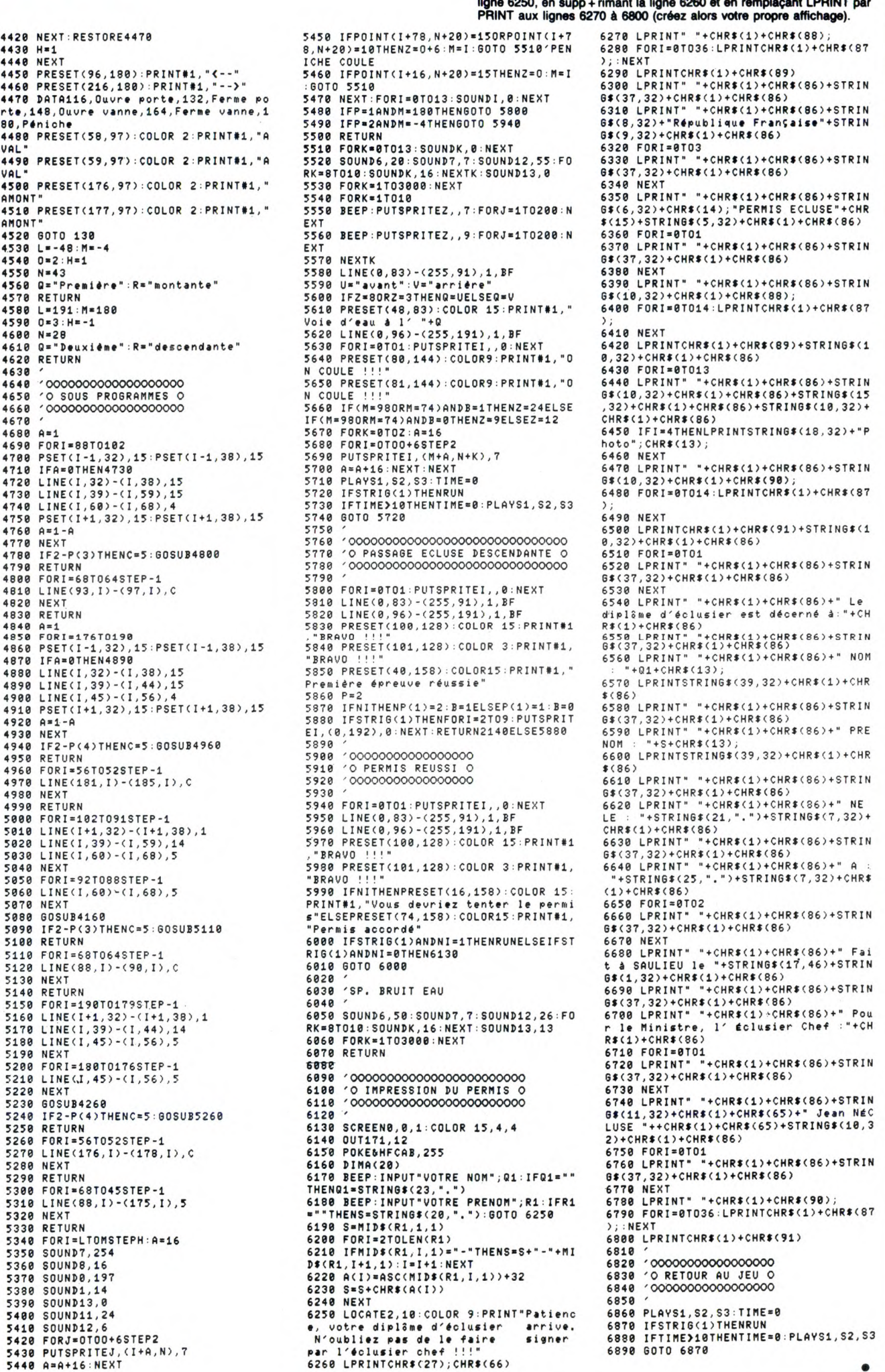

# **\_\_** la page pédagogique **\_\_\_\_\_\_** la page pédago \_

# la page pédagogique la page pédago $=$ FORMATION A L'ASSEMBLEUR PRATIQUE

# **LANGAGE MACHINE SUR**

vous pourrez aller frimer devant les rer un débordement artificiel du<br>nuls qui ne lisent pas l'HHHebdo en type :<br>leur distillant votre culture

ment le peut rôle que BCC et LE BIT D prend D=0. mais RCS. On peut donc ainsi tester l'état souhaiteriez utiliser le BCD il fau- ADC # \$09 du flag V, et par conséquent l'utili- Puisque nous sommes en plein drait mettre D à 1. BCD ? C'est le donne comme résultat \$38

d'autres termes que lorsqu'une Comme on le voit V est influencé récupérer l'ancienne valeur du effectuée et qu'on obtient un nom-<br>on dien fait son utilité : on l'utilise ATTENTION : dans ce cas AUCUN dire deux mots sur le mode décimal premier chiffre (entre 0 et 9) étant JSR routine<br>près un préfectuée et qu'on obtie

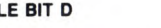

ALLONS-Y GAIEMENT overflow flag) qui est chargée d'effa-<br>
cer l'indicateur V, comme le fait result desarmer desarmer desarmer desarmer desarmer desarmer

Les micros, ci-après nommés, ont<br>déjà hérité d'un nombre de cours<br>conséquents dans les numéros ci-

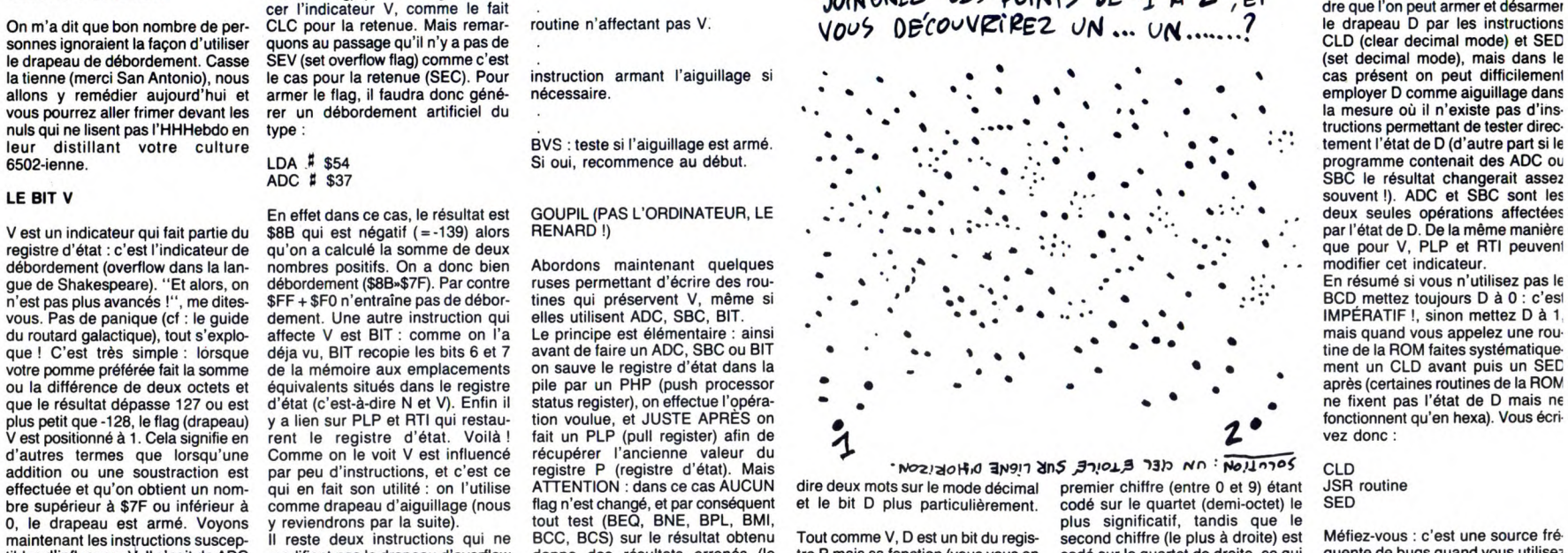

addition out sour le mode décimal premier chiffre (entre 0 et 9) étant JSR routine<br>dire deux mots sur le mode décimal premier chiffre (entre 0 et 9) étant JSR routine<br>et le bit D plus particulièrement. codé sur le quartet

10 D IX, \$8040<br>
10 D D, (IX + 1)<br>
10 LD E, \$10<br>
10 B D LD (IX + 1), E<br>
10 C D \$8040, DE

commentaires... dessing circuits... dessinguished and the contenu des QUATRIÈME FAMILLE - NC = PAS DE RETENUE :Saut si<br>
commentaires et donner les instructures et logiques avec - PO = PARITÉ IMPARE - NC plus de facilité il

condition<br>
20 LD (# 8040), A Demandons maintenant au micro-<br>
30 LD HL, (# 8040) processeur de sauter à l'adresse<br>
40 LD E, (HL) processeur de sauter à l'adresse

LA REVOLUTION CONTINUE 1 ORIC -» 57 62 67 72 77 82 87 92 96 101 106 111 115 119 123 128 131 Les micros, ci-après nommés, ont AMSTRAD -» 111 115 119 123 127 conséquents dans les numéros ci- APPLE -» 58 63 68 73 78 83 88 93 dessous décrits. 97 102 107 112 116 120 124 128 132<br>SPECTRUM -» 112 116 120 124 127 2X 81 → 55 56 61 66 71 76 81 86<br>91 95 100 105 110 114 118 122 126<br>130 134<br>COMMODORE → 60 65 70 75 80 85<br>90 95 99 104 109 114 118 122 126<br>90 95 99 104 109 114 118 122 126<br>133 130 134 MSX -» 113 117 121 125 129 133

cas où vous Si D = 0 : LDA # \$32<br>BCD il fau-<br>ADC # \$09

Ser comme aiguillage : dans les bits, flags, indicateurs, dra- mode Binaire Codé Décimal; c'est-<br>CLV : désarme l'aiguillage pour, aiguillages... (je suis payé au décire que chaque nombre est Si maintenant D = 1 vous obtene valeur décimale de 32+9.

Vous ne serez pas surpris d'appren-

ment un CLD avant puis un SED<br>après (certaines routines de la ROM

NZ = NON ZÉRO :Saut si l'indi-

cateur adresse 1 100 RET - Z = ZERO :Saut si l'indicateur'Z'

Le mois dernier, nous avons divisé<br>les registres A et F.<br>les instructions du Z80 en dix famil-<br>les et nous avons commencé à étu- EX DE, HL : Non, vraiment, nous ne

 $\text{EXX}:$  Cette simple instruction dans A<br>
echange les contenus des registres 50 LD (HL), A ; premier transfert 40 LD (IX+1) addresses # 8040 et # 8041, que deux octets.<br>
The BC avec les mêmes registres 60 LD (HL), A ; pre

mon cher. Retour Bar A and Basic Essayez encore d'autres méthodes, 20 LD (# 8040), A Demandons maintenant au micro- 40 JP # BC68<br>mon cher.

**AMSTRAD** 10 LD IX, 8040 ; IX pointe EXERCICE NUMÉRO 1<br>adresse 1<br>20 LD A, (IX + 0) ; sans Exécutez mentalement le listing ci-<br>dessous et donnez le contenu des QUATRII 20 LD A, (IX + 0) ; sans Exécutez mentalement le listing ci-<br>commentaires... dessous et donnez le contenu des QUATRIÈME FAMILLE

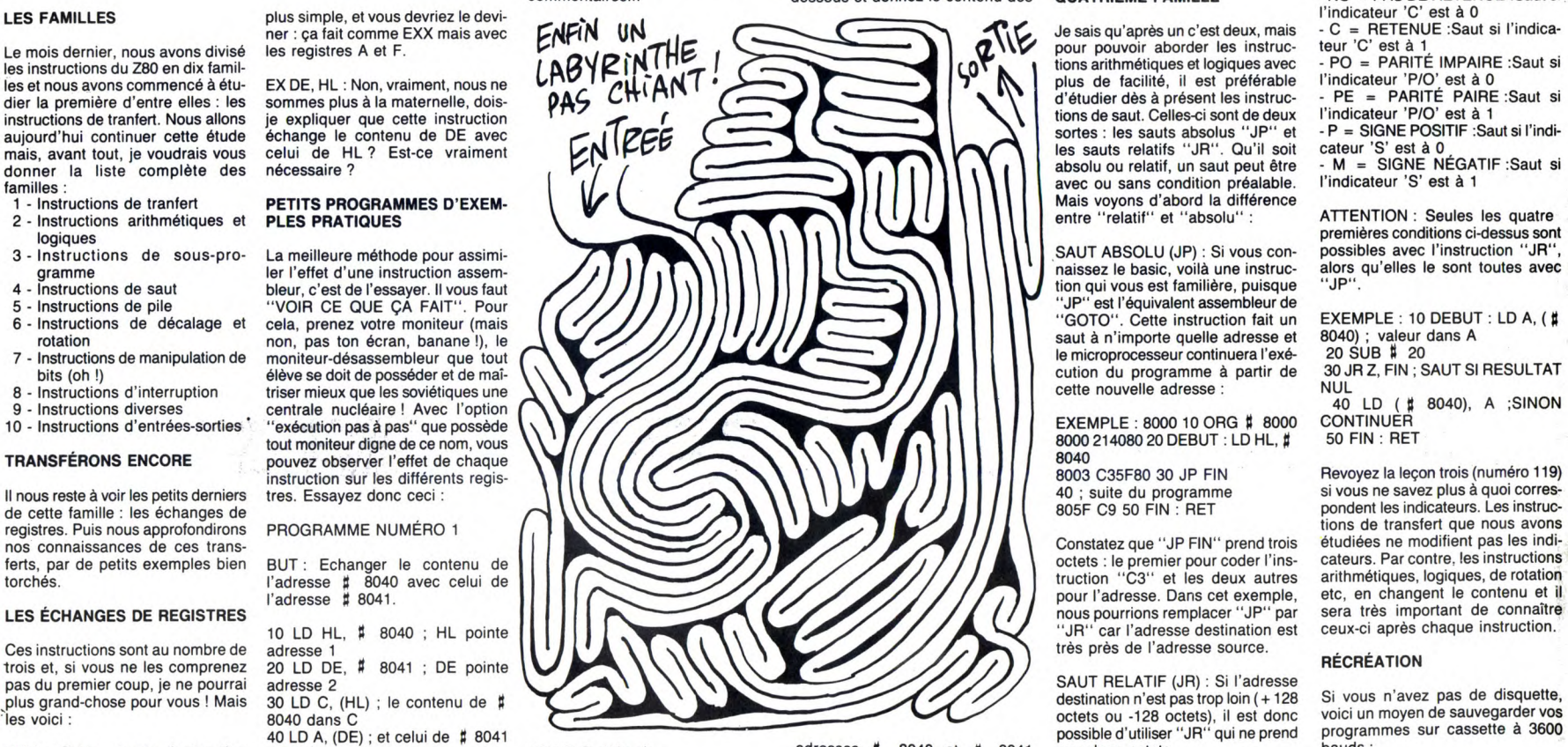

EX AF, AF': Alors là, c'est encore PROGRAMME NUMÉRO 2 prendra le moins de place, amusez- 40 LD E, (HL) indiquée seulement si une condition Patrick Dublanchet.

LANGAGE MACHINE SUR BUT: Même chose que pour le pro-<br>gramme numéro 1, mais avec les vous deviendrez un champion des 60 LD D, (IX+1) est vraie. Ces conditions sont au<br>adressages et transferts. 70 LD E, # 10 gramme numéro 1, mais avec les vous deviendrez un champion des 60 LD D, (IX + 1) nombre de 8 registres d'index. adressages et transferts. 70 LD E, # 10

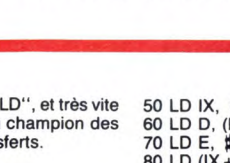

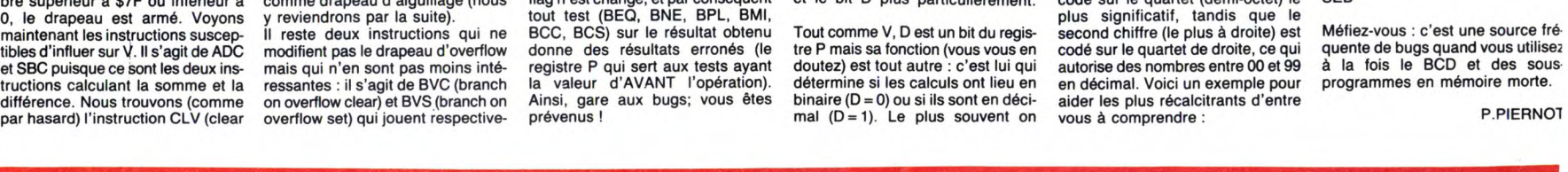

# PLEIN DE SUPER

Pour cause de trop plein, j'effeuillerai Pour cause de trop plein, j'effeuillerai (le 25 à 20h35 sur Canal +) la semaine prochaine. Allez-y de confiance. BOMBYX

# FUITES

### TRAVAIL AU NOIR

Film de Jerzy Skolimowski (1982) avec Jeremy Irons, Eugène Lipinski, Jiri Sta-nilav et Eugéniusz Haczkiewicz.

Dans le brouillard londonien de ce 5 décembre 1981 atterrissent quatre Polo-nais aux allures louches. Ces quatre individus, un contremaître qui baragouine l'angliche et trois ouvriers maçons qui ne parle que polak, passent la douane, de jus-tesse. IIs viennent refaire la maison d'un riche polonais : un mois de travail au noir (18h/jour : le bagne) contre l'équivalent d'un an de salaire.

Novak (Ivons) se charge des commissions,<br>du matériel, bref c'est le lien entre le

d'être pire : subir l'hostilité de son propre du scénario, un très grand film.

Une comédie noire, le rire fuse soulageant<br>la tension insupportable du récit. Une tra-<br>gédie dérisoire donc burlesque se déroule sous nos yeux, une magnifique parabole sur la Pologne. Imaginé, écrit, tourné, monté et présenté à Cannes moins de cinq mois après le coup d'État (une perfor-

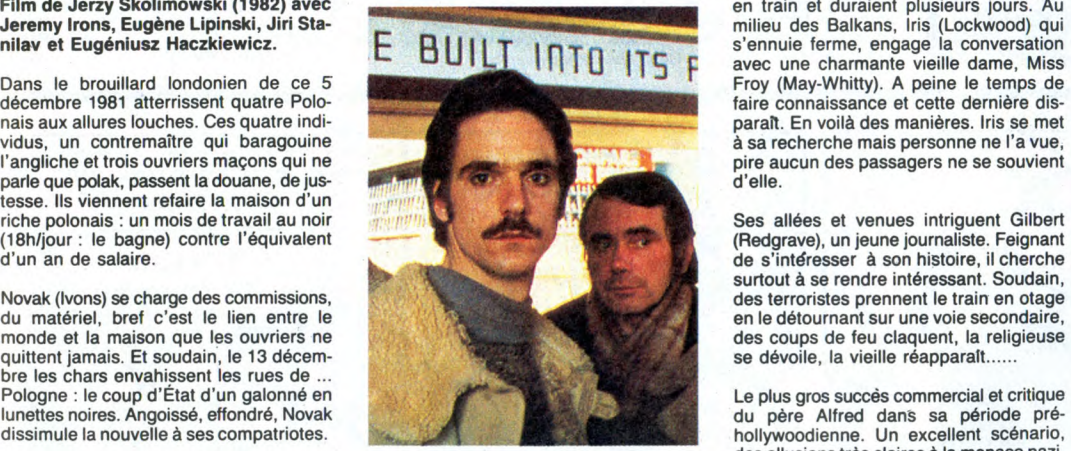

Isolés dans une ville inconnue et en situa- mance unique), le film fut le coup de coeur et des truquages extraordinaires. tiance amque), le miniarie coup de cour<br>de la Croisette. Malgré un médiocre prix<br>du scénario, un très grand film.

tenable vérité ? Diffusion le jeudi 22 à 20h35 sur C +. TF1.

gouvername, un tres grand num.<br>Diffusion le jeudi 22 à 20h35 sur C + . TF1.

**PULSIONS DE MORT | REBELLES** 

# UN FRISSON DANS LA NUIT

### Film de Clint Eastwood (1971) avec le même, Jessica Walter et Donna Miles.

Dave (Eastwood) programme des disques<br>à la radio. Il a de nombreuses admiratrica<br>ces dont une qui ne cesse de lui deman-<br>der "Play Misty for me ". Cette inconnue<br>se débrouille pour le rencontrer et s'incrus-<br>ter dans sa vi

les courses, lui mijote des petits plats et<br>se plaint dès qu'il la délaisse.<br>Lorsque Tobie (Miles), l'ex à Dave, revient<br>de son boulot à l'étranger, Dave comprend<br>qu'il l'aime toujours. Evelyn devient<br>hystéro et s'introdui Le passage à la réalisation de Clint East-wood est très convaincant. Un bon thriller psy.

Diffusion le dimanche 25 à 22h30 en V.O. sur FR3.

L'AMI MAUPASSANT: LA PETITE ROQUE

matin, le facteur découvre sur les terres de Renardet, le corps d'une fillette violée et assassinée : la petite Roque. Les villageois sont horrifiés, la mère en larmes et Renardet (Fresson), déboussolé. Avec son cousin, le juge d'instruction, Renardet mene l'enquête avec autorité. Aucun résul-tat.

Les semaines passent, et Renardet sem-ble rechercher la mort. Des hallucinations empoisonnent sa vie. Il revoit cette matinée d'été où il se promenait le long du ruis-seau par une chaleur étouffante. Au détour d'un bosquet, il entrevoit la petite Roque, nue et bien en chair jouant avec l'eau. Lorsqu'elle sort, il s'approche, irrésistiblement attiré, pour lui apprendre un autre<br>jeu. Elle se défend, c'est excitant; elle crie,<br>c'est perturbant. Il la tue sans s'en rendre<br>compte.

tout en force et en finesse, qui réussit à demeurer sympathique malgré l'énormité de son acte. Victime de sa nature san-guine, de sa sensualité, il incarne l'homme : d'abord bête en rut, puis esprit sujet au remords. Il se prend en horreur,

Superbe prestation de Bernard Fresson,

教养  $\sim$ pliant

Série de Claude Santelli avec Bernard ille fantôme de son crime le poursuit.<br>Fresson, Jean-Luc Porraz, André Weber Benoncant à la folie inévitable, il ne reste

enardet, gros propriétaire Cauchois, n'a<br>rien d'un renard et tout du sanglier : le caractère de cochon, le sens du territoire, TF1.<br>la force brutale et la saillie fougueuse. Un Photo TF1-C. James. la force brutale et la saillie fougueuse. Un

Fresson, Jean-Luc Porraz, André Weber Renonçant à la folie inévitable, il ne reste<br>et Sophie de La Rochefoucauld. qu'un choix possible pour un homme<br>libre : la mort.

Diffusion le mercredi 21 à 20h30 sur<br>TF1.

### UNE FEMME DISPARAIT

Film d'Alfred Hitchcock (1938) avec Margaret Lockwood, Michael Redgrave, Paul Lukas at Dame May-Whitty.

Avant-guerre, les voyages s'effectuaient en train et duraient plusieurs jours. Au<br>milieu des Balkans, Iris (Lockwood) qui<br>s'ennuie ferme, engage la conversation<br>avec une charmante vieille dame, Miss<br>Froy (May-Whitty). A peine le temps de<br>faire connaissance et cet parait. En voilà des manières. Iris se met à sa recherche mais personne ne l'a vue, pire aucun des passagers ne se souvient d'elle.

Ses allées et venues intriguent Gilbert (Redgrave), un jeune journaliste. Feignant de s'intéresser à son histoire, il cherche surtout à se rendre intéressant. Soudain, des terroristes prennent le train en otage en le détournant sur une voie secondaire, des coups de feu claquent, la religieuse se dévoile, la vieille réapparaît.

des allusions très claires à la menace nazi,

SEULS SONT LES INDOMPTÉS

Film de David Miller (1962) sur un scénario de Dalton Trumbo avec Kirk Dou-glas, Gena Rowlands et George Kennedy.

Jack Burns (Douglas), garde les troupeaux au milieu d'une vaste prairie en contem-plant les pins (Douglas) à l'horizon. Cowboy solitaire qui vagabonde selon son humeur avec pour seule compagnie, celle<br>de Whiskey, sa jument. En rendant visite<br>à de vieux amis, les Bondi, qui vivent à<br>proximité d'Albuquerque, Jerri (Rowlands)<br>lui apprend que Paul est en prison, inculpé<br>de complicité de Mexicains.

Comme dans les vieux western, Jack<br>déboule dans un saloon et déclenche une<br>bagarre. Arrêté et envoyé au pénitencier, il y retrouve Paul. Lequel refuse de participer à l'évasion imaginée par Jack. Paul<br>préfère retrouver sa femme chérie, une fois a peine purgée.

Jack s'enfuit et court la montagne avec son cheval. Malgré le renfort de la tech-nologie (jeep, radio, hélico), il échappe au shérif (W. Matthau).

Le cri d'angoisse d'un homme déraciné en butte à la froide logique de l'Amérique mécanoisée. Individualiste forcené qui vit selon son propre code, il finira néanmoins<br>vaincu. Superbe, film, dont, la morale Superbe film dont la morale meure : l'important, c'est de se battre

Diffusion le lundi 19 à 20h35 sur TF1

### LES VALSEUSES

Film de Bertrand Blier (1973) avec Gérard Depardieu, Miou-Miou, Patrick Dewaere, Jeanne Moreau, Brigitte Fossey et Isabelle Huppert.

Jean-Claude et Pierrot ont fait de la taule. Jeunes, braillards, obsédés sexuels sales et dépenaillés, ils puent de la gueule, piquent les sacs des vieilles dames, foutent le bordel dans les supermarch. Bref, ils sont mal élevés.

Irrécupérables et fiers de l'être, ils se lan-cent dans un tour de France à leur manière : cambriolage, agression d'une jeune maman (Fossey), vol de voitures. Partout où ils sévissent, la ruine suit leur

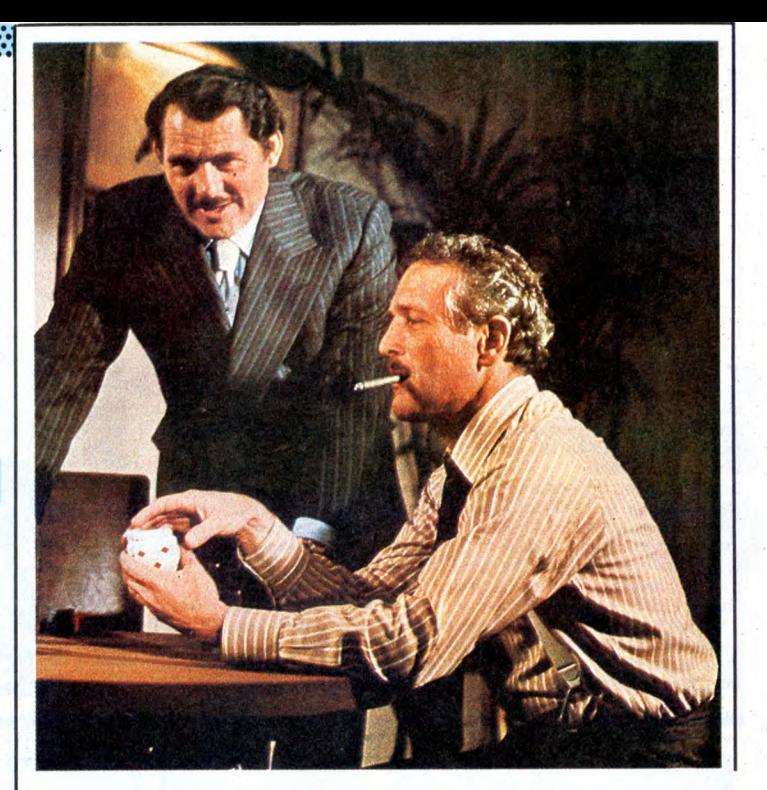

## LES BLUFFEURS

LA DOUBLE VIE DE MATHIAS PASCAL Série (3x70 mn) de Mario Monicelli (1985) avec M. Mastroianni, Andréa Férréol, Bernard Blier, Senta Berger, Laura Morante, Flavio Bucci et Laura Del Sol.

Mathias (Mastroianni) enterre son père, flâne sur ses terres et décide de surveil ler la gestion du domaine qui s'écroule. Fils à maman, faible et velléitaire, il se<br>laisse manipuler par Malagna, le gérant et<br>par Olive, la fille d'un de ses fermiers. Les<br>deux s'acoquinent et se marient sous son<br>nez. Berné, le pauvre Mathias courtise<br>alors Romi maîtresse, elle le quitte peu de temps avant les fiançailles. La rumeur la prétend enceinte. Mais de qui ? Mathias ou Malagna.

Excellente série adaptée d'une pièce de Pirandello. La dernière version filmique<br>datait de 36 (P. Chenal L'homme de nulle<br>part). Mastroianni, génial comme à son<br>habitude.

Diffusion les dimanches 25 mai, 1 et 8 juin à 20h35 sur A2.

### L'ARNAQUE

Film de G. Roy Hill (1973) avec Paul Newman, Robert Redford, Robert Shaw et Charles Durning.

Dans les années 30, Johnny Hooker (Red-ford) et Coleman prennent le départ d'une course à handicap : faire fortune à Chicago. Ces deux petits malfrats rattrapent<br>un encaisseur, lui font vider les étriers et<br>le dévalisent. Malheureusement, le con-<br>voyeur de fonds travaillait pour l'écurie<br>Doyle Lonnigan, un gangster notoire. Lon-<br>negan (Shaw cide Coleman. Hooker traqué se réfugie chez Gondorff ( Newman), un vieux pote à Coleman.

Hooker et Gondorff montent une arnaque destinée à Lonnigan : une combine de pari

### 

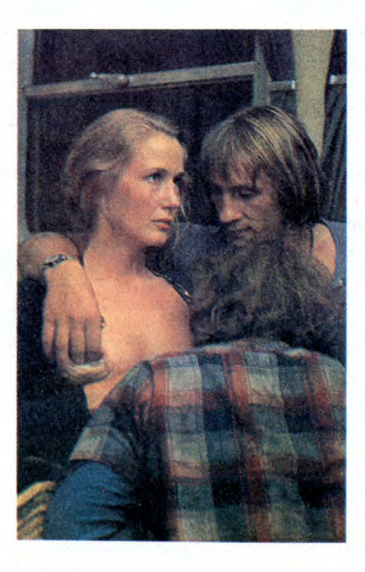

mutuel truqué. La course contre la mon-tre s'engage, le coup doit réussir avant que les tueurs de Lonnigan rattrapent Hooker, avant que le F.B.I. foutent sa merde et sans que les indics de Lonnigan dévoilent

le pot aux roses. Trois oscars : meilleur film, scénario et mise en scène. Sans compter celui pos-thume de la musique qu'on ne manquera de décerner à Scott Joplin pour ses ragtimes. Un classique de la comédie américaine;

Diffusion le mardi 20 à 20h35 sur A2.

### GRANDEUR ET DÉCADENCE D'UN PETIT COMMERCE DE CINÉMA D'APRÈS UN ROMAN DE J.H. CHASE (CHANTONS EN CHOEUR).

Série Noire ( ?) de J.L. Godard avec lui-même, J. P. Léaud, J. P. Mocky et Marie Valera.

Grandeur et décadence d'un petit pape du cinéma = descente aux enfers avec<br>Euridyce et orphéon pour le spectateur. Le<br>roi de la phrase définitive, l'empereur de<br>la bande sonore, le khan de l'arrêt sur<br>image a encore trouvé un financement<br>pour ses balbutiements he loi et entrave les créateurs, lesquels dispersent leur énergie à trouver du fric pour leur production.

Certes, ce vieux chameau exaspérant ne manque pas d'humour, l'inconvénient c'est qu'il le distille à doses infinitésimales, en circuit fermé (faut être branché cinoche pour comprendre) et à usage per-sonnel : autodérision. Dans Godard, il y a ode; art et dard (God aussi mais ça au moins, il l'a toujours rejeté). Repoussant l'art comme l'industrie, le dard du cinéaste s'émousse et son ode au cinoche s'éraille en requiem bégayant. Un drame de la non-communication pour le non-commun des mortels. Vous êtes prévenus.

Diffusion le samedi 24 à 20h35 sur TF1

passage. Seules les femmes trouvent grâce à leurs yeux; : Marie-Ange (Miou-Miou) coiffeuse en rupture de fer (à friser), Jeanne (Moreau), ex-taularde, en rupture de vie et Jacqueline (Huppert) en rupture d'adolescence.

Une BOMBE : le film, l'affiche, les inter-prètes, les dialogues. L'émergence d'un phénomène, de nouvelles stars, d'un auteur, d'un ton. Treize ans après, le choc est oublié alors soulevons un voile de la France bien pensante de l'époque face à cette éjaculation acide. L'avis de l'Office Catholique Français du Cinéma : " ce film qui se veut corrosif et teinté d'humour, n'est qu'incroyablement racoleur et complaisant dans l'ignoble : le summum de l'immoralisme pénible et dangereux," Jubilatoire, isn'it ?

Diffusion le mardi 20 à 20h35 sur C +. La photo provient de Ciné-plus, la llbrai-rie de cinéma, située 2, rue de l'étoile 75017 à Paris (France). Tél :426751 52.

## LE LOGICIEL DE LA SEMAINE

## **BATMAN DE OCEAN POUR SPECTRUM ET AMSTRAD**

Maman, au secours ! Les superhé-Maman, au secours : Les superne-<br>
ros envahissent la micro-<br>
informatique !<br>
Tel était le cri d'horreur que je lan-<br>
çai lorsque je vis la jaquette de<br>
Batman.

En effet, après Superman et Red En einer, apres Superinant et neu<br>Hawk, voici un autre de ces super-<br>gogos qui pointe son nez et vous<br>tend les bras. Le justicier de la nuit,<br>tout de noir et de bleu vêtu, doit remfour une nouvelle et difficie mission :<br>pline me nouvelle et difficie mission :<br>libérer Robin, son fidèle compa-<br>gnon, des griffes infâmes et terri-<br>fiantes du Jocker et du Riddler, ces deux supervilains qui ont juré sa mort. Ils sont tellement bêtes qu'au

lieu de trucider directement Robin, ils ont décidé d'attirer Batman dans The line of the failer d'une pierre<br>deux coups. Les amateurs de ce<br>genre de BD savent que c'est<br>l'erreur à ne pas faire quand on veut arriver à ses fins, mais eux non, les cinquante millions de défaites qu'ils<br>se sont bien joliment payées aupa-<br>ravant ne leur ont rien appris, à ces crétins.

Le scénario de la dernière produc-Le scenario de la definite produc-<br>tion d'Ocean a de quoi en faire rigo-<br>ler plus d'un; c'est du déjà vu, du<br>rabâché, du réchauffé, et de tout ce que vous voulez d'autre, mais enfin

bon, ben, euh, ça plaît toujours de se mettre dans la peau du justicier<br>invincible qu'il est le plus beau et<br>qu'il va faire sa fête à tous les<br>méchants-pas-beaux et autres bandits de tout genre. Le reste du jeu ne pêche pas lui non plus par excès d'originalité, mais reste toutefois<br>d'un niveau de qualité excellent.

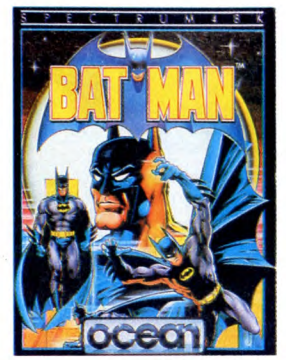

La page de présentation montre<br>Batman dans tous ses muscles et son costume, ce qui est normal sinon ce ne serait pas Batman. Quoi situativa de serveixe de la volta na ciudad de la volta na une idée de ce que seront les graphiques dans le jeu : bons.<br>Observez la subtilité avec laquelle

i'ai introduit ce nouveau paragraphe gui va vous donner des indications<br>sur, je vous le donne en mille, le<br>graphisme.

Vous vous souvenez de Knight Lore vous souventez de neuron<br>et de Alien 8 ? Vous remplacez le<br>petit personnage de chacun de ces<br>jeux par un superhéros avec sa<br>cape, vous secouez bien vigoureusement pendant deux minutes, trente-trois secondes et neuf centièrent centre de précisement, et vous obte-<br>mez un mélange délicieux : les<br>décors de Batman. Bon, j'explique<br>pour M. Molotov qui n'aime pas les pocktails : on a une vue en 3D bico-<br>lore des différentes pièces où se<br>trouve le héros, le point de vue choisi permet une vision totale de la

salle, et c'est très joli. Baty se

déplace là-dedans comme une dans mauvaise critique dans<br>l'HHHHebdo, c'est-à-dire avec une Facilité déconcertante. Entendez par<br>la que l'animation est absolument<br>géniale, tout bouge dans tous les<br>sens. Bougez avec le poste !

Côté son, vaut mieux posséder un Sue sont, van til abestuer unit.<br>Amstrad qu'un Spectrum, paske<br>sinon on est déçu. Pour plus de sim-<br>plicité, j'ai fait une moyenne : la<br>sonorisation est bonne (superbe sur solutionalista come sur le Specier<br>le CPC et mauvaise sur le Spectrum), et en plus elle est bonne,<br>comme dirait Ecapeneufgé qui est<br>en train de m'étouffer avec ses<br>cachous. Glurp, au secours, à<br>l'idéo l'aide, maman.

Dois-je en rajouter ? Ai-je vraiment<br>besoin de dire que tous ceux qui ne<br>vont pas acheter ce soft sont encore plus cons que ceux qui n'ont pas encore tué leur belle-mère, et que al secours je ne peux plus respirer,<br>et que j'aime pas les cachous ?<br>Hein ? En ai-je vraiment besoin ?<br>Ouais, bon, allez tchaw, paske bon, tchaw.

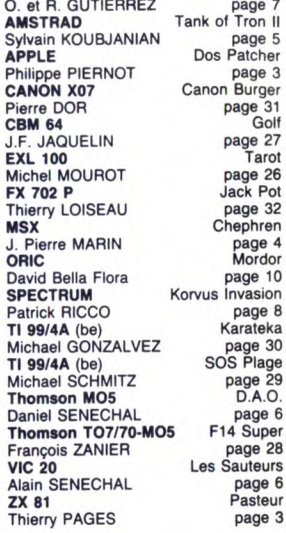

Wild Hors

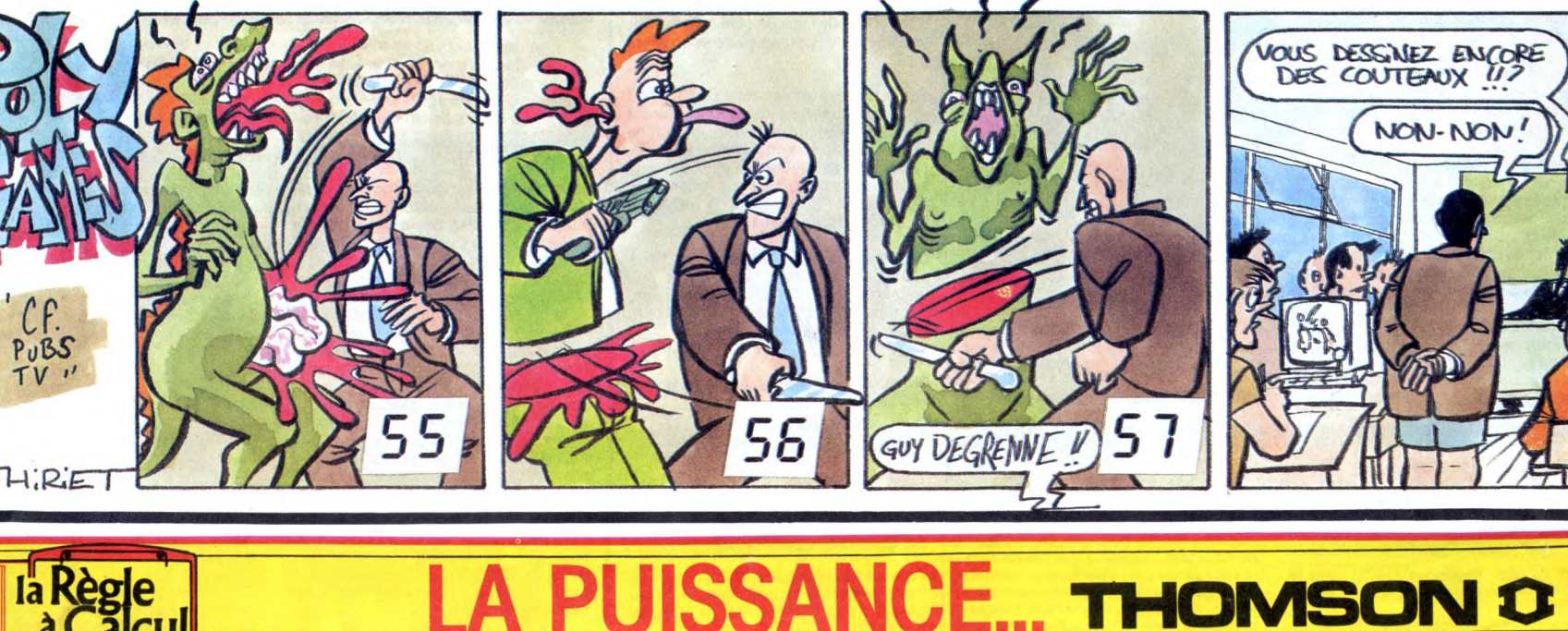

### **OGICIEL NO** SELECTION MCC **MOS ORDINATEUR AVEC NOUVEAU CLAVIER** CLHUTEN<br>
electeur de cassettes NOS<br>
electeur de cassettes NOS<br>
electeur de cassettes NOS<br>
electeur logiciel de dessin<br>
elundragore jeu d'aventure<br>
eluide BASIC du NOS VA SUPER TENNIS ensemble: 2490 Fr TTC D  $A$ PROMOTION EDUCATION .TO 7/70 nouveau clavier<br>.Langage BASIC COLORCALC **PREPARATION** A LA e2 cassettes de jeu 6<sup>ème</sup> Bon de réduction sur<br>eLogiciels éducatifs 3390 Fr TTc D L'ensemble: **PRONOTION NONITEUR COULEUR** •TO 7/70 nouveau clavier<br>•Crayon optique intégré<br>•Langage BASIC **GOLORPAINT**  $\boxed{\text{FL}}$ **PACK FIL, planete inconnue remarquable jeu d'aventure qui vous<br>par son étonnant graphisme animé.**<br>N° 10, Joure en première division avec platini MICRO SCRABLE<br>POUT jouer seul ou en famille ................................ BLITZ, jeu d'échec pour d'ébutant et joueurs confirmés<br>COLOR CALC, un vrai tableur professionnel<br>COLOR PAINT, dessiner avec facilité sur votre écran, possibilité Moniteur couleur THOMSON 390 F able jeu d'aventure qui vous séduira 590 FD L'ensemble: 4490. Fr TTC **295 F** gistrer les dessins 590 F TO 9 UNITE CENTRALE COMPRENANT: 295 F<br>190 F<br>390 F<br>170 F<br>175 F<br>195 F 190 F Clavier type professionnel<br>
Clavier de disquettes 3,5" intégré<br>
Claydiciel FICHES et DOSSIERS intégré<br>
Crayon optique<br>
Prise PERITEL + 2 disquettes d'aide<br>
Prise PERITEL + 2 disquettes d'aide<br>
Prise PERITEL + 2 disquettes (le volume)<br>VALISE SIXIEME, programme d'entrée en sixième : orthographe,<br>grammaire, mathématiques et rédaction (4 K7)  $210 F$ 490 F O **BON DE COMMANDE MATERIEL:**  $\ddot{a}$  la programmation<br>L'ensemble: 6490 Fr<sup>TTC</sup>  $\Box$ 550 Fr D<br>1985 Fr D<br>550 Fr D Clav<mark>ier mécanique MO5.</mark><br>Extension MO5 + JANE .. Nom ................. Prénom ................. PROMOTION TO9 nétophone M05 ... 590 Fr D<br>850 Fr D<br>990 Fr D<br>490 Fr D<br>490 Fr D -<br><mark>TO9 + moniteur couleur THOMSON:</mark> - 8990 Fr<sup>itte</sup><br>**TO9 + moniteur monochrome THOMSON:** - 6990 Fr<sup>itte</sup> Code Postal ................ Ville ................ MATERIEL TO9<br>Unité centrale ........ 8.950 F 1200 Fr<br>
650 Fr<br>
160 Fr<br>
120 Fr<br>
890 Fr<br>
1290 Fr<br>
180 Fr<br>
1290 Fr<br>
1290 Fr Expédition gratuite du catalogue de logiciels THOMSON. Lecteur supplémentaire Participation express recommandé jusqu'à 5 kg : 30 F 3,5" 320 ko .......... 1.950 F□ Moniteur N/B 31 cm...  $990 F$ **Imprimante pour** Câble pour moniteur .. LA RÈGLE A CALCUL :  $80F\square$ 65/67, bd Saint-Germain, 75005 PARIS. Tél.: 43.25.68.88 M05/T07-70/T09 ..... 2.950 F□ **Moniteur couleur** Livraison des produits disponibles sous 8 jours. 36 cm Datq ........... 3.150 F Câble de raccord 190F<sub>[]</sub>  $450F$ parking gratuit Maubert-Lagrange Imprimante ....... <u>Souris .................</u>

### **MENU**

**MSTRAD**